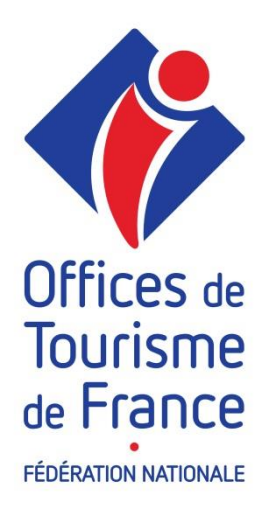

**Nom patronymique : DISSARD Prénom : Emmanuelle Numéro identifiant : 16/03/125**

# *LIVRET 2*

*Validation des Acquis de l'Expérience*

*Titre à finalité professionnelle Chargé de projets e-tourisme*

*Niveau II*

**Réservé à Offices de Tourisme de France Cachet d'Offices de Tourisme de France**

Date recevabilité : \_\_\_/\_\_\_/ 201\_\_\_ Date réception : \_\_\_/\_\_\_/ 201\_\_\_

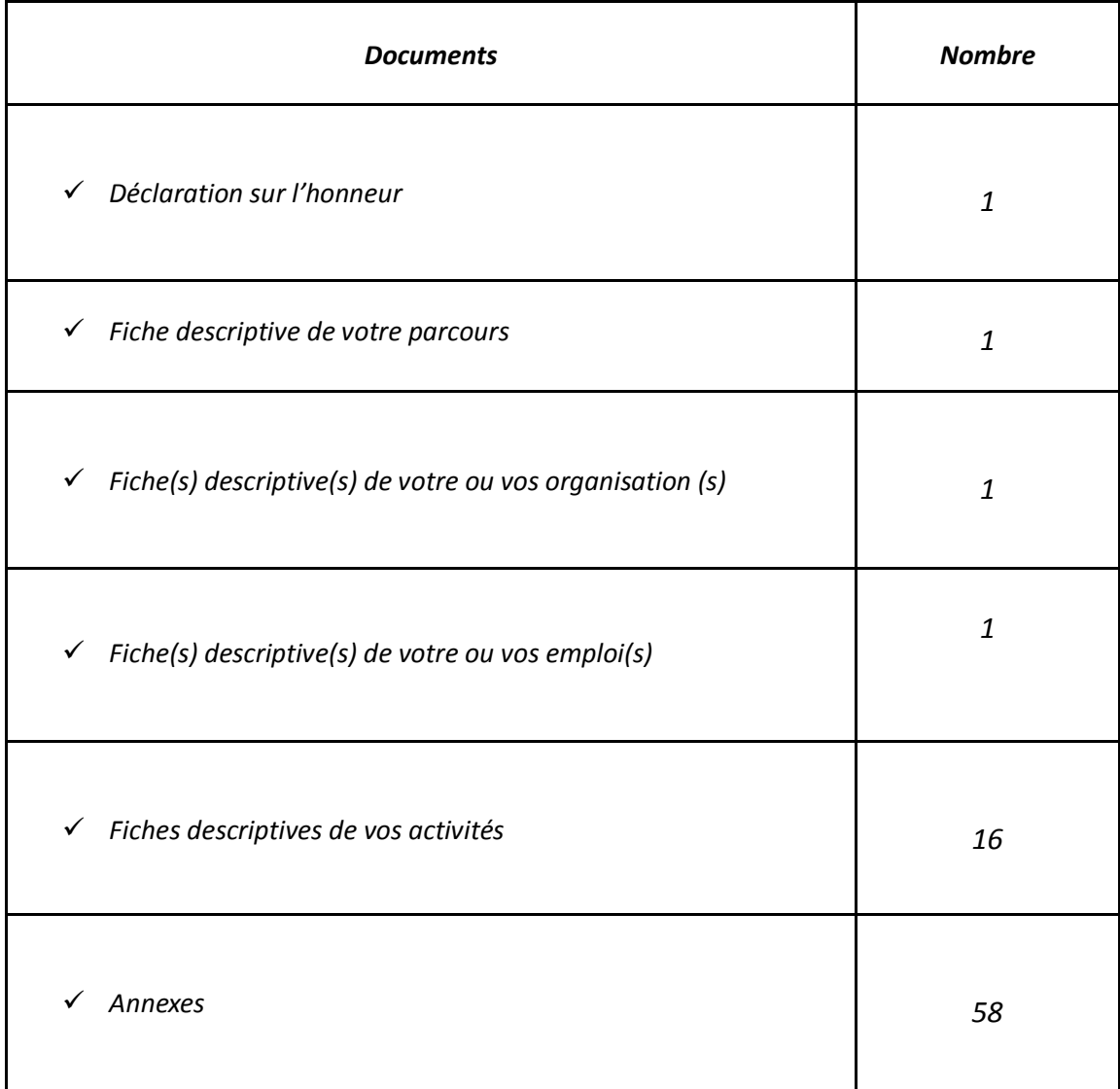

# *Déclaration sur l'honneur*

Je, soussigné(e) EMMANUELLE DISSARD déclare sur l'honneur :

 *présenter dans le présent livret mes activités dans le cadre d'une demande de validation des acquis de mon expérience pour le titre de Chargé de projets e-tourisme*

*confirmer l'exactitude de toutes les informations figurant dans le présent livret.*

*Fait à Mouguerre, le 24 / 04 / 2017*

*Signature du candidat :*

Brand

 *Offices de Tourisme de France se réserve la possibilité de vérifier l'exactitude de vos déclarations. En cas de fausses déclarations, l'obtention du titre de Chargé de projets e-tourisme vous sera refusée, et Offices de Tourisme de France sera tenue de déposer plainte contre vous.*

#### *La Loi punit quiconque se rend coupable de fausses déclarations :*

*"Constitue un faux toute altération frauduleuse de la vérité, de nature à causer un préjudice et accomplie par quelque moyen que ce soit, dans un écrit ou tout autre support d'expression de la pensée qui a pour objet ou qui peut avoir pour effet d'établir la preuve d'un droit ou d'un fait ayant des conséquences juridiques. Le faux et l'usage de faux sont punis de trois ans d'emprisonnement et de 45.000 euros d'amende." (code pénal, art. 441-1)*

*"Le fait de se faire délivrer indûment par une administration publique ou par un organisme chargé d'une mission de service public, par quelque moyen frauduleux que ce soit, un document destiné à constater un droit, une identité ou une qualité ou à accorder une autorisation, est puni de deux ans d'emprisonnement et de 30.000 euros d'amende." (code pénal art. 441-6)*

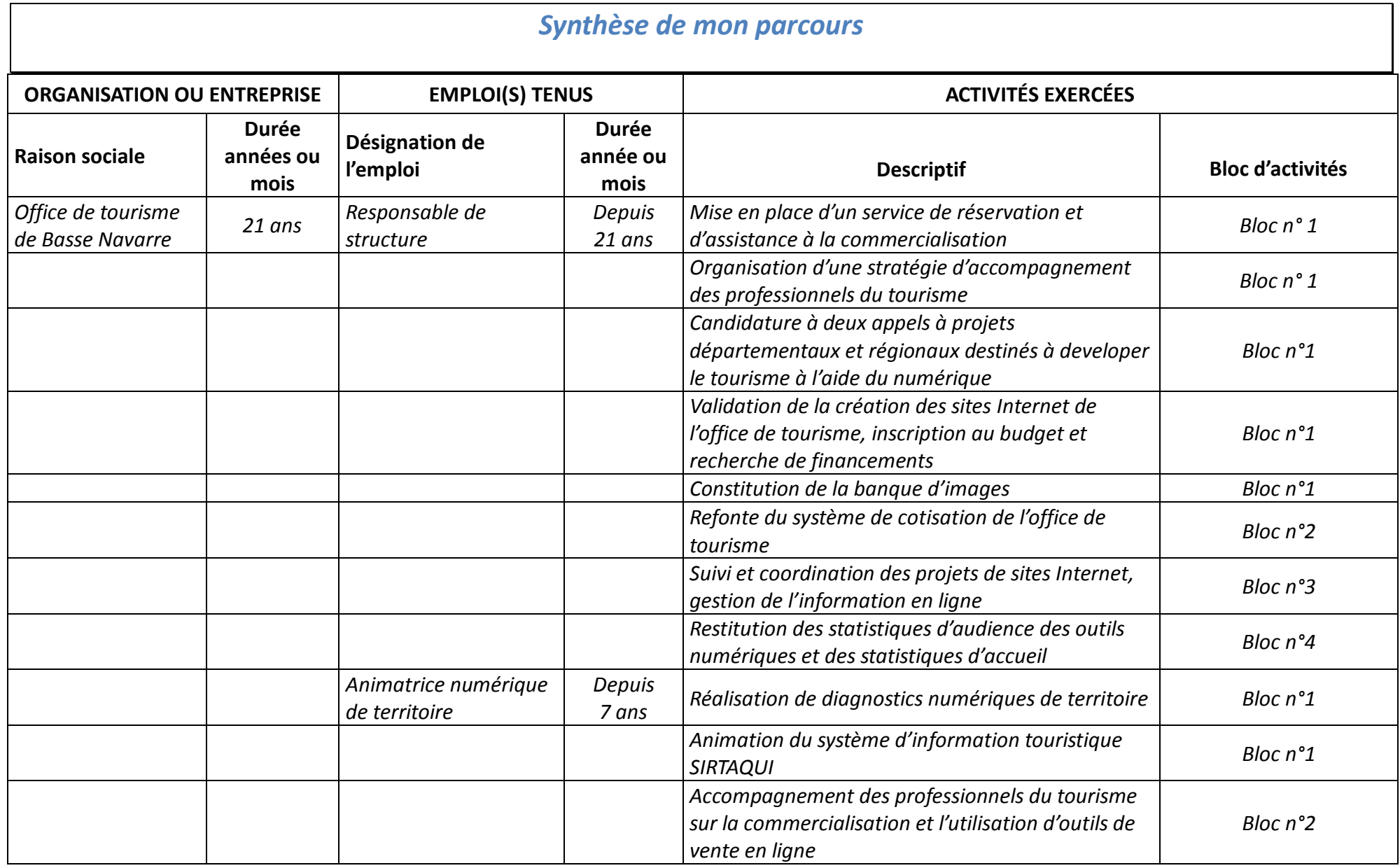

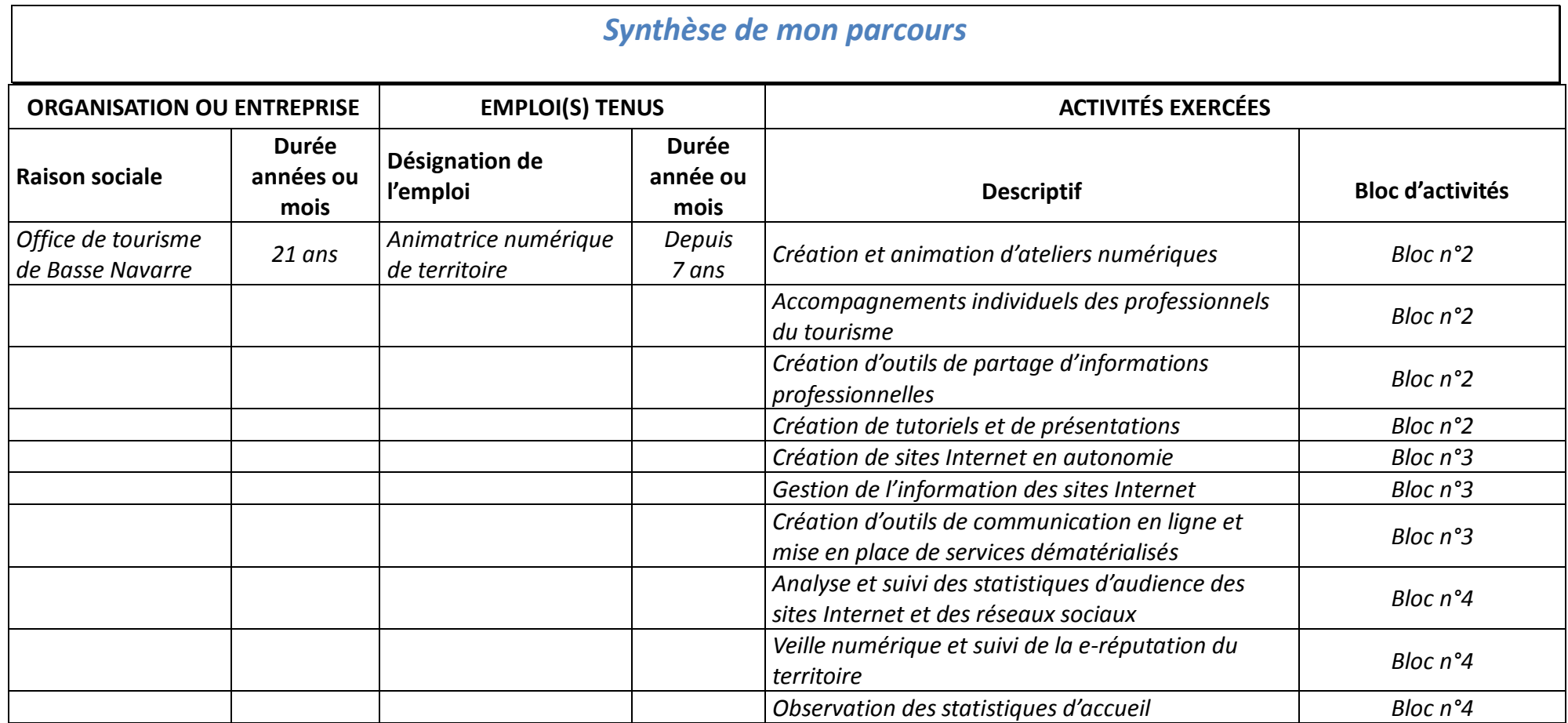

**Raison sociale** : Office de tourisme de Basse Navarre

**Statut juridique** : association loi 1901 financée par les communautés des communes de Saint-Palais et d'Iholdy (Pyrénées-Atlantiques)

#### **Principales activités** :

Accueil et information : individuels au comptoir ou lors d'animations organisées par l'office de tourisme, accompagnement de groupes sur des circuits journées également organisés par l'office de tourisme, accueil téléphonique et numérique.

Promotion et communication : Diffusion des informations des professionnels du tourisme et du territoire sur plusieurs sites Internet; sur plusieurs media sociaux, via des outils d'e-mailing. Diffusion locale des informations via des supports papier : guide Découverte, Pass Découverte estival, dépliants dédiés à des manifestations ponctuelles. Réalisation en autonomie de contenus rédactionnels et visuels.

Accompagnement des socio-professionnels : appui à la commercialisation (contenus éditoriaux et visuels, vente en ligne), intégration à la filière groupes, accompagnement numérique, appui techniques sur des questions de règlementation, accompagnement des porteurs de projet.

Coordination de l'animation locale : gestion du planning des animations, organisation d'événements, partenariats avec des associations locales sur l'organisation d'événements, billetterie de spectacles.

#### **Effectif** :

2 salariés à temps complet, 1 salarié saisonnier

#### **Autres données quantitatives et qualitatives** :

Nous sommes situés à l'intérieur du Pays Basque, dans un territoire de coteaux et de montagnes traversé par plusieurs voies de Compostelle qui impactent fortement l'économie locale : sur les 10 000 personnes accueillies au comptoir en 2016, 37 % étaient des pèlerins et randonneurs. La période d'accueil de touristes va des vacances de Pâques aux vacances de la Toussaint avec plusieurs typologies de clientèles. Une clientèle familiale pendant les vacances d'été et vacances scolaires, une clientèle de randonneurs et pèlerins concentrée sur les mois d'avril à juin et de septembre et octobre, une clientèle de seniors en groupe et en individuel sur ces mêmes périodes. Les nationalités qui arrivent en tête sont le Bénélux, l'Allemagne, le Royaume Unis et l'Espagne. Notre forte implication dans la vie locale et nos relations privilégiées avec les associations entraîne également une forte fréquentation d'habitants, principalement sur des questions sur les animations et les loisirs.

#### **Cette organisation existe-elle encore ?**

Oui sous sa forme actuelle. L'office de tourisme de Basse Navarre sera en 2017 ou 2018 intégré à au futur office de tourisme du Pays Basque suite à la création d'une communauté d'agglomération unique au 1<sup>er</sup> janvier 2017 à l'échelle du Pays Basque.

#### **Dénomination de votre emploi** :

Responsable de petite structure et animatrice numérique de territoire

**Vous êtes** : Salariée (agent de maîtrise 2.1)

#### **Votre service - pôle** :

Vu l'effectif global de l'office de tourisme de Basse Navarre, il n'y a pas de service ou de pôle et mon poste est très polyvalent.

#### **Place de ce service dans l'organisation, composition et effectif** :

L'effectif se compose de deux salariées en CDI à temps plein : Moi-même et une conseillère en séjour qui anime la filière groupes et coordonne les événements locaux. Nous recrutons un agent d'accueil en haute saison d'été car l'office de tourisme est ouvert tous les jours à cette période.

#### **Quelle place occupez-vous dans cette unité de travail ?**

Je suis responsable de structure et animatrice numérique de territoire, en charge de l'accompagnement des professionnels et des porteurs de projet plus particulièrement dans le domaine du numérique. Je suis aussi chargée du développement touristique du territoire, j'élabore les budgets et je coordonne les actions collectives. Je suis en charge de la communication du territoire. J'anime et j'alimente en contenu les supports de communication numériques de ma structure, je participe à l'élaboration d'événements, j'assure aussi l'accueil physique, téléphonique, numérique.

#### **Qui définit, contrôle et évalue vos activités ?**

Le Président de l'office de tourisme.

# **Si des changements importants ont marqué l'évolution de votre emploi (fonction ou poste), de quels ordres étaient-ils ?**

Le changement le plus marquant dans mon poste a été l'évolution des outils numériques et leur utilisation massive par les clients : on est passés d'une communication standardisée à une communication en temps réel et très personnalisée.

# **Comment avez-vous fait face à ce changement ?**

D'abord en m'intéressant tout d'abord aux outils numériques mis à notre disposition en interne, ensuite en essayant de les optimiser et en suivant des formations sur les outils et la stratégie numériques.

# **Expliquez si vous avez eu la possibilité de proposer et d'introduire vous-même des changements dans votre poste** :

Oui, j'ai carte blanche dans l'organisation du travail et j'ai la confiance du président et du Conseil d'Administration. Cela me permet de mettre en place de nouveaux services aux professionnels du tourisme comme l'accompagnement numérique. Cela me permet également de faire évoluer nos moyens de communication.

# **Indiquez vos marges d'initiative et d'autonomie :**

Elles sont larges en matière d'organisation de mon travail et de celui de ma collègue, l'organisation de réunions et d'événements avec les professionnels… Dès lors que les actions que je souhaite mettre en place impliquent un budget, j'associe le président et le conseil d'administration très en amont avant le vote effectif (par exemple : prévoir l'achat de matériel numérique, une refonte de site Internet…)

# **Précisez si vous exercez des fonctions d'encadrement (nombre de personnes, profil de l'équipe…) :**

Oui, je suis responsable de structure et j'encadre ma collègue conseillère en séjour toute l'année et pendant l'été un agent d'accueil saisonnier. Comme nous sommes dans une petite structure, ma collègue et moi avons en charge, hormis l'accueil et la communication, des missions en particulier : j'assure pour ma part la responsabilité de la structure, le suivi comptable et financier, les relations avec les élus, l'accompagnement des professionnels et porteurs de projet, la stratégie de communication numérique et ma collègue est en charge de la filière groupe, des événements et du calendrier des animations.

Retrouvez également mon Livret 2 et ses annexes en ligne ici : <https://monparcours-etourisme.jimdo.com/>

# **BLOC 1 :**

Promouvoir le développement du tourisme à l'aide du numérique (page 10 à 39)

# **BLOC 2 :**

Animer et accompagner en vue du développement touristique (page 40 à 59)

# **BLOC 3 :**

Concevoir et le développement technique des services ou projets numériques (page 60 à 85)

# **BLOC 4 :**

Mettre en oeuvre une veille du numérique et de l'e-réputation (page 86 à 102)

# Promouvoir le développement du tourisme d'un territoire à l'aide du numérique

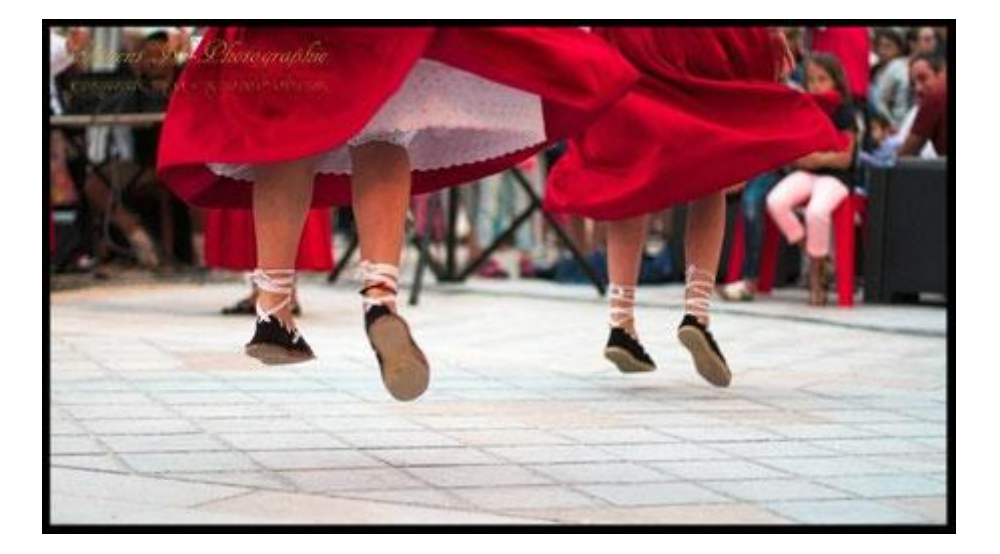

# *SOMMAIRE DU BLOC n° 1*

1.1 **ACTIVITE 1** Mise en place d'un service de reservation et d'assistance à la commercialisationpage 12

**ACTIVITE 2** Mise en place d'une stratégie d'accompagnement numérique locale puis collective page 15

**ACTIVITE 3** Stratégie de professionnalisation numérique dans le cadre d'un appel à projets regional et départemental page 19

**ACTIVITE 4** Stratégie territoriale de communication sur Internet page 21

- 1.2 Quelle est la fréquence de cette activité ? page 27
- 1.3 Quel est l'impact de la réussite de cette mission pour les opérateurs touristiques, pour votre organisation, pour vous ? page 28
- 1.4 Pour réaliser votre mission "Promouvoir et developper le tourisme d'un territoire à l'aide du numérique", vous avez été ou vous êtes en relation dans votre service ou votre équipe ? page 29
- 1.5 Pour réaliser votre mission "Promouvoir et developper le tourisme d'un territoire à l'aide du numérique", vous avez été ou vous êtes en relation en dehors votre service ou votre équipe ? page 30
- 1.6 De quelles informations disposez-vous ? page 32
- 1.7 Transmettez-vous des informations ? A qui ? Pour quoi faire ? Comment ? page 34
- 1.8 Quels matériels, outils, techniques, logiciels et applications, utilisez-vous pour réaliser ces activités ? page 35
- 1.9 Parmi les activités listées en question 1.1, quelle est celle qui vous semble la plus importante, dans votre quotidien, pour accomplir cette mission "Promouvoir et developer le tourisme d'un territoire à l'aide du numérique ? Pourquoi ? page 36
- 1.10 Décrivez de façon détaillée comment vous pratiquez cette activité. page 36
- 1.11 Parmi les activités que vous avez listées en question 1.1, quelle est celle qui présente le plus de contraintes et de difficultés ? Pourquoi ? page 37
- 1.12 Si vous avez déjà rencontré ces activités, quelles solutions avez-vous alors envisage ? page 38
- 1.13 Quelles sont les compétences requises pour effectuer cette mission "Promouvoir et developer le tourisme d'un territoire à l'aide du numérique"? Pourquoi ? page 38
- 1.14 Quelles sont les compétences que vous avez acquises ? Quelles sont celles sur lesquelles vous pensez devoir progresser ? page 39
- 1.15 Quelles sont les connaissances particulières dont vous avez besoin pour exercer cette mission "Promouvoir et developper le tourisme d'un territoire à l'aide du numérique ? page 39

# **Mise en place d'un service de réservation et d'assistance à la commercialisation**

Pour décrire cette activité, je dois d'abord remonter aux balbutiements du numérique et à mes débuts professionnels à l'office de tourisme de Basse Navarre. Dès mon embauche en 1996 comme responsable, le conseil d'administration m'a clairement exprimé sa priorité : la mise en place d'un service de réservation de locations de vacances et d'excursions en autocar pour les groupes.

Les offices de tourisme peuvent être autorisés, comme les agences de voyages, à commercialiser des séjours et des activités touristiques. Ils doivent pour cela constituer un dossier auprès de la prefecture et répondre aux critères suivants : un nombre d'hébergements équivalent à au moins 3000 lits, du personnel en quantité suffisante, une assurance spécifique et une garantie financière. L'office de tourisme et le territoire ne répondaient pas de manière isolée à ces critères. J'ai donc suggéré à mes administrateurs de nous associer à un de nos voisins , l'office de tourisme de Soule, le premier du département des Pyrénées-Atlantiques à avoir un service de réservation.

Après une année de réunions et d'échanges entre les conseils d'administration des deux offices de tourisme courant 1997, nous avons validé ensemble la solution suivante :

L'office de tourisme a délégué, via une délibération des communautés des communes de Saint-Palais et d'Iholdy qui le financent, la mission de production et de commercialisation de produits touristiques à l'office de tourisme de Soule. Nous prévoyons depuis un budget annuel pour financer notre participation au service de réservation commun qui est calculé en fonction du nombre d'activités et d'hébergements commercialisables sur les territoires de Basse Navarre et de Soule.

J'ai rédigé avec Jean, le directeur de l'office de tourisme de Soule, une convention de partenariat annuelle *[\(Annexe 1](https://monparcours-etourisme.jimdo.com/promotion/annexes-mission-1/) page 103)*. Elle a été signée entre nos deux offices de tourisme en 1998, modifiée en 2003 et nous avons baptisé notre service de réservation désormais commun "Pays Basque, Coteaux et Montagne" (PBCM en interne).

Le rôle de chacun est clairement défini. L'office de tourisme de Basse Navarre garde localement le lien avec son réseau de professionnels du tourisme : j'identifie et j'accompagne les propriétaires d'hébergements touristiques potentiels à vendre via le service de réservation. Ma collègue Claire anime notre réseau local de restaurateurs, d'agriculteurs, de responsables associatifs et privés de sites patrimoniaux pour créer des circuits pour groupes en autocar et les vendre (une fois nos clients arrivés, elle assure aussi l'accompagnement). L'office de tourisme de Soule assure de son côté la gestion administrative et financière des contrats de réservation. Le service de réservation "Pays Basque, Coteaux et Montagne" est dirigé par le comité de gestion constitué d'administrateurs des deux offices de tourisme, de Jean le directeur de l'office de tourisme de Soule et de moi-même. Le comité de gestion s'est réuni une fois par an pour établir un bilan commercial, définir le plan d'action et le budget alloué aux moyens de communication.

Je garde un souvenir intense de cette période de mise en place du service de réservation: j'ai appris à animer des réunions et à convaincre pour proposer des projets. Je suis très satisfaite d'avoir contribué à une organisation qui fonctionne encore aujourd'hui et qui génère des retombées économiques *[\(annexe 2](https://monparcours-etourisme.jimdo.com/promotion/annexes-mission-1/) page104)*.

En 1999, le Comité Départemental du Tourisme 64 a développé [Resadirect](http://pro.tourisme64.com/boite-a-outils/e-tourisme-commercialisation/loutil-de-reservation-resadirect/) pour les offices de tourisme et les professionnels. C'est un logiciel de réservation sur Internet qui permet de recenser les hébergements et circuits touristiques et de les vendre en ligne.

Partis de loin, nous sommes passés de l'envoi d'options de réservation par...fax à la réservation en ligne ! Notre manière de travailler a constamment évolué depuis : nous nous sommes adaptés à l'évolution du marché, à la montée en puissance des moyens de commercialisation sur Internet qui sont à la portée de tout le monde, à la généralisation de l'usage d'Internet à la maison puis en mobilité permanente avec les téléphones portables...

Voici comment je procède pour ajouter des hébergements au service de réservation :

J'identifie des propriétaires de locations ou chambres d'hôtes intéressés par la vente en ligne : en general, il s'agit de personnes ayant une activité toute l'année et qui accordent une attention particulière à la qualité de leur bien et aux services offerts aux clients. Je leur fais signer une convention de production annuelle (annexe 4 exemple de convention de production) qui propose plusieurs options de services :

- Option 1, service de réservation (commissionnée à 15 %) : l'office de tourisme a la main sur l'ensemble du planning de réservation du propriétaire, établit les contrats, propose une assurance annulation, encaisse les loyers et les reverse au propriétaire après le séjour des clients.

- Option 2, planning partagé : le propriétaire utilise l'outil Resadirect sans commission pour gérer ses réservation et établir ses contrats mais permet à l'office de tourisme d'assurer une réservation (dans ce cas, les conditions de l'option 1 s'appliquent). Cela demande beaucoup de rigueur dans mon accompagnement pour éviter les doubles réservations entre les propriétaires et l'office de tourisme (Mission 2 activité 2). C'est arrivé en 2015 : une propriétaire ouvrait les périodes réservées et fermait les périodes disponibles car elle avait mal compris l'utilisation de Resadirect, nous avions donc une double réservation en mai et en août. J'ai géré la situation à l'amiable et nous avons coupé la poire en deux : elle a annulé une de ses réservations et j'ai proposé à ses clients une autre solution d'hébergement qu'ils ont heureusement accepté.

- Option 3, marque blanche sans commission : le propriétaire a la main sur la totalité de son planning, établit lui même ses contrats et gère les règlements. L'office de tourisme n'a accès qu'à son planning de disponibilités.

Je numérise les conventions signées et je les envoie à Pierre ou Maite de l'office de tourisme de Soule pour saisie dans Resadirect et ouverture des plannings. S'il s'agit d'hébergements en marque blanche (option 3), c'est moi qui ouvre les plannings *[\(annexe 3](https://monparcours-etourisme.jimdo.com/promotion/annexes-mission-1/) page 105).*

Pour la filière groupe (circuits en autocar), c'est ma collègue Claire qui se charge de faire signer les conventions de production. Elle va d'abord à la rencontre des professionnels volontaires pour intégrer un circuit et vérifie la faisabilité (parking, capacité d'accueil suffisante, bonne humeur...) avant de leur faire signer la convention.

Quand les clients en font la demande, voici comment je procède pour réserver des hébergements ou des circuits en autocar :

- Pour réserver une location de vacances à une période demandée, je me connecte à Resadirect et j'interroge les disponibilités. Si elle est disponible, je sélectionne la location que le client souhaite réserver, je saisis les coordonnées du client, le nombre de personnes, son souhait ou non de souscrire à une assurance de réservation. Je pose une option valable 8 jours qui génère un numéro de dossier. Pierre ou Maité, chargés de réservation à l'office de tourisme de Soule reçoivent un email et traitent le dossier en envoyant le contrat de réservation au client. Il dispose de 8 jours pour confirmer la réservation en retournant le contrat signé et un accompte.

- Pour réserver une journée groupe, je me connecte à Resadirect et je crée un dossier de réservation identifié par son numéro. Le client est averti qu'il faut un délai de 24 heures pour confirmation : les disponibilités doivent être vérifiées avant par téléphone et confirmées par mail auprès des sites et restaurants qui font partie du circuit. Cette étape validée, le contrat peut être envoyé par Pierre ou Maite *[\(annexe 4](https://monparcours-etourisme.jimdo.com/promotion/annexes-mission-1/) page 106)*.

Le fait d'associer l'office de tourisme à un service commercial existant m'a permis de développer la clientèle des groupes en autocar qui était quasi inexistante à mon arrivée. Avec 25 à 32 contrats annuels depuis 2008, l'accueil de groupe représente pour le territoire de Saint-Palais une saison touristique à part entière au printemps et à l'automne. En vendant des locations de vacances, notre service de réservation à ses débuts a comblé un manque. Pour résumer grossièrement, la relation entre clients et hébergeurs passait à cette époque essentiellement par le réseau des offices de tourisme et certains labels historiques comme Gîtes de France. Nous proposions un service global de vente, de gestion des contrats et des encaissements moyennant une commission de 15 % et nos propriétaires nous confiaient la totalité de leur planning. Mais...ça c'était avant, quand nous captions il y a une quinzaine d'années l'essentiel des demandes !

Par la suite, les professionnels du tourisme sont devenus majoritairement en capacité de se vendre eux mêmes. La généralisation d'Internet dans les foyers, la montée en puissance de plateformes privées de réservation en ligne, la montée en compétence numérique des hébergeurs nous ont amenés à changer notre façon de travailler. L'outil Resadirect a évolué pour permettre aux propriétaires d'avoir la main sur tout ou partie de leur planning et de gérer leurs contrats de réservation. J'ai fait évoluer mon activité vers l'assistance à la commercialisation, l'accompagnement sur la rédaction des textes sur Internet, la mise en ligne de photos et la prise en main de Resadirect en autonomie (Mission 2 Activité 2).

# **Mise en place d'une stratégie d'accompagnement numérique locale puis collective**

La formation "[Animateur numérique de territoire](http://www.animateurnumeriquedeterritoire.com/)" (ANT) que j'ai suivie entre 2011 et 2012 a complètement changé ma manière de travailler. J'ai découvert l'utilisation de nouveaux outils numériques, j'ai appris à chercher des solutions sur le web quand je ne parvenais pas à utiliser un outil (Mission 3 Activité 2), à être en veille tout au long de l'année (Mission 4 activité 2) pour m'auto-former, échanger des connaissances et des astuces avec des collègues; et j'ai réfléchi aux moyens de transmettre mes connaissances.

En fin de formation, j'ai d'abord rendu compte au conseil d'administration de l'office de tourisme de ce que j'avais appris et de l'utilisation que nous pouvions en faire. J'ai fait valoir que la stratégie numérique du territoire devait aller de pair avec l'accompagnement des professionnels pour être visibles collectivement. J 'ai proposé de réaliser un diagnostic numérique afin d'avoir une idée des forces et des faiblesses de notre territoire en matière de visibilité sur Internet (Mission 1 activité 1 b). Je leur ai également proposé de revoir notre système d'appel à cotisation qui avait été mis en place en... 1996 et dont la seule modification avait été le passage à l'euro en 2002 ! Le but était aussi d'expliquer et de valoriser les services que l'office de tourisme pouvait apporter aux professionnels du tourisme (Mission 2 activité 1). La décision a été votée en [Assemblée Générale](http://amikuze.blogs.sudouest.fr/archive/2012/07/03/le-tourisme-a-l-heure-du-net.html)  [en juin 2012](http://amikuze.blogs.sudouest.fr/archive/2012/07/03/le-tourisme-a-l-heure-du-net.html) *[\(annexe 5](https://monparcours-etourisme.jimdo.com/promotion/annexes-mission-1/) page 107)*. Dans la foulée, j'ai mis en place et animé un programme d'accompagnement des professionnels du territoire de Saint-Palais (*[annexe 6](https://monparcours-etourisme.jimdo.com/promotion/annexes-mission-1/) page 109*) qui s'est déroulé pendant les hivers 2013 et 2014 (Mission 2 activité 2).

En 2014, notre office de tourisme a candidaté à un appel à projets auprès du Conseil Départemental des Pyrénées-Atlantiques et du Conseil Régional (Mission 1 Activité 3). Il s'agit d'un programme d'aide au développement touristique dénommé Montagne Basque à l'échelle d'une partie du Pays Basque intérieur. Nous avons candidaté aux côtés des offices de tourisme de Saint-Jean Pied de Port - Baigorry, de Soule et de Hasparren – La Bastide Clairence (*[annexe 7](https://monparcours-etourisme.jimdo.com/promotion/annexes-mission-1/) page 111*). L'appel à projets comprend un volet de "professionnalisation des acteurs" : la question de travailler ensemble pour accompagner tous nos professionnels du tourisme s'est donc posée. En tant que responsable de structure, je fais partie du comité technique Montagne Basque avec Jean (directeur de l'office de tourisme de Soule), Jérôme (directeur de l'office de tourisme de Saint-Jean Pied de Port) et de Serge (directeur de l'office de tourisme de Hasparren). Nous nous réunissons à peu près tout les mois pour discuter de ce que nous pouvons faire ensemble.

J'ai proposé à mes collègues de partager mes deux années d'expérience en accompagnement numérique et en animation d'atelier pour coordonner la mise en commun de cette mission à l'échelle de nos 4 territoires.J'ai ensuite réuni Maite, Maitena et Anaïs, mes collègues animatrices numériques de territoire. Elles venaient de terminer leur formation ANT et n'avaient pas encore eu l'opportunité de la mettre en pratique sur leurs territoires respectifs. Nous avons décidé de mettre en place les actions ci-dessous: les **"ANT neskak"** ("les filles" en basque) étaient nées !

- Nous avons envoyé un courrier signé par les présidents de chaque office de tourisme aux présidents de nos communautés de communes pour officialiser le partenariat...

- Nous avons réalisé ensemble un diagnostic numérique de territoire destiné à repérer les forces et faiblesses de nos territoires.

- nous avons organisé en janvier 2015 une réunion publique avec les professionnels du tourisme,

les élus et la presse pour donner les résultats du diagnostic et annoncer avec enthousiasme notre démarche collective! Pour cela, j'ai rédigé un dossier de presse *[\(annexe 8](https://monparcours-etourisme.jimdo.com/promotion/annexes-mission-1/) page 112).*

Les conclusions du diagnostic numérique de territoire *[\(annexe 9](https://monparcours-etourisme.jimdo.com/promotion/annexes-mission-1/) page 116)* nous ont aidé à créer le programme d'ateliers 2015 destinés aux professionnels. Nous nous sommes centrées sur 4 thèmes qu'il nous paraissait essentiel de mesurer: le nombre de sites Internet sur le territoire et leur compatibilité avec les écrans tactiles, le nombre d'hébergements réservables sur Internet, la connaissance des réseaux sociaux et leur utilisation à des fins professionnelles, le fait d'être cité sur des sites d'avis et d'y être actif. En fait il y avait en 2014 de la marge de progression et il y en a encore...

Je pense que mon travail en équipe avec les **"ANT neskak"** est bénéfique pour les professionnels et moi car ensemble nous approfondissons les sujets (Mission 2 Activité 2). Nous consacrons toujours le premier trimestre aux B-A BA du web : des textes accrocheurs, de belles photos, des astuces sur le référencement sur Google, la démystification des avis en ligne et surtout... que fait le client sur Internet avant d'arriver chez nous... Au second semestre, nous proposons des ateliers pratiques permettant de maîtriser des outils comme la réservation en ligne. Pour le confort des professionnels deux lieux et deux dates sont systématiquement proposés par séance car la montagne basque a des routes légèrement sinueuses...

#### Réalisation de diagnostics numériques de territoire

J'ai réalisé des diagnostics numériques de territoire à trois reprises depuis la fin de la formation d'animatrice numérique de territoire en mai 2012. Ce sont les conclusions de ces diagnostics qui m'ont guidée pour le plan d'action. Pour mon premier diagnostic numérique en octobre 2012 à l'échelle du territoire de Saint-Palais, j'ai procédé ainsi :

J'ai créé un questionnaire en ligne avec l'outil Google form et je l'ai envoyé par mail et par la poste à tous les professionnels du tourisme du territoire. J'ai posé les questions suivantes : l'équipement informatique utilisé, l'emploi des e-mails dans leurs relations avec leurs clients, le fait qu'ils aient un site ou un projet de création de site, leur présence sur les réseaux sociaux.

C'est ce premier diagnostic numérique qui m'a servi à mettre en place les programmes d'ateliers et de conférences réalisés en hiver 2013 et en hiver 2014 (Mission 2 Activité 2). Voici en résumé les conclusions principales *[\(annexe 1O](https://monparcours-etourisme.jimdo.com/promotion/annexes-mission-1/) page 118)* : tous les professionels sont équipés mais seulement 17 % d'entre eux utilisent un smartphone ou une tablette; la majorité d'entre eux utilisent le mail dans leur relation avec leurs clients mais seulement 33 % d'entre eux ont un mail dédié aux réservations; seuls 27 % ont un site Internet mais 60 % ont un projet de création de site, l'utilisation des réseaux sociaux est quasi inexistante. J'ai proposé avec un enthousiasme débordant mon tout premier programme d'atelier et bien sûr j'ai fait quelques erreurs de débutante, la suite dans la Mission 2...

J'ai ensuite envoyé les résultats du diagnostic aux membres du conseil d'administration pour information. J'ai aussi organisé une réunion publique d'information à Saint-Palais sous forme de "goûter numérique" en décembre 2012... pour faire passer la pilule numérique avec un bon gâteau basque à la crème *[\(annexe 11](https://monparcours-etourisme.jimdo.com/promotion/annexes-mission-1/) page 119)* !

J'ai fait le deuxième diagnostic (octobre 2014) et le troisième diagnostic (avril 2016 ) avec mes collègues **"ANT neskak"** de la Montagne Basque. Pour cela, nous avons utilisé l'outil [ADN](http://www.adn-territoire.com/)  [Territoires](http://www.adn-territoire.com/) (Analyse de Diagnostic Numérique de Territoire)... La manière de faire les diagnostics numériques a été génétiquement modifiée, d'abord à l'échelle des Pyrénées Atlantiques puis en Aquitaine : jusqu'en 2014, il n'existait pas d'outils commun pour collecter les informations des professionnels. Chaque territoire faisait son diagnostic de son côté alors qu'il pouvait être intéressant de collecter les informations à une plus grande échelle et d'harmoniser nos méthodes de travail.

L'ADN Territoires permet d'établir un diagnostic en analysant 6 points : l'équipement numérique des professionnels, leur site web, leur gestion de la relation client par e-mail, leur utilisation des outils web 2.0, leurs outils de commercialisation en ligne et leurs souhaits en accompagnement. En plus du mailing commun adressé à nos professionnels du tourisme, j'ai proposé à Anaïs, Maite et Maitena de les "googler" pour avoir des informations complémentaires. En effet, le taux de réponse aux questionnaires en ligne n'était que de 20 %. Pourquoi ? A mon avis, le questionnaire ADN est un peu long et le fait que la non-réponse à des questions soit bloquantes a dû rebuter certains (je l'ai testé avec un faux hébergement et il m'a fallu au moins 10 minutes pour répondre à toutes les questions).

Nous avons tout de même pu tirer les conclusions suivantes :

- Un nombre insuffisant d'hébergements réservables en ligne à l'époque de l'explosion du commerce sur Internet

- Peu d'attention accordée aux avis clients qui sont malgré nous publiés toutes les secondes

- Des sites Internet souvent vieillissants et s'affichant mal sur les écrans tactiles

Le troisième diagnostic a été réalisé en mars 2016 *[\(annexe 12](https://monparcours-etourisme.jimdo.com/promotion/annexes-mission-1/) page 120)* : personnellement j'aurais préféré le faire à l'automne pour avoir deux années complètes de recul. Le calendrier des diagnostics est désormais coordonné par le comité départemental du tourisme qui souhaite que l'ensemble des territoires du département le réalise en même temps pour disposer d'une vision très globale. Nous nous tenons désormais à ce calendrier collectif pour ne pas lasser nos professionnels en les interrogeant trop souvent. Il y a une progression par rapport aux conclusions que nous avons tirées en 2014 : par exemple, les sites des professionnels du tourisme ont gagné en qualité car plusieurs d'entre eux les ont re-créé. Par ailleurs, j'ai eu le retour positif de Catherine, propriétaire des chambres d'hôtes à Saint-Palais. Elle a suivi notre atelier sur l'utilisation de Resadirect en décembre 2016 et est très vite revenue vers moi pour un accompagnement personnalisé. Je lui ai montré comment gérer son premier contrat de réservation et comment relier son compte Paypal à Resadirect pour que ses clients puissant payer en ligne par carte bancaire. Catherine m'a dit avoir apprécié d'avoir un interlocuteur de proximité et un bon accueil lorsqu'elle avait besoin d'aide. Je pense que son témoignage positif auprès d'autres hébergeurs (car ils se parlent entre eux !) pourra contribuer à ce que d'autres franchissent le pas.

# Communication et faire-savoir, interventions publiques

J'ai vraiment appris en formation à l'animation numérique de territoire à communiquer sur le travail de l'office de tourisme : en interne auprès des professionnels adhérents et à l'extérieur vers les élus, la population et le réseau du tourisme. Le fait de transmettre les informations, de "faire savoir" systématiquement ne m'était pas spontané. Je travaille dans une petite structure et mes tâches se superposent constamment... Dès l'accord du conseil d'administration pour mettre en place une stratégie d'accompagnement numérique en 2012, j'ai présenté le projet en Assemblée Générale en juin 2012 (l'article de Sud-Ouest qui relaie l'information n'est plus en ligne).

Depuis, je m'appuie systématiquement sur les médias locaux, y compris bascophones car ils ont toute l'attention des habitants. J'ai constitué en 2012 un dossier de presse en reprenant les principaux points du diagnostic réalisé auprès des professionnels (*[annexe 13](https://monparcours-etourisme.jimdo.com/promotion/annexes-mission-1/) page 121*). J'y

expliquais pourquoi et comment l'office de tourisme allait mettre en place un programme d'accompagnement numérique. J'ai ensuite organisé un "goûter numérique" avec les professionnels et la presse pour annoncer le premier programme d'ateliers proposé en hiver 2013. J'ai aussi rédigé un article intitulé "Animation numérique en Basse Navarre" sur notre [blog](http://www.saintpalais-tourisme.com/2012/10/02/animation-num%C3%A9rique-en-basse-navarre/).

A la demande de la [Mona](https://www.monatourisme.fr/) (Mission Offices de tourisme Nouvelle Aquitaine, l'organisme qui coordonne la professionnalisation des offices de tourisme ), j'ai témoigné sur ma manière de faire savoir lors d'une rencontre des animateurs numériques de territoire des Pyrénées-Atlantiques en décembre 2012 *[\(Annexe 14](https://monparcours-etourisme.jimdo.com/promotion/annexes-mission-1/) page 122).* Je suis également intervenue pour témoigner en janvier 2013 à l'office de tourisme d'Amou en compagnie de François, propriétaire de chambres d'hôtes à Saint-Palais pour apporter un regard sur la plus-value que peut représenter l'animation numérique aussi bien pour l'office de tourisme que pour un prestataire touristique *[\(Annexe 15](https://monparcours-etourisme.jimdo.com/promotion/annexes-mission-1/) page 124).*

Depuis 2015, nous organisons l'accompagnement numérique des professionnels avec Anaïs, Maite, Maitena et moi-même, soit 4 personnes au total. Je me suis rendue compte au fil des années que le "faire savoir" était une composante importante de tout le travail mené dans le cadre de cette animation. Vu de l'extérieur, c'est une mission qui n'est pas forcément associée aux offices de tourisme qui ne bénéficient pas toujours d'une image professionnelle. Par ailleurs, c'est important de rappeler constamment aux professionnels du tourisme l'aide que je peux leur apporter : utiliser le numérique au service de leur communication n'est pas leur premier métier. Par exemple, j'ai organisé avec les **"ANT Neskak"** une réunion publique sous forme de [conférence de presse](http://www.sudouest.fr/2015/01/27/le-numerique-en-montagne-basque-1810253-4218.php) avec les élus et les professionnels en janvier 2015. Elle s'est tenue au restaurant du Trinquet à Larceveau, un lieu central pour tout le monde (la montagne basque est vaste) et réputé pour ses buffets – tapas... Il me semblait important d'avoir le témoignage d'un professionnel pour expliquer concrètement l'intérêt d'avoir à disposition des personnes agréables et formées aux outils numériques: j'ai donc demandé à Michèle, propriétaire de chambres d'hôtes à Larceveau, d'expliquer en quoi mes ateliers avaient pu l'aider. Je l'ai accompagnée dans la construction de son site Internet [http//arantzeta.fr](http/arantzeta.fr) *.*

J'ai aussi été sollicitée par l'agence Aquitaine Innovation pour témoigner lors d'un colloque sur la transformation numérique dans les entreprises à Pau en juin 2015 [\(video en ligne](https://youtu.be/d1XG6t7IBGk) sur https://youtu.be/d1XG6t7IBGk). J'ai expliqué comment les professionnels en milieu rural étaient impactés par la transformation numérique et la nécessaire évolution de nos métiers dans les offices de tourisme pour les accompagner.

En octobre 2015, la banque du tourisme du [Crédit Agricole](http://www.creditagricole.info/fnca/ca1_1102164/une-caisse-locale-pour-la-banque-du-tourisme) (créée pour soutenir les acteurs de l'économie du tourisme) a sollicité les offices de tourisme de la montagne basque pour organiser un colloque sur l'impact du tourisme sur l'économie rurale et de montagne. J'ai participé aux réunions préparatoires en tant que responsable de structure et j'ai présenté le jour J notre travail collectif d'accompagnement numérique des professionnels*.*

Plus récemment, je suis intervenue en novembre 2016 en formation de l'association des [Raconteurs de Pays](https://www.raconteursdepays.com/) des Pyrénées-Atlantiques. C'est un réseau de personnes salariées ou bénévoles, formées à l'organisation de visites racontées dont fait partie l'office de tourisme (ma collègue Claire est Raconteur de Pays). J'ai expliqué les différentes techniques que l'on pouvait utiliser pour faire savoir : avant, pendant et après un événement *[\(Annexe 16](https://monparcours-etourisme.jimdo.com/promotion/annexes-mission-1/) page 125).* J'ai montré que les moyens de communication n'étaient pas systématiquement numériques (identifier son réseau local de partenaires, recenser les médias locaux…), j'ai insisté sur l'importance de disposer de visuels de son activité et j'ai montré que la communication suivait un cycle (annoncer en amont, placer des informations pendant son activité, conserver le contact après).

# *ACTIVITE 3*

## **Stratégie de professionnalisation numérique dans le cadre**

#### **d'un appel à projets régional et départemental à l'échelle de la Montagne Basque**

Voilà une activité au titre un peu indigeste: elle a cependant un impact fort sur l'évolution de la stratégie de communication numérique de mon office de tourisme et par conséquent sur mes activités...

Pour continuer à développer le tourisme à l'aide du numérique, les offices de tourisme de Basse Navarre, de Saint-Jean Pied de Port, de Soule et de Hasparren – La Bastide et les collectivités qui les financent ont décidé de candidater à un second programme d'aide sur 5 ans, à partir de 2015. Le Conseil Départemental des Pyrénées-Atlantiques et le Conseil Régional Nouvelle Aquitaine aident les territoires sous forme d'appel à projets (en général à l'échelle de plusieurs Etablissements Publics de Coopération Intercommunale) pour éviter le saupoudrage de subventions de manière isolé : pour mettre toutes les chances de notre côté, nous avons dû prouver que notre démarche était bien collective et que chaque projet aidé était cohérent avec l'ensemble.

Dans notre réponse à l'appel à projets, le numérique est un axe fort: il y est prévu la mise en place d'un réseau d'écrans d'information connectés sur tout le territoire de la montagne basque; la refonte du site Internet [www.montagne-paysbasque.com](http://www.montagne-paysbasque.com/) ; l'acquisition de matériel numérique et réalisation de banques d'images, la mise en place d'un logiciel de déclaration de la taxe de séjour en ligne... L'animation numérique de territoire réalisée en commun avec mes collègues n'est pas subventionnée mais c'est un argument de poids pour montrer la volonté des élus de la montagne basque de développer ensemble le tourisme à l'aide du numérique.

Concrètement, pour que l'office de tourisme s'engage dans l'appel à projets Montagne Basque, j'ai proposé à Charles, le président, de mettre le sujet à l'ordre du jour en réunion du Conseil d'Administration *[\(annexe 17](https://monparcours-etourisme.jimdo.com/promotion/annexes-mission-1/) page 126)*. J'ai fait valider l'intégration dans le budget de l'office de tourisme la refonte du site Internet [www.montagne-paysbasque.com](http://www.montagne-paysbasque.com/) en 2016 et la réalisation d'une nouvelle photothèque en 2017.

J'ai également travaillé aux côtés de mes collègues des communautés des communes de Saint-Palais et d'Iholdy pour mettre en place la déclaration en ligne de la taxe de séjour, comme cela se fait pour les impôts. En effet, les cinq communautés des communes de la Montagne Basque ont harmonisé les montants et le mode de collecte de la taxe de séjour et acheté un logiciel commun. J'ai fusionné notre liste d'hébergeurs avec celles des communautés des communes de Saint-Palais et d'Iholdy, animé avec mes collègues deux réunions d'information ainsi que deux ateliers sur l'utilisation du logiciel (Mission 3 activité 3).

Il n'y avait plus qu'à préparer les dossiers pour demander les subventions... nous nous sommes répartis le travail avec mes collèges directeurs des offices de tourisme de la montagne basque : pour chaque demande, il fallait rédiger des fiches explicatives. J'ai rédigé celle qui concerne l'animation numérique et celle qui concerne l'acquisition de matériel et la réalisation de photothèques *[\(Annexe 18](https://monparcours-etourisme.jimdo.com/promotion/annexes-mission-1/) page 127)*.

A mon avis, la suite logique de ces projets est de mettre en place un [SADI](http://aquitaine-mopa.fr/etourisme/SADI/le-sadi-c-est-quoi/) (Schéma d'Accueil et de Diffusion de l'Information), c'est à dire harmoniser nos méthodes d'accueil du public et proposer les mêmes services pour diffuser les informations touristiques. Nous sommes aussi dans une période de mutation : toutes les communes du Pays Basque ont délibéré en 2016 pour fusionner l'ensemble de leurs communautés des communes en une seule au 1er janvier 2017, la communauté d'agglomération Pays Basque. Cela implique la création d'un office de tourisme unique à l'échelle du Pays Basque, par conséquence nos missions seront réorganisées à une toute autre échelle.

#### **Stratégie territoriale de communication sur Internet**

#### Mise en place des sites Internet

Remontons un peu dans les strates géologiques du web au sein de l'office de tourisme de Basse Navarre ! Nous avons depuis 2003 un site Internet https:/[/www.tourisme-saintpalais.com](http://www.tourisme-saintpalais.com/) pour faire la promotion de notre terrritoire. Pour créer sa première version, j'ai rédigé le cahier des charges pour le commander, inscrit le budget au budget prévisionnel et sollicité une subvention dans le cadre du programme européen Leader Plus qui soutient le développement des territoires ruraux (Mission 2 Activité 1).

Pour la seconde version de [https://www.saintpalais-tourisme.com](https://www.saintpalais-tourisme.com/) , j'ai profité d'une proposition du comité départemental du tourisme pour louer une solution de site proposée par la société Faire-Savoir. Cette société développe l'outil Tourinsoft que tous les offices de tourisme d'Aquitaine utilisent actuellement pour gérer leurs informations touristiques et les demandes de leurs clients. Dans notre profession, c'est en quelque sorte LE couteau suisse que j'utilise beaucoup dans mes activités...

J'ai proposé en 2008 à notre conseil d'administration de budgétiser la location de la plateforme sur 3 ans et j'ai suivi une formation avec Xavier, le responsable du pôle numérique du Comité Départemental du Tourisme. Cette solution de site me permettait de faire beaucoup de modifications en autonomie : mettre le site en forme en créant les rubriques et sous-rubriques, intégrer du texte et des photos... C'est à ce moment que j'ai commencé à m'intéresser sérieusement aux outils numériques, au fonctionnement des sites Internet, aux règles du référencement sur Internet et aux règles de l'écriture sur le web. J'ai suivi diverses formations sur ces sujets dès que c'était possible. A l'échéance du contrat de 3 ans avec la société Faire-Savoir, l'office de tourisme pouvait acheter le site. Le tarif était assez prohibitif pour une solution technique devenue obsolète. En attendant la création d'un site internet commun à trois offices de tourisme dans le cadre du pôle touristique Montagne Basque que j'évoque plus loin, j'ai monté en décembre 2010 le site [www.saintpalais-tourisme.com](http://www.saintpalais-tourisme.com/) avec [Jimdo.](https://fr.jimdo.com/?utm_source=adwords&utm_medium=cpc&utm_campaign=Kampagne%20Brands%20fr_FR&utm_content=&utm_term=jimdo&utm_matchtype=e&utm_network=g&utm_ad_id=85891561012&utm_ad_pos=1t1&utm_placement=&utm_placement_cat=&utm_testgroup=&utm_device=c&gclid=CjwKEAiAqozEBRDJrPem0fPKtX0SJAD5sAyHjvKV0ksmasP82sUdyYItpKrkRS2Lh1Cvf1FhyaseMhoCNrHw_wcB) C'est un système de gestion de contenus web qui permet de créer son propre site à un coût très minime (Mission 3 Activité 1).

Comme évoqué précédemment dans les activités n° 2 et 3, l'office de tourisme a intégré le pôle touristique de la Montagne Basque avec les offices de tourisme de Soule et de Saint-Jean Pied de Port - Baigorry en 2008, puis avec celui de Hasparren – La Bastide Clairence en 2014. Je me suis personnellement beaucoup impliquée dans la création du premier site Internet de la Montagne Basque [www.montagne-paysbasque.com](http://www.montagne-paysbasque.com/) car je trouvais le projet passionnant. Par exemple j'ai proposé à mes collègues de collecter les informations techniques pour rédiger le cahier des charges destiné à demander des devis à des agences web. (Mission 3 Activité 1).

Avec mes collègues des offices de tourisme de la Montagne Basque, nous avons constitué un petit groupe de travail : Pierre et Maite pour la Soule, Laurence et Anaïs pour Saint-Jean Pied de Port et moi-même (l'office de tourisme de Hasparren nous a rejoint plus tard en 2014). Nous étions tous très motivés pour faire un beau site et éviter un effet "catalogue" de tous nos hébergements, nos activités et points forts... Nous avons décidé ensemble de mettre en avant les plus beaux sites naturels et de patrimoine comme le massif montagneux d'Iraty, Saint-Jean Pied de Port, les gorges de Kakuetta... et bien sûr les chemins de Compostelle car plusieurs itinéraires traversent le Pays

Basque par Saint-Palais et Saint-Jean Pied de Port.

J'aurais personnellement préféré que chaque office de tourisme abandonne son site propre pour se consacrer à 100 % au site commun et harmoniser toute notre communication sur Internet, malheureusement cela n'a pas été le cas. Ce qui en soit aurait été beaucoup plus pertinent lorsqu'on se place du point de vue des touristes qui sont loin de faire la différence entre nos cantons. Nous aurions pu ainsi être plus visibles. Mais...choisir de se marier est un long processus et les décideurs de certains territoires n'étaient pas encore prêts à franchir le pas: chaque office de tourisme a conservé son site en plus du site Internet [www.montagne-paysbasque.com.](http://www.montagne-paysbasque.com/)

Celui-ci a été mis en ligne en janvier 2012 après une année de travail préparatoire en commun (rédaction puis envoi du cahier des charges, réception et étude des propositions et choix du candidat final). Chaque office de tourisme a un accès à l'administration du site pour le mettre à jour ou apporter des changements. Les premières années, nous avons mis en place des bonnes pratiques pour l'animer : un calendrier des publications pour ne pas se téléscoper en haute saison quand il y a beaucoup d'événements (et inversement pour publier un minimum en saison creuse). Petit à petit, le naturel est revenu au galop et nous nous sommes détournés du site commun pour nous occuper davantage de nos outils de communication locaux.

En 2015, nous avons décidé de procéder à la refonte du site montagne-paysbasque.com pour plusieurs raisons :

La première : dès le début et malgré notre enthousiasme et nos efforts pour obtenir le meilleur résultat possible, nous avons été déçus par notre site. Il nous a été livré en janvier 2012 avec de nombreux dysfonctionnements et nous avons dû consacrer presque trois mois à les signaler pour correction. La seconde raison : le manque de souplesse du moteur de recherche pour accéder aux informations du site et les résultats décevants d'audience du site (Mission 4 Activité 1). Nous avons demandé (et payé) à l'agence web des modifications en janvier 2014 qui n'ont été opérationnelles... qu'en janvier 2015. Troisièmement, le site n'est pas adapté à une navigation sur smartphone ou tablette, ce qui est incompatible avec les pratiques actuelles des clients sur Internet. La notion de "responsive webdesign", c'est à dire l'adaptabilité de navigation sur les écrans tactiles m'était totalement inconnue ainsi qu'à mes collègues lors de la rédaction du cahier des charges en 2011. Je n'en ai personnellement entendu parler pour la première fois qu'en formation en septembre 2012.

Grâce à l'appel à projets départemental et régional, nous avons eu la possibilité de refaire le site. J'ai proposé à mon Conseil d'Administration d'inscrire le budget de la refonte du nouveau site (Mission 1 Activité 3). C'est l'office de tourisme de Saint-Jean Pied de Port qui s'est chargé de la commande et de la demande de subvention avec une participation financière de 5700 € TTC par office de tourisme. Jérôme et Anaïs (Saint-Jean Pied de Port) se sont chargés de rédiger le cahier des charges, je n'ai fait que le lire et le compléter. La consultation d'agences web pour devis a été passée en été 2016 pour réception des propositions en septembre : j'ai créé un tableau d'évaluation et de notation pour que nous ayons la même lecture et les mêmes critères *[\(Annexe](https://monparcours-etourisme.jimdo.com/promotion/annexes-mission-1/) 19 page 129)* et nous avons retenu unanimement l'agence Ayaline.

A partir des statistiques de fréquentation de nos sites respectifs et du site www.montagnepaysbasque.com (Mission 4 Activité 1), nous avons défini un projet très différent du premier. Par ailleurs, nous ne sommes plus 4 mais 7 offices de tourisme autour de la table ! Nos collègues de Bidache, Espelette et Cambo les Bains avaient aussi besoin de renouveler leur site... nous partons donc sur un projet Internet à l'échelle de tout l'intérieur du Pays Basque, notre objectif est qu'il soit achevé en avril 2017. Je coordonne notre projet commun : je fais le lien entre l'agence et mes collègues pour la validation des différentes maquettes, l'écriture des pages et la transmission de photos. J'organise également des réunions techniques deux fois par mois (Mission 3 Activité 1).

# Animation de la base de données SIRTAQUI

Le contenu de nos sites Internet est largement alimenté par la [base de donnée SIRTAQUI.](https://www.sirtaqui-aquitaine.com/) Cela signifie **S**ystème d'**I**nformation **T**ouristique d'**Aqui**taine, j'évoque ce nom à consonnance de danse grecque dans beaucoup de mes activités. Qu'est-ce que c'est ? Une base de données quasi exhaustive de professionnels du tourisme, de sites touristiques et d'événements : tous les offices de tourisme d'Aquitaine l'alimentent et y ont accès. Pour cela, nous utilisons l'outil de gestion sur Internet Tourinsoft, notre couteau suisse du quotidien.

Quand je saisis une information dans Tourinsoft comme la fiche d'un nouveau restaurant ou une nouvelle animation, elle est visible dans le SIRTAQUI. Le SIRTAQUI est syndiqué avec nos sites Internet et les sites départementaux et régionaux : cela signifie que les informations saisies dans Tourinsoft sont reliées à ces sites et que la mise à jour se fait automatiquement sous 24 heures. Tourinsoft nous permet également de noter les demandes exprimées par les touristes et les visiteurs (sur place, par mail, par téléphone ou par courrier postal...) et d'y répondre. Cela génère un fichier client disponible dans le SIRTAQUI et nous permet de disposer de statistiques (Mission 4 Activité 3).

A partir de 2009, j'ai été sensibilisée à la nécessité d'apporter une information fiable et agréable à lire pour les internautes par deux techniciens du Comité Départemental du Tourisme. Ils m'ont fait comprendre l'importance du web éditorial (écrire sur Internet pour être lu et être bien référencé ne suit pas les mêmes règles qu'écrire sur un support papier) et la place des photos. J'ai pris conscience grâce à eux que... nous pouvions mieux faire ! Je me suis approprié toutes les bonnes pratiques de saisie d'information tout en les transmettant à ma collègue Claire afin qu'elle les utilise. Les professionnels du tourisme peuvent aussi accéder au SIRTAQUI pour mettre à jour et modifier leurs informations (avec une validation finale par l'office de tourisme). Je dois veiller à ce qu'ils connaissent les bonnes pratiques pour les mettre en application.

J'ai organisé avec Nicolas (chargé de l'animation numérique au Comité Départemental du Tourisme) en novembre 2010 deux réunions à Saint-Palais et à Larceveau pour les professionnels du tourisme. Le but était de les sensibiliser à l'importance des photos et des descriptifs en leur montrant des exemples, et bien sûr de leur donner envie d'avoir une fiche SIRTAQUI joliment alimentée et à jour. Je me suis rendue compte avec la pratique que très peu de professionnels sont à l'aise avec l'écrit. Certains proposent spontanément des informations pratiques présentées succintement (voire en abrégé) plutôt qu'un vrai descriptif commercial destiné à susciter l'envie. La majorité d'entre eux a préféré me confier la rédaction de leur descriptive. Ainsi quand je saisis une nouvelle fiche, je rédige un descriptif que je fais valider par le professionnel. Je veille aussi à la qualité des photos mises en ligne : respect d'un certain format (horizontal avec un minimum de 1440 pixels de largeur et 900 de hauteur) et attention particulière à la qualité visuelle. Un travail de fond a été réalisé sur les reportages photo des professionnels depuis que ma collègue Claire a suivi la formation "Reporter numérique de territoire" (Voir plus bas, constitution de la banque d'images).

De 2011 à 2014, j'ai utilisé l'outil "questionnaire web" de Tourinsoft pour collecter les informations. Dans les mails que j'envoyais aux professionnels lors des mises à jour, un lien leur permettait d'accéder au descriptif commercial, aux tarifs, à la période d'ouverture et aux photos. J'avoue que je passe beaucoup de temps à relancer les professionnels pour collecter les informations. Ceci dit le nombre de personnes qui ont utilisé le questionnaire web en autonomie pour mettre à jour leurs informations a été en augmentation constante jusqu'à arriver à un taux de réponse de 60 % en 2014.

Depuis 2015, je collecte les informations via l'extranet VIT (Votre Information Touristique). Avec Tourinsoft, les professionnels ont accès aux mêmes informations que nous, c'est à dire la totalité de leur fiche. J'ai généré des mots de passe pour permettre aux professionnels d'accéder à leur fiche descriptive et complété un tutoriel pour les guider (Mission 2 , activité 2). J'avoue que ma première tentative n'a pas été concluante et s'est soldée par un taux de réponse largement inférieur à celui que j'avais réussi à obtenir avec le questionnaire web. J'en conclus que Tourinsoft est simple pour moi qui l'utilise au quotidien mais moins intuitif pour un nouvel utilisateur. Il y a des procédures de saisie d'information précises à respecter et c'est certainement rébarbatif. Il a donc fallu que je fasse un peu de "danse du ventre" par relances téléphoniques et mail pour collecter l'information... j'ai suggéré aux référents numériques du Comité Départemental du Tourisme qu'il serait pertinent de limiter l'accès des professionnels aux informations vraiment essentielles à faire remonter sur Internet.

En 2016, je constate que le taux de réponse est en augmentation et que l'utilisation de l'extranet VIT est mieux comprise par les professionnels : sur 135 fiches, une cinquantaine a été mise à jour en autonomie (j'ai mis à jour le reste des fiches par relance téléphonique et mail). Mes efforts semblent porter leurs fruits, l'office de tourisme de Basse Navarre a reçu le prix qualité SIRTAQUI du Comité Départemental du Tourisme en 2013, 2015 et 2016...

# Constitution de la banque d'images

La première photothèque de l'office de tourisme de Basse Navarre été réalisée en 2005 à l'occasion de l'édition de notre guide de randonnée grâce à un partenariat avec le club de photo local: en échange d'un reportage photo, l'office de tourisme lui a versé une participation qui lui a permis de se doter de matériel. Une grande partie de ces photos est encore utilisée mais très vite, il a fallu être autonome pour alimenter régulièrement nos différents sites, réseaux sociaux et la base de données SIRTAQUI. Du papier au numérique, photographie et tourisme ont toujours fait bon ménage !

Nous avons acheté notre premier appareil photo numérique en 2007 pour pouvoir photographier en autonomie lorsque nous étions sur le terrain, Claire et moi. Par contre, nous nous sommes vite confrontées à nos propres limites: sans avoir appris un minimum de notion de réglage et de mise en scène, nos photos restaient assez fades... Notamment pour les prises de vues chez des professionnels du tourisme.

En 2013, lors d'une discussion avec mon collègue Pierre en charge du service de réservation (Mission 1, Activité 1), nous avons décidé de lancer une consultation des photographes professionnels locaux pour nos hébergeurs afin de les faire bénéficier de tarifs groupés. J'ai rédigé le cahier des charges en demandant conseil à des collègues du comité départemental du tourisme sur les aspects de règlementation *(*[Annexe](https://monparcours-etourisme.jimdo.com/promotion/annexes-mission-1/) 20 *page 130)*. A l'issue de la consultation, seulement un hôtel-restaurant et 4 propriétaires de meublé ont passé commande.

Lorsque la Mona (Mission offices de tourisme de Nouvelle Aquitaine) a propose la toute première formation de "Reporter de territoire", j'ai été fortement tentée de m'y inscrire. Cette formation accompagne les offices de tourisme dans l'évolution de leur métier: nous devons être en capacité d'animer une grande palette d'outils de communication et pour cela être en capacité de rédiger, de photographier, idéalement de filmer...

Après réflexion, il me semblait que ma collègue Claire, en charge de l'organisation des animations et de l'accompagnement des groupes, aurait plus d'occasions que moi de réaliser des reportages ou de prendre de photos sur le terrain et en temps réel. Je pense aussi que c'est important dans une petite équipe de donner à chacun une opportunité d'acquérir de nouvelles connaissances et compétences : j'avais eu la chance de suivre la formation Animateur Numérique de Territoire qui représentait quand même un coût et un investissement en temps de travail pour mon office de tourisme et il me semblait logique de spécialiser ma collègue sur cette nouvelle compétence. A partir des connaissances acquises par Claire et de sa capacité à réaliser des reportages photo, j'ai ajouté un forfait Reportage photo à notre pack de services (Mission 2 Activité 1). Claire a fait partie de la première promotion des reporters : elle a eu l'occasion de mettre la main à la pâte pour la première fois en participant au [reportage photo des rencontres du e-tourisme institutionnel](http://www.etourisme.info/reporters-numeriques-de-territoire-en-action) à Pau en 2013 (http://www.etourisme.info/reporters-numeriques-de-territoire-en-action/). A présent, la majorité des fiches des professionnels du tourisme de notre territoire saisies dans le SIRTAQUI a un reportage photo de qualité.

En 2016, j'ai profité de l'appel à projets départemental et régional des offices de tourisme de la Montagne Basque pour proposer au Conseil d'Administration d'y inscrire la réalisation d'un reportage photo sur mon territoire en la sous-traitant à un professionnel pendant un an (Mission 1 Activité 3). La commande est très technique : nos beaux paysages en toute saison, des photos de plats cuisinés, des détails architecturaux des maisons bas-navarraises, des ambiances de fêtes et photos nocturnes... J'ai à nouveau rédigé un cahier des charges et le reportage photo a démarré en octobre 2016 avec l'un de nos événements, la Capucinade (animations autour de la saison de la palombe et la façon très particulière de la cuisiner à Saint-Palais). Pour avoir de belles prises de vues de paysages et de villages, je repère ces points en hauteur et il m'arrive d'accompagner Carole (la photographe que nous avons retenue) sur ces endroits à des horaires parfois atypiques (en décembre, nous nous sommes postées sur une colline accessible en voiture pour attendre le lever du soleil sur la chaîne des Pyrénées). Je lui signale également les villages aux maisons et details architecturaux intéressants, je lui indique les manifestations que je souhaite qu'elle photographie. Nous avons également mis en place un partenariat gagnant : les professionnels qui appellent de la part de l'office de tourisme bénéficient d'un tarif préférentiel et je peux piocher dans leur reportage photo sans limitation de droits.

Claire et moi-même faisons par ailleurs des petites vidéos lors d'événements, pour le moment de manière (très) artisanale, avec nos téléphones portables en utilisant leur caméra intégrée. Nous les partageons en temps réel sur notre [page Facebook](https://www.facebook.com/Saintpalais.Paysbasque/) lors d'événements locaux que nous organisons ou ou auxquels nous assistons et elles sont généralement [partagées par de nombreux utilisateurs.](https://www.facebook.com/pg/Saintpalais.Paysbasque/videos/?ref=page_internal) Par exemple, la video que j'ai filmée et publiée sur notre [page Facebook](https://www.facebook.com/Saintpalais.Paysbasque/) au moment où j'y étais pour le Carnaval de Saint-Palais en février dernier a été visionnée 4000 fois et partagée par une cinquantaine de personnes. La production de vidéos pour les professionnels est un service que j'aimerais développer en interne. Pour le moment, je n'ai pas réussi à dégager suffisamment de temps pour que Claire puisse se former correctement à la prise de vue et au montage vidéo. J'espère à terme m'organiser avec les reporters de territoire les offices de tourisme voisins pour concevoir une stratégie commune comme cela a été fait pour l'animation numérique de territoire (Activité 2).

Une fois les images réalisées en autonomie ou avec l'aide d'un professionnel, nous classons notre photothèque de la manière suivante :

- Sur l'unité centrale de notre poste informatique principal : les images sont nommées et classées par thème, puis par chronologie.

- Dans Tourinsoft, il y a un espace de stockage de photos et de documents dénommé "Médiathèque". J'ai créé des dossiers par thème et par chronologie *[\(annexe 21](https://monparcours-etourisme.jimdo.com/promotion/annexes-mission-1/) page 132)* : pour mettre en ligne des images dans la base de données SIRTAQUI, il faut d'abord les télécharger dans la médiathèque de Tourinsoft.

- J'ai également ouvert des comptes sur des sites de partage de photos sur [Flickr,](https://www.flickr.com/photos/saintpalaispaysbasque/) [Google Photo,](https://photos.google.com/albums) [Pinterest,](https://fr.pinterest.com/montagnebasque/) Instagram et [Tumblr](http://saintpalais.tumblr.com/) (Mission 3 Activité 2).

# **1.2 Ces activités sont :**

Quotidiennes, fréquentes (plusieurs heures par semaine), peu fréquentes (plusieurs heures par mois), exceptionnelles (quelques heures par mois)

Tout dépend des activités et de la période de l'année, je vais expliquer la fréquence des activités par rapport aux critères demandés ci-dessus :

# **L'activité 1 (Mise en place d'un service de réservation et d'assistance à la commercialisation), est fréquente à peu fréquente selon les périodes.**

En automne, l'activité est fréquente. Je fais signer aux propriétaires de locations de vacances les conventions d'utilisation de Resadirect pour l'année suivante. J'ai besoin de savoir quelle est leur période de mise en location, de réactualiser leurs tarifs, de mettre à jour toute nouvelle information... J'ouvre les plannings de l'année suivante, j'explique aux nouveaux hébergeurs comment utiliser Resadirect (et je fais parfois une piqûre de rappel aux anciens...).

Une fois que tout roule, l'activité devient peu fréquente. Je vérifie régulièrement si les plannings sont bien à jour. Si je constate que Resadirect est peu (ou pas) utilisé, je rappelle le professionnel pour lui (tirer les oreilles) proposer de l'aider en simulant ensemble le traitement de dossiers de réservation.

Quand je reçois des demandes de réservation de locations de vacances ou de groupes en autocar, j'utilise Resadirect pour les traiter.

# **L'activité 2 (Mise en place d'une stratégie d'accompagnement des professionnels) est peu fréquente.**

Il s'agit d'une activité ponctuelle que j'ai menée comme un projet en suivant un cycle, à deux reprises en 2012 et en 2014. J'ai d'abord eu un temps de formation à l'animation numérique de territoire qui m'a donné d'autres pistes de réflexion et des idées. J'ai ensuite proposé aux personnes qui décident (les élus, le conseil d'administration) d'associer tous les professionnels du tourisme au développement touristique à l'aide du numérique. J'ai ensuite eu une phase de mise en place (préparer un programme d'ateliers, rechercher des ressources pour le faire...) qui a été rapidement suivie par de la communication locale.

# **L'activité 3 (Appel à projets départemental et régional) est fréquente à peu fréquente.**

Comme pour l'activité 2, il y a différentes étapes dans l'activité 3. Cela a commencé par une série de réunions auxquelles j'ai participé avec des élus (dont Charles, le président), des responsables d'office de tourisme comme moi et les personnes en charge du tourisme au Conseil Départemental et au Conseil Régional. Nous avons discuté ensemble de ce qui était faisable, Charles m'a ensuite demandé d'organiser des réunions du conseil d'administration pour informer les membres de l'office de tourisme et leur faire valider l'engagement de l'office de tourisme de Basse Navarre dans l'appel à projets.

Par la suite, je suis rentrée dans le vif du sujet : j'ai préparé avec mes collègues des offices de

tourisme de la Montagne Basque les dossiers de demande de subvention, j'ai lancé avec eux la consultation pour choisir l'agence en charge de réaliser notre futur site Internet, j'ai choisi un photographe en charge du reportage photo... L'étape suivante est de suivre la réalisation de ces projets jusqu'à leur aboutissement.

# **L'activité 4 (Stratégie territoriale de communication web) est quotidienne à fréquente.**

Cette activité se compose de nombreuses tâches du quotidien. La mise en place des différentes versions du site [www.saintpalais-tourisme.com](http://www.saintpalais-tourisme.com/) a été quotidienne aux périodes où je les ai montés en autonomie. Actuellement, le travail sur la refonte du site [www.montagne-paysbasque.com](http://www.montagne-paysbasque.com/) est également quotidien. Par la suite, la réactualisation des informations du site devient plus ponctuelle.

En ce qui concerne l'animation de la base de données SIRTAQUI, l'activité est quotidienne en automne, la période à laquelle je collecte les informations pour l'année suivante afin d'être à jour au premier janvier.

# **1.3 Quel est l'impact de la réussite de cette mission pour les opérateurs touristiques, pour votre organisation, pour vous ?**

# **Pour les opérateurs touristiques :**

La réussite de cette mission impacte sur la diversification des services proposés aux opérateurs touristiques (que j'appelle professionnels du tourisme quand j'explique mes activités) : l'office de tourisme va au delà de la simple proposition d'espaces publicitaires sur des outils de communication numériques ou papier.

Le fait de disposer d'un service de réservation, d'être assistés à la commercialisation permet aux professionnels de mieux comprendre le circuit d'achat des touristes. S'ils ne sont pas en capacité financière ou personnelle de le faire, l'office de tourisme les aide à constituer leur photothèque, les aide à rédiger de manière attractive la description de leur activité.

Les sites Internet de l'office de tourisme facilitent la recherche des internautes et aident leurs clients à les trouver plus facilement. Avec le nouveau site, leur activité est visible à l'échelle de l'ensemble du Pays Basque intérieur et à toute sa richesse naturelle, sociale et patrimoniale : cela contribue à valoriser leur hébergement ou leur entreprise.

#### **Pour mon organisation :**

La réussite de la mission permet à l'office de tourisme de Basse Navarre de véhiculer une image professionnelle et positive en élargissant la gamme de services proposés aux professionnels du tourisme.

L'office de tourisme leur apporte de l'expertise, peut passer du conseil à la vente de leur prestation grâce au service de reservation et est un centre de ressources. Mon organisation met à disposition des professionnels du tourisme des personnes référentes. Elle fait le lien entre professionnels et actualités du territoire de manière conviviale et leur permet ainsi d'être des relais auprès des clients.

Mon organisation dispose en permanence d'informations touristiques fiables et réactualisées, la réponse apportée à la demande des clients est à la fois complète et personnalisée.

#### **Pour moi :**

La réussite de la mission me permet d'établir une relation régulière et privilégiée avec les professionnels du tourisme en étant identifiée comme personne référente. Je prends plaisir à partager et à diffuser les informations.

Elle m'amène également à systématiquement remettre en cause mes connaissances et à m'adapter aux évolutions des pratiques des clients en matière de consommation touristique. Elle me permet de mettre en pratique les connaissances acquises en formation et de faire évoluer mon métier.

# **1.4 Pour réaliser votre mission** *« Promouvoir et développer le tourisme d'un territoire à l'aide du numérique »***, vous avez été ou vous êtes actuellement en relation dans votre service ou votre équipe :**

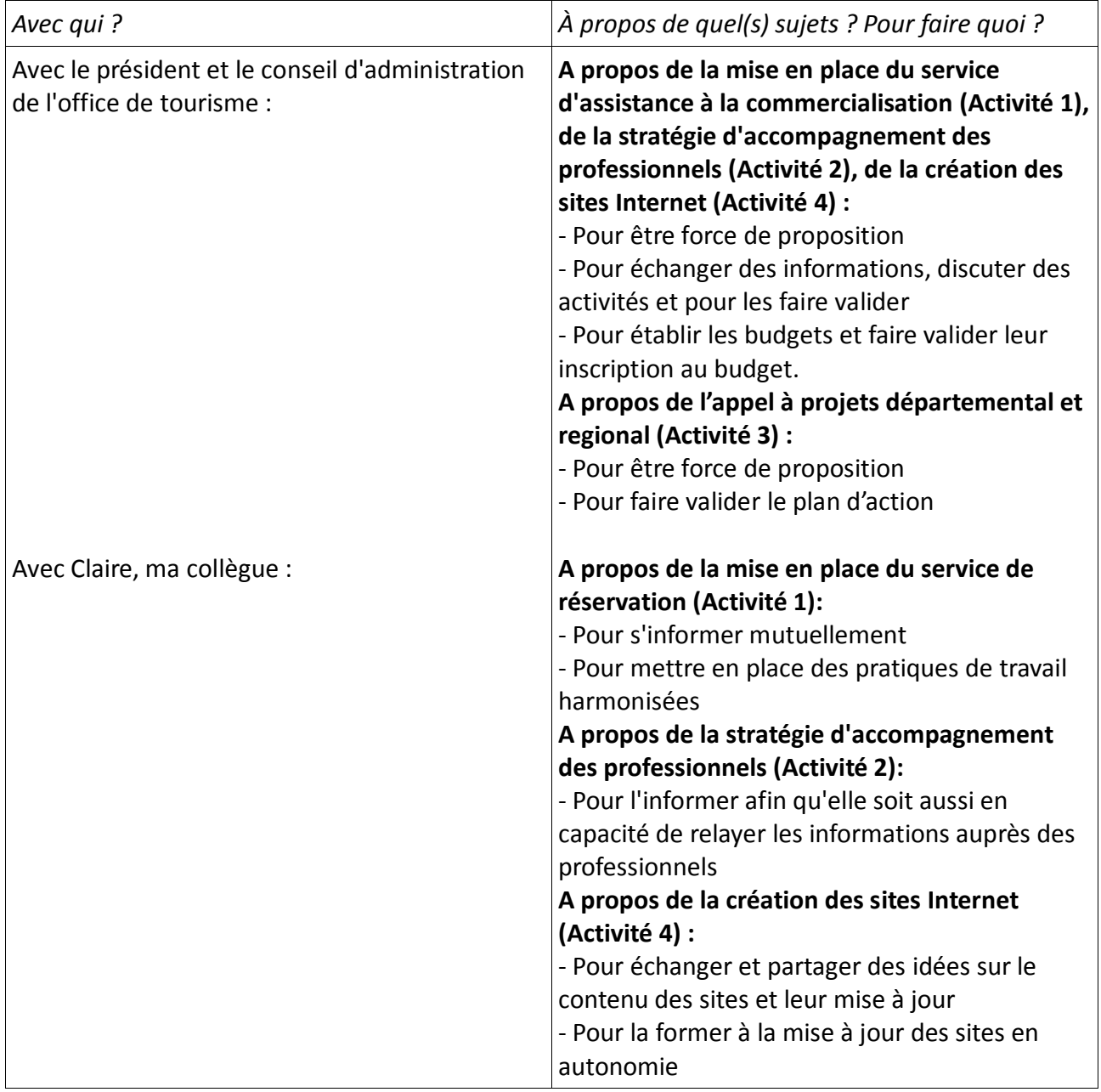

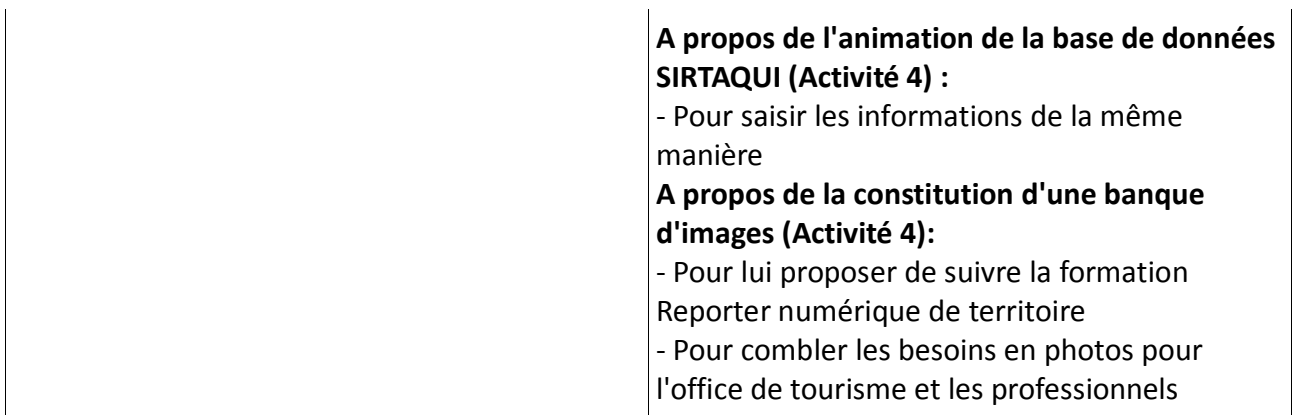

# **1.5 Pour réaliser votre mission** *« Promouvoir et développer le tourisme d'un territoire à l'aide du numérique »***, vous avez été ou vous êtes actuellement en relation en dehors de votre service ou votre équipe :**

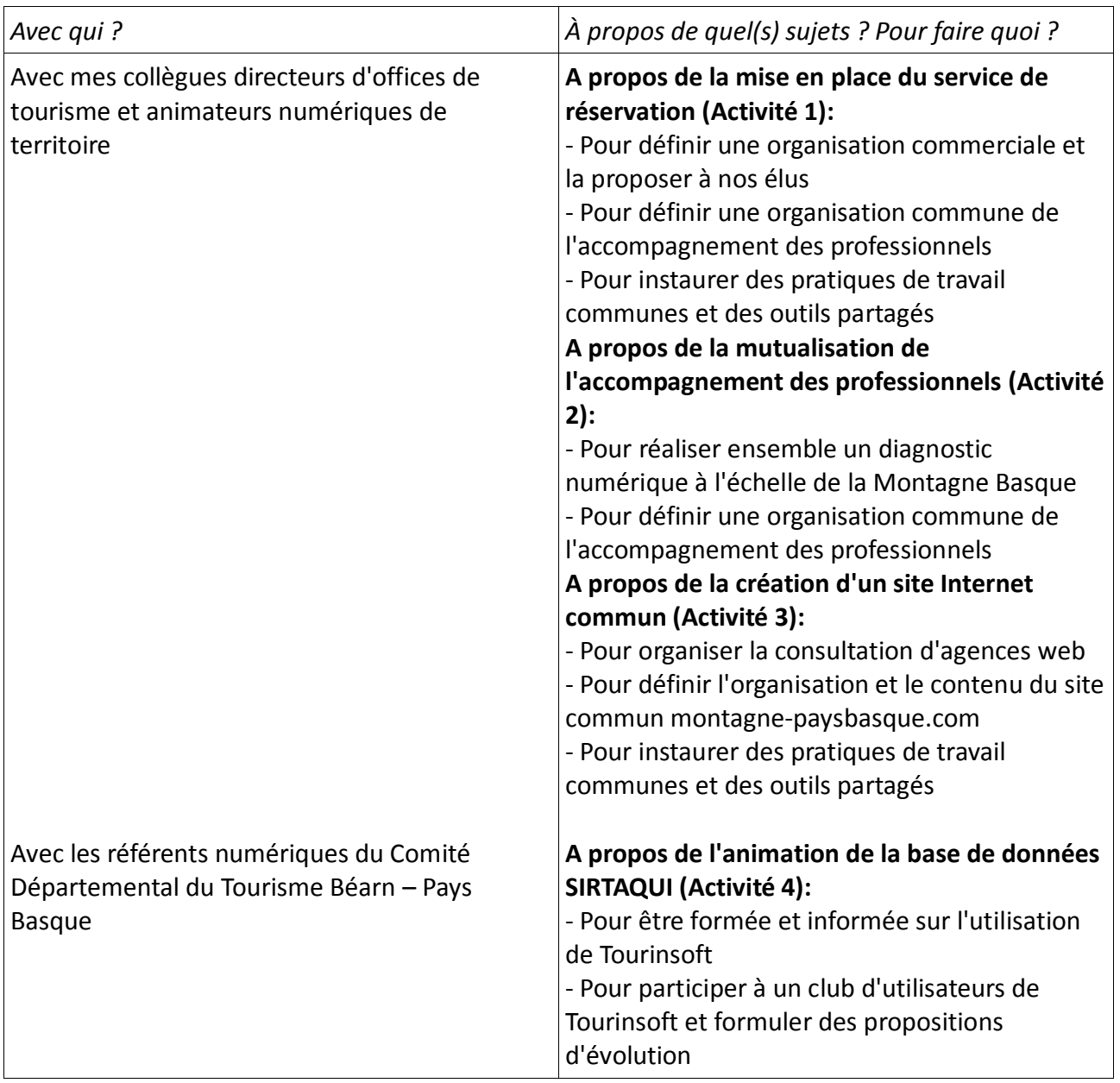

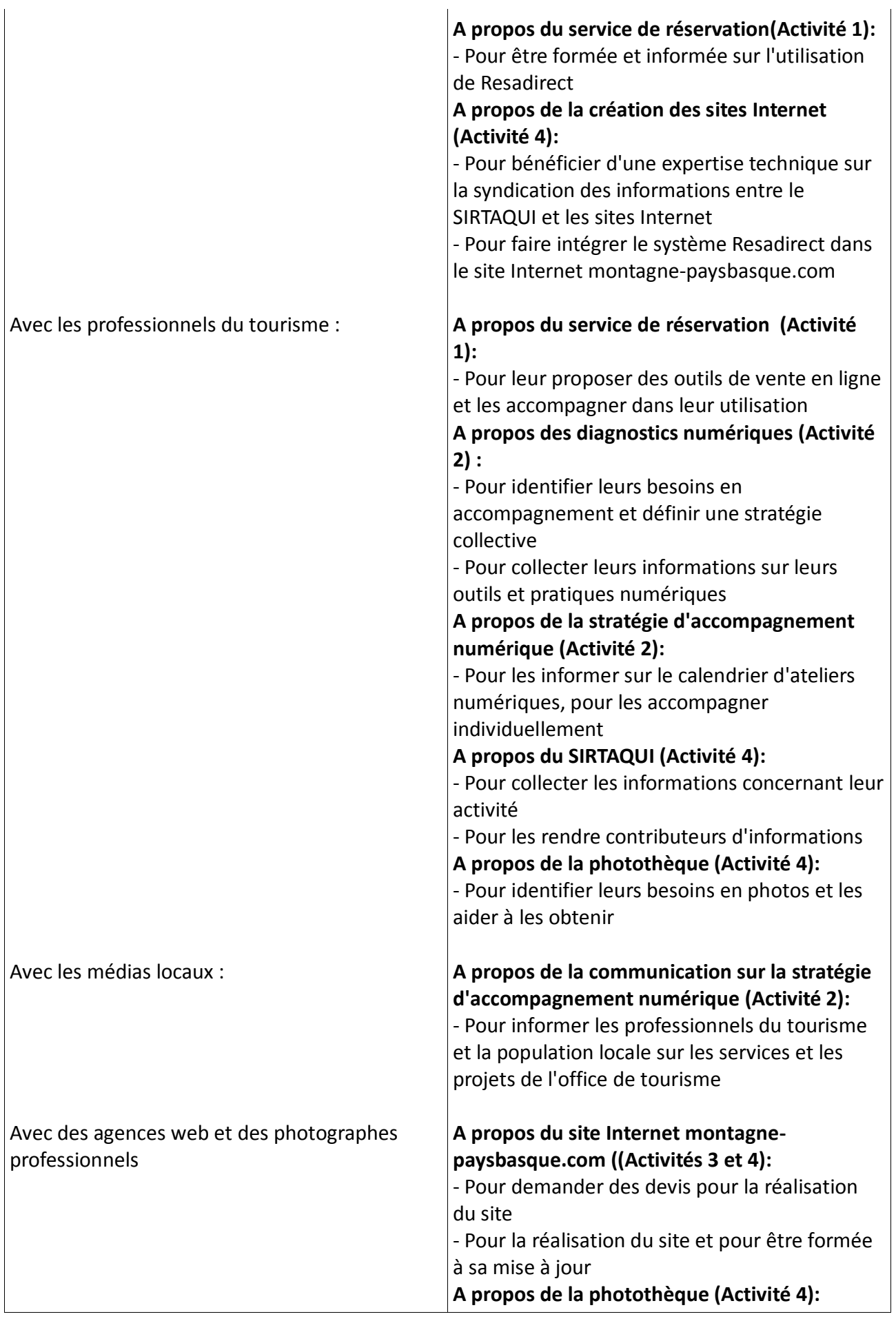

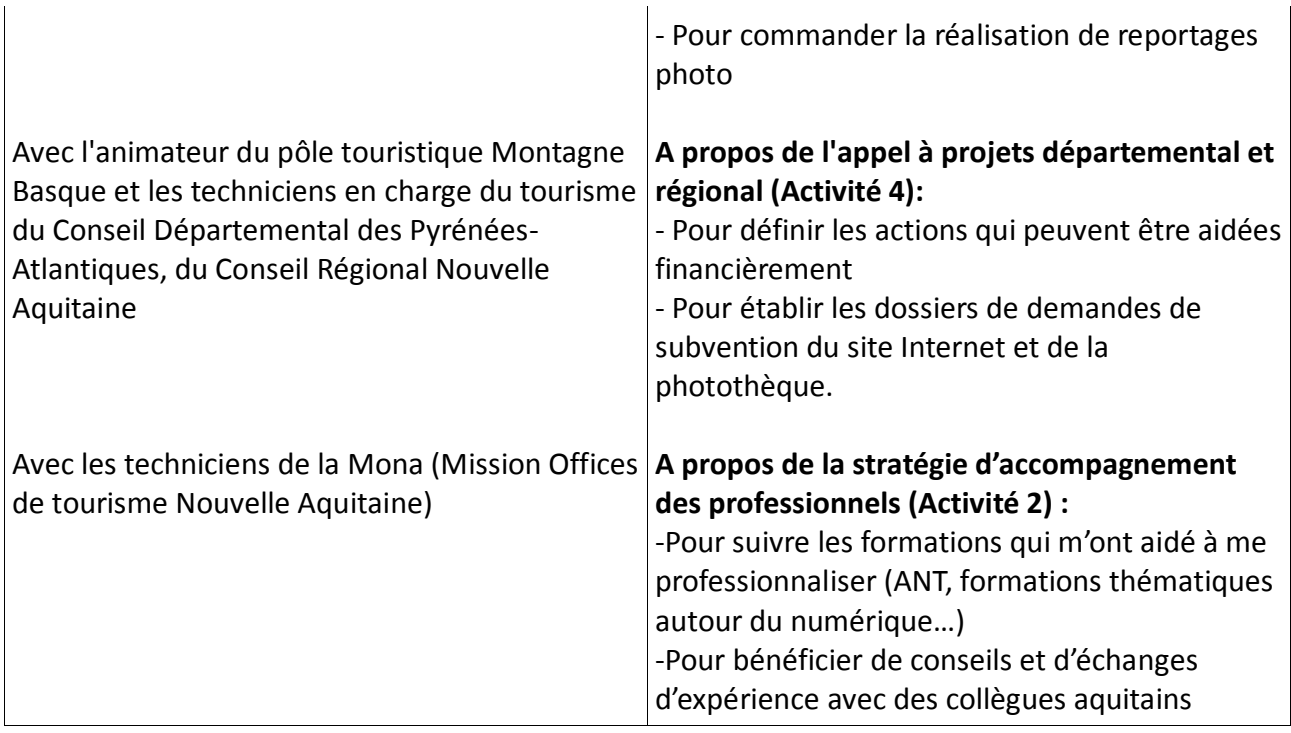

# **1.6 De quelles informations disposez-vous ?**

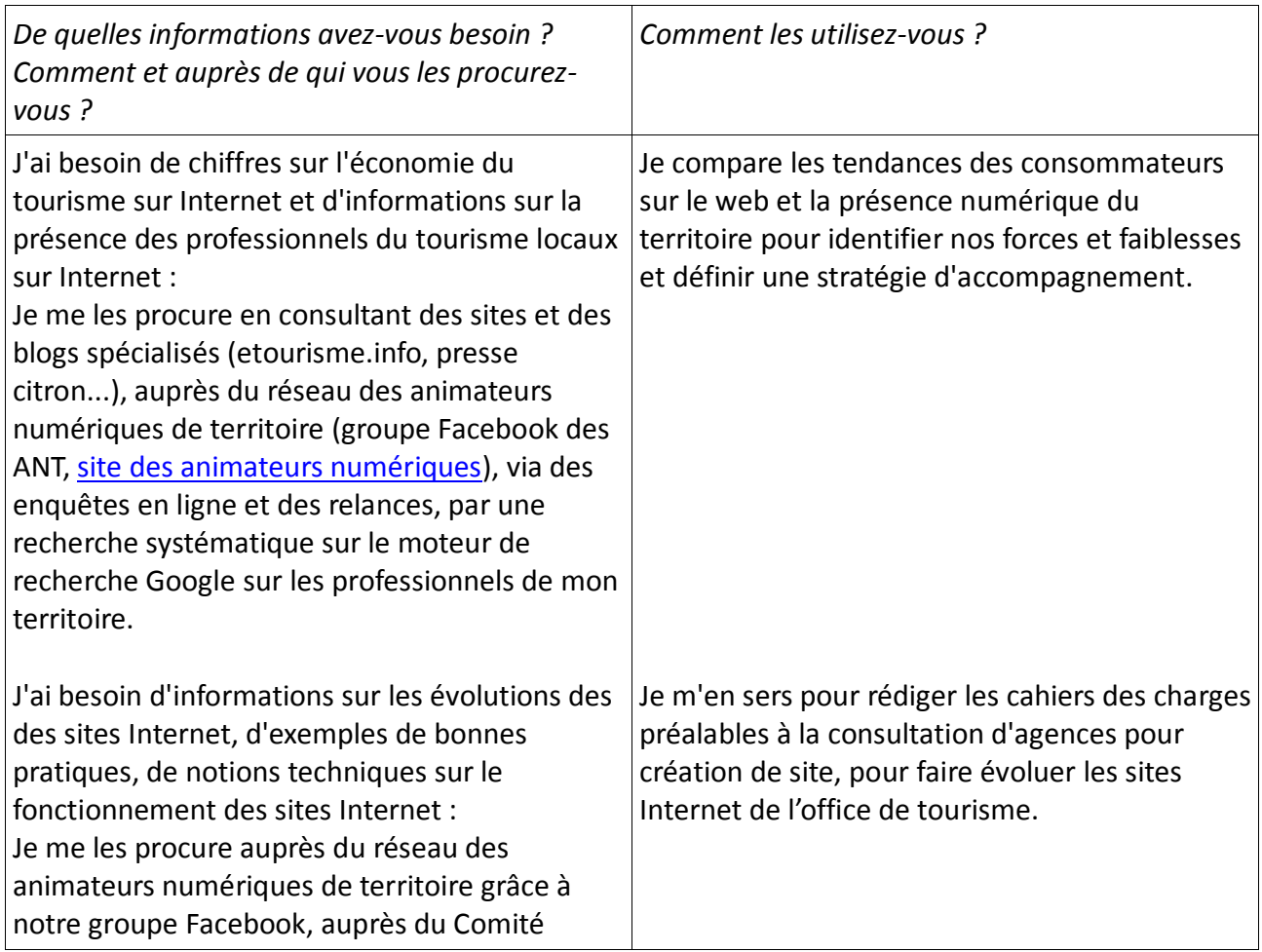

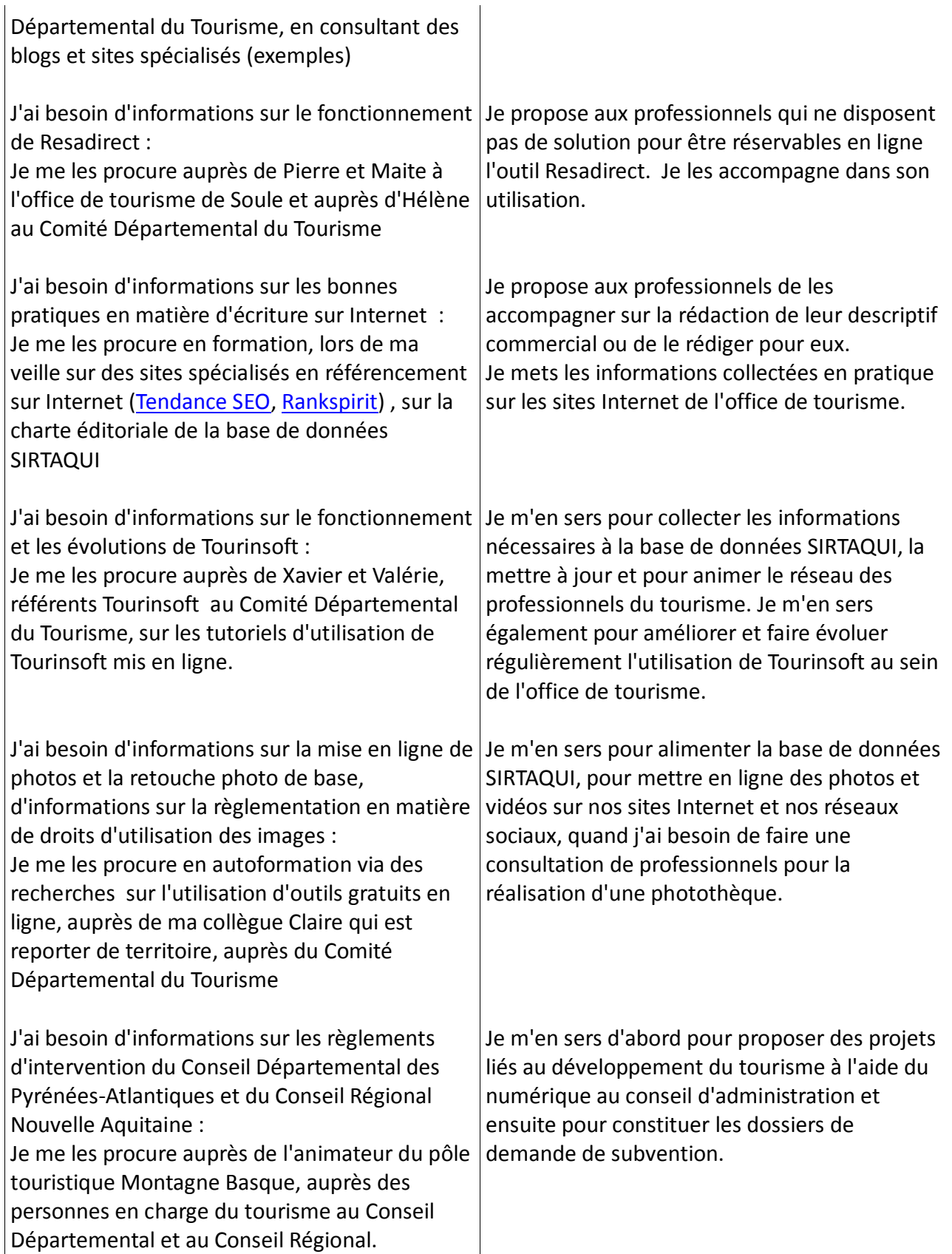

# **1.7 Transmettez-vous des informations ? À qui ? Pour quoi faire ? Comment ?**

#### Je transmets (et je reçois) quasi quotidiennement des informations :

- en interne à ma collègue Claire, au président et au conseil d'administration

- en externe auprès de mon réseau de collègues directeurs, responsables et animateurs numériques, aux professionnels du tourisme, aux habitants et élus, aux médias locaux.

# **A Claire :**

Pour avoir une méthode de travail commune et harmonisée, pour transmettre les mêmes informations aux professionnels et aux clients, pour harmoniser notre procédure d'utilisation de Tourinsoft, pour échanger des idées sur les améliorations que nous pouvons apporter aux services que nous rendons, pour assurer la transmission d'informations en cas d'absence pour réunion, formation ou congés.

#### **Comment ?**

En dialoguant lorsque nous sommes ensemble, par SMS et par mail, par un document de transmission accessible sur le poste d'accueil quand l'une d'entre nous est absente, par la mise en place de codes couleur sur la messagerie électronique pour éviter de traiter les messages en doublon, par la mise en ligne de notre emploi du temps avec Google Agenda que nous avons synchronisé sur nos téléphones portables respectifs.

#### **Au président et au conseil d'administration :**

Pour les informer sur les avancées de nos travaux, pour formuler des propositions d'actions ou de stratégie de développement, pour établir le budget.

#### **Comment ?**

Charles, le président est présent à l'office de tourisme deux à trois fois par semaine pour faire un point régulier avec nous, c'est lui qui anime les réunions du conseil d'administration en me donnant la parole pour développer les points techniques (le conseil d'administration se réunit une fois par trimestre). Il valide les comptes-rendus de réunion que je rédige. Je transmets les informations par mail et je mets les compte-rendus en ligne sur une page accessible aux administrateurs sur [l'espace pro de notre site local,](http://www.saintpalais-tourisme.com/protected/?comeFrom=http://www.saintpalais-tourisme.com/espace-pro/page-administrateurs/&) avec l'agenda Google en ligne qui permet au président et aux administrateurs de suivre notre emploi du temps.

#### **A mes collègues directeurs, responsables et animateurs numériques :**

Pour mettre en place des actions communes comme le site Internet et l'animation numérique, pour harmoniser nos méthodes de travail en matière d'accompagnement numérique et de procédures de réservation.

#### **Comment ?**

Lors de réunions de travail, en partageant des documents en ligne sur Google drive, par échange de mails, par téléphone, par chat.

#### **Aux professionnels du tourisme :**

Pour les accompagner dans la promotion et les aider à se vendre, pour les informer sur les actions de l'office de tourisme, pour les aider dans l'utilisation de l'extranet VIT et de Resadirect.

#### **Comment ?**

Par mail, avec des tutoriels, sur la page Facebook de l'office de tourisme, lors de réunions ou d'ateliers numériques, via la presse locale, sur l'espace pro du site Internet local et via l'infolettre de l'office de tourisme.

#### **Aux habitants et aux élus :**

Pour les informer des actions et services de l'office de tourisme, pour toucher de potentiels porteurs de projet d'activité touristique.

#### **Comment ?**

Via la presse et les radios locales, la page Facebook et l'infolettre de l'office de tourisme.

#### **Aux médias locaux :**

Pour qu'ils relaient les informations touristiques du territoire, pour qu'ils informent les habitants sur les projets et les activités de l'office de tourisme

Comment ? En rédigeant des communiqués de presse envoyés par mail (parfois relancés par téléphone), en les abonnant à l'infolettre de l'office de tourisme.

# **1.8 Quels matériels, outils, techniques, logiciels et applications, utilisez-vous pour réaliser ces activités ?**

Pour la quasi totalité de mes activités, j'utilise les outils de bureautique classiques : word, excel, publisher, powerpoint et leur équivalent en logiciel libre comme Libre Office ou Apache.

Pour réaliser les diagnostics numériques, j'utilise Tourinsoft et l'outil ADN Territoires (le questionnaire en ligne sur l'activité numérique des professionnels) pour envoyer les questionnaires et analyser les résultats. J'utilise aussi le moteur de recherche de Google pour évaluer la visibilité sur Internet des professionnels qui ne répondent pas au questionnaire. J'utilise Powerpoint ou Présentation Open Document pour restituer les résultats en réunion ainsi que des logiciels de retouche de photos (Gimp, Light Image Resizer, Picmonkey).

Pour échanger et partager avec mes collègues des informations sur les actions réalisées dans le cadre de l'appel à projets départemental et régional, j'utilise la solution de stockage et partage de documents en ligne Google Drive. Il m'arrive aussi d'utiliser l'outil en ligne Doodle pour planifier des rendez-vous et des réunions.

Pour planifier mon emploi du temps et visualiser mes rendez-vous, j'ai synchronisé l'agenda en ligne Google Agenda avec mon téléphone portable : j'accède ainsi en temps réel à mon emploi du temps et à celui de Claire.

J'utilise Tourinsoft, mon "couteau Suisse", pour mettre à jour et animer les listes d'informations et de professionnels dans la base de données SIRTAQUI, pour envoyer des mailings d'information, pour stocker une partie des photos et des documents.

Resadirect me permet de réserver des circuits pour groupes en autocar ou des séjours en location. Je m'en sers aussi pour créer un accès à la vente en ligne aux professionnels.

Quand je suis sur le terrain (par exemple lors d'un événement local), j'utilise l'appareil photo et la caméra de mon téléphone portable pour faire des photos ou vidéos sur le vif et les partager en temps réel sur les comptes Facebook et Instagram de l'office de tourisme.

Pour animer et mettre à jour les sites [www.saintpalais-tourisme.com](http://www.saintpalais-tourisme.com/) et [www.montagne](http://www.montagne-paysbasque.com/)[paysbasque.com,](http://www.montagne-paysbasque.com/) je me sers de leurs accès d'administration en ligne.

# **1.9 Parmi les activités que vous avez listées en question 1.1, quelle est celle qui vous semble la plus importante, dans votre quotidien, pour accomplir cette mission** *«Promouvoir et développer le tourisme d'un territoire à l'aide du numérique»* **? Pourquoi ?**

Pour moi, c'est l'activité n° 1 "Mise en place d'un service de réservation et d'assistance à la commercialisation". Pourquoi ?

En office de tourisme, ma première activité est d'informer. Passer de l'action d'informer à celle de vendre fait partie des nombreuses évolutions de mon métier. Cela m'amène à réfléchir en amont pour identifier la clientèle de l'office de tourisme et du territoire ainsi que ce qu'elle recherche. Cela a des répercussions sur l'ensemble de la mission et des ses autres activités :

- Sur l'animation de la base de données SIRTAQUI (Activité 4b). Les fiches SIRTAQUI des professionnels du tourisme sont synchronisées avec le système de réservation Resadirect et remontent sur nos sites Internet : avant de proposer un accès à Resadirect ou de signer une convention avec la centrale de réservation, je dois veiller à la qualité des photos car elles influent fortement sur l'acte d'achat, je dois aussi veiller à ce que les textes descriptifs donnent envie de venir...

- Sur le fait de vendre des séjour en location de vacances ou en chambres d'hôtes : avant que le secteur de la commercialisation des hébergements touristiques ne devienne le monopole d'opérateurs en ligne nationaux et internationaux, l'office de tourisme a été et reste en capacité de proposer une solution commerciale aux propriétaires de meublés de tourisme. Mon office de tourisme, qui était il y a 15 ans leur principal fournisseur de clients, a adapté ses services aux professionnels aux évolutions de l'acte d'achat. Je suis leur interlocutrice privilégiée pour des conseils sur les espaces d'Internet à investir en priorité, je suis aussi en capacité de les accompagner dans la prise en main d'outils et pour la mise à disposition de ressources.

- Sur le développement économique local : avant que l'office de tourisme ne mette en place une organisation commerciale, la clientèle de groupes d'excursionnistes était quasi inexistante sur mon territoire. Le fait de proposer des circuits tout compris nécessite d'associer et d'animer le réseau de professionnels local dans différentes catégories d'activité : la restauration, le patrimoine, l'agriculture et dans une moindre mesure l'hôtellerie. Pour mon équipe, la clientèle en groupe représente une clientèle à part entière sur la période printemps et automne : son développement et a permis de rendre visible notre petit patrimoine rural et des professionnels du tourisme dotés de peu de notoriété.

# **1.10 Décrivez de façon détaillée comment vous pratiquez cette activité :**

L'activité n° 1 "Mise en place d'un service de réservation et d'assistance à la commercialisation" est un cycle d'activités :

En amont, lorsqu'un hébergeur souhaite commercialiser son hébergement sur Internet, je l'accompagne dans la qualité de ce qu'il a à présenter en ligne. S'il ne dispose pas d'une photothèque de qualité, je lui propose le forfait photothèque prévu dans notre offre de services ou je le mets en relation avec un photographe professionnel. Si son descriptif commercial a besoin d'être amélioré ou s'il n'en a tout simplement pas, je lui donne des conseils ou je le rédige moimême et le lui fais valider.
Je lui fais fais signer ensuite une convention de production qui propose les trois niveaux de partenariat détaillés dans l'activité 1 (service de réservation commissionné à 15 %, planning partagé entre le propriétaire et le réseau des offices de tourisme, marque blanche qui laisse au propriétaire la main sur la totalité de ses réservations).

Selon le cas, je numérise et j'envoie les conventions signées à l'office de tourisme de Soule pour intégration dans Resadirect etgénération de codes d'accès pour les propriétaires qui ont opté pour le planning partagé. Pour les propriétaires qui choisissent l'option "marque blanche", c'est moi qui les intègre à Resadirect et les accompagne ensuite dans son utilisation (ouverture et fermeture des plannings, gestion des contrats de réservation et des encaissements...)

Pour les restaurateurs, agriculteurs et propriétaires de sites touristiques associés à la filière groupe, nous avons également une convention de production. C'est ma collègue Claire qui est en charge de l'animation de ce réseau de professionnels et de cette filière.

Pour réserver un séjour en location ou une journée en groupe, la procédure que j'utilise varie selon la filière mais j'utilise toujours l'outil Résadirect.

Lors d'une demande de réservation, je demande au client ce dont il a besoin (nombre de chambres, dates, équipements souhaités...) et ses coordonnées complètes. Je me connecte à Résadirect pour vérifier les disponibilités et formuler une à plusieurs propositions que j'envoie par mail accompagnées du descriptif et des photos. Le choix du client validé, je pose une option de réservation valable 8 jours qui génère un numéro de dossier. Pierre ou Maité, chargés de réservation à l'office de tourisme de Soule reçoivent une notification par e-mail et traitent le dossier en envoyant le contrat de réservation au client qui dispose de 8 jours pour confirmer son choix en retournant le contrat signé et un accompte.

Je peux également simplement vérifier les disponibilités des offres d'hébergement réservables en ligne et adresser les descriptifs au client: si le propriétaire est commercialisé en planning partagé ou en marque blanche, le client réserve son hébergement auprès de lui. Je reçois par mail une notification si une réservation a été conclue.

Pour réserver une journée groupes, je crée également dans Resadirect un dossier de réservation identifié par son numéro mais je dois avertir le client qu'il faut un délai de 24 heures pour confirmation. Dans le cas des circuits groupes, le réservations sont en request, c'est à dire que les disponibilités doivent être vérifiées par téléphone auprès des professionnels. Cette étape validée, le contrat peut être envoyé au responsable de groupe.

Tout au long de l'année, je reste disponible pour accompagner les hébergeurs en planning partagé ou en marque blanche. Je m'assure que les plannings sont correctement ouverts, j'encourage les propriétaires à utiliser les fonctionnalités des contrats de réservations qui ouvrent et ferment automatiquement les plannings et génèrent automatiquement un descriptif associé aux photos. A la fin de l'année, je mets à jour pour les renouveler les conventions des propriétaires (tarifs, conditions d'ouvertures) et la boucle est bouclée...

# **1.11 Parmi les activités que vous avez listées en en question 1.1, quelle est celle qui présente le plus de contraintes ou de difficultés ? Pourquoi ?**

L'activité pour laquelle je rencontre le plus de contrainte est l'activité n° 4 "Stratégie territoriale de communication sur Internet". Tout simplement parce que, comme les pratiques des consommateurs, les outils de communication et les sites Internet sont en évolution constante et rapide. Je dois prendre en compte à mon échelle plusieurs contraintes :

D'une part, j'ai besoin de temps pour me former et m'autoformer pour mettre mes connaissances à jour.

D'autre part, il m'arrive d'avoir des contraintes budgétaires pour renouveler les moyens de communication, notamment les sites Internet. Il peut donc y avoir décalage entre la nécessité de faire évoluer nos outils de communication et la possibilité de le faire

Enfin, le cloisonnement de notre stratégie de communication à l'échelle du territoire de l'office de tourisme est un frein. Avec les autres offices de tourisme, nous aurions pu aller au delà de la simple création d'un site Internet commun à l'échelle de la montagne basque pour mettre vraiment en commun tous nos moyens de communication et avoir plus de visibilité à l'extérieur du Pays Basque.

# **1.12 Si vous avez déjà rencontré ces difficultés, quelles solutions avez-vous alors envisagé ?**

Lorsque cela a été possible, j'ai profité de la disponibilité de financements publics pour proposer à mon président et à mon conseil d'administration d'investir dans la communication sur Internet. Par exemple, j'ai monté un dossier de demande de subvention dans le cadre d'un programme Leader (programme européen d'aide aux territoires ruraux) pour financer la création de notre tout premier site, j'ai par la suite saisi l'opportunité du pôle touristique Montagne Basque et plus récemment de l'appel à projets Départemental et Régional pour financer le site Internet [www.montagne-paysbasque](http://www.montagne-paysbasque/) en partenariat avec plusieurs offices de tourisme.

J'essaie aussi de m'auto-former le plus souvent possible pour être en capacité de proposer des solutions en autonomie et de faire évoluer les moyens de communication. A une période où l'office de tourisme devait se serrer la ceinture, j'ai monté le site [www.saintpalais-tourisme.com](http://www.saintpalais-tourisme.com/) avec la solution en ligne Jimdo. J'ai compris en le faisant l'envers du décor d'un site Internet et comment organiser les informations.

Dès qu'une demarche collective est possible et intéressante pour le territoire, je propose systématiquement au conseil d'administration d'y intégrer l'office de tourisme.

# **1.13 Quelles sont les compétences\* requises pour effectuer cette mission** *«Promouvoir et développer le tourisme d'un territoire à l'aide du numérique»* **? Pourquoi ?**

Pour promouvoir et développer le tourisme à l'aide d'un territoire à l'aide du numérique, je dois être en capacité d'être force de proposition auprès de plusieurs interlocuteurs : en interne, auprès du conseil d'administration et des élus; en externe auprès des professionnels du tourisme et des autres institutions touristiques.

J'ai besoin de compétences en analyse de l'environnement professionnel et social du tourisme pour avoir une vision d'ensemble et anticiper sur ses évolutions. J'ai besoin aussi d'avoir des compétences en matière d'animation de réseau (élus, opérateurs touristiques, collègues...) pour formuler des propositions d'actions et des stratégies.

Enfin, j'ai également besoin de compétences en transmission des connaissances. D'une part pour

mettre en place et faire valider des pratiques de travail et d'autre part pour communiquer auprès des professionnels du tourisme, des élus et de notre réseau professionnel.

# **1.14 Parmi ces compétences :**

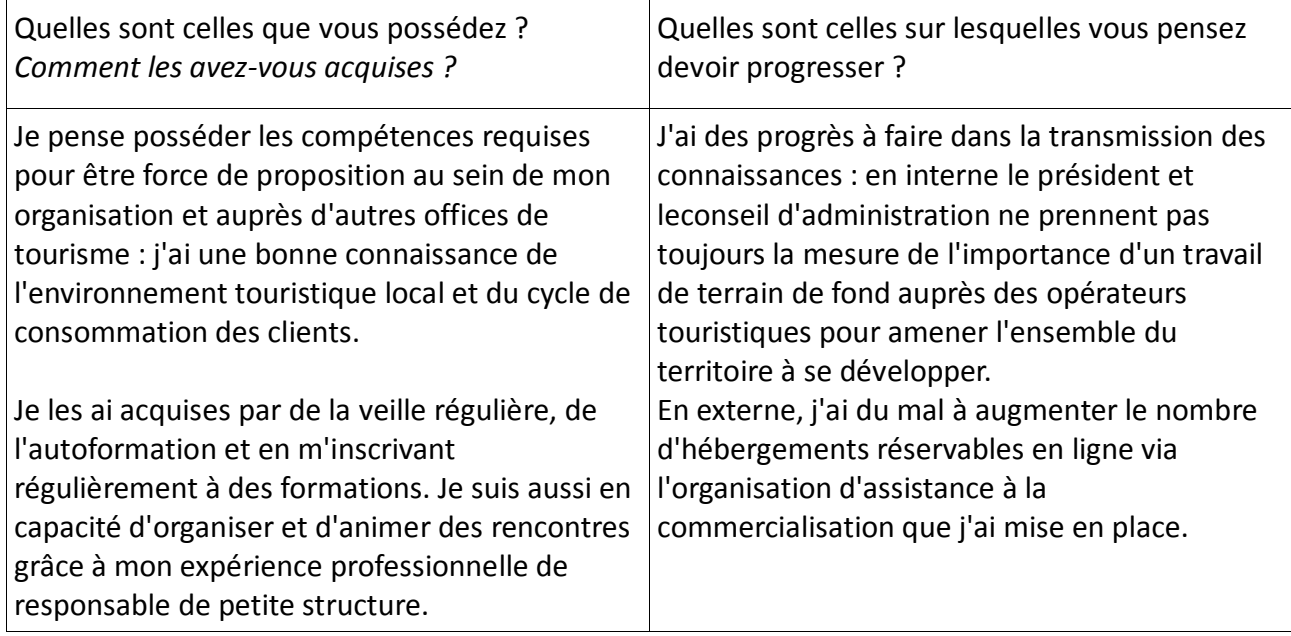

# **1.15 Quelles sont les** *connaissances* **particulières dont vous avez besoin pour exercer cette mission** *«Promouvoir et développer le tourisme d'un territoire à l'aide du numérique»***?**

J'ai besoin de connaissances sur le contexte économique du tourisme et ses évolutions : le parcours de consommation des touristes de leur canapé à notre destination, les typologies de clientèles qui consomment sur notre territoire et au Pays Basque en général : pour cela je dois être en capacité de rechercher des ressources pertinentes et d'interpréter des données.

J'ai besoin de connaissances techniques en moyens de communication sur Internet : le fonctionnement d'un site Internet, les règles du référencement dans les moteurs de recherche, les moyens de communications viraux via les réseaux sociaux, les systèmes de réservation en ligne à disposition des différents métiers du tourisme. Je dois être en capacité d'en tirer profit pour le développement du territoire.

J'ai aussi besoin de connaissances sur des logiciels métier que nous utilisons (Resinsoft, Resadirect), sur tout le panel des outils de bureautique courants et leur version libre, sur des outils de traitement de photo, de traitement graphique et de mise en ligne d'informations.

# Animation et accompagnement en vue du développement de l'économie touristique (plan d'action)

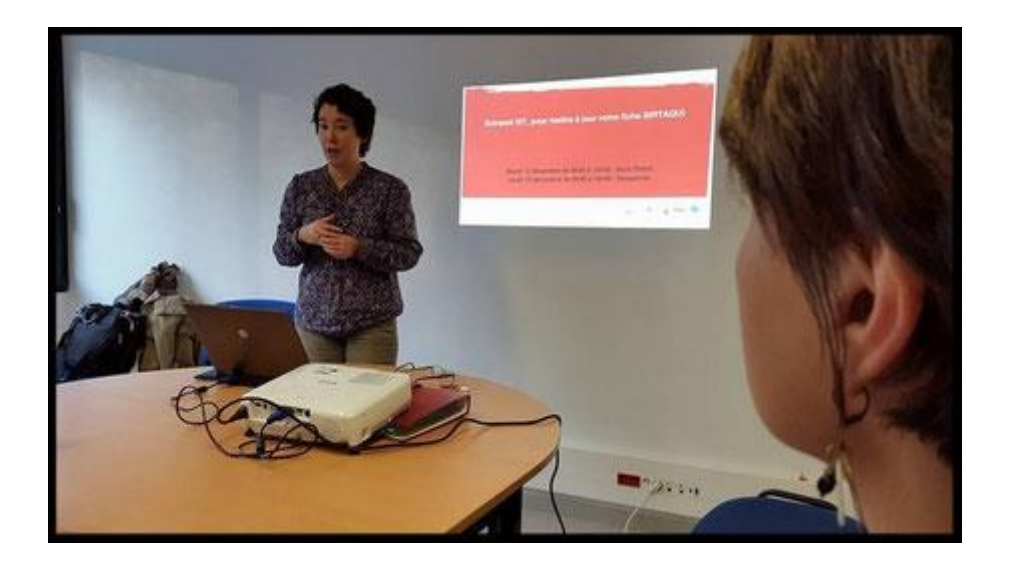

2.1 **ACTIVITE 1** Refonte du système d'adhésion de l'office de tourisme page 42

**ACTIVITE 2** Accompagnement des professionnels page 44

**ACTIVITE 2** Création d'outils de partage d'informations professionnelles page 48

- 2.2 Quel est l'impact de la réussite de cette mission pour les opérateurs touristiques, pour votre organisation, pour vous ? page 50
- 2.3 Pour réaliser votre mission "Animation et accompagnement en vue du développement de l'économie touristique", vous avez été ou vous êtes en relation dans votre service ou votre équipe page 51
- 2.4 Pour réaliser votre mission "Animation et accompagnement en vue du développement de l' économie touristique", vous avez été ou vous êtes en relation dans votre service ou votre équipe ? page 51
- 2.5 Pour réaliser votre mission Pour réaliser votre mission "Animation et accompagnement en vue du développement de l'économie touristique", vous avez été ou vous êtes en relation en dehors votre service ou votre équipe ? page 52
- 2.6 De quelles informations disposez-vous ? page 53
- 2.7 Transmettez-vous des informations ? A qui ? Pour quoi faire ? Comment ? page 54
- 2.8 Quels matériels, outils, techniques, logiciels et applications, utilisez-vous pour réaliser ces activités ? page 54
- 2.9 Parmi les activités listées en question 1.1, quelle est celle qui vous semble la plus importante, dans votre quotidien, pour accomplir cette mission "Animation et accompagnement en vue du développement de l'économie touristique" ? Pourquoi ? page 55
- 2.10 Décrivez de façon détaillée comment vous pratiquez cette activité. page 56
- 2.11 Parmi les activités que vous avez listées en question 1.1, quelle est celle qui présente le plus de contraintes et de difficultés ? Pourquoi ? page 57
- 2.12 Si vous avez déjà rencontré ces activités, quelles solutions avez-vous alors envisagé ? page 58
- 2.13 Quelles sont les compétences requises pour effectuer cette mission "Animation et accompagnement en vue du développement de l'économie touristique"? Pourquoi ? page 58
- 2.14 Quelles sont les compétences que vous avez acquises ? Quelles sont celles sur lesquelles vous pensez devoir progresser ? page 59
- 2.15 Quelles sont les connaissances particulières dont vous avez besoin pour exercer cette mission "Animation et accompagnement en vue du développement de l'économie touristique"? page 59

# *ACTIVITE n° 1*

## **Refonte du système d'adhésion de l'office de tourisme**

J'ai eu la chance de faire partie de la promotion 3 de la formation [Animateur Numérique de](http://www.animateurnumeriquedeterritoire.com/)  [Territoire](http://www.animateurnumeriquedeterritoire.com/) (ANT) en Aquitaine pendant 10 jours répartis entre mai 2011 et mai 2012. Cette période de ma vie professionnelle a changé beaucoup de choses dans ma façon de travailler, notamment dans la valorisation des services que propose mon office de tourisme aux professionnels et dans l'efficacité de sa communication avec eux.

Très enthousiaste en fin de formation, j'ai d'abord eu des difficultés à expliquer à mon propre Conseil d'Administration en quoi un travail de fond sur la stratégie numérique était aussi important que l'accueil des touristes ou l'organisation d'animations...J'ai expliqué ce que le numérique pouvait apporter à mon office de tourisme et aux professionnels du territoire. J'ai alors réalisé que j'avais la même difficulté avec nos adhérents. J'ai toujours été mal à l'aise lors de la démarche commerciale d'appel à cotisation en appréhendant un peu cette tâche annuelle... parce que je n'avais pas beaucoup d'arguments: l'appel à cotisation était basé sur le type d'activité, le classement et la capacité d'accueil pour les hébergements. La seule modification de ce système mis en place en 1996 avait été... le passage à l'Euro !

J'ai cherché des exemples de système de cotisation sur d'autre territoires sur le site <http://www.metteurenscenedeterritoire.com/> . C'est un centre de ressources mis en place par Offices de Tourisme de France pour notre réseau professionnel, un site de partage de bonnes pratiques et d'informations auxquelles nous pouvons tous contribuer. J'ai bien aimé dans les exemples que j'ai vus d'offices de tourisme associatifs comme le mien la possibilité de proposer une adhésion de base qui concerne les personnes physiques (elles peuvent intégrer le conseil d'administration, elles peuvent participer aux Assemblées Générales...) et des tarifs qui détaillent les différents services. J'ai donc proposé au conseil d'administration un système de cotisation individuel associé à une offre de [services à la carte](https://www.saintpalais-tourisme.com/espace-pro/notre-offre-de-service/) *[\(annexe 1](https://monparcours-etourisme.jimdo.com/animation/annexes-mission-2/) page 133).* Cela m'a permis de faire d'une pierre deux coups : valoriser tout ce que nous avons mis en place pour nos professionnels adhérents et expliquer concrètement ce que peut leur apporter notre expertise en matière de numérique. Le Conseil d'Administration l'a validé et fait voter lors de notre Assemblée Générale en juin 2012.

Notre système depuis lors a évolué pour proposer à nos adhérents les services suivants :

- Le forfait visibilité, qui intègre la création de la fiche SIRTAQUI et un accompagnement sur les textes et reportage photo, la mise à disposition d'outils (photothèque du territoire, agendas et listes d'activités dynamiques à intégrer sur des sites internet, fiches de randonnée numérisées...), la parution de leurs informations sur les sites Internet de l'office de tourisme, la possibilité de participer aux ateliers numériques et de bénéficier d'accompagnements individuels.

- Le forfait commercialisation : la mise à disposition de Resadirect pour les hébergements, l'accompagnement dans son utilisation et dans toutes les étapes de la vente en ligne.

- Le forfait photothèque : depuis 2013, ma collègue Claire est en capacité de réaliser un reportage photo de qualité suite à la formation Reporter Numérique de Territoire.

J'ai rédigé document à l'attention des professionnels *[\(annexe](https://monparcours-etourisme.jimdo.com/animation/annexes-mission-2/) 2 page 135)* qui nous facilite la tâche, à Claire et à moi, pour expliquer quel est l'intérêt d'adhérer à l'office de tourisme. Cette activité m'a personnellement aidé à réfléchir à la manière d'expliquer mon travail, à valoriser nos activités en général et les services que nous proposons.

# *ACTIVITE n° 2*

#### **Accompagnement des professionnels du tourisme**

#### Accompagnement sur la commercialisation

La diversification des services proposés à nos professionnels adhérents décrite en activité 1 m'a amenée à m'organiser: après avoir créé la demande, j'ai mis en place un système d'accompagnement. L'outil Resadirect (développé par le Comité Départemental du Tourisme des Pyrénées-Atlantiques pour les offices de tourisme et les professionnels, Mission 1 Activité 1) a énormément évolué depuis que j'ai commencé à l'utiliser. L'idéal à mon avis serait d'augmenter le nombre de propriétaires de locations de vacances et de chambres d'hôtes qui utilise Resadirect : cela nous permettrait à ma collègue Claire et à moi, en période de fréquentation, de pouvoir faire un tri rapide des disponibilités. Nous offririons un meilleur service aux touristes en recherche d'hébergement, nous aurions aussi un moyen fiable de mesurer les nuitées consommées sur notre territoire.

Pour expliquer la façon dont je m'y prends pour accompagner les professionnels de mon territoire sur la commercialisation, je vais prendre l'exemple du cycle du touriste-voyageur (étapes avant, pendant et après séjour): avant de partir en vacances, nous rêvons et recherchons des informations. Puis nous réservons, nous profitons des vacances... avant de rentrer chez nous pour raconter nos souvenirs.

Sur la période de préparation de vacances (rêver, rechercher...), j'aide les professionnels à être visibles et attractifs sur Internet. Cela passe par le fait de disposer de belles photos, d'avoir un descriptif d'activité qui donne envie d'aller chez eux plutôt qu'ailleurs et bien sûr des informations pratiques et à jour. Grâce à l'animation de la base de données SIRTAQUI (Mission 1 Activité 4), je les accompagne sur tous les moyens de communication qu'ils utilisent. Leurs informations remontent bien sûr automatiquement sur les sites de l'office de tourisme mais ils peuvent également utiliser leurs photos et textes sur leur propre site ou tout autre site sur lequel ils sont inscrits... Lors de nos ateliers numériques, je leur explique le panel des sites et des réseaux sociaux sur lesquels ils peuvent figurer.

Sur la période de réservation, le fait d'être réservable en ligne est un atout car cela aide les clients à passer du rêve à la concrétisation. Les utilisateurs de Resadirect sont réservables en ligne, je leur propose la solution [Payplug](https://www.payplug.com/fr/) ou [Paypal](https://www.paypal.com/fr/home) pour pouvoir prendre un règlement en ligne sécurisé par carte bancaire. Cerise sur le gâteau basque, la dernière évolution de Resadirect pour les hébergeurs inscrits sur Abritel ou Airbnb est un lien entre le calendrier de disponibilités de Resadirect vers ces deux sites : ils peuvent en une seule manipulation faire remonter leur planning sur les sites de l'office de tourisme et sur Abritel ou Airbnb... *[\(Annexe 3](https://monparcours-etourisme.jimdo.com/animation/annexes-mission-2/) page 138)*. Pour leur expliquer le fonctionnement, je dispose d'un tutoriel réalisé par Hélène en charge de la commercialisation au Comité Départemental du Tourisme.

Sur la période d'après-vacances des touristes, j'encourage les propriétaires via nos ateliers à s'intéresser aux sites sur lesquels les clients publient des avis. C'est là que les touristes partagent virtuellement leurs souvenirs: je leur explique comment s'inscrire sur ces sites en tant que propriétaires. L'intérêt pour eux est de pouvoir y publier des informations les concernant, de suivre les avis publiés par les internautes et d'y répondre... Ainsi la boucle est bouclée, ces avis pourront inciter de futurs clients à venir lors de la première phase du et de recherche d'information...

Voici trois exemples de propriétaires que j'ai accompagnés sur tout ou partie de ces cycles :

- Guy, propriétaire de la [location Elgarteberria](http://pratique.tourisme64.com/location-de-vacances/amendeuix-oneix/maison-elgarteberria/HLOAQU064FS001U4.html) labellisée Clévacances à côté de Saint-Palais. Il est inscrit à notre service de réservation depuis plusieurs années. Lorsqu'il a pris sa retraite, il était plus disponible pour gérer lui-même ses réservations: je lui ai ouvert un accès à Resadirect pour qu'il puisse l'utiliser en autonomie. Je l'ai aidé à rédiger son descriptif en deux paragraphes : le premier parle de la spécificité du territoire de Saint-Palais et des atouts particuliers de la maison, le second donne un descriptif pratique (équipements, pièces...). Je l'ai mis en relation avec un photographe local pour refaire sa photothèque. Pour terminer mon accompagnement, il me reste à l'aider à s'inscrire comme propriétaire sur le site d'avis Vinivi et à l'encourager à prendre la solution Payplug ou Paypal car actuellement la réservation en ligne ne propose que le règlement par chèque.

- Danièle et Jean-Pierre, propriétaires de la [maison Iribarnia](http://pratique.tourisme64.com/location-de-vacances/arraute-charritte/maison-iribarnia-atherpetxea/HLOAQU064FS0022O.html) qui comprend deux locations à 10 minutes de Saint-Palais. Leur photothèque est de bonne qualité et ils ont reformulé leur descriptif sur la base de mes conseils (nommer des lieux, donner le contexte local en parlant d'eux car ils sont sur place). Je leur ai ouvert un accès à Resadirect pour leur deux locations : ils ont un compte Paypal et les clients peuvent directement réserver et payer en ligne. Je les ai aidés à créer une [fiche sur Google](https://goo.gl/maps/LF2SczLNx8K2) pour que les clients les trouvent plus facilement. Je dois encore leur expliquer comment associer leurs plannings Resadirect à leur espace sur Abritel car actuellement ils font les mises à jour sur chacune des plateformes.

- J'ai aidé Simone, la propriétaire du [gîte d'étape Bohoteguia](https://www.tripadvisor.fr/Hotel_Review-g1915307-d7021831-Reviews-Gite_Bohoteguia-Aroue_Ithorots_Olhaiby_Basque_Country_Pyrenees_Atlantiques_Nouvelle_A.html#REVIEWS) à Aroue à s'inscrire sur le site Tripadvisor et lui ai expliqué comment animer sa fiche en répondant à chaque avis publié. Je lui ai également montré comment intégrer un lien vers sa fiche Tripadvisor sur son [site Internet.](https://www.ferme-bohoteguia.com/)

# Création et animation d'ateliers numériques

Une partie de mon travail d'animation et d'accompagnement passe par l'organisation d'ateliers numériques: je crois que c'est une des activités que j'apprécie le plus. J'ai découvert le plaisir d'apprendre, de partager à mon échelle ce que je sais et de le transmettre. Il y a eu deux phases dans mon expérience en matière de création et d'animation d'ateliers:

- entre 2012 et 2014, j'ai travaillé seule à l'échelle du territoire de Saint-Palais et je me suis beaucoup concentrée sur les outils au détriment des contenus (textes et images) dont disposaient les professionnels (Mission 1 activité 2)

- depuis 2015, je travaille avec Anaïs, Maite et Maitena, mes collègues animatrices numériques de territoire (Mission 1 activité 3). Comme je suis à l'origine de notre démarche collective, je leur ai proposé sur la base de ma première expérience de consacrer beaucoup plus de temps au B.A.BA d'internet (notamment les textes et les photos) qu'à l'utilisation des outils.

La formation Animateur Numérique de Territoire que j'ai suivie, qui faisait partie des premières, a plus été axée sur les outils que sur la stratégie. J'en suis ressortie avec un enthousiasme débordant et l'envie de tester de nombreux outils ! (Certains comptes de réseaux sociaux que j'ai ouverts à cette époque resteront dans les placards du web...). Mes premiers programmes d'atelier reflètent cela : j'ai proposé au premier trimestre 2013 un atelier sur la création de site avec la solution Jimdo en deux parties, un atelier sur les règles du référencement naturel et un atelier sur la mise en ligne de photos... sans forcément m'assurer que tout le monde avait de belles photos ! J'ai aussi organisé au premier trimestre 2014 des ateliers sur l'animation d'une page Facebook et la création d'une fiche d'entreprise sur Google *[\(annexe 4](https://monparcours-etourisme.jimdo.com/animation/annexes-mission-2/) page 139).*

Je retiens de ces deux premières années d'accompagnement numérique un enseignement: le temps des professionnels du tourisme n'est pas forcément le mien. Je suis en veille constante, connectée en permanence lorsque je ne suis pas à l'accueil ou en rendez-vous: l'appropriation de nouveaux outils m'est plus facile. Par exemple, si des connaissances informatiques pointues pour créer un site en autonomie ne sont pas indispensables, cela demande tout de même du temps, une capacité à rechercher et à utiliser des informations et d'être assez à l'aise avec un ordinateur et Internet.

Lors de la deuxième phase d'ateliers depuis janvier 2015 menée avec Anaïs, Maite et Maitena , je leur ai proposé de ne pas démarrer d'ateliers pratiques d'utilisation d'outils sans expliquer d'abord l'importance primordiale du visuel sur Internet et le cycle du touriste de son domicile à chez nous. Au premier trimestre nous organisons un cycle de conférences dans lequel nous insistons sur l'importance de soigner l'écriture et la photo, nous expliquons également le fonctionnement du moteur de recherche de Google et, en fonction de l'activité, quels sont les espaces sur Internet qui nécessitent leur attention. Ce n'est qu'au 2ème trimestre que nous passons à la phase d'ateliers pratiques comme l'utilisation de Resadirect, la mise à jour de sa fiche SIRTAQUI en autonomie ou la création de sites avec Jimdo *[\(annexe 5](https://monparcours-etourisme.jimdo.com/animation/annexes-mission-2/) page 140).* 

Voici un exemple de présentation que j'ai faite sur le [Webeditorial](https://docs.google.com/presentation/d/1TyXEcrXI50uknUMPrtSxkoUyEL5mq1wp0tHvt_NN5qE/edit?usp=sharing) ou comment rédiger sur le web *[\(annexe 6](https://monparcours-etourisme.jimdo.com/animation/annexes-mission-2/) page 141)*:

En général avant de commencer la création d'une présentation, je fais un projet sur papier pour caler l'objectif: que doit-elle apporter à ses destinataires ? Je réalise un plan pour organiser les informations. Ensuite je collecte toutes les informations dont j'ai besoin: les sources auxquelles je me réfère (Mission 4 activité 2) des photos, des logos, je fais des copies d'écran, je rédige le texte de chaque page et je le simplifie au maximum.

Dans l'espace de stockage en ligne Google drive, j'ai créé un Google sheet pour faire la présentation (c'est l'équivalent en ligne d'une présentation Powerpoint pour les outils de bureautique de Microsoft). J'ai ensuite cherché des informations sur des sites webs et blogs spécialisés pour mettre à jour mes connaissances, puis collecté des exemples de bonnes et mauvaises pratiques pour montrer des cas concrets. Lors de mes ateliers, je propose aussi de débattre sur les sites des participants volontaires pour approfondir le sujet et donner des pistes d'amélioration. Par exemple, j'ai aidé la propriétaire de la [cidrerie Eztigar](http://www.cidre-eztigar.com/) à reformuler les textes de son site: elle a simplifié la rédaction des nombreuses pages et nommé explicitement des lieux liés à la production de pommes, à leur variété et à l'élaboration des produits.

En 2013, j'avais créé un petit site <http://protourisme-saintpalais64.jimdo.com/> pour y mettre en ligne mes présentations et des conseils. Je ne me sers plus de ce site car nous avons créé un site pro commun<https://montagnebasque.jimdo.com/> destiné aux professionnels avec Anaïs, Maite et Maitena (Activité 3).

# Accompagnement sur les projets de sites des professionnels

Les professionnels du tourisme sont très sollicités commercialement pour acheter des services Internet ou pour la réalisation d'un site. Je pense que parfois, le résultat n'est pas adapté à leurs besoins car ils n'ont pas toujours les bonnes informations. Beaucoup d'entre eux s'imaginent que le web est un domaine réservé aux spécialistes.

Il m'a semblé à partir de ce constat que j'étais dans mon rôle si je leur fournissais quelques outils et informations pour les guider dans leur projet. Je suis partie du principe que pour la réalisation de travaux à domicile, on formalise sa commande et on fait établir des devis auprès de plusieurs sociétés au lieu de répondre à la première qui vous sollicite. J'ai donc créé un [modèle de cahier des](https://saintpalais-tourisme.jimdo.com/espace-pro/accompagnement-internet/)  [charges](https://saintpalais-tourisme.jimdo.com/espace-pro/accompagnement-internet/) qui reprend des points essentiels *[\(Annexe](https://monparcours-etourisme.jimdo.com/animation/annexes-mission-2/) 7 page 142).*

Par exemple, j'essaie de les aider à se poser d'abord les bonnes questions avant de réaliser leur site: les objectifs, quels sont les éléments dont ils disposent (par exemple, faut-il faire un reportage photo), quel est le budget qu'ils peuvent y consacrer, quelle est leur capacité à mettre le site à jour... J'ai d'abord cherché sur Google des modèles de cahiers des charges existants et des contenus dont je pouvais m'inspirer. J'ai trouvé que les conseils fournis aux collectivités sur le site [blog-territorial.fr](http://www.blog-territorial.fr/site-web-10-conseils-pour-rediger-son-cahier-des-charges/) étaient intéressants et complets. A partir de ces conseils, j'ai rédigé une version simplifiée reprenant les points clé et je propose à chaque professionnel qui a un projet de création ou de refonte de site Internet de l'accompagner.

Voici un exemple avec Simone, propriétaire du [gîte d'étape Bohoteguia](https://www.ferme-bohoteguia.com/) pour randonneurs à Aroue sur le GR 65, un chemin de Compostelle. Elle a aménagé son gîte d'étape en 2014. En fin de travaux, elle disposait de peu de budget pour la réalisation d'un site web: suite à la rédaction faite ensemble de son cahier des charges, c'est une agence locale qui lui a répondu en lui proposant un site réalisé avec la solution en ligne Jimdo complétée d'un travail graphique personnalisé. L'objectif principal du site étant une belle vitrine de son activité, il fallait donc faire la part belle aux photos. J'ai mis Simone en contact avec un photographe professionnel local pour qu'elle ait un reportage photo de qualité et l'ai aidée à rédiger le texte de ses pages.

# *ACTIVITE n° 3*

## **Création d'outils de partage d'informations professionnelles**

#### Création d'un espace pro et d'un site pro

En 2013, j'ai ajouté une rubrique "Espace pro" sur le site [www.saintpalais-tourisme.com](http://www.saintpalais-tourisme.com/) afin de mettre à disposition des professionnels les informations les plus demandées. Je suis partie de notre [offre de services](http://www.saintpalais-tourisme.com/espace-pro/notre-offre-de-service/) telle qu'elle a été mise en place avec la refonte du système de cotisation de l'office de tourisme (Activité 1) pour proposer plusieurs rubriques. Des pages dédiées aux porteurs de projets, à l'accompagnement Internet, à la taxe de séjour et aux outils métier (la base de données SIRTAQUI et l'outil de réservation Resadirect). Des page dédiée aux ressources et un espace sécurisé par mot de passe pour les administrateurs (ils peuvent y retrouver l'ensemble des compte-rendus de réunions et les budgets).

Nous avons ensuite décidé avec mes collègues des offices de tourisme de la Montagne Basque de créer un site pro commun [https://montagnebasque.jimdo.com](https://montagnebasque.jimdo.com/) . Après avoir réfléchi chacune de notre côté aux informations à y mettre, nous nous sommes réunies en décembre 2016 pour organiser le plan du site et nous répartir la création des pages. Pour ma part, j'ai créé les pages ["porteurs de projets"](https://montagnebasque.jimdo.com/accompagnement/porteurs-de-projets/) pour les hébergeurs et les professionnels intéressés par la clientèle de groupes ainsi que les pages sur la [taxe de séjour.](https://montagnebasque.jimdo.com/ressources/taxe-de-s%C3%A9jour/) Nous y mettons également en ligne les présentations des ateliers et des tutoriels d'utilisation d'outils comme la déclaration en ligne de la taxe de séjour. J'ai rédigé récemment sur le blog de notre site pro commun un article [sur le](https://montagnebasque.jimdo.com/2017/01/09/le-sirtaqui-vous-et-nous/)  [SIRTAQUI](https://montagnebasque.jimdo.com/2017/01/09/le-sirtaqui-vous-et-nous/) et un autre sur le [redimensionnement des photos.](https://montagnebasque.jimdo.com/2017/01/29/retaillez-ou-envoyez-vos-photos-en-r%C3%A9visant-votre-anglais/)

#### Création de tutoriels

Je trouve que les tutoriels sont un bon moyen de communiquer de l'information à distance sur des outils simples à utiliser. Lors de mes débuts en accompagnement numérique en 2013 et 2014, j'en ai réalisé beaucoup qui sont encore en ligne sur le premier site pro [https://protourisme](https://protourisme-saintpalais64.jimdo.com/)[saintpalais64.jimdo.com](https://protourisme-saintpalais64.jimdo.com/) que j'avais créé en complément de mes ateliers. Sur chaque page du site, j'explique comment rendre une page d'accueil agréable, comment intégrer une carte, des photos... Et j'ai créé un tutoriel pour chaque étape, de manière à limiter l'angoisse de la page blanche que peut ressentir une personne seule devant son ordinateur après un atelier...

Le tutoriel que je transmets le plus souvent est un tutoriel d'utilisation de Picmonkey, un système de retouche de photo en ligne très simple à utiliser bien qu'il soit en anglais *[\(Annexe](https://monparcours-etourisme.jimdo.com/animation/annexes-mission-2/) 8 page 143)*. Il me permet par exemple d'expliquer simplement comment ajouter de nouvelles photos au bon format quand un professionnel souhaite en ajouter dans sa fiche SIRTAQUI (Mission 1 Activité 4).

#### Partage d'informations entre collègues, en interne et en externe

Quand on travaille avec une ou plusieurs personnes, le plus difficile est de transmettre l'information même si cela paraît évident. Avec ma collègue Claire, nous dialoguons fréquemment sur nos activités, sur la manière de les améliorer... Nous confrontons nos idées mais malgré cela, il arrive que nos pratiques diffèrent un peu. Voici deux exemples :

- La réponse donnée par mail à des demandes d'informations. Nous avons quasiment supprimé

l'envoi d'informations par courrier postal car l'immense majorité des clients est connectée. J'ai créé des modèles de mails personnalisables pour fournir l'information la plus complète possible (Bloc 3 Activité 2). En gros, l'idée est d'essayer de répondre comme pour renseigner des amis ! Nous pouvons associer des listes d'informations, des liens... Comme j'ai parfois constaté des disparités entre notre façon de traiter les réponses, j'ai créé un manuel d'utilisation simple qui sert de mode d'emploi commun. Il reste à l'accueil et peut aussi servir à former nos collègues saisonniers ou les stagiaires que nous accueillons régulièrement. *[\(Annexe](https://monparcours-etourisme.jimdo.com/animation/annexes-mission-2/) 9 page 144)*

- La saisie d'événements et de fêtes locales dans la base de données SIRTAQUI. J'y attache de l'importance car le calendrier des événements fait partie des informations les plus demandées, y compris par les habitants qui représentent 35 % de notre public. Là encore, j'ai créé un manuel de saisie de manière à ce que nous utilisions les mêmes méthodes et que l'agenda soit agréable à lire sur Internet ! *[\(Annexe](https://monparcours-etourisme.jimdo.com/animation/annexes-mission-2/) 10 page 145)*

Comme nous sommes une toute petite équipe, nous utilisons Claire et moi le mail public de l'office de tourisme et le même outil de messagerie électronique Thunderbird. Pour savoir qui traite les mails sans faire de doublons, j'ai proposé à Claire d'utiliser la fonction "Etiquette" proposée par Thunderbird. Cela permet d'associer un code couleur aux mails : vert = traité, rouge = à faire, rose = pour Claire, bleu = pour Emmanuelle)... Ainsi dans le flot des mails recus chaque jour nous savons qui fait quoi *[\(Annexe 11](https://monparcours-etourisme.jimdo.com/animation/annexes-mission-2/) page 146).*

Pour échanger et transmettre des informations avec les collègues des autres offices de tourisme de la Montagne Basque, l'outil de partage d'informations en ligne Google Drive est mon ami ! Avec Anaïs, Maite et Maitena, les possibilités de nous rencontrer physiquement sont rares... J'ai créé dans Google Drive un dossier "Animation numérique de territoire" : nous pouvons y mettre nos présentations d'ateliers, nos compte-rendus de réunion, les formulaires d'insription aux ateliers. Nous avons également créé un document sur lequel nous stockons tous les sites et articles intéressants collectés au fur et à mesure de notre veille.

Je me sers aussi beaucoup de mon [profil Facebook professionnel](https://www.facebook.com/emmanuelle.dissard.e) pour communiquer à mon réseau professionnel et à mon réseau local les actions et activités de l'office de tourisme, en lien direct ou non avec le numérique. Je partage sur un ton parfois très informel des informations publiées par Claire et moi sur la page de l'office de tourisme [Saint-Palais Pays Basque,](https://www.facebook.com/Saintpalais.Paysbasque/) des informations numériques diffusées par d'autres personnes ou organisations, je rends compte de réunions parfois en direct... Je communique sur les nouveaux outils qu'utilisent les professionnels. Je relaie également en direct les publications de l'office de tourisme : avec l'infolettre, les brochures mises en ligne, les articles du blog (Mission 3 Activité 2).

# **2.2 Ces activités sont :**

Quotidiennes, fréquentes (plusieurs heures par semaine), peu fréquentes (plusieurs heures par mois), exceptionnelles (quelques heures par mois)

Tout dépend des activités et de la période de l'année, je vais expliquer la fréquence des activités par rapport aux périodes citées ci-dessus :

#### **L'activité 1 (Refonte du système de cotisation de l'office de tourisme), est exceptionnelle.**

Je l'ai proposée au conseil d'administration et mise en place à un instant précis, au moment ou j'ai été en capacité de diversifier les services proposés à nos adhérents. Tant que le système de cotisation est jugé satisfaisant par tout le monde, il n'y a pas besoin de le modifier.

# **L'activité 2 (Accompagnement des professionnel) peut être quotidienne, fréquente ou peu fréquente selon les périodes.**

L'accompagnement des professionnels suit un cycle. Pendant la période de haute saison de l'été, elle est exceptionnelle car les professionnels sont occupés par leur activité et l'accueil de leurs clients. Quant à moi, je consacre la majeure partie de mon temps de travail à l'accueil des touristes et à la présence sur les animations que nous organisons.

En automne, elle devient quotidienne. Pour nos sites Internet, j'ai besoin de mettre à jour les informations des professionnels pour l'année suivante : je les sollicite pour mettre à jour leur fiche SIRTAQUI et je les aide s'ils ne parviennent pas à le faire eux-mêmes via l'extranet VIT (Mission 1 Activité 4). C'est également le moment de signer les accords de production pour l'utilisation de Resadirect, et pour cela j'ai besoin des tarifs et périodes tarifaires de l'année suivante. J'en profite aussi pour faire un peu de démarchage auprès des hébergeurs qui n'utilisent pas de système de réservation en ligne.

L'hiver, la période la plus calme de l'année du point de vue de l'accueil, me permet de consacrer du temps aux ateliers numériques, à leur présentation et aux tutoriels d'appoint si besoin. A ce moment de l'année, l'activité devient fréquente.

# **L'activité 3 (Création d'outils de partage d'informations professionnelles) peut être quotidienne, fréquente ou exceptionnelle.**

J'utilise Google drive quasi quotidiennement. Je crée et je partage des informations et des ressources avec mes collègues animatrices numériques de territoire et avec mon réseau professionnel.

L'animation de mon profil Facebook professionnel est aussi une activité fréquente, je m'en sers quand j'ai besoin de communiquer et de partager des informations avec mon réseau professionnel.

La création de [l'espace pro](https://saintpalais-tourisme.jimdo.com/espace-pro/) du site www.saintpalais-tourisme.com et du site pro <https://montagnebasque.jimdo.com/> ont été des activités quotidiennes au début. Maintenant, elles deviennent exceptionnelles : je fais des mises à jour quand c'est nécessaire ou je publie parfois un article sur le blog.

## **2.3 Quel est l'impact de la réussite de cette mission pour les opérateurs touristiques, pour votre organisation, pour vous ?**

#### **Pour les opérateurs touristiques :**

Je mets beaucoup de bienveillance et de disponibilité dans l'exécution de la mission, je reste joignable pour des conseils, une aide dans la prise en main d'outils de communication numérique, la mise à disposition d'un outil qui permet la vente en ligne.

La réussite de la mission permet aux professionnels de comprendre le cheminement numérique de leurs clients avant, pendant et après leur séjour. Je pense aussi que cela les aide dans leur communication : ils disposent d'informations pour choisir les espaces à investir en priorité sur Internet, en fonction de leur activité.

#### **Pour mon organisation :**

L'office de tourisme renforce indéniablement les liens avec ses adhérents en leur apportant une expertise et plus de services. Il est également un interlocuteur compétent pour les personnes qui ont un projet de création d'entreprise ou d'activité touristique.

La mise en ligne des informations via les espaces dématérialisés Google ou l'espace pro du site [https://saintpalais-tourisme.com](https://saintpalais-tourisme.com/) permet des économies en passant du papier au numérique. Elle fluidifie également la diffusion des informations en interne et en externe.

#### **Pour moi :**

Je développe des nouvelles méthodes de travail tout en ayant une relation privilégiée avec les professionnels. La mission exige de la rigueur dans le suivi des informations que je diffuse et me permet de fluidifier la communication et l'échange d'information avec mes collègues. J'acquiers aussi de la reconnaissance professionnelle auprès du conseil d'administration.

**2.4 Pour réaliser votre mission** *«Animer et accompagner au vu du développement de l'économie touristique»***, vous avez été ou vous êtes actuellement en relation dans votre service ou votre équipe :**

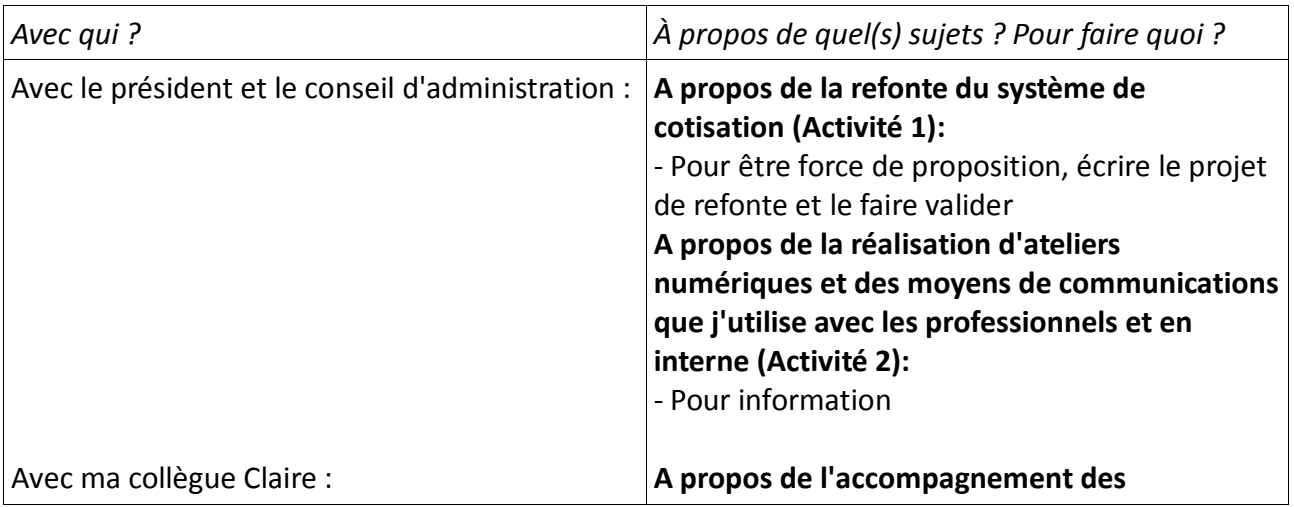

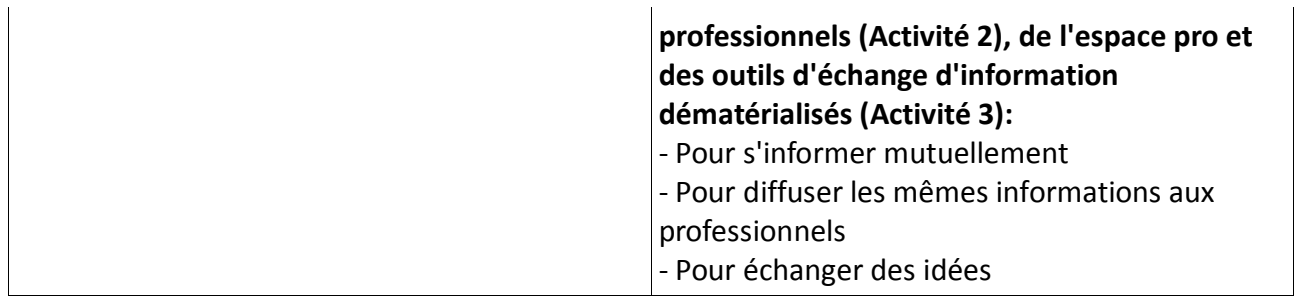

# **2.5 Pour réaliser votre mission** *«Animer et accompagner au vu du développement de l'économie touristique»***, vous avez été ou vous êtes actuellement en relation en dehors de votre service ou votre équipe :**

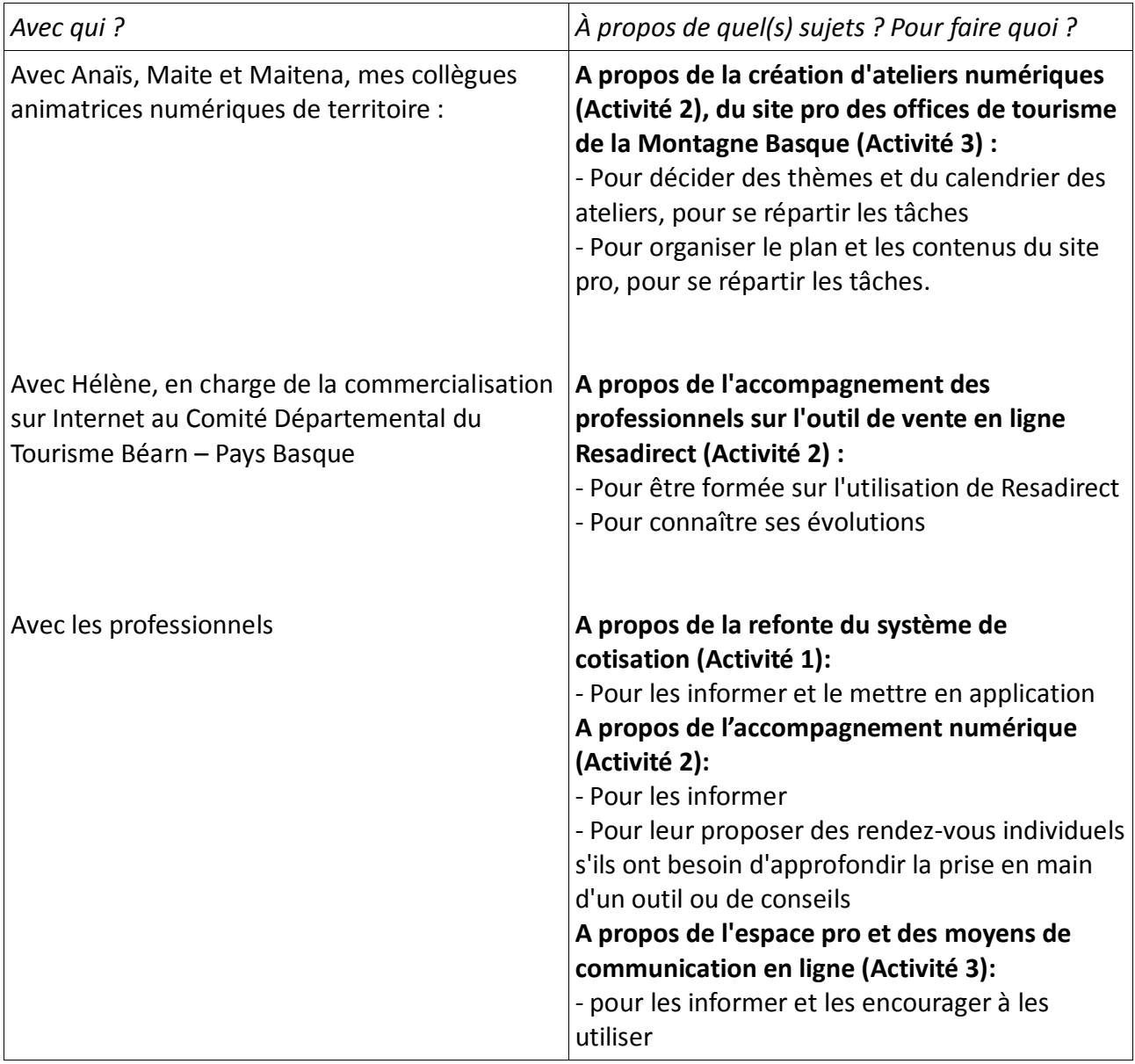

# **2.6 De quelles informations disposez-vous ?**

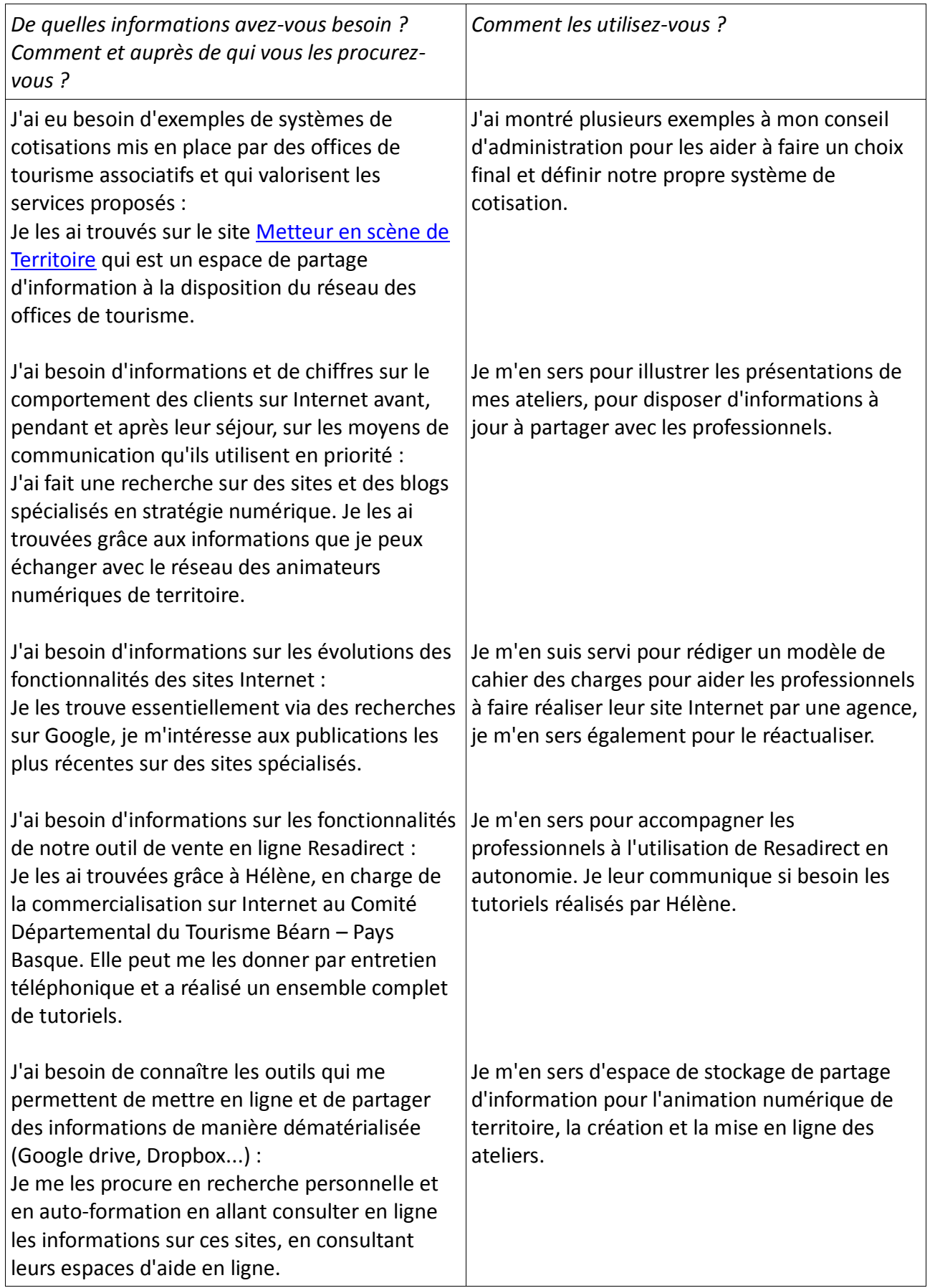

# **2.7 Transmettez-vous des informations ? À qui ? Pour quoi faire ? Comment ?**

Je transmets (et je reçois) quasi quotidiennement des informations :

- en interne à ma collaboratrice Claire, au président et au conseil d'administration

- en externe auprès des professionnels, à Xavier et Valérie (les référents numériques du Comité Départemental du Tourisme), à Hélène (en charge de la commercialisation sur Internet au CDT), à Pierre (en charge de la centrale de réservation de l'office de tourisme de Soule), à Anaïs, Maite et Maitena (mes collègues animatrices numériques de territoire).

## **A Claire :**

Pour avoir une méthode de transmission de l'information commune, pour échanger des idées sur les améliorations que nous pouvons apporter aux services que nous rendons, pour assurer la transmission d'informations en cas d'absence pour réunion, formation ou congés.

#### **Comment ?**

En dialoguant lorsque nous sommes ensemble, par SMS et par mail, par un document Word de transmission accessible sur le poste d'accueil quand l'une d'entre nous est absente, grâce aux manuels d'accueil.

#### **Au président et au conseil d'administration :**

Pour leur soumettre des exemples de pratiques intéressantes en matière de système de cotisation et de communication auprès des professionnels.

#### **Comment ?**

En réunion, en me basant sur un document de travail que j'ai réalisé pour proposer la refonte du système de cotisation.

#### **Aux professionnels :**

Pour les informer des dates des ateliers numériques, pour prendre rendez-vous lors de demandes d'accompagnement personnel, pour leur transmettre des informations.

#### **Comment ?**

Par mail, en mettant en ligne des informations sur l'espace pro de notre site, en diffusant les informations sur mon profil professionnel Facebook.

## **2.8 Quels matériels, outils, techniques, logiciels et applications, utilisez-vous pour réaliser ces activités ?**

Pour la plupart des activités, j'utilise quotidiennement les outils de bureautique classiques : le traitement de textes word, les tableaux excel, le logiciel de publication assistée par ordinateur publisher, le logiciel de présentation de diaporama powerpoint et leur équivalent en solution de logiciel libre.

Pour les présentations qui servent à animer des ateliers et des réunions, j'utilise selon les cas le logiciel de création de diaporama powerpoint, son équivalent en solution libre et l'outil de diaporama en ligne Google sheet. Pour les illustrer, je peux avoir besoin de logos et d'images. J'utilise alors des logiciels de retouche d'image comme Gimp, Picmonkey ou Light image resizer; ainsi que des outils de capture d'écran comme Jing ou Microsoft capture.

Je mets en ligne et je consulte, je crée ou je modifie en ligne quotidiennement des documents sur Google Drive, parfois sur Dropbox.

Le logiciel Tourinsoft est mon couteau suisse quotidien : je l'utilise pour mettre à jour et animer la base de données SIRTAQUI, pour envoyer des mailings. Il me sert également à traiter les demandes des clients au comptoir ou reçues par telephone et par mail. Je peux ainsi envoyer des réponses personnalisées et avoir des statistiques sur les questions des clients auxquelles nous avons répondu.

J'utilise le logiciel Resadirect pour créer des comptes d'accès aux professionnels et pour les accompagner à la prise en main du système de réservation : ils peuvent fermer et ouvrir leurs plannings de disponibilités créer et envoyer leurs contrats accompagnés d'une fiche descriptive de leur bien, gérer les encaissements de l'acompte à l'encaissement de la totalité du séjour.

J'utilise l'agenda en ligne Google Agenda que j'ai synchronisé avec mon téléphone portable pour accéder en temps réel à mon emploi du temps et à celui de Claire.

Pour mettre à jour et animer les sites Internet, j'utilise les accès "administrateur" des sites saintpalais-tourisme.com, montagne-paysbasque.com et www.montagnebasque.jimdo.com pour réactualiser les informations, en supprimer ou en ajouter si besoin.

# **2.9 Parmi les activités que vous avez listées en question 1.1, quelle est celle qui vous semble la plus importante, dans votre quotidien, pour accomplir cette mission** *«Animer et accompagner au vu du développement de l'économie touristique»* **? Pourquoi ?**

Pour moi, c'est l'activité n° 2 **"**Accompagnement des professionnels". Dans le paysage touristique d'un territoire, l'office de tourisme est à la croisée des chemins entre les clients, les professionnels, les habitants et les élus décideurs. Une des missions principales des offices de tourisme est la promotion du territoire : séduire pour encourager les clients à venir visiter, manger, dormir, s'amuser... On attend clairement de nous que l'on génère des richesses !

Pour cela, je pense qu'une relation professionnelle et conviviale entre l'office des tourisme et ses professionnels est la clé. Je le constate par exemple dans le cas des hébergements : mon office de tourisme autrefois fournisseur de clients directs a été court-circuité par les nombreuses plateformes marchandes en ligne beaucoup plus efficaces et tellement mieux référencées sur les moteurs de recherche (Abritel, Airbnb, Homelidays...). J'ai été en formation à l'animation numérique car je voulais comprendre les évolutions des pratiques des clients pour être capable ensuite de partager mes connaissances.

Désormais, je propose mon aide à la place d'espaces de diffusion sur nos sites Internet ou sur nos brochures. Il y a pour chaque secteur d'activité des espaces de diffusion à investir en priorité et j'essaie de les identifier, de suivre leur évolution pour donner les conseils les plus utiles possibles aux professionnels avec lesquels je travaille.

Sachant que noux consultons tous en moyenne une trentaine de sites avant de choisir notre lieu de vacances (source : [l'Echo Touristique](http://www.lechotouristique.com/article/l-e-voyageur-consulte-38-sites-avant-de-reserver,56586)), l'attractivité d'un territoire sur Internet est un tout. Elle concerne tous les maillons de la chaîne qui constituent une destination : l'office de tourisme bien sûr, mais également les professionnels du tourisme qui hébergent, restaurent, divertissent, font bouger...

Pour cette raison, je pense que l'activité d'accompagnement des professionnels est primordiale : je les aide à mettre en ligne des images de qualité, je les accompagne dans la rédaction de leurs textes descriptifs, je leur explique le cycle du voyageur sur Internet avant, pendant et après un séjour pour qu'ils puissent faire des choix et être présents en priorité sur les endroits où leurs clients peuvent les trouver. Du point de vue du client, la qualité de la présence sur Internet d'un ou plusieurs professionnels peuvent influencer son choix de destination.

# **2.10 Décrivez de façon détaillée comment vous pratiquez cette activité :**

Je pratique l'activité d'accompagnement des professionnels de plusieurs manières : en les aidant à mettre à jour de leurs informations, en les accompagnant individuellement dans la prise en main d'outils et collectivement via la mise en place d'ateliers.

# 1- Qualité des informations diffusées

Pour avoir des informations à jour, je profite en général de l'appel à cotisation annuel en automne pour demander aux professionnels de mettre à jour leur fiche pour l'année suivante (c'est possible bien sûr de faire des mises à jour tout au long de l'année). Je me sers depuis 2015 de l'extranet VIT (Mission 1 Activité 4) : je donne aux professionnels un code d'accès à leurs informations afin qu'ils puissent les modifier en autonomie sur Tourinsoft comme moi. La majorité de leurs informations étant déjà saisies, il ne leur reste plus qu'à les reactualiser.

Si dans certains cas les photos sont médiocres, je leur propose notre forfait photothèque (Claire a été formée pour créer des reportages photo de qualité – Mission 1 Activité 4). Si j'estime que le reportage photo doit avoir un plus haut niveau de technicité que le nôtre je propose la réalisation un devis auprès d'un photographe professionnel partenaire.

Il m'arrive souvent de rédiger pour les professionnels des descriptifs commerciaux car beaucoup d'entre eux ne sont pas à l'aise avec l'écriture. J'essaie auparavant de les inviter à présenter leur activité ou leur hébergement comme s'ils s'adressaient à des amis, de les encourager à présenter leurs bons plans, leur Pays Basque à eux... Je les aide ensuite dans l'organisation des informations et l'utilisation de mots intéressants pour le référencement sur le moteur de recherche de Google (utiliser des mots clés en rapport avec leur activité, nommer des lieux précis...)

# 2- Accompagnements individuels

Je propose tout au long de l'année des rendez-vous individuels pour la prise en main d'outils comme l'extranet VIT (comment se connecter, comment modifier ses informations), le système de réservation Resadirect (comment gérer ses plannings, ses contrats de réservation, ses paiements...). Il m'arrive également d'aider individuellement sur des thèmes précis : comment s'inscrire sur le site Tripadvisor pour pouvoir répondre aux avis des consommateurs, comment améliorer le texte sur un site internet, les bonnes pratiques d'une page Facebook, la création de sa fiche sur Google My Business...

Je donne rendez-vous à l'office de tourisme plutôt qu'à domicile et je laisse la personne procéder aux différentes étapes tout en la guidant. Avant de venir, je lui demande de venir avec les codes d'accès à sa messagerie électronique et son téléphone portable (parfois, pour ouvrir un compte sur un nouveau site, une validation par SMS est demandée). Nous nous installons dans mon bureau avec un petit café et l'accompagnement prend de une à deux heures selon les cas (j'ai récemment aidé la propriétaire des chambres d'hôtes Etchebestia à Gabat à créer sa [fiche géolocalisée](https://goo.gl/maps/1opfsCrLk732) sur Google et cela a pris une petite heure).

## 3- Organisation d'ateliers numériques

Depuis 2015, j'organise les ateliers en collaboration avec Maite, Maitena et Anaïs, mes collègues animatrices numériques de territoire de la Montagne Basque. Nous nous réunissons en automne pour définir notre calendrier d'atelier et le suivi des participants à ces ateliers. Une fois le "qui fait quoi" défini, je fais quelques recherches sur Internet pour réactualiser les ateliers que j'anime en binôme avec une de mes collègues. Nous créons systématiquement nos présentations en ligne sur Google drive, ce qui permet d'intervenir à 4 mains sur une présentation sans se voir physiquement. Nous évaluons en décembre l'année écoulée pour voir les améliorations à apporter et analyser les progrès des participants. Pour cela, chacune d'entre nous audite les personnes qu'elle a reçu en atelier grâce à nos questionnaires de satisfaction et en vérifiant en ligne les points vus en atelier. Par exemple, dans le cas des professionnels qui se sont inscrits à l'atelier sur le web editorial, j'ai vérifié si les textes avaient effectivement été modifiés sur leur propre site.

# **2.11 Parmi les activités que vous avez listées en en question 2.1, quelle est celle qui présente le plus de contraintes ou de difficultés ? Pourquoi ?**

L'activité numéro 2 "Accompagnement des professionnels" est celle que je trouve la plus intéressante et la plus complexe à la fois. J'aime beaucoup le fait que la fourmi soit l'emblême des animateurs numériques de territoire car j'ai parfois l'impression d'essayer de déplacer des gros volumes en portant de "tout petits cailloux" ! Le plus difficile dans cette activité est de passer du "faire savoir" au "faire faire". Beaucoup de professionnels avec lesquels je travaille considèrent les activités de communication sur le web comme secondaires. Beaucoup d'entre eux disent qu'ils n'ont pas le temps et je pense aussi que certains ne sont pas à l'aise avec l'outil informatique et Internet en général sans oser l'exprimer.

# Voici deux exemples :

Je passe encore trop de temps à collecter les informations de mises à jour annuelles de base (tarifs, période d'ouverture) dont l'office de tourisme a besoin car un nombre insuffisant de professionnels se connecte à son espace Extranet VIT pour le faire. Je dois donc les relancer par mail, puis au téléphone pour le faire moi-même.

Proposer à des professionnels de créer leur site en autonomie avec [Jimdo](https://fr.jimdo.com/?utm_source=adwords&utm_medium=cpc&utm_campaign=Kampagne%20Brands%20fr_FR&utm_content=&utm_term=jimdo&utm_matchtype=e&utm_network=g&utm_ad_id=85891560772&utm_ad_pos=1t1&utm_placement=&utm_placement_cat=&utm_testgroup=&utm_device=c&gclid=CPbe6uyKitECFYccGwod3jcJiw) est globalement un échec. Sur les 15 personnes que j'ai accompagnés en atelier Jimdo depuis 2013, seuls deux d'entre eux sont allés jusqu'au bout de la démarche avec un résultat professionnellement correct : les chambres d'hôtes [Arantzeta](https://www.chambres-hotes-arantzeta.fr/) à Larceveau et le [Centre équestre de Saint-Palais.](https://cestpalais.jimdo.com/) Dans le cas de la location de vacances [Olhegia](https://gite-olhegia.jimdo.com/) à Arraute Charritte, j ai construit le site avec la propriétaire tant elle avait des difficultés à maîtriser des notions de base d'utilisation d'un ordinateur et d'Internet... J'ai intégré à son site beaucoup d'éléments à sa place et ce n'est pas le but du jeu…

Je dois donc être patiente et rester confiante dans la capacité des professionnels à s'approprier à leur rythme les outils et techniques que je leur propose. Obtenir des résultats dans l'accompagnement des professionnels est un travail de longue haleine mais gratifiant : j'ai par exemple été très agréablement surprise de voir plus tard que la propriétaire de la maison Olhegia avait construit toute seule une page ["ma région"](https://gite-olhegia.jimdo.com/ma-région/) sur ce qu'il y a à voir et à faire au Pays Basque...

#### **2.12 Si vous avez déjà rencontré ces difficultés, quelles solutions avez-vous alors envisagé ?**

Depuis que je travaille en équipe avec mes collègues des offices de tourisme de la Montagne Basque, j'ai amélioré le suivi des personnes qui participent à nos ateliers. Ensemble, nous accompagnons en moyenne 75 professionnels par an. Nous nous attachons à ce que chacun aille au bout en envoyant individuellement des conseils *(annexe 12)*.

Par exemple, lorsque nous avons proposé un atelier pratique [Google My Business](https://www.google.fr/business/go/?gmbsrc=fr-fr-ha-se-z-gmb-s-z-o~bk-D_Listing-c&ppsrc=GMBS0&utm_campaign=fr-fr-ha-se-z-gmb-s-z-o~bk-D_Listing-c&utm_source=gmb&utm_medium=ha&gclid=CL7kuongitECFUk8GwodslwBAQ&dclid=COT6zIngitECFekR0wodjGsKVw) qui permet à chaque entreprise de créer une fiche géolocalisée et d'être mieux référencé sur Google , nous nous sommes assurées que chacun avait réussi à le faire jusqu'à la dernière étape de validation (lorsqu'on créée une fiche Google My Business, Google envoie par courrier ou SMS au choix un code qui permet de s'identifier définitivement comme propriétaire et de pouvoir la modifier).

Lorque "Faire faire" est compliqué, je suis en capacité de mettre en place des solutions alternatives grâce à l'offre de services de l'office de tourisme. Par exemple, je fais une proposition de texte que nous validons ensemble avec les professionnels qui ont des difficultés avec la rédaction. Ou je propose le forfait "reportage photo" de l'ensemble des services de l'office de tourisme pour ceux qui n'ont pas de photothèque de qualité. J'ai également les coordonnées de photographes locaux pour des reportages plus techniques comme par exemple les plats d'un restaurant...

Je compte élargir en 2017 la gamme de services en proposant une option Site Internet pour les professionnels qui ont besoin d'un site simple. J'ai été démarchée l'été dernier par une agence qui propose une solution de site qui utilise les informations des fiches SIRTAQUI. Les professionnels ont la possibilité de personnaliser leur site avec l'ajout d'informations comme le calendrier des animations ou les sites à visiter à proximité de leur établissement... L'abonnement est abordable et annuel, il n'implique donc pas d'engagement dans la durée.

## **2.13 Quelles sont les compétences\* requises pour effectuer cette mission** «Animer et accompagner au vu du développement de l'économie touristique» **? Pourquoi ?**

Il me semble qu'il faut posséder des compétences en pédagogie, en communication et en transmission des connaissances. Il faut aussi être en capacité de trouver des informations en autonomie, de les analyser et de les mettre en forme pour les transmettre.

La communication et la transmission des connaissances sont utiles pour formuler des propositions d'accompagnement et mettre en place les solutions pour le faire (sous forme de réunions, d'ateliers, de présentations...). La pédagogie est nécessaire pour aider les professionnels à passer de la connaissance au "faire soi-même". Enfin, avoir des compétences en auto-formation, en recherche et en analyse d'informations est utile pour imaginer et créer des supports d'information et des moyens de diffusion.

#### **2.14 Parmi ces compétences :**

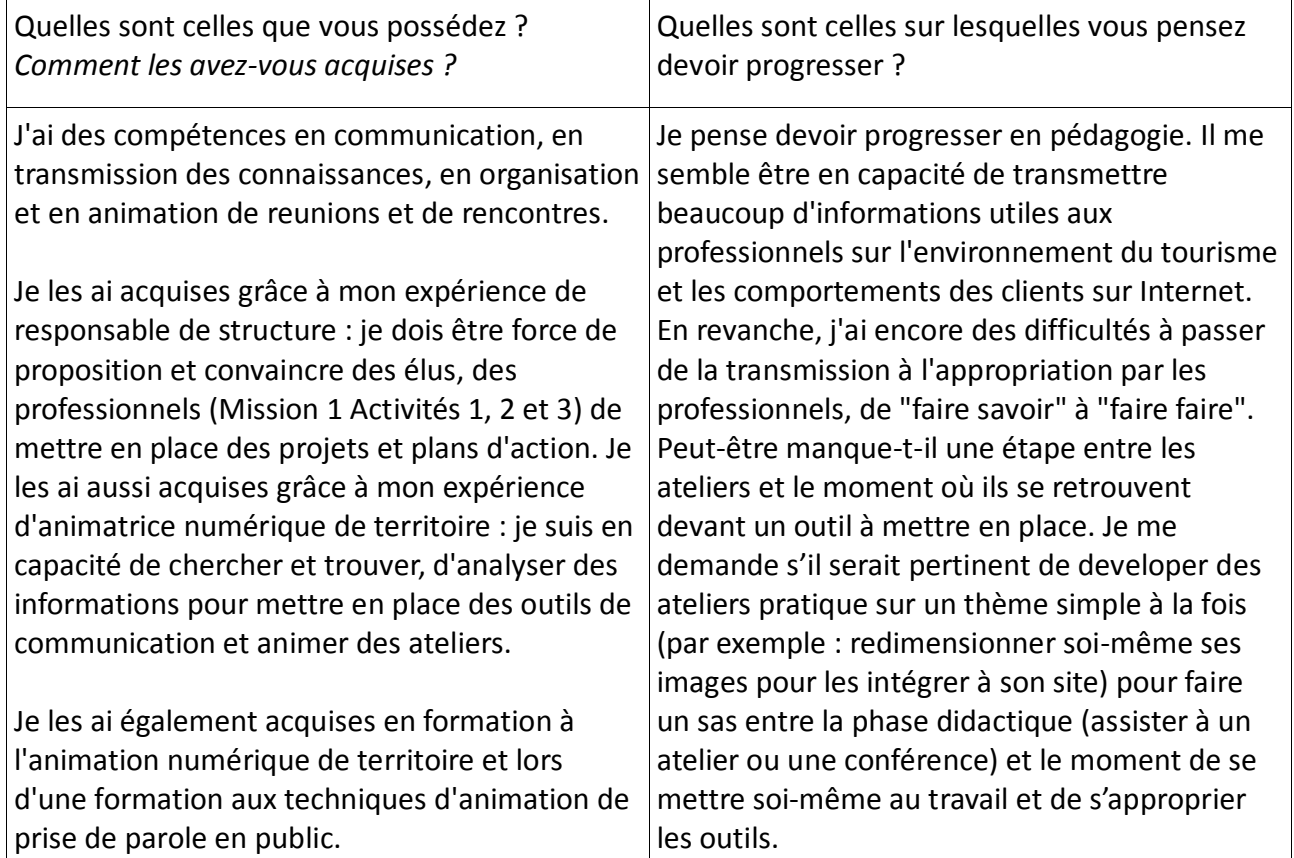

# 2.15 Quelles sont les *connaissances*\* particulières dont vous avez besoin pour exercer cette mission **«Animer et accompagner au vu du développement de l'économie touristique»**?

J'ai besoin de connaître les pratiques des clients dans leur cycle de voyageur. J'ai besoin de savoir quel sont les sites et les réseaux sociaux dont ils se servent, et comment ils s'y prennent pour acheter tout ou une partie de leurs vacances sur Internet. J'ai besoin de données chiffrées et réactualisées sur tout cela.

J'ai aussi besoin de connaître le fonctionnement des outils Internet : le moteur de recherche Google et ses règles de référencement, comment est construit un site Internet et comment y intégrer des informations, comment s'inscrire sur les réseaux sociaux et les utiliser.

J'ai également besoin de connaître des moyens de transmission d'informations en ligne et de savoir comment les utiliser.

J'ai également besoin de savoir comment capter l'attention et transmettre des informations lors de réunions et d'ateliers. J'ai besoin de savoir comment structurer une réunion, quand prendre et donner la parole : pour cela, je dois être en capacité d'identifier les besoins des professionnels à qui je m'adresse.

# Concevoir et assurer le développement technique des services ou projets numériques

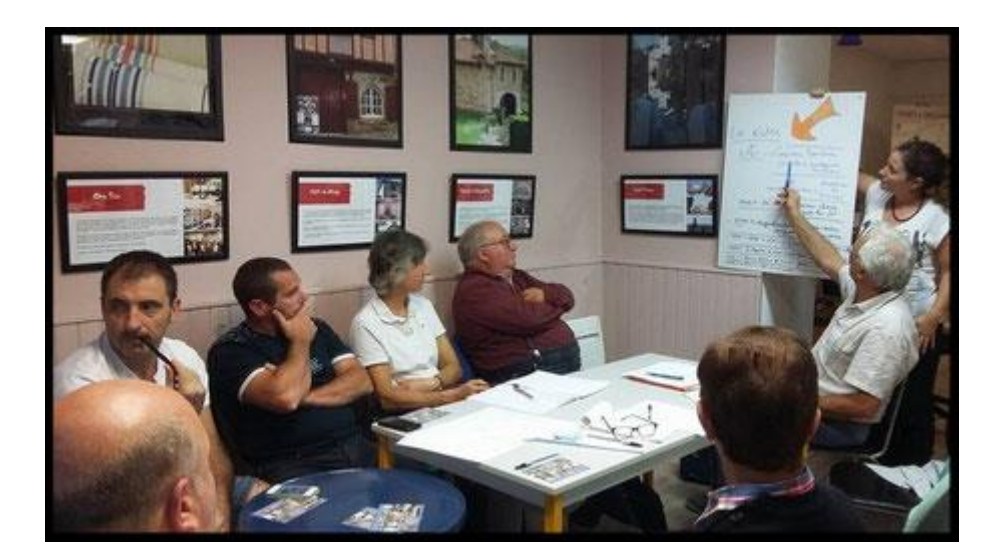

# *SOMMAIRE DU BLOC n° 3*

- 3.1 **ACTIVITE 1** Création des sites Internet de l'office de tourisme page 62 **ACTIVITE 2** Création des outils de communication en ligne page 66 **ACTIVITE 2** Mise en place de services dématérialisés page 70
- 3.2 Quel est l'impact de la réussite de cette mission pour les opérateurs touristiques, pour votre organisation, pour vous ? page 73
- 3.3 Pour réaliser votre mission **"Concevoir et assurer le développement technique des services et projets numériques"**, vous avez été ou vous êtes en relation dans votre service ou votre équipe page 74
- 3.4 Pour réaliser votre mission **"Concevoir et assurer le développement technique des services et projets numériques"**, vous avez été ou vous êtes en relation dans votre service ou votre équipe ? page 75
- 3.5 Pour réaliser votre mission Pour réaliser votre mission **"Concevoir et assurer le développement technique des services et projets numériques"**, vous avez été ou vous êtes en relation en dehors votre service ou votre équipe ? page 75
- 3.6 De quelles informations disposez-vous ? page 77
- 3.7 Transmettez-vous des informations ? A qui ? Pour quoi faire ? Comment ? page 79
- 3.8 Quels matériels, outils, techniques, logiciels et applications, utilisez-vous pour réaliser ces activités ? page 80
- 3.9 Parmi les activités listées en question 1.1, quelle est celle qui vous semble la plus importante, dans votre quotidien, pour accomplir cette mission **"Concevoir et assurer le développement technique des services et projets numériques"** ? Pourquoi ? page 81
- 3.10 Décrivez de façon détaillée comment vous pratiquez cette activité. page 82
- 3.11 Parmi les activités que vous avez listées en question 1.1, quelle est celle qui présente le plus de contraintes et de difficultés ? Pourquoi ? page 83
- 3.12 Si vous avez déjà rencontré ces activités, quelles solutions avez-vous alors envisagé ? page 84
- 3.13 Quelles sont les compétences requises pour effectuer cette mission **"Concevoir et assurer le développement technique des services et projets numériques"**? Pourquoi ? page 84
- 3.14 Quelles sont les compétences que vous avez acquises ? Quelles sont celles sur lesquelles vous pensez devoir progresser ? page 84
- 3.15 Quelles sont les connaissances particulières dont vous avez besoin pour exercer cette mission **"Concevoir et assurer le développement technique des services et projets numériques"**? page 85

# *ACTIVITE n° 1*

## **Création des sites Internet de l'office de tourisme**

#### Suivi et coordination des projets de sites Internet

J'ai eu la chance de pouvoir suivre tous les projets de création de site Internet, depuis le tout premier de l'office de tourisme en 2003 [www.saintpalais-tourisme.com](http://www.saintpalais-tourisme.com/) jusqu'à maintenant. L'office de tourisme a bénéficié d'une subvention européenne sur un programme [Leader](https://fr.wikipedia.org/wiki/Liaison_entre_actions_de_développement_de_l) d'accompagnement au développement numérique des territoires ruraux. J'ai inscrit la réalisation du site sur notre budget et rédigé le dossier de demande de subvention *[\(annexe 1](https://monparcours-etourisme.jimdo.com/d%C3%A9veloppement/annexes-mission-3/) page 147).* Le Conseil d'administration a désigné deux personnes pour y réfléchir et travailler sur le contenu du site avec moi avant de passer commande. Leur souhait était que le nouveau site mette en avant Saint-Palais et les villages autour comme un lieu dynamique et vivant toute l'année. J'ai donc intégré dans le cahier des charges de la demande de devis un volet "vie locale" permettant entre autres de recenser la liste des associations et la liste des commerces.

En 2008, l'office de tourisme a rejoint le pôle touristique de la Montagne Basque aux côtés des offices de tourisme voisins de Saint-Jean Pied de Port et de Soule (c'est un programme d'aide au développement de l'économie touristique qui permet d'avoir des aides du Département, de la Région, de l'Etat et de l'Europe), l'ambition des élus étant de valoriser le Pays Basque intérieur comme destination touristique. Nous avons bénéficié ensemble de subventions publiques pour réaliser un site commun pour les trois territoires *[\(annexe 2](https://monparcours-etourisme.jimdo.com/d%C3%A9veloppement/annexes-mission-3/) page 149)* qui a été commandé par l'office de tourisme de Soule pour nos trois offices. Je me suis personnellement beaucoup impliquée dans la rédaction du cahier des charges préalable à la consultation d'agences web. Pour faire cela, j'ai fait un classement de tout ce que nos territoires avaient à offrir ensemble: les différentes catégories d'hébergements, les lieux de visite, les activités de loisirs, le patrimoine, les sentiers de randonnée sans oublier les sites incontournables. J'ai ensuite fait avec mes collègues Pierre de l'office de tourisme de Soule et Laurence de l'office de tourisme de Saint-Jean Pied de Port un projet de plan du futur site. Nous avons ensuite tous regardés d'autres sites Internet pour retenir ceux que l'on aimait bien et dont on pouvait s'inspirer...

Pour ce nouveau site [http://www.montagne-paysbasque.com/,](http://www.montagne-paysbasque.com/) il y avait aussi beaucoup d'aspects techniques à ne pas oublier... Il devait notamment intégrer la passerelle avec notre base de données touristiques [SIRTAQUI](https://www.sirtaqui-aquitaine.com/) (ce qu'on appelle la syndication) de manière à ce que les mises à jours des fiches des professionnels figurent sur le site sans que nous ayons à les ressaisir. Il devait également être équipé d'un outil qui s'appelle l'agrégateur [Hubresa](http://www.resadirect.com/#section-3) : il permet l'accès à tous les systèmes de réservation en ligne des professionnels dont Resadirect, celui que nous proposons à certains d'entre eux. J'ai ensuite contacté Stéphanie (alors en charge de stratégie e-tourisme au Comité Départemental du Tourisme) qui m'a proposé le modèle de cahier des charges que le comité départemental avait créé. Cette aide m'a été vraiment précieuse! Tous les points techniques y étaient abordés et je n'ai eu qu'à le personnaliser pour ensuite le faire valider par tous les offices de tourisme *[\(annexe 3](https://monparcours-etourisme.jimdo.com/d%C3%A9veloppement/annexes-mission-3/) page 150).*

Une fois l'agence web choisie, il a fallu collecter tout ce dont nous avions besoin pour alimenter le site (en dehors des listes des professionnels qui remontent automatiquement grâce à la syndication) : des textes pour décrire les villages, pour parler de la culture du Pays Basque, de ses

sites les plus beaux... et bien sûr des photos. J'ai créé un tableau de manière à visualiser qui faisait quoi *[\(annexe 4](https://monparcours-etourisme.jimdo.com/d%C3%A9veloppement/annexes-mission-3/) page 151)* : nous nous sommes partagés le travail d'écriture et avons chacun pioché dans notre photothèque.

Mais comme les sites Internet et les usages des utilisateurs évoluent en permanence, notre site est devenu obsolète. C'est en 2015 grâce au second appel à projets départemental et régional (Mission 1 activité 2) auquel nos élus ont candidaté que nous avons décidé de refaire le site [www.montagnebasque.com,](http://www.montagnebasque.com/) cette fois ci avec la participation d'autres offices de tourisme du Pays Basque intérieur (Cambo les Bains, Espelette et Bidache).

La commande a été passée par l'office de tourisme de Saint-Jean Pied de Port pour l'ensemble des offices de tourisme. Cette fois-ci, le cahier des charges a été rédigé par Jérôme et Anaïs de l'office de tourisme de Saint-Jean Pied de Port et je l'ai simplement relu et validé. Un marché public a été passé pendant l'été 2016 pour sélectionner une agence web : j'ai créé un tableau d'analyse *[\(annexe 5](https://monparcours-etourisme.jimdo.com/d%C3%A9veloppement/annexes-mission-3/) page 152)* pour que nous puissions tous noter les candidats selon les mêmes critères.

C'est l'agence web Ayaline qui a été retenue pour faire la nouvelle version du site [www.montagne](http://www.montagne-paysbasque.com/)[paysbasque.com](http://www.montagne-paysbasque.com/). J'ai la chance d'avoir été designée comme chef de projet, c'est à dire que je fais le lien entre l'agence et mes collègues des autres offices de tourisme au fur et à mesure de la construction du site. Pour cette nouvelle version, changement de cap : un site commun dit "de séduction" qui doit vraiment donner envie de venir au Pays Basque et qui permet de le découvrir de manière insolite en étant guidé par des personnages qui racontent leur pays. 7 sites pour chaque office de tourisme dans lesquels on retrouve les informations pratiques de chaque territoire. Après une première réunion de lancement, Ayaline a ouvert sur Google Drive un dossier en ligne partagé entre tous les offices de tourisme pour y ajouter tous nos documents de travail.

J'organise des réunions techniques avec mes collègues toutes les deux à trois semaines : nous avons défini ensemble le plan du site commun et le plan du site modèle qui servira à tous les offices de tourisme. Je coordonne les étapes suivantes :

- Validation des maquettes et de la charte graphique des sites: au fur et à mesure des propositions, nous en discutons et je fais remonter à l'agence nos commentaires et nos choix.
- Ecritures des textes : après avoir écrit les textes du site de séduction à plusieurs, nous avons unanimement trouvé qu'il y avait une trop grande disparité de style editorial. J'ai demandé un devis de réécriture et de proposition de charte éditoriale à une spécialiste du référencement Internet et de l'écriture sur le web qui a été validée*. [\(annexe 6](https://monparcours-etourisme.jimdo.com/d%C3%A9veloppement/annexes-mission-3/) page 153)*
- Choix des photos : sur proposition de l'agence web, j'ai téléchargé l'outil Filezilla qui permet le transfert de fichiers d'un ordinateur à un autre et ainsi de mettre à disposition de l'agence nos photos à distance. J'ai créé des dossiers et sous-dossiers correspondant au plan du site afin de placer nos photos au bon endroit. En réunion, j'ai montré en direct à mes collègues comment l'utiliser et les bonnes pratiques à respecter (nommer explicitement les photos, les placer dans le bon dossier…)
- Listes des professionnels dans la base de données SIRTAQUI : elle sont syndiquées, c'est à dire qu'il y a une passerelle entre SIRTAQUI et les sites Internet. J'ai saisi sur un tableau réalisé par Xavier du comité départemental du tourisme nos souhaits exprimés en réunion sur les informations du SIRTAQUI à faire apparaître sur nos sites (*[annexe 7](https://monparcours-etourisme.jimdo.com/d%C3%A9veloppement/annexes-mission-3/) page 155*)

L'objectif est que le site portail commun et les 7 sites de territoire soient terminés et en ligne au

#### printemps 2017.

#### Création de sites en autonomie

L'office de tourisme de Basse Navarre est une structure de petite taille avec un budget limité, il y a parfois des périodes de vache maigre... pendant lesquelles je fais appel à mes propres ressources pour proposer des solutions. Le premier site saintpalais-tourisme.com réalisé en 2003 a atteint ses limites au bout de quelques années de fonctionnement : il était graphiquement dépassé, permettait peu de marge de manoeuvre sur l'intégration de nouvelles photos et surtout n'était pas syndiqué avec notre base de données SIRTAQUI. Sans passerelle entre les deux, je dupliquais la saisie des informations des professionnels sur notre base de données et sur notre site Internet, ce qui me prenait beaucoup de temps et était source d'erreurs.

Nous n'avions pas assez de budget pour le refaire : j'ai donc proposé au Conseil d'Administration une solution mise en place par le Comité Départemental du Tourisme. L'office de tourisme a loué une solution de site Internet pendant 3 ans et j'ai été formée par Xavier (référent numérique au Comité Départemental du Tourisme) pour l'organiser et intégrer les textes, les photos et les listings de professionnels présents dans la base de données SIRTAQUI. A échéance du contrat de location de 3 ans, acheter la solution était coûteux et le site dépassé techniquement... Cette période correspondait au moment où nous avions le projet de faire un site Internet commun avec les autres offices de tourisme de la Montagne Basque. Pour gérer la période de transition, j'ai ouvert un compte sur [jimdo.com](https://fr.jimdo.com/) pour créer un site. J'ai également utilisé notre nom de domaine d'origine [www.saintpalais-tourisme.com](http://www.saintpalais-tourisme.com/) pour ne pas perdre notre référencement (plus l'utilisation d'un nom de domaine est ancienne, plus c'est facile de faire remonter son site sur les moteurs de recherche).

J'ai vraiment pris beaucoup de plaisir à créer ce site et je le fais régulièrement évoluer. Je me suis servie des statistiques de l'ancien site (Mission 4 Activité 1) pour repérer quels étaient les mots tapés par les internautes dans les moteurs de recherche pour trouver notre site : cela m'a aidé à rédiger les textes et à organiser le site. J'ai commencé par faire un plan sur un tableau excel pour organiser les pages. J'ai ensuite rédigé les textes de chaque page, j'ai choisi les photos que je voulais mettre en ligne avant de me mettre à la construction du site. Pour l'intégration des listes de professionnels issues de la base de données SIRTAQUI, je me suis fait aider par Xavier du Comité Départemental du Tourisme: il a créé des codes html (un des langages utilisés pour créér des pages Internet) que j'ai intégrés au site en utilisant une fonction qui s'appelle "intégrer des widgets". Cette fonction m'a aussi permis d'ajouter des informations utiles comme la météo. J'ai aussi ajouté des cartes Googles maps que j'ai créées sur des thèmes comme la randonnée, les balades en famille... (Activité 2).

En me servant du compte Jimdo, j'avais également monté plusieurs versions dont une en basque (donapaleuturismo.com), en espagnol (saintpalais-paisvasco.com) et en anglais (saintpalaisbasquecountry.com). Je n'ai pas gardé ces sites car leur audience était très faible, j'ai réintégré une partie des informations sur le site en français *[\(Annexe 8](https://monparcours-etourisme.jimdo.com/d%C3%A9veloppement/annexes-mission-3/) page 156).*

J'ai aussi créé bénévolement pour la mairie de Larceveau le site du centre des stèles [https://steles-paysbasque.jimdo.com](https://steles-paysbasque.jimdo.com/) La mairie a ouvert en 2007 un centre d'évocation sur les stèles du Pays Basque. Ce sont des pierres tombales très particulières qui font partie du patrimoine bâti local.

Avoir appris à créer un site par moi-même m'est très utile: je comprends comment est construit un site Internet, j'ai acquis quelques notions en matière de langage html, je sais quelles sont les bonnes pratiques à mettre en place pour qu'un site remonte bien sur les moteurs de recherche.

J'ai utilisé ces connaissances à chaque fois que l'office de tourisme a fait appel à une agence web pour créer un site Internet : pour rédiger le cahier des charges préalable à la commande et pour comprendre les réponses techniques apportées.

## Mise en ligne d'un site mobile

En 2011, au moment où nous avons fait la consultation pour la réalisation du site [www.montagne](http://www.montagne-paysbasque.com/)[paysbasque.com](http://www.montagne-paysbasque.com/) en partenariat avec les offices de tourisme de Saint-Jean Pied de Port et de Soule, nous avions pensé faire en parallèle un site mobile, adapté à la navigation sur smartphone et tablette. Là encore, l'aide du Comité Départemental du Tourisme a été très précieuse. Comme le besoin de proposer aux touriste une solution adaptée aux écrans tactiles était partagé par l'ensemble des offices de tourisme des Pyrénées-Atlantiques, il a financé une solution collective et a demandé à chaque office de tourisme une participation financière modique. Si les utilisateurs activent la géolocalisation sur leur téléphone portable, les listings de résultats proposés donnent les adresses les plus proches de leur situation dans un rayon de 10 km. Dans ce projet, je me suis chargée d'organiser l'arborescence (le plan du site) et de choisir les listings d'informations à faire remonter *[\(Annexe](https://monparcours-etourisme.jimdo.com/d%C3%A9veloppement/annexes-mission-3/) 9 page 157).*

## Gestion de l'information des sites web

Bien que la majeure partie de l'information touristique qui remonte sur nos sites soit issue de la base de données SIRTAQUI (Mission 1 Activité 4), je rédige les pages des sites saintpalaistourisme.com et montagne-paysbasque.com qui n'ont pas ou peu besoin de mises à jour. Je me sers de mes connaissances en matière de web editorial, c'est à dire savoir rédiger pour être lu sur Internet (j'ai d'ailleurs créé un atelier sur ce thème, Mission 2 Activité 2). Le texte doit être à la fois concis et agréable à lire pour les internaute et certaines règles sont à respecter pour un bon référencement sur le moteur de recherche Google.

Voici un exemple : j'ai écrit une page d'informations pratiques sur les [chemins de Compostelle](https://saintpalais-tourisme.jimdo.com/plein-air/les-chemins-de-compostelle/) car Saint-Palais est traversé par deux itinéraires balisés et le passage des pèlerins représente chez nous une saison à part entière au printemps et en automne. Dans cette page, j'ai organisé le texte avec un titre principal explicite, "Les chemins de Compostelle", un premier paragraphe de deux lignes qui décrit la localisation des itinéraires et les lieux par lesquels ils passent. Les paragraphes suivants décrivent les particularités des étapes autour de Saint-Palais, ce qui me permet d'utiliser un maximum de nom de lieux. Comme il y a beaucoup d'informations sur cette page, j'ai aussi ajouté deux liens dans la page sous forme d['ancre](https://fr.wikipedia.org/wiki/Aide:Lien_ancré_(wikicode)) pour diriger les lecteurs vers les chapitres suivants consacrés aux informations pratiques et à l'hébergement sans qu'il y ait besoin de faire défiler l'ensemble de la page. Pour faire cela, j'ai intégré un bout de code html au dessus des paragraphes "côté pratique sur le chemin" et "se loger sur le chemin". Dans le premier paragraphe, j'ai créé des liens sur les mots "infos pratiques" et "se loger sur le chemin" *[\(Annexe 10](https://monparcours-etourisme.jimdo.com/d%C3%A9veloppement/annexes-mission-3/) page 158)*

[Il](http://www.saintpalais-tourisme.com/tourisme/langue-basque/) m'arrive aussi de rédiger des articles pour des événements ponctuels. J'ai par exemple écrit début octobre 2016 un article intitule [Saint-Palais met le feu](https://saintpalais-tourisme.jimdo.com/2016/10/14/en-automne-saint-palais-met-le-feu/) sur les animations des vacances de la Toussaint, au cours desquelles l'office de tourisme organise des animations pour les familles et autour de la saison de la palombe *[\(Annexe 11](https://monparcours-etourisme.jimdo.com/d%C3%A9veloppement/annexes-mission-3/) page 159).* Là encore, je me sers de mes connaissances en rédaction sur le web pour intégrer des mots clés, localiser des lieux tout en conservant un style agréable pour le lecteur.

# *ACTIVITE n° 2*

#### **Création des outils de communication en ligne**

## Création du blog

J'ai créé une [page de blog](https://saintpalais-tourisme.jimdo.com/blog-1/) sur le site www.saintpalais-tourisme.com en 2012, cest un moyen d'expression que je trouve vraiment intéressant et dynamique. Rédiger un article sur le blog me permet de sortir des sentiers battus de la communication touristique classique (avec laquelle tout est magnifique, incontournable, un véritable coup de coeur bien sûr...) et de raconter des expériences vécues ou des rencontres. Je parle de tourisme, mais pas que... je raconte aussi la vie locale, les petites histoire, tout ce qui contribue à faire de Saint-Palais et du Pays Basque un lieu vivant...

J'ai eu par exemple beaucoup de plaisir à interviewer les propriétaires de [l'atelier de poterie](https://saintpalais-tourisme.jimdo.com/2013/05/17/petites-mains-potel%C3%A9es/) de Saint-Palais sur un partenariat entre l'atelier et un réseau de crèches pour éveiller les tout-petits à l'art plastique *[\(Annexe 12](https://monparcours-etourisme.jimdo.com/d%C3%A9veloppement/annexes-mission-3/) page 160).* Il m'arrive aussi de raconter mes [balades à pied](https://saintpalais-tourisme.jimdo.com/2016/04/02/des-filles-sur-la-voie-du-pi%C3%A9mont/) comme en avril dernier sur la voie de Compostelle du Piémont entre [L'Hôpital Saint-Blaise et Mauléon.](https://www.saintpalais-tourisme.com/2016/04/02/des-filles-sur-la-voie-du-piémont/) C'est une façon détournée de parler du pays dans laquelle je m'engage et je donne vraiment mon avis.

Lorsqu'il s'agit d'un interview, je prends des notes à la main en parlant avec la personne, puis je fais un plan. Je rédige ensuite l'article dans un document word que je soumets à la personne interviewée pour validation. Je prends aussi des photos avec mon téléphone portable pour aérer la lecture de la page en alternant paragraphes et séries de photos. D'ailleurs, sur mes premiers aticles je mettais les photos en bas de page et je me suis rendue compte sur d'autres blogs qu'il y avait souvent une alternance entre texte et photos. Quand j'ai rédigé mon texte, choisi et nommé les photos, il ne me reste plus qu'à mettre en forme l'article dans le site Internet : j'utilise pour cela l'outil blog de Jimdo. Je crée un nouvel article en lui donnant un titre et un thème. Les diaporamas de photos racontent une histoire : s'il s'agit d'une randonnée, j'intègre les photos dans l'ordre du cheminement et je les commente. J'ajoute à la fin un paragraphe sur les informations pratiques (coordonnées, comment s'y rendre...) et des boutons de partage de l'article sur les réseaux sociaux pour encourager sa diffusion.

#### Création de l'infolettre

Notre couteau Suisse Tourinsoft nous permet de faire des envois groupés par mail : aux professionnels du tourisme, aux touristes dont nous avons les coordonnées... J'avais pris l'habitude d'envoyer des informations régulières aux professionnels en saison touristique, comme l'envoi du calendrier des animation. Avec ce système, je n'ai pas la possibilité de permettre à des personnes extérieures de s'inscrire par elles-mêmes pour recevoir l'information volontairement.

Quand j'ai monté le site saintpalais-tourisme.com avec Jimdo, j'ai utilisé l'outil newsletter qui y était intégré et ajouté sur le site un bouton d'inscription. Avec cet outil, je ne pouvais pas faire une jolie mise en page, placer des paragraphes et des titres, ajouter des photos... J'ai donc cherché une autre solution et après avoir demandé conseil au réseau des animateurs numériques de territoire via notre groupe Facebook, j'ai ouvert un compte sur [Mailchimp,](https://mailchimp.com/) un outil d'envoi de mails gratuit jusqu'à 1000 contacts et je trouve cette solution très satisfaisante. Avec l'outil de newsletter de Jimdo, j'avais saisi environ 500 mails. Je les ai enregistrés pour créer la liste de diffusion sur Mailchimp et baptisé l'infolettre [Buletina,](https://saintpalais-tourisme.jimdo.com/pratique/historique-des-infolettres/) son nom en basque.

Depuis le début, j'utilise l'infolettre comme un moyen de communiquer essentiellement auprès des habitants, des professionnels, des mairies... Pour m'adresser aux touristes, notre échelle de territoire est à mon avis trop petite : pour que les gens s'abonnent, il faut avoir beaucoup de notoriété, avoir beaucoup de sujets à raconteur qui soient adaptés aux saisons de réservation, aux centres d'intérêts des personnes en vacances (en famille, en randonnée itinérante sur les chemins de Saint-Jacques...). Je pense qu'avec la future structuration du tourisme à l'échelle du Pays Basque prévue à partir de 2017, ce sera pertinent et efficace d'y travailler.

Avant de rédiger l'infolettre, je discute avec ma collègue Claire des sujets à aborder. Je fais un plan, je choisis des photos... Je mets ensuite l'article en forme dans Mailchimp. Mailchimp est très agréable à utiliser : j'insère facilement des zones de textes, des photos, des liens vers d'autres sites... J'ai petit à petit pris des libertés et je m'amuse en la rédigeant... La diversification des moyens de communication numériques ouvre la porte à plus d'expression et donne plus de libertés car on s'engage en rédigeant... Il me semble que ce ton plaît aux personnes abonnées : le taux de désinscription est quasi nul et le taux d'ouverture des mails est en moyenne de 40 % , ce qui est un bon pourcentage. Par ailleurs, certaines personnes me disent attendre [l'infolettre](https://saintpalais-tourisme.jimdo.com/pratique/historique-des-infolettres/)  [mensuelle](https://saintpalais-tourisme.jimdo.com/pratique/historique-des-infolettres/) et la lire avec plaisir *[\(Annexe 13](https://monparcours-etourisme.jimdo.com/d%C3%A9veloppement/annexes-mission-3/) page 162).*

#### Personnalisation des modèles de mails

Pendant très longtemps, ma collègue Claire et moi nous sommes contentées de répondre aux demandes des clients par mail en utilisant l'outil de messagerie Thunderbird. Nous répondions de manière standardisée sur un modèle de réponse unique. J'avoue qu'à titre personnel, rien ne m'agace plus que de recevoir une réponse générale qui ne corresponde pas à ce que j'ai demandé... Il ne me restait plus qu'à me mettre à la place de nos touristes pour que la personnalisation devienne un réflexe ! C'était d'autant plus dommage que nous ne saisissions pas non plus ces contacts dans notre base de données Tourinsoft... Or Tourinsoft est le "couteau Suisse" qui nous permet à la fois de saisir les informations concernant nos clients et de leur répondre par mail ou par courrier... Cela nous a privés pendant longtemps d'un fichier clients facilement réalisable.

Après avoir suivi une formation avec le Comité Départemental du Tourisme, j'ai créé des modèles tout d'abord assez simples car Tourinsoft ne permettait pas encore l'insertion d'images ou une mise en page agréable pour le lecteur. L'idée était de pouvoir répondre à nos clients de la manière la plus précise possible, d'autant plus que nous avons des offres d'hébergement en service de réservation et que nous pouvons très facilement faire un lien vers la fiche d'une location disponible au moment où le client souhaite réserver. Par la suite, Tourinsoft a intégré dans sa dernière version (V5) la possibilité de mettre en page nos message avec un éditeur html (un outil qui permet d'intégrer facilement sur Internet des liens, des éléments graphiques et des images). J'ai donc créé 3 types de modèles en français, en anglais et en espagnol *[\(Annexe 14](https://monparcours-etourisme.jimdo.com/d%C3%A9veloppement/annexes-mission-3/) page 163)*

Dans les réponses, je peux aller loin dans la personnalisation : Tourinsoft me permet d'associer des listes de professionnels en dehors de mon territoire et je peux intégrer tous les liens dont j'ai besoin : vers un professionnel en particulier, vers des pages de sites Internet... Répondre par mail prend désormais plus de temps mais la réponse est vraiment adaptée au cas par cas et cela permet d'éviter dans beaucoup de cas l'envoi de brochures*.*

#### Ouverture de comptes sur des réseaux sociaux

En 2009 et 2010, j'ai été informée lors de différentes formations de l'intérêt d'utiliser les réseaux sociaux dans le tourisme pour amener de l'information sur les espaces qu'utilisent les clients. J'ai donc ouvert toutes sortes de comptes notamment pour partager des photos : un compte [Tumblr](http://saintpalais.tumblr.com/) [Saint-Palais Pays Basque](http://saintpalais.tumblr.com/) qui fonctionne comme un blog pour diffuser et partager des photos, un compte [Flickr](https://www.flickr.com/photos/saintpalaispaysbasque/) [Saint-Palais Pays Basque,](https://www.flickr.com/photos/saintpalaispaysbasque/) un compte [Pinterest](https://fr.pinterest.com/montagnebasque/) pour les offices de tourisme de la montagne basque. Cette année, j'ai aussi téléchargé l'application [Instagram](https://www.instagram.com/saint_palais_pays_basque/) que je commence tout juste à utiliser

J'ai été active sur ces sites de partage de photos les premières années et les ai ensuite abandonnés, probablement absorbée par d'autres projets. Quand ma collègue Claire a suivi la formation de reporter numérique de territoire proposée par la Mona (Mission Offices de Tourisme de Nouvelle Aquitaine) de 2013 à 2014, je ne l'ai pas correctement informée de l'existence de ces comptes et je ne l'ai pas encouragée à les animer, à les alimenter en nouvelles photos régulièrement. C'est d'autant plus dommage que notre photothèque s'enrichit au fil des années avec la capacité de Claire à réaliser des photos de qualité acquise en formation et nos commandes de photos par des photographes professionnels (Mission 1, activité 4). Renouveler les photos de ces comptes, voilà une bonne résolution numérique pour 2017, en attendant que notre stratégie de communication se fasse à l'échelle du Pays Basque...

J'ai aussi ouvert un compte Facebook en 2009 : j'ai d'abord fait l'erreur de débutante de créer un profil au lieu d'une page pour l'office de tourisme. Dans les règles d'utilisation de Facebook, un profil est utilisé par une personne physique et une page par une entreprise ou toute autre organisation... En 2010, j'ai créé la page Facebook [Saint-Palais Pays Basque.](https://www.facebook.com/Saintpalais.Paysbasque/) L'utilisation de Facebook est une réussite auprès de la population locale et des personnes extérieures qui ont une affinité avec Saint-Palais. Le nombre de personnes qui s'abonnent à la page en cliquant sur "j'aime" est en augmentation constante et chaque publication est très suivie : les gens réagissent, commentent, partagent... C'est un bon moyen de diffusion auprès des habitants qui sont prescripteurs d'informations et d'activités auprès de leurs visiteurs. La transmission entre Claire et moi sur l'animation de la page passe bien et nous avons harmonisé nos pratiques de publication. Nos abonnés réagissent aux photos, aux vidéos et aux informations que nous publions en temps réel quand c'est possible (Mission 4 Activité 1). Nous n'hésitons pas non plus à nous mettre en scène car dans les réseaux sociaux, les gens attendent beaucoup d'humanité et de personnalisation (et c'est amusant).

#### Création de cartes touristiques sur Googlemaps

J'ai appris à créer des cartes en ligne Googlemaps en montant le site saintpalais-tourisme.com avec Jimdo. A un moment où le budget était insuffisant, je devais trouver des solutions pour proposer efficacement des informations intéressantes sur notre site. L'intérêt de Google maps est que sa publication peut être publique : les internautes peuvent trouver mes cartes dans le site saintpalaistourisme.com ou les découvrir lors de recherches cartographiques sur le secteur de Saint-Palais. Comme je géolocalise toutes les informations, ils peuvent facilement utiliser leur GPS pour trouver le lieu de leur choix.

J'ai créé une carte des [sentiers de randonnée,](https://drive.google.com/open?id=1pLhY5-Nxo2dKfGVk3pMD-j29E78&usp=sharing) une carte sur les lieux accessibles aux personnes [handicapées,](https://drive.google.com/open?id=1i7Rw_TBHLB-_bBixaUW7C5OAINo&usp=sharing) une [carte touristique](https://drive.google.com/open?id=1ZLg7D81k4-wq3so1zlu-suXkGWQ&usp=sharing) sur les sites et balades en famille. J'ai aussi créé un plan [d'accès.](https://drive.google.com/open?id=19EUrRV4VzLolOPjung7Rriy-EmU&usp=sharing) J'ai également créé des cartes des sentiers de randonnée ou d'informations touristiques traduites en [espagnol,](https://drive.google.com/open?id=1dH9B7Ru2ZpRzy53JIirQfA19gpE&usp=sharing) en [anglais](https://www.google.com/maps/d/viewer?mid=1GaVNltbq4bW_Nd7JF21UoUblIPA&usp=sharing) et en [basque](https://drive.google.com/open?id=1hxzxcL1NkwS0NUIcEDuN6RmcJp0&usp=sharing) (une partie des fiches de nos itinéraires de

randonnée sont traduites dans ces langues). *(*[Annexe 15](https://monparcours-etourisme.jimdo.com/d%C3%A9veloppement/annexes-mission-3/) *page 164)*

Pour créer les cartes, j'ai procédé de la manière suivante : je me suis connectée au compte Google de l'office de tourisme, j'ai créé une nouvelle carte et lui ai donné un nom. J'ai géopositionné les informations que je voulais faire remonter en ajoutant des repères, j'ai rédigé un court descriptif et mis des informations pratiques dans chacun d'entre eux. Au moment où j'ai créé les cartes, il fallait que les photos soient en ligne pour les intégrer : Google a depuis simplifié l'intégration des photos, il suffit de cliquer sur l'icône photo pour aller chercher sur son ordinateur la photo choisie. Une fois les informations et photos des repères insérées, il ne reste plus qu'à les valider et elles sont en ligne jusqu'à une prochaine modification.

# *ACTIVITE n° 3*

#### **Mise en place de services dématérialisés**

## Numérisation des sentiers de randonnée

Jusqu'au mois de janvier 2016, les sentiers de randonnées de mon territoire étaient disponibles au format papier (guide de randonnées, fiches descriptives de randonnées) et au format PDF à télécharger sur notre site Internet. J'ai mis ces fiches en ligne sur notre [page randonnée](http://www.saintpalais-tourisme.com/plein-air/randonnée-pédestre/) afin que les internautes puissent les télécharger gratuitement. Nous étions très en retard sur la numérisation des itinéraires de randonnée dans la base de données SIRTAQUI car dans les Pyrénées-Atlantiques, beaucoup d'offices de tourisme l'avaient déjà fait. Le Comité Départemental du Tourisme a mis en place des partenariats avec de nombreux sites consacrés à la randonnée : pour que nos itinéraires soient visibles, il fallait donc les saisir dans la base de données à l'aide du couteau suisse Tourinsoft (encore lui...).

Pour commencer, j'avais besoin d 'un logiciel de cartographie pour tracer les itinéraires : il s'agit d'une carte IGN en ligne sur laquelle on peut tracer un itinéraire au millimètre près... J'ai hésité à équiper l'office de tourisme en achetant un logiciel pour un besoin aussi ponctuel. J'ai bénéficié de l'aide de Jean, chargé de la filière randonnée et plein air au Comité Départemental du Tourisme. Il m'a gentiment proposé de saisir la trace des itinéraires de mon choix sur son logiciel Carto Explorer et m'a ensuite envoyé les fichiers au format GPX. Il m'a ensuite montré comment créer moi-même les fichiers au format KLM sur Google Earth (bien que je sois moi-même randonneuse, j'avoue ne pas me servir de GPS pour randonner mais ce sont des formats que connaissent bien les utilisateurs).

J'ai numérisé une douzaine de circuits sur l'ensemble du réseau local de randonnée de Saint-Palais. J'ai choisi mes préférés, ceux qui me semblaient les plus intéressants du point de vue des paysages et de la qualité des chemins. J'ai fait un choix de circuits pouvant plaire à tous : des faciles pour les familles et pour tous les niveaux... Pour faire cela, j'ai d'abord choisi des photos représentatives de chaque itinéraire. J'ai parfois dû en faire sur place : les descriptifs numérisés décrivent précisément un lieu et c'est bien qu'il soit associé à une photo. J'ai également rédigé tous les descriptifs : le cheminement, les points d'intérêt, les endroits nécessitant une vigilance particulière...

J'ai utilisé Tourinsoft pour créer une nouvelle fiche par itinéraire dans le bordereau (ou catégorie) "Itinéraires touristiques" de la base de données SIRTAQUI, j'ai saisi le descriptif éditorial, les étapes – clés de chaque itinéraire, j'ai téléchargé les photos choisies ainsi que les traces GPX et KLM. Voici deux exemples d'itinéraires de randonnée en ligne : la [vallée de Lantabat](https://www.cirkwi.com/fr/circuit/49684-la-chapelle-azkonbegi-en-basse-navarre) et le bois d'[Ostabat](https://www.cirkwi.com/fr/circuit/50356-haranbeltz-et-le-bois-d-ostabat) sur le site Cirkwi.fr qui propose des itineraires et des activités touristiques partout dans le monde.

# Déclaration en ligne de la taxe de séjour

Dans le cadre du pôle touristique de la Montagne Basque (Saint-Jean Pied de Port, Soule, Saint-Palais, Hasparren) les communautés de communes ont pris la décision d'harmoniser les montants et les modes de perception de la taxe de séjour. Les élus ont également décider de s'équiper d'un logiciel commun pour faciliter la transmission des déclarations par les hébergeurs. J'ai été sollicitée en tant qu'animatrice numérique une fois le logiciel choisi auprès de la société 3DOuest (ce sont les techniciennes des communautés des communes qui ont fait la consultation d'entreprises et le

choix de l'outil).

Pour intégrer la liste complète des hébergements dans le logiciel 3DOuest, j'ai dans un premier temps fusionné les listes d'hébergeurs dont disposaient mes deux communautés des communes de tutelle avec notre propre listing saisi dans le SIRTAQUI. Nos listings n'étaient pas tout à fait concordants : les collectivités peuvent avoir dans leur base de données des hébergeurs en activité qui ne sont pas inscrits dans le réseau des offices de tourisme. J'ai créé un modèle de tableau dans Tourinsoft en prenant en compte le modèle préconisé par 3DOuest pour importer nos listes *[\(Annexe 16](https://monparcours-etourisme.jimdo.com/d%C3%A9veloppement/annexes-mission-3/) page 163),* j'ai saisi les hébergements qui n'étaient pas présents sur ma liste. J'ai ensuite intégré la liste complète dans le tableau que j'avais créé et l'ai transmis aux deux communautés des communes pour qu'elles l'intègrent dans le logiciel taxe de séjour.

J'accompagne aussi les hébergeurs dans la prise en main du logiciel. Au mois de juin 2016, j'ai animé aux côtés de Françoise et Joelle des communautés des communes et de la technicienne de 3DOuest deux réunions publiques pour annoncer aux hébergeurs la mise en place de la télédéclaration (annexe articles presse), J'ai aussi organisé deux ateliers pratiques en binôme avec Maité de l'office de tourisme de Soule *[\(Annexe 17](https://monparcours-etourisme.jimdo.com/d%C3%A9veloppement/annexes-mission-3/) page 166).* Il y a eu à chaque atelier entre 5 et 10 participants mais je suis encore sollicitée régulièrement pour des accompagnements individuels à la déclaration en ligne.

# Installation d'un accès wifi à l'OT

J'ai installé un accès wifi à l'office de tourisme au début de l'année 2014 pour répondre à une demande de plus en plus importante. Après avoir interrogé le réseau des animateurs numériques des Pyrénées-Atlantiques, j'ai opté pour une solution proposée par la société 2ISR sur leurs conseils. Sa mise en place a été plutôt facile : j'ai reçu un petit émetteur à connecter avec notre box d'accès à Internet.

La connexion est activée en permanence sans qu'un mot de passe ne soit nécessaire (seule la saisie d'un mail est obligatoire) et en saison, elle est utilisée tous les jours. Il m'arrive parfois d'aider un visiteur a se connecter s'il a des difficultés.

# Billetterie en ligne et au comptoir

La vente de billets et d'activités de loisirs est une activité qui prend de plus en plus de place au sein de l'office de tourisme. De nombreux organisateurs locaux de spectacles et concerts ont pris l'habitude de nous solliciter, Claire et moi, pour pré-vendre leurs billets. Jusque là, nous avons géré cette activité de manière plutôt… artisanale : en utilisant de vieilles boîtes métalliques de biscuits et autres sucreries en guise de caisse avec injonction de récupérer son billet dans nos locaux au moment où nous sommes ouverts ! Et il nous est arrivé au mois d'août 2016 de gérer jusqu'à 5 billetteries de spectacles à la fois.

J'ai proposé à Charles, le président, de mettre en place un système de billetterie professionel qui permette le paiement en ligne et sur place. Mes collègues des offices de tourisme de Soule et de Saint-Jean Pied de Port utilisent le système de réservation départemental Résadirect et en sont très satisfaits. J'ai donc suivi une journée de formation avec Hélène du Comité Départemental du Tourisme pour comprendre comment l'utiliser. J'ai aussi ouvert un compte sur la plateforme [Payplug,](https://www.payplug.com/) un système de paiement en ligne sécurisé pour particuliers et petites entreprises pour que l'office de tourisme puisse accepter des transactions par carte bancaire. J'ai réécrit les conventions de vente de billets que nous signons avec les different organisateurs : l'utilisation de

Payplug implique un commissionnement que nous devons leur facturer pour qu'il ne soit pas à notre charge *[\(Annexe](https://monparcours-etourisme.jimdo.com/d%C3%A9veloppement/annexes-mission-3/) 18 page 168).* Le système de billetterie en ligne est en place depuis février 2017 et nous encaissons les premières ventes en ligne du [concert de Nadau](https://blanc.resadirect-online.com/aspx/Accueil.aspx?pk_Site=46056) programmé pendant les fêtes de Saint-Palais en juillet.
#### **3.2 Ces activités sont :**

Quotidiennes, fréquentes (plusieurs heures par semaine), peu fréquentes (plusieurs heures par mois), exceptionnelles (quelques heures par mois)

Tout dépend des activités et de la période de l'année, je vais expliquer la fréquence des activités par rapport aux critères demandés ci-dessus :

#### **L'activité 1 "Création des sites Internet et mises à jour" peut être quotidienne à peu fréquente.**

La période de projet de création de site est très prenante : je peux dire que l'activité est alors quotidienne à fréquente. Dans le cas où l'office de tourisme fait appel à une agence web, il faut prendre le temps de réfléchir pour anticiper tous les besoins du point de vue des internautes et les contraintes techniques de l'office de tourisme : c'est l'écriture du cahier des charges. Il faut également monter le budget et trouver les financements, le faire valider par le conseil d'administration. Vient ensuite la consultation des candidats avec la lecture de toutes leurs propositions, le choix final et enfin la mise en place du site. Par la suite, le suivi du projet de site jusqu'à sa mise en ligne est quasi quotidien : je dois rédiger les textes des pages, choisir les photos, arbitrer des propositions de mise en page et de graphisme.

Quand je monte un site Internet en autonomie [\(www.saintpalais-tourisme.com\)](http://www.saintpalais-tourisme.com/) mon activité est également quotidienne à fréquente. Là aussi, je dois anticiper sur les pages et rubriques à rendre visibles en priorité en m'appuyant notamment sur les statistiques d'audience dont je dispose. Je choisis moi-même la mise en page, le plan du site. Je dois ensuite choisir les photos que je souhaite intégrer, les nommer, puis rédiger les textes.

Je dirais que la gestion de l'information dans les sites Internet est peu fréquente : une partie des informations consiste en listes issues du SIRTAQUI et les pages que j'ai rédigées et mises en forme nécessitent peu de modifications régulières.

#### Les activités 2 "Création de moyens de communication en ligne" et 3 "Mise en place de services **dématérialisés" peuvent être quotidiennes à peu fréquentes.**

A des périodes différentes, j'ai créé l'infolettre, le blog et des cartes touristiques sur Google Maps. Le point commun de ces trois activités est le travail de recherche préalable pour choisir les outils et ensuite le temps d'apprendre à m'en servir et à améliorer ma pratique. Je peux dire qu'au moment de la création, l'activité est quotidienne. Par exemple créer une carte touristique avec Googlemaps est véritablement de la dentelle : chaque lieu doit être géopositionné manuellement et il faut ensuite ajouter des informations pratiques et si possible une photo.

Créer des modèles de mail ou ouvrir les comptes Flickr, Tumblr, Calameo ou Facebook de l'office de tourisme ne m'ont pris qu'environ une heure par compte créé. M'en servir, publier des informations est un travail ponctuel réalisé plusieurs fois par semaine.

La numérisation de la taxe de séjour a été ponctuellement fréquente. Elle a nécessité en 2016 plusieurs jours de travail pour fusionner les listes d'hébergements des communautés des communes de Saint-Palais et d'Iholdy avec celles de l'office de tourisme, exporter les listings sur un

tableau excel. J'ai aussi organisé les réunions publiques et les deux ateliers pratiques de prise en main du logiciel de télédéclaration pour les professionnels. A présent, je ne suis sollicitée que très rarement par des professionnels qui ont des difficultés (ou des réticences) à déclarer leur taxe de séjour en ligne.

J'ai passé beaucoup de temps (presque trois semaines de travail) au mois de janvier 2016 pour numériser les sentiers de randonnée. Ce n'est pas la saisie qui a été longue à faire mais la collecte de tous les élements d'information dont j'avais besoin : les traces GPX et KLM, les photos des différentes étapes et des points d'intérêt qu'il a parfois fallu refaire sur le terrain, l'écriture des descriptions des randonnées...

Une fois ces outils mis en place, le temps que j'y ai consacré est devenu peu fréquent (plusieurs heures par mois). A présent, j'écris ponctuellemnt des articles pour le blog, je rédige l'infolettre une fois par mois, je fais parfois quelques mises à jour sur les cartes touristiques en ligne...

#### **3.3 Quel est l'impact de la réussite de cette mission pour les opérateurs touristiques, pour votre organisation, pour vous ?**

#### **Pour les opérateurs touristiques :**

Pour les professionnels, l'office de tourisme diversifie et réactualise les moyens de communication vers l'extérieur, à destination des clients. Par exemple, les sites Internet ont été refaits en moyenne tous les 4 à 5 ans et cette année, le nouveau site qui couvrira le secteur de Saint-Palais aux côtés de tout le Pays Basque intérieur voit le jour en avril 2017.

Je sais par les statistiques d'audience et leurs réactions que les professionnels suivent attentivement l'infolettre mensuelle et la page Facebook Saint-Palais Pays Basque : cela leur permet de rester informés des actualités locales et d'être acteurs de leur diffusion en la partageant.

#### **Pour mon organisation :**

La diversification et le renouvellement des moyens de communication numérique permettent à l'office de tourisme de rester en phase avec l'évolution des pratiques des clients dans la manière d'organiser leur séjour. Ils facilitent d'autre part le relais et l'échange d'information avec les professionnels du tourisme et les habitants.

#### **Pour moi :**

Avec cette mission, j'ai développé des capacités à effectuer des recherches pour communiquer sur différents outils. J'ai aussi appris à suivre l'évolution des moyens de communication pour m'en servir.

#### **3.4 Pour réaliser votre mission** *«Concevoir et assurer le développement technique des services ou projets numériques »***, vous avez été ou vous êtes actuellement en relation dans votre service ou votre équipe :**

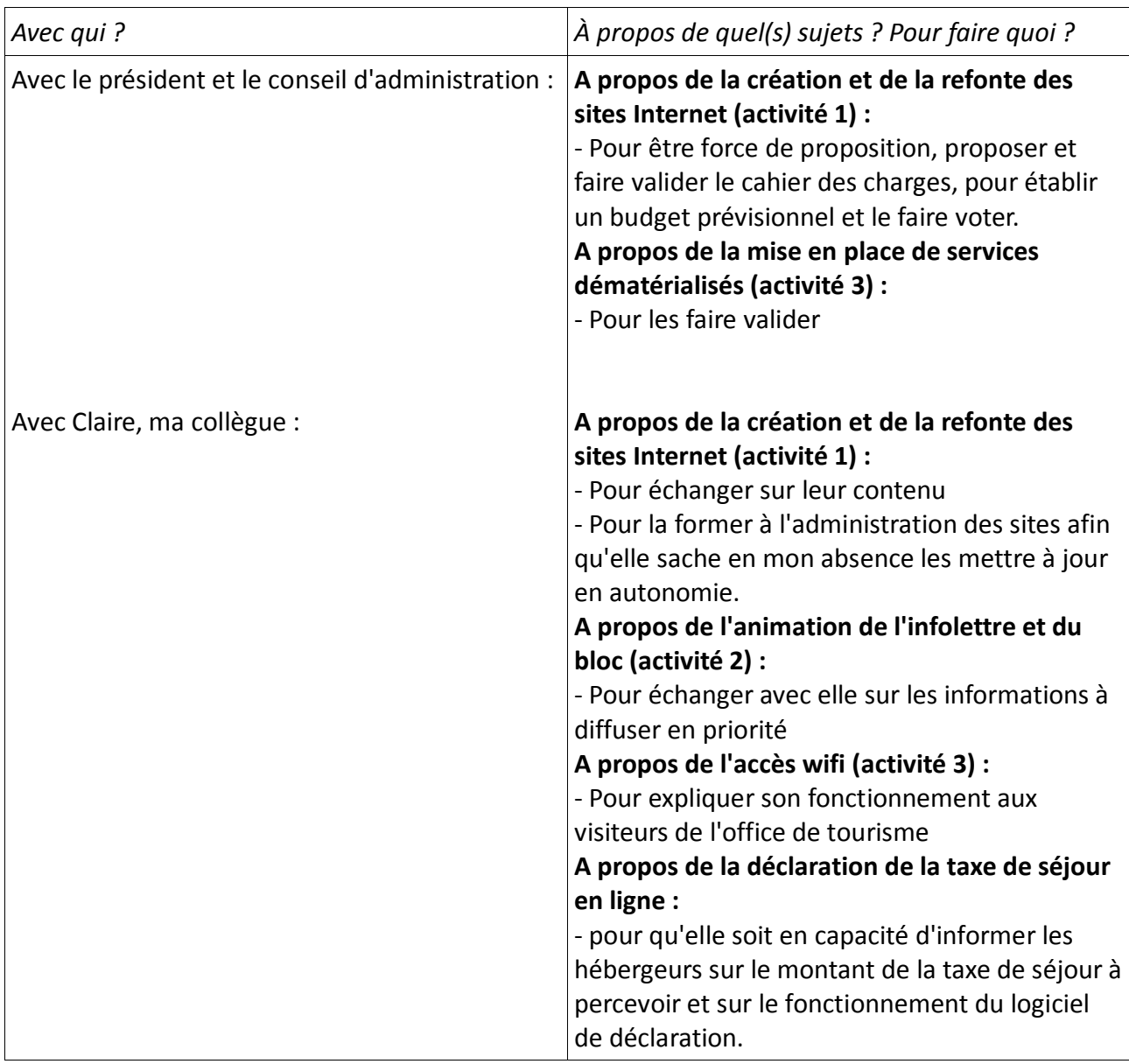

#### **3.5 Pour réaliser votre mission** *« Concevoir et assurer le développement technique des services ou projets numériques»***, vous avez été ou vous êtes actuellement en relation en dehors de votre service ou votre équipe :**

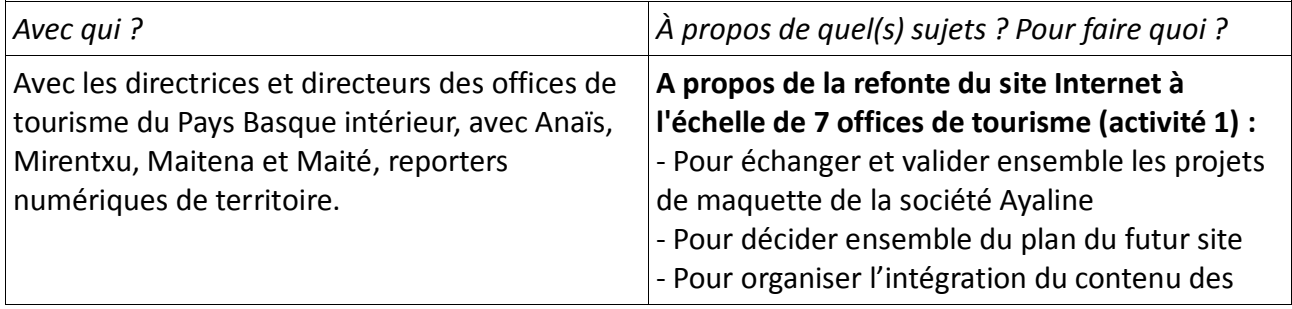

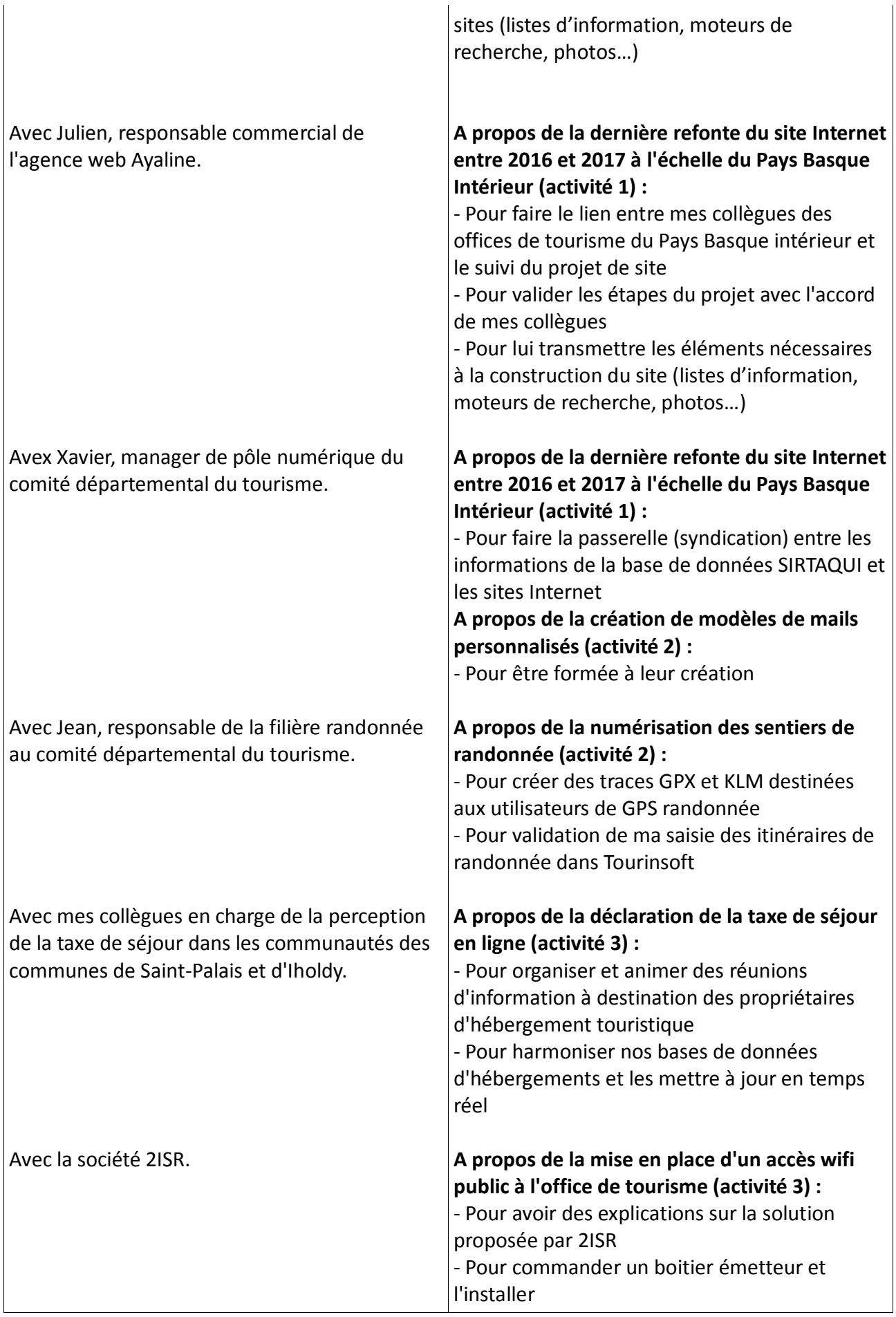

# **3.6 De quelles informations disposez-vous ?**

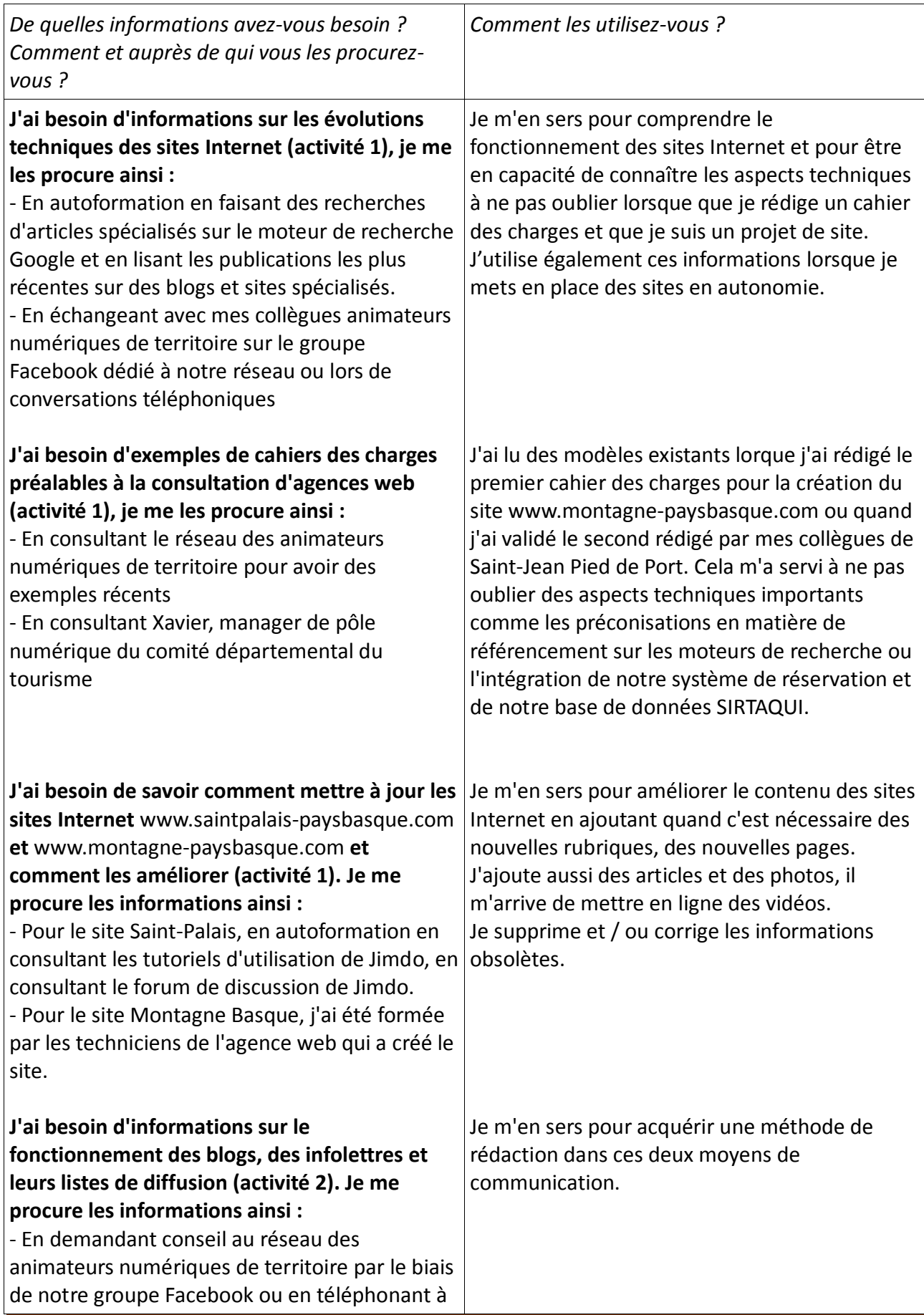

Emmanuelle Dissard https://monparcours-etourisme.jimdo.com/ Page 77

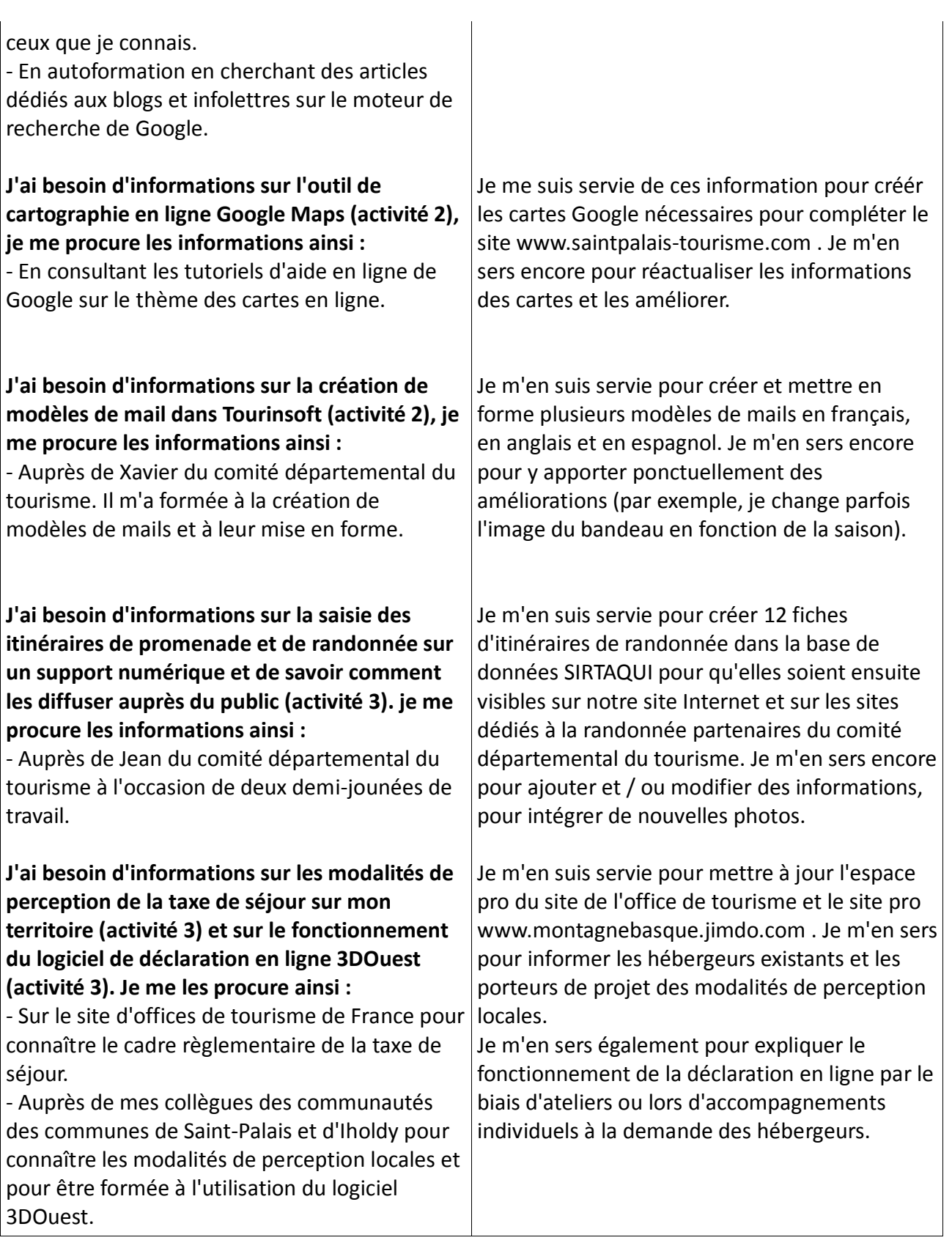

#### **3.7 Transmettez-vous des informations ? À qui ? Pour quoi faire ? Comment ?**

Je transmets (et je reçois) quasi quotidiennement des informations :

- **en interne** à ma collaboratrice Claire, au président et au conseil d'administration

- **en externe** auprès des professionnels, à Xavier et Valérie (les référents numériques du Comité Départemental du Tourisme), à Anaïs, Maite et Maitena (mes collègues animatrices numériques de territoire), aux directeurs et directrices des offices de tourisme du Pays Basque intérieur (Soule, Hasparren, Saint-Jean Pied de Port, Bidache, Espelette, Cambo les Bains), à Xavier et du Comité Départemental du Tourisme, à mes collègues des communautés des communes de Saint-Palais et d'Iholdy, aux professionnels du tourisme, aux touristes et aux habitants.

#### **A Claire :**

Pour échanger des idées sur les améliorations que nous pouvons apporter aux services que nous rendons, pour assurer la transmission d'informations en cas d'absence pour réunion, formation ou congés, pour avoir une méthode commune d'alimentation en contenu de nos réseaux sociaux, pour qu'elle soit en capacité de mettre à jour des informations sur nos sites Internet en mon absence.

#### **Comment ?**

En dialoguant lorsque nous sommes ensemble, par SMS et par mail, en la formant à l'utilisation de l'accès administrateur de nos sites Internet, en établissant ensemble des règles communes d'utilisation des réseaux sociaux.

#### **Au président et au conseil d'administration :**

Pour leur soumettre des exemples de sites Internet de destination touristique, pour leur faire valider la réalisation des différents sites et le budget nécessaire. Pour les tenir informés des moyens de communication numérique que je mets en place.

#### **Comment ?**

Avec le conseil d'administration lors des réunions trimestrielles, avec le président plusieurs fois par semaine lors d'entretiens à l'office de tourisme.

#### **A mes collègues directeurs et animatrices numériques de territoire :**

Pour valider ensemble les cahiers des charges préalables à la consultation d'agences web, pour suivre les projets de refonte de site web sur leurs différentes étapes jusqu'à la livraison finale.

#### **Comment ?**

Lors de réunions de travail (depuis le mois de décembre 2016, toutes les deux à trois semaines pour les futurs sites Internet du Pays Basque intérieur), sur l'espace de partage d'informations en ligne Google Drive pour réaliser nos documents de travail et les valider, par mail.

#### **A Xavier et Jean du Comité Départemental du Tourisme :**

Pour être formée à la création de modèles de mails personnalisés et à la mise en ligne des itinéraires de promenade et randonnée, pour échanger avec eux une fois que j'ai mis ces outils en place.

#### **Comment ?**

Lors de réunions de travail à l'office de tourisme et au comité départemental du tourisme, par mail et téléphone.

#### **A mes collègues des communautés des communes de Saint-Palais et d'Iholdy :**

Pour coordonner la mise à jour de nos listings d'hébergeurs, pour être formée à l'utilisation du

logiciel de déclaration de la taxe de séjour.

#### **Comment ?**

Lors de réunions de travail dans les locaux des communautés des communes, par mail et par téléphone.

#### **Aux professionnels du tourisme :**

Pour leur donner des informations sur l'actualité touristique du secteur de Saint-Palais et sur les événements; pour les informer des services que l'office de tourisme met en place pour eux comme les ateliers numériques et l'accompagnement à l'utilisation de logiciels.

#### **Comment ?**

En leur envoyant l'infolettre tous les mois, avec la page Facebook Saint-Palais Pays Basque, via l'espace pro de l'office de tourisme et le nouveau site pro des offices de tourisme de la Montagne Basque, par mail et par téléphone.

#### **Aux touristes et aux habitants :**

Pour répondre aux demandes d'informations qu'ils formulent par mail, téléphone et lors de leur visite (leur utilisation du courrier postal est devenue marginale), pour leur expliquer le fonctionnement de la connection wifi disponible à l'office de tourisme.

#### **Comment ?**

Lorsqu'ils ne sont pas présents, j'utilise les modèles de mails que j'ai créés. Je les personnalise en y intégrant des liens utiles et des listes d'informations qui correspondent à ce qu'ils souhaitent recevoir. Lors qu'ils sont présents, j'utilise les brochures de l'office de tourisme et je crée des listes d'informations correspondant à leurs demandes grâce à la base de données dont je dispose dans le SIRTAQUI. Pour cela, je leur demande de formuler la durée de leur séjour et leurs souhaits. S'ils en ont besoin, je leur explique comment utiliser notre accès wifi et il m'arrive de les aider à connecter leur appareil s'ils n'y parviennent pas eux mêmes.

#### **3.8 Quels matériels, outils, techniques, logiciels et applications, utilisez-vous pour réaliser ces activités ?**

Pour la mise à jour et l'enrichissement du contenu des sites Internet et du blog intégré au site www.saintpalais-tourisme.com, j'utilise l'accès administrateur de Jimdo ainsi que son espace d'aide et son forum de discussion. J'utilise également l'accès administrateur du site [http://montagne-paysbasque.com](http://montagne-paysbasque.com/) . Ces solutions proposent un éditeur html, c'est à dire un outil qui permet d'ajouter du texte, des photos, des vidéos, des documents à télécharger en les visualisant au fur et à mesure de leur intégration.

Je mets fréquemment des photos en ligne sur les sites Internet de l'office de tourisme, notre blog et sur notre page Facebook : j'utilise pour cela les logiciels de retouche d'image Gimp et Light Image resizer. Il m'arrive également d'utiliser le site de retouche d'image en ligne Picmonkey.

Je mets en ligne et je consulte, je crée ou je modifie en ligne quotidiennement des documents sur Google Drive, notamment pour le suivi de la réalisation du futur site Internet.

J'utilise Tourinsoft (encore lui...) pour créer des modèles de mails et répondre aux demandes des clients, envoyer des informations aux professionnels du tourisme et aux touristes. C'est également avec Tourinsoft que j'ai saisi toutes les informations des itinéraires de randonnée pour qu'ils soient accessibles sur Internet.

J'utilise presque toute la palette des outils Google en ligne : Google maps pour créer des cartes

touristiques et les partager, Google Earth pour créer les fichiers KLM nécessaires à la mise en ligne des circuits de randonnée, Google Drive pour créer et partager des documents de travail sur des projets en commun avec d'autres territoires.

L'outil d'e-mail Mailchimp me permet de mettre en forme l'infolettre mensuelle et de l'envoyer à la liste de professionnels du tourisme et d'habitants que j'ai constituée.

J'ai appris à me servir du logiciel de déclaration en ligne 3DOuest en créant un compte fictif pour être en capacité de montrer aux hébergeurs comment l'utiliser.

J'utilise le logiciel de comptabilité [Sage](http://www.sage.fr/fr/logiciels/comptabilite-fiscalite-finance) pour saisir les recettes et dépenses de l'office de tourisme. Les informations saisies me permettent d'établir le budget, notamment pour les investissements en nouveaux matériels informatiques ou logiciels, ainsi qu'en outils de communication numériques comme les sites Internet.

#### **3.9 Parmi les activités que vous avez listées en question 1.1, quelle est celle qui vous semble la plus importante, dans votre quotidien, pour accomplir cette mission** *«Concevoir et assurer le développement technique des services ou projets numériques»* **? Pourquoi ?**

L'activité qui me semble la plus importante est l'activité numéro 2 "Création de moyens de communication en ligne" (cette activité est complémentaire de l'activité 1 "creation de sites Internet"). Elle contribue à rendre mon territoire plus visible et elle amplifie la portée des informations que je diffuse.

Je compare souvent le fait d'être visible sur Internet à une pile d'assiettes : la pile prend de la hauteur en ajoutant une assiette après l'autre... Créer un ou plusieurs sites Internet pour une destination touristique est certes la première étape incontournable. Parvenir à ce qu'ils remontent en tête de recherche d'un internaute sur Google est une autre affaire : soit votre ville est très connue des touristes (ce qui n'est pas le cas de Saint-Palais au Pays Basque...), soit vous disposez d'un budget pour acheter des espaces sur d'autres sites Internet ou pour faire des campagnes d'achats de mots clés ou... idéalement les deux.

J'ai essayé de mettre toutes les chances de notre côté pour que nos sites Internet soient référencés sur le moteur de recherche de Google : en faisant un travail sur la rédaction des pages, en faisant un travail sur le fait de nommer et de légender les photos en ligne. Je me suis aussi intéressée à l'envers du décor d'un site Internet : les codes et les balises qui permettent d'être bien référencés comme la meta description d'une page, c'est à dire la description concise d'une page en deux phrases maximum que fait figurer Google sur ses résultats de recherche.

Les sites [www.saintpalais-tourisme.com](http://www.saintpalais-tourisme.com/) et [www.montagnebasque.com](http://www.montagnebasque.com/) sont les deux premières assiettes de la pile. J'ai ensuite ouvert des comptes sur des réseaux sociaux utilisés par le grand public comme Facebook et la page [Saint-Palais Pays Basque](https://www.facebook.com/Saintpalais.Paysbasque/) a maintenant plus de 2200 abonnés. Chacune de nos publications touche 500 à 10000 personnes (Mission 4 Activité 1). Le [blog](https://www.saintpalais-tourisme.com/blog-1/) est un travail de fourmi : si l'audience des articles reste modeste, chacun d'entre eux peut apparaître sur des recherches très spécifiques des internautes. La numérisation des itinéraires de randonnée les fait remonter sur des sites dédiés à la randonnée avec lesquels le Comité Départemental du Tourisme a des partenariats comme par exemple le site Cirkwi.

La pile d'assiettes s'agrandit avec la création de cartes touristiques sur Google. Par exemple, la

[carte Google des itinéraires de randonnée](https://drive.google.com/open?id=1pLhY5-Nxo2dKfGVk3pMD-j29E78&usp=sharing) est publique : elle est intégrée sur notre site et peut s'afficher si un internaute fait une recherche géographique sur le secteur.

Les moyens de communication de Google sont un très bon moyen d'être référencé. Par exemple la fiche [Google My Business](https://goo.gl/maps/sk12svAQQgu) de l'office de tourisme que j'ai créée donne accès aux informations de mon territoire et nous géolocalise. Notre [chaîne Youtube](https://www.youtube.com/channel/UCXmEgFL7xdSlphnDXylhawQ) Saint-Palais Pays Basque, malgré son audience très modeste, reste un autre moyen par lequel les internautes peuvent nous trouver.

J'ai bien sûr une marge de progression dans la constitution de la pile d'assiettes : par exemple, les comptes que j'ai ouverts sur des réseaux sociaux de partage de photos (Flickr, Tumblr et Pinterest) mériteraient que Claire et moi les alimentions régulièrement en nouvelles images. D'une part la mise en ligne de photos est très virale, beaucoup d'internautes les voient et les partagent; d'autre part notre photothèque est maintenant très diversifiée et de qualité (Mission 1 Activité 4).

#### **3.10 Décrivez de façon détaillée comment vous pratiquez cette activité :**

En ce qui concerne la creation de sites Internet, il y a deux cas de figure : celui où la réalisation du site est confiée à une agence et celui où je monte un site en autonomie.

Dans le premier cas, je passe par plusieurs étapes : proposer au conseil d'administration de l'office de tourisme la création ou refonte du site, trouver des financement, rédiger un cahier des charges pour consulter des agences web et demander des devis; et une fois l'agence choisie suivre le projet de site jusqu'à sa réalisation. Voici un exemple avec le projet le plus récent : la refonte du site [www.montagne-paysbasque.com](http://www.montagne-paysbasque.com/) dans le cadre de l'appel à projets départemental et régional avec les offices de tourisme de la Montagne Basque (Mission 1 Activité 3). A présent, je me charge de coordonner la construction du site, c'est à dire que je fais le lien entre mes collègues des offices de tourisme du Pays Basque intérieur et la société Ayaline.

Dans le deuxième cas avec le site [www.saintpalais-tourisme.com](http://www.saintpalais-tourisme.com/) que j'ai monté en autonomie avec Jimdo, la méthode est différente. Je dois compter sur ma capacité à rechercher des informations pour mettre en ligne un site qui tienne la route. Je me sers de ce que j'ai appris en formation et lors de ma veille numérique (Mission 4 activité 3) pour créer le plan du site, préparer le contenu des pages (les titres, les paragraphes de texte, les photos, les autres éléments que je peux intégrer comme des vidéos, la météo…). Ensuite je le fais évoluer en me servant de l'aide en ligne et du forum de discussion de Jimdo. Je fais par exemple évoluer la mise en page en me servant des modèles mis à disposition par Jimdo, je mets à jour les articles ou j'en crée des nouveaux quand c'est necessaire.

L'animation de la page Facebook Saint-Palais Pays Basque est une activité qui prend peu de temps mais qui doit être faite chaque jour. Je me mets d'accord avec Claire sur les contenus que l'on souhaite publier pour éviter la redondance, je suis attentive aux notifications en ligne de Facebook afin de répondre rapidement aux messages des personnes abonnées, de lire les commentaires de nos publications, d'y répondre et parfois de les modérer. Pour rédiger l'infolettre, je discute avec Claire des thèmes ou des animations à mettre en avant. Je rédige les textes et je choisis les photos avant de me connecter à Mailchimp pour mettre en forme l'infolettre et l'envoyer à nos abonnés. L'animation des autres moyens de communication en ligne est plus ponctuelle. Par exemple, les cartes touristiques en ligne avec Google ne nécessitent qu'une vérification et une mise à jour occasionnelle. Idem pour les sentiers de randonnée numérisés.

Proposer le wifi gratuit à l'office de tourisme implique un peu de disponibilité en période d'accueil. Nous avons décidé avec Claire de ne pas imposer de mot de passe pour simplifier au maximum la manipulation à faire pour se connecter. Il faut tout de même s'identifier en saisissant un e-mail et il m'arrive régulièrement d'aider des personnes qui ne sont pas à l'aise avec l'utilisation de leur téléphone ou de leur tablette.

La billetterie en ligne est un nouveau service de l'office de tourisme : je manque encore de recul. Pour l'utiliser, je saisis un événement dans l'outil de vente en ligne Resadirect (la date, les tarifs, le descriptif, les photos…). Comme il s'agit dans l'immense majorité des cas d'événement que nous n'organisons pas nous mêmes, je fais signer une convention de mise à disposition de billetterie. Elle fixe les conditions de partenariat entre les organisateurs et l'office de tourisme : par exemple, je dois répercuter avec leur accord la commission prise par la plateforme de paiement en ligne Payplug dans le cas de la mise à disposition de billets sur Internet.

Pour la télédéclaration de la taxe de séjour, je dois ponctuellement communiquer à Joelle et Françoise des communautés des communes les mises à jour qui concernent les hébergements. Il m'arrive encore d'aider des personnes qui ont des difficultés à utiliser l'outil.

#### **3.11 Parmi les activités que vous avez listées en question 1.1, quelle est celle qui présente le plus de contraintes ou de difficultés ? Pourquoi ?**

Paradoxalement, c'est la création du premier site montagne-paysbasque, mutualisé entre quatre offices de tourisme, qui a généré le plus de contraintes. Lors de sa mise en ligne, des problèmes ont persisté pendant deux mois : affichages de pages d'erreur, des problèmes de syndication avec la base de données SIRTAQUI, des dysfonctionnements du moteur de recherche de réservation... J'ai fait en octobre une analyse poussée de l'audience du site (Mission 4 Activité 1) pour une réunion avec les collègues des offices de tourisme de la Montagne Basque. Nous avons constaté par exemple que les rubriques recherchées par les internautes n'était pas les plus accessibles dans le site.

Nous avons commandé en janvier 2014 à l'agence web un travail de réorganisation ergonomique et graphique (chaque office de tourisme a inscrit une ligne dans son budget pour le faire). Le travail nous a été livré un an après sans que les problèmes constatés ne soient vraiment réglés...

Par ailleurs, le site n'est pas en responsive webdesign, c'est à dire qu'il ne s'adapte pas correctement sur les écrans des smartphones et tablettes. Cela pose un problème immédiat de visibilité car le moteur de recherche Google pénalise les sites non adaptables (au moment où nous avons rédigé le cahier des charges et lancé un marché public, la technologie du responsive webdesign nous était inconnue et aucune des agences ayant répondu au marché nous l'avait proposé).

Cela me pose des difficultés dans mon accompagnement numérique des professionnels : je préfèrerais que la totalité de nos outils de communication web soient exemplaires pour illustrer des cas de bonnes pratiques quand j'anime des ateliers ou que je réalise des accompagnements personnels. Je constate également que le site est en train d'être déclassé dans les résultats de recherché de Google (Mission 4 Activité 1). C'est également problématique du point de vue des clients qui doivent chercher (et trouver) les informations sur notre site, et c'est par conséquence

qui est pénalisant pour nos professionnels du tourisme.

#### **3.12 Si vous avez déjà rencontré ces difficultés, quelles solutions avez-vous alors envisagé ?**

Pour pallier au problème d'adaptabilité, l'agence nous a proposé de mettre en place une redirection automatique des internautes en fonction du type d'appareil : un utilisateur de smartphone est automatiquement redirigé vers le site mobile [http://mamontagnebasque.com](http://mamontagnebasque.com/) et un utilisateur d'ordinateur de bureau vers [http://montagne-paysbasque.com](http://montagne-paysbasque.com/) .

Pour faciliter l'accès de nos clients à l'information, j'ai créé des modèles de mails personnalisés qui permettent l'intégration de listes d'offres adaptées au cas par cas et l'intégration de liens utiles.

Malgré la réorganisation ergonomique et graphique du site montagne-paysbasque.com livrée en janvier 2015, les défauts et problèmes du site ont persisté. J'ai proposé à mon conseil d'administraton et à mes collègues des offices de tourisme de la Montagne Basque de profiter des appels à projets du Conseil Départemental des Pyrénées-Atlantiques et du Conseil Régional Nouvelle Aquitaine pour commander une refonte du site. Nous avons collectivement passé un marché en été 2016 et retenu une agence pour le faire en octobre 2016. Le futur site est en cours de réalisation.

#### **3.13 Quelles sont les compétences\* requises pour effectuer cette mission** *«Concevoir et assurer le développement technique des services ou projets numériques»* **? Pourquoi ?**

Je dois avoir des compétences en recherche et en analyse d'informations ainsi qu'en transmission d'informations. Je dois aussi des compétences en rédaction pour produire des articles et des compte-rendus sur des moyens de communication très diversifiés; ainsi que des compétences en matière de traitement en ligne des visuels (photos et vidéos).

#### **3.14 Parmi ces compétences :**

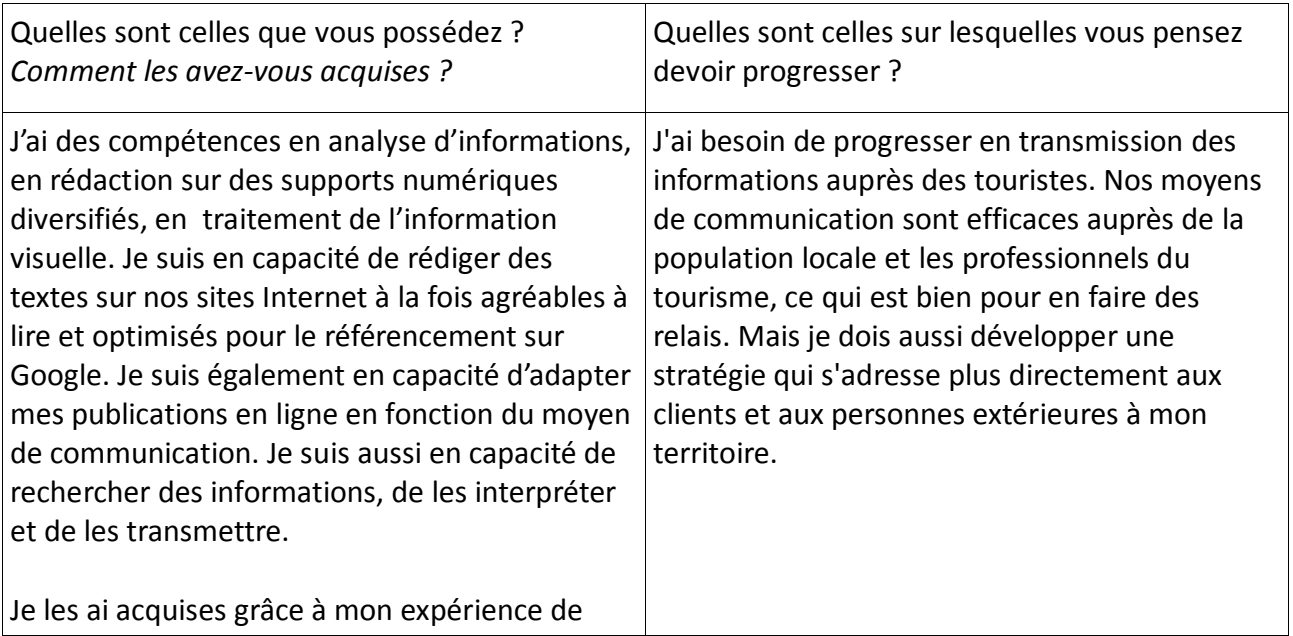

responsable de petite structure qui m'a amenée très tôt à rédiger des compte-rendus, des articles de presse. J'ai fait évoluer mes compétences rédactionnelles grâce aux formations que j'ai suivies, à ma capacité à m'autoformer, grâce à mes lectures d'articles de blogs et sites spécialisés.

#### **1.15 Quelles sont les** *connaissances***\* particulières dont vous avez besoin pour exercer cette mission** *«Concevoir et assurer le développement technique des services ou projets numériques»***?**

J'ai besoin de connaissances sur l'envers du décor d'un site Internet et sur les technologies utilisées pour les construire. J'ai besoin de savoir comment intégrer efficacement des informations très diversifiées dans un site Internet.

J'ai besoin de connaître les principes du référencement sur Google pour savoir comment optimiser les informations que je publie sur nos sites Internet. J'ai également besoin de comprendre quelle est l'interaction entre sites d'information, sites marchands d'achats en ligne, sites d'avis de consommateurs, blogs et réseaux sociaux.

J'ai besoin de connaissances en web editorial, c'est à dire écrire sur Internet pour être lu et pour être référencé. J'ai besoin de savoir comment structurer mes articles, où placer des titres, soustitres et paragraphes pour une lecture agréable et un bon référencement sur Google.

J'ai besoin de connaissances en traitement et en diffusion des images: comment me placer pour prendre une belle photo, comment la dimensionner et la nommer pour la mettre en ligne, comment la partager sur différents supports numériques. J'ai également besoin de savoir comment créer des diaporamas d'images et des vidéos courtes.

J'ai besoin de connaître les règles du référencement sur les réseaux sociaux : publier des informations en temps reel, privilégier les informations sous forme d'images et de vidéos plutôt que de textes et de liens vers d'autres sites.

# Mettre en oeuvre une veille numérique et de l'e-réputation

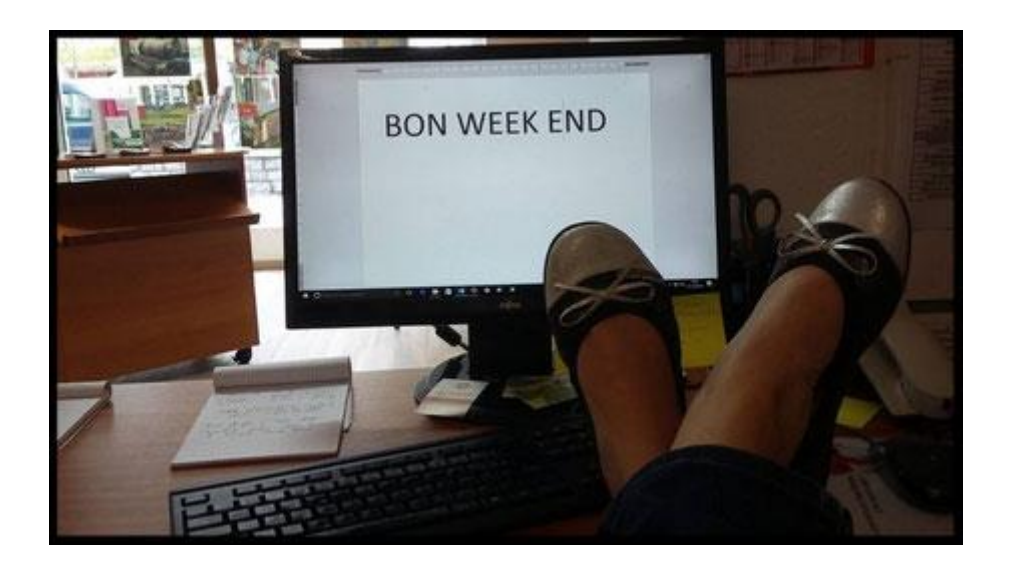

# *SOMMAIRE DU BLOC n° 4*

4.1 **ACTIVITE 1** Statistiques d'audience des moyens de communication de l'office de tourisme page 88

**ACTIVITE 2** Veille numérique et de l'e-réputation page 90

**ACTIVITE 2** Observation des statistiques d'accueil page 92

- 4.2 Quel est l'impact de la réussite de cette mission pour les opérateurs touristiques, pour votre organisation, pour vous ? page 93
- 4.3 Pour réaliser votre mission **"Mettre en oeuvre une veille numérique et de l'e-réputation"**, vous avez été ou vous êtes en relation dans votre service ou votre équipe page 93
- 4.4 Pour réaliser votre mission **"Mettre en oeuvre une veille numérique et de l'e-réputation"**, vous avez été ou vous êtes en relation dans votre service ou votre équipe ? page 94
- 4.5 Pour réaliser votre mission Pour réaliser votre mission **"Mettre en oeuvre une veille numérique et de l'e-réputation"**, vous avez été ou vous êtes en relation en dehors votre service ou votre équipe ? page 95
- 4.6 De quelles informations disposez-vous ? page 96
- 4.7 Transmettez-vous des informations ? A qui ? Pour quoi faire ? Comment ? page 97
- 4.8 Quels matériels, outils, techniques, logiciels et applications, utilisez-vous pour réaliser ces activités ? page 98
- 4.9 Parmi les activités listées en question 1.1, quelle est celle qui vous semble la plus importante, dans votre quotidien, pour accomplir cette mission **"Mettre en oeuvre une veille numérique et de l'e-réputation"** ? Pourquoi ? page 98
- 4.10 Décrivez de façon détaillée comment vous pratiquez cette activité. page 99
- 4.11 Parmi les activités que vous avez listées en question 1.1, quelle est celle qui présente le plus de contraintes et de difficultés ? Pourquoi ? page 100
- 4.12 Si vous avez déjà rencontré ces activités, quelles solutions avez-vous alors envisagé ? page 100
- 4.13 Quelles sont les compétences requises pour effectuer cette mission **"Mettre en oeuvre une veille numérique et de l'e-réputation"**? Pourquoi ? page 100
- 4.14 Quelles sont les compétences que vous avez acquises ? Quelles sont celles sur lesquelles vous pensez devoir progresser ? page 101
- 4.15 Quelles sont les connaissances particulières dont vous avez besoin pour exercer cette mission **"Mettre en oeuvre une veille numérique et de l'e-réputation"**? page 101

#### **Statistiques d'audience des moyens de communication de l'office de tourisme**

J'ai utilisé depuis que l'office de tourisme a un site Internet deux outils de mesure d'audience de sites Internet : Xiti de 2003 à 2009 et ensuite Google Analytics. Grâce à un partenariat entre le Comité Départemental du Tourisme Béarn – Pays Basque et la société AT Internet (créatrice de Xiti), mon office de tourisme a pu bénéficier gratuitement de la solution Xiti pour les professionnels. J'ai été formée et l'ai utilisé jusqu'en 2009 mais pour être franche, j'ai oublié son fonctionnement. Je vais plutôt expliquer la manière dont je me sers de Google Analytics installé sur nos sites Internet.

J'ai monté en novembre 2010 le site www.saintpalais-tourisme.com avec la solution en ligne Jimdo Pro : cette version payante permet d'intégrer la solution gratuite proposée par Google, Google Analytics. Pour cela, j'ai créé un compte Google Analytics pour l'office de tourisme grâce à notre compte Google qui nous permet d'accéder à tous ses outils en ligne. Pour comprendre comment relier Google Analytics au site tourisme-saintpalais.com, j'ai dans un premier temps consulté la page d'aide en ligne de Jimdo. J'ai suivi la procédure expliquée: j'ai copié un bout de code html fourni par Google et l'ai copié dans la fonctionnalité Google Analytics de Jimdo. C'est ce code qui relie le site tourisme-saintpalais.com à Google Analytics et me permet à tout moment d'accéder aux statistiques.

Le site montagne-paybasque.com et le site mobile mamontagnebasque.com sont également reliés à Google Analytics mais ce n'est pas moi qui l'ai fait. J'ai accès aux statistiques d'audience de ces deux sites via le compte Google de l'office de tourisme et le compte Google Montagne Basque créé en 2010 pour gérer tous les outils de communication communs aux offices de tourisme de la Montagne Basque.

En général je me connecte à Google Analytics pour regarder les statistiques d'audience tous les mois. Cela me permet de visualiser leur évolution en fonction des périodes de l'année. En décembre, je crée un rapport annuel destiné à informer le président et le conseil d'administration. Ce document me permet aussi également de comparer les statistiques d'une année sur l'autre. Je précise que je ne dispose d'aucun budget pour développer l'audience des sites et n'ai pas notamment la possibilité de mettre en place des campagnes d'achats de mots clés. J'essaie donc, en fonction des périodes de fréquentation, de rendre le plus accessible possible les thèmes les plus recherchés. Par exemple, l'audience du site augmente significativement au mois de juillet et les recherches réalisées par les Internautes concernent majoritairement le calendrier des animations à partir du mois de juin. Je crée des pages sur ces thèmes ou je mets l'animation du moment sur la page d'accueil du site [www.saintpalais-tourisme.com.](http://www.saintpalais-tourisme.com/)

Lorsque le site montagne-paysbasque a été mis en ligne, une campagne d'achats de mots clés avait été budgétisée pour lancer le site et confiée à une agence spécialiste du référencement. En l'absence de stratégie territoriale vraiment commune sur Internet, qui nous aurait permis de

mettre régulièrement en place d'autres campagnes de ce type, le nombre de visiteurs uniques du site a stagné. Avec mes collègues des offices de tourisme de la Montagne Basque, nous nous sommes posés la question des améliorations à apporter au site. J'ai fait une analyse poussée *[\(Annexe 1](https://monparcours-etourisme.jimdo.com/veille/annexes-mission-4/) page 170)* qui nous a aidés à commander des modifications en 2014 (Mission 3 Activité 1). Le site a été mis en ligne en février 2012, j'ai fait un comparatif sur la période du mois de mai au mois de septembre 2012 et 2013. Je me suis servie de l'outil d'analyse Beta d'Analytics qui permet de voir sur une période choisie quels sont les endroits du site les plus cliqués. J'ai constaté que, s'il y avait une légère augmentation d'environ 2500 visiteurs uniques entre 2012 et 2013, les clics allaient peu au delà des premières pages de listes de professionnels (en conséquence, les fiches de chacun d'entre eux étaient peu voire pas affichées). L'analyse a démontré que les outils de recherche par critères n'étaient pas utilisés et que le moteur de recherche de réservation ne jouait pas du tout son rôle.

En comparant les statistiques du site [www.montagne-paysbasque.com,](http://www.montagne-paysbasque.com/) je me rends compte que le nombre de visiteurs et le nombre de pages vues est en baisse en 2016 par rapport à 2015 *[\(annexe](https://monparcours-etourisme.jimdo.com/veille/annexes-mission-4/)  [2](https://monparcours-etourisme.jimdo.com/veille/annexes-mission-4/) page 173)*. Cette baisse se confirme entre le premier trimestre 2017 et le premier trimestre 2016. J'en déduis qu'il est en train d'être déclassé car sa navigation n'est pas adaptée à la navigation sur smartphone et tablette. C'est un critère pénalisant pour le référencement sur Google

Les réseaux sociaux dont se sert l'office de tourisme ont tous des outils de mesure d'audience. C'est très intéressant de les observer pour déterminer leur efficacité et le type de publications auxquelles les internautes sont le plus attentifs. Sur la page Facebook Saint-Palais – Pays Basque, ce sont indéniablement les photos et les vidéos qui suscitent le plus d'échanges et de partages, donc d'efficacité dans la communication. Cela m'a permis par exemple de rédiger la charte d'utilisation de la page *[\(Annexe 3](https://monparcours-etourisme.jimdo.com/veille/annexes-mission-4/) page 174)* et d'expliquer comment nous publions et quel type d'information peut être partagée. La page Google my Business Office de tourisme de Saint-Palais apporte également son lot d'informations intéressantes *[\(Annexe 4](https://monparcours-etourisme.jimdo.com/veille/annexes-mission-4/) page 175)* : le nombre de fois où elle a été consultée, ce que les internautes ont fait de l'information (téléphoner à l'office de tourisme, consulter le site Internet, utiliser la géolocalisation pour venir sur place…)

# *ACTIVITE n° 2*

#### **Veille numérique et e-réputation**

Je reçois des informations de manière quasi permanente car je suis abonnée à plusieurs lettres d'informations professionnelles (par exemple Presse Citron ou Le Journal du net), je reçois beaucoup d'informations via mon compte Facebook et le réseau des animateurs numériques de territoires qu'il faut trier et lire avant de les utiliser. Il m'arrive aussi de faire mes propres recherches. Les informations collectées me sont essentielles: elle me servent par exemple à élaborer des ateliers numériques, à accompagner individuellement des professionnels ou à travailler sur des projets particuliers comme la refonte du site Internet des offices de tourisme de la Montagne Basque.

La complexité de la veille est la gestion de ce flot continu et changeant d'informations. Pour éviter que certains articles n'entrent dans une oreille pour sortir par l'autre, j'ai demandé conseil au réseau des animateurs numériques et ouvert un compte sur la plateforme de partage d'informations [Delicious.](https://del.icio.us/) Sa version gratuite me permet d'enregistrer les liens d'articles que je trouve intéressants et de les classer avec un système de mots clés. Par exemple les mots "référencement" ou "web editorial" me permettent de retrouver tout ce que j'ai lu sur la manière d'écrire sur Internet *[\(annexe 5](https://monparcours-etourisme.jimdo.com/veille/annexes-mission-4/) page 176).*

Avec Anaïs, Maite et Maitena, mes collègues animatrices numériques de territoire, nous avons également besoin de rechercher des informations et les lire, de les trier pour les utiliser dans nos ateliers numériques (Mission 2 Activité 2). J'ai créé un document que nous partageons sur Google Drive *[\(annexe 6](https://monparcours-etourisme.jimdo.com/veille/annexes-mission-4/) page 177)* qui nous permet de stocker par thème les articles en ligne qui nous semblent intéressants.

Je fais aussi beaucoup de veille sur la présence sur Internet des professionnels du tourisme. J'en ai besoin pour évaluer leur évolution et mesurer l'efficacité de mon action d'accompagnement numérique. J'utilise pour cela les diagnostics numériques réalisés à plusieurs reprises (Mission 1 Activité 2) et j'ai également créé mon propre tableau d'évaluation *[\(annexe](https://monparcours-etourisme.jimdo.com/veille/annexes-mission-4/) 7 page 179)* : en effet, seulement 20 % des professionnels répondent à nos enquêtes en ligne. Ce tableau me permet de faire remonter les informations dont j'ai besoin. Je m'intéresse à la présence ou non de sites Internet, à la présence sur des medias sociaux et sur des sites d'avis de consommateurs. Cette lecture croisée avec celle des diagnostics numériques m'aide beaucoup : par exemple, j'ai pu me rendre compte que le nombre de sites sur lesquels figuraient les propriétaires de chambres d'hôtes et de locations de vacances était plus important en 2016 qu'en 2014. Cela conforte le fait que, dans ce secteur extrêmement concurrentiel, il est important de figurer en ligne sur le plus d'espaces possibles.

J'observe la e-réputation de mon territoire grâce à l'outil [Google Alert](https://www.google.fr/alerts) : sur plusieurs mots clés que j'ai saisis dans l'outil comme "Saint-Palais", Saint-Palais Pays Basque", "Basse Navarre", "Force basque", "linge basque" (la liste n'est pas exhaustive), je reçois des notifications par mail si l'un de ces mots est cité à l'extérieur de Saint-Palais. Je peux ainsi voir ce que l'on dit de nous sur d'autres sites ou blogs lorsque je reçois ces alertes.

# *ACTIVITE n° 3*

#### **Observation des statistiques d'accueil**

Dans les offices de tourisme, nous avons de véritables pépites parfois sans le réaliser: il s'agit de tous les renseignements sur eux-mêmes que nous fournissent les touristes lorsqu'ils nous demandent des informations. Dans un temps pas si éloigné, Claire et moi nous contentions de noter à la main le nombre de personnes accueillies chaque jour, ce qui nous donnait une idée de la fréquentation des locaux au fil des mois et de constater que l'accueil avait une saisonnalité… ce qui n'est pas vraiment nouveau sous le soleil dans le tourisme…

Je fais partie depuis 2014 des référents SIRTAQUI (la base de données des informations touristiques d'Aquitaine) pour les Pyrénées-Atlantiques. A ce titre, j'ai participé à plusieurs réunions sur la gestion de la relation client (c'est à dire ce que l'on nous demande et la manière dont nous y répondons). Nous avons délimité un nombre minimum d'informations à collecter lorsque nous sommes en contact avec quelqu'un en face à face, par téléphone, par mail… nous nous concentrons sur l'origine géographique de nos visiteurs, nous cherchons à savoir s'ils viennent pour leurs loisirs et vacances, pour raisons professionnelle et s'ils sont randonneurs vers Compostelle (à Saint-Palais, ce public constitue une saison d'accueil à part entière au printemps et en automne). Nous cherchons également à connaître leur moyen de logement et le type d'informations demandées.

J'ai donc calé oralement une procédure avec Claire pour que ces informations soient saisies de la même manière par l'une ou l'autre. Nous nous sommes équipées d'une tablette numérique pour pouvoir poser naturellement ces questions lors d'une conversation et les saisir: tenir une tablette à la main est moins un frein au dialogue que de s'arrêter de parler pour saisir des réponses sur un ordinateur. La tablette présente aussi l'avantage de pouvoir montrer facilement aux visiteurs des photos de lieux de visite et d'hébergement. Lorsque nous embauchons du renfort en été, je forme la personne à la saisie des informations et à la gestion de la relation client.

Cela fait deux ans que nous tenons rigoureusement les statistiques d'accueil en les saisissant dans Tourinsoft. Cela me permet de rédiger un rapport annuel détaillé que nous présentons en assemblée générale *[\(Annexe 8](https://monparcours-etourisme.jimdo.com/veille/annexes-mission-4/) page 180)*. Les informations collectées me sont également très utiles pour animer les sites Internet de l'office de tourisme en fonction des saisons. Par exemple, les demandes concernant le calendrier des animations vont crescendo à partir du mois de mai: je rends donc le calendrier et tout événement du moment accessibles dès la première page.

#### **4.2 Ces activités sont :**

Quotidiennes, fréquentes (plusieurs heures par semaine), peu fréquentes (plusieurs heures par mois), exceptionnelles (quelques heures par mois)

Tout dépend des activités et de la période de l'année, je vais expliquer la fréquence des activités par rapport aux critères demandés ci-dessus :

#### **L'activité 1 "Statistiques d'audience des moyens de communication de l'office de tourisme " est assez fréquente à exceptionnelle.**

Tous les mois, je me connecte à Google Analytics pour observer l'audience des sites [www.saintpalais-tourisme.com](http://www.saintpalais-tourisme.com/) et [www.montagnebasque.com](http://www.montagnebasque.com/) . Si quelque chose attire mon attention comme des pages particulièrement regardées par les internautes, je fais une modification sur le site Internet pour rendre ces informations plus accessibles. Je regarde également toutes les semaines les portées de publication de notre page Facebook Saint-Palais – Pays Basque pour voir quelles sont les informations diffusées qui ont le plus d'impact. Une fois par an, j'établis un rapport que je présente à Charles, le président de l'office de tourisme et au conseil d'administration.

#### **L'activité 2 "Veille numérique" est assez fréquente.**

Le temps que je consacre à la veille numérique est assez aléatoire. Il y a des moments où je vois passer dans le flot d'informations que je reçois des articles dont le sujet me paraît intéressant : je pense dans ce cas à les stocker sur Delicious ou dans Google Drive pour les lire à tête reposée. A d'autres moments, je fais des recherches sur un thème précis : par exemple sur les chiffres du tourisme via Internet pour preparer un atelier. Cela peut prendre alors une demi-journée de travail.

Le moment où j'observe la présence des professionnels du tourisme sur le web représente une semaine de travail en continu : je dois croiser les résultats des enquêtes en ligne réalisées via l'outil ADN Territoires et les résultats issus de mes propres recherches sur Google.

#### **L'activité 3 "Observation des statistiques d'accueil" est quotidienne.**

L'activité du quotidien consiste à saisir les informations du public que nous accueillons à l'office de tourisme, au téléphone ou par mail. Cela prend peu de temps à chaque fois mais doit être fait tous les jours, au fur et à mesure de leur réception. Rédiger un rapport d'activité en fin d'année représente quelques heures de travail entre l'extraction des données à partir de l'outil "statistiques" de Tourinsoft et la rédaction du rapport.

#### **4.3 Quel est l'impact de cette mission pour les opérateurs touristiques, pour votre organisation, pour vous ?**

#### **Pour les opérateurs touristiques :**

Grâce à l'observation des statistiques d'accueil, les professionnels du tourisme peuvent disposer d'informations utiles sur la fréquentation touristique locale : qui sont nos visiteurs, à quelle

période de l'année sont-ils le plus présents, quelles sont leurs souhaits… Cela peut aider en particulier des porteurs de projet d'activités touristiques. Grâce à la veille numérique, je suis en capacité de leur fournir des clés pour comprendre le cheminement numérique des touristes de leur canapé au Pays Basque. Ils disposent par conséquent de ressources utiles pour savoir quels choix faire en matière de communication et quels espaces sur Internet à investir en priorité.

#### **Pour mon organisation :**

L'office de tourisme joue le rôle de centre de ressources et d'informations sur l'économie locale du tourisme. Il est à la croisée des chemins entre les visiteurs, la population locale, les professionnels du tourisme et les élus. Une bonne connaissance de l'économie du tourisme via Internet peut aider à la décision et à planifier certains investissements.

#### **Pour moi :**

J'apprends à être méthodique dans la recherche d'informations, j'apprends à les analyser pour les utiliser et les transmettre.

#### **4.4 Pour réaliser votre mission** *"Mettre en oeuvre une veille du numérique et de l'e-réputation"***, vous avez été ou vous êtes en relation dans votre service ou votre équipe :**

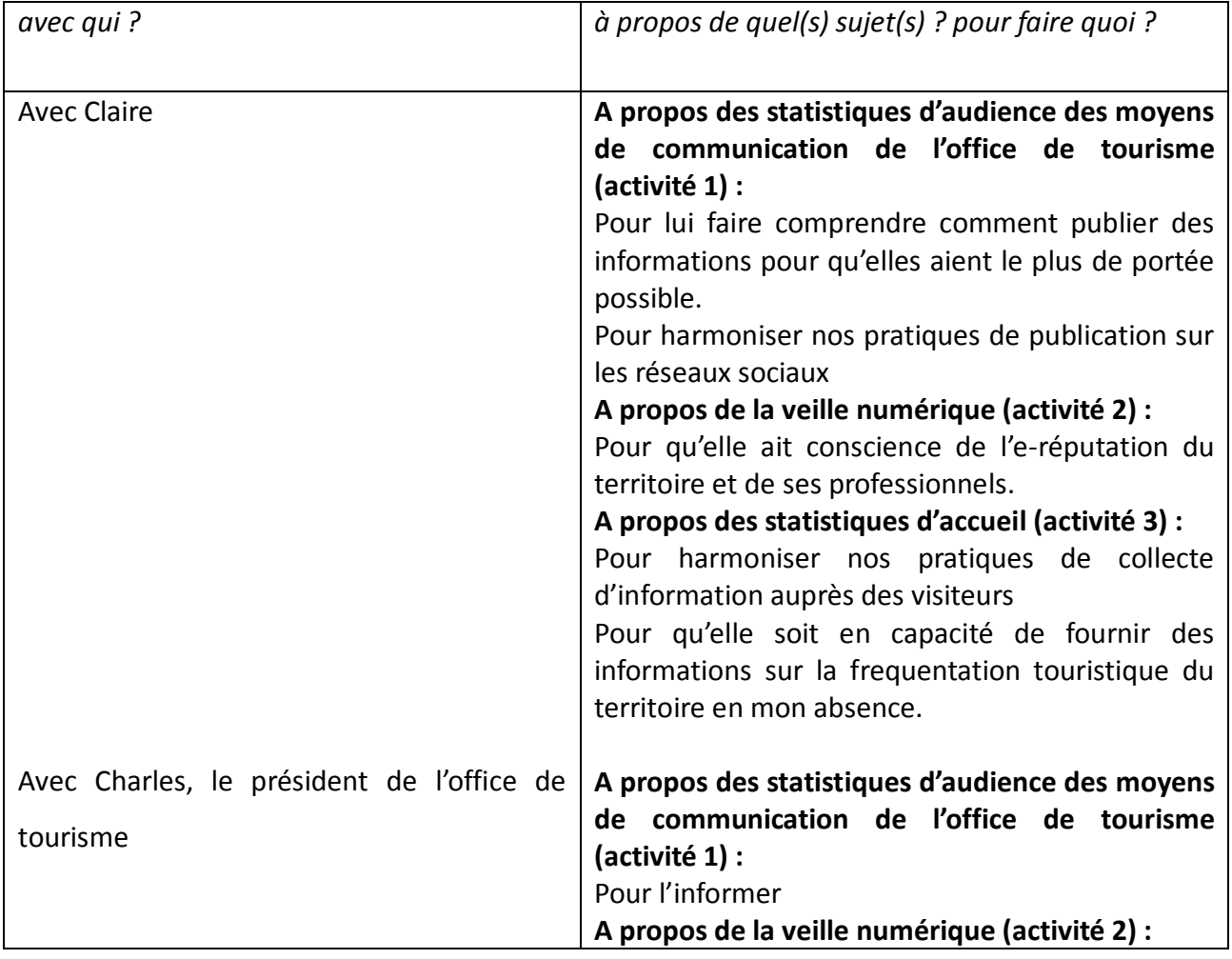

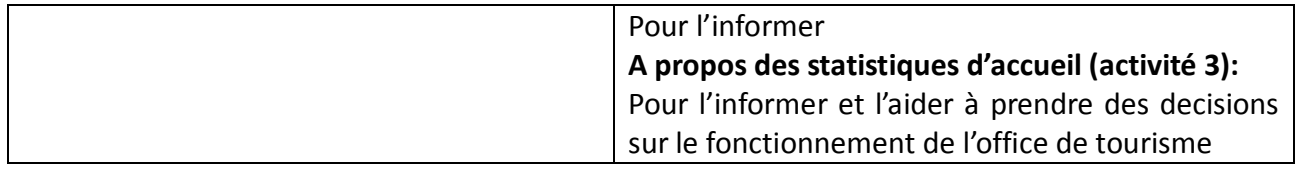

**4.5 Pour réaliser votre mission** *"Mettre en oeuvre une veille du numérique et de l'e-réputation"***, vous avez été ou vous êtes en relation en dehors votre service ou votre équipe :**

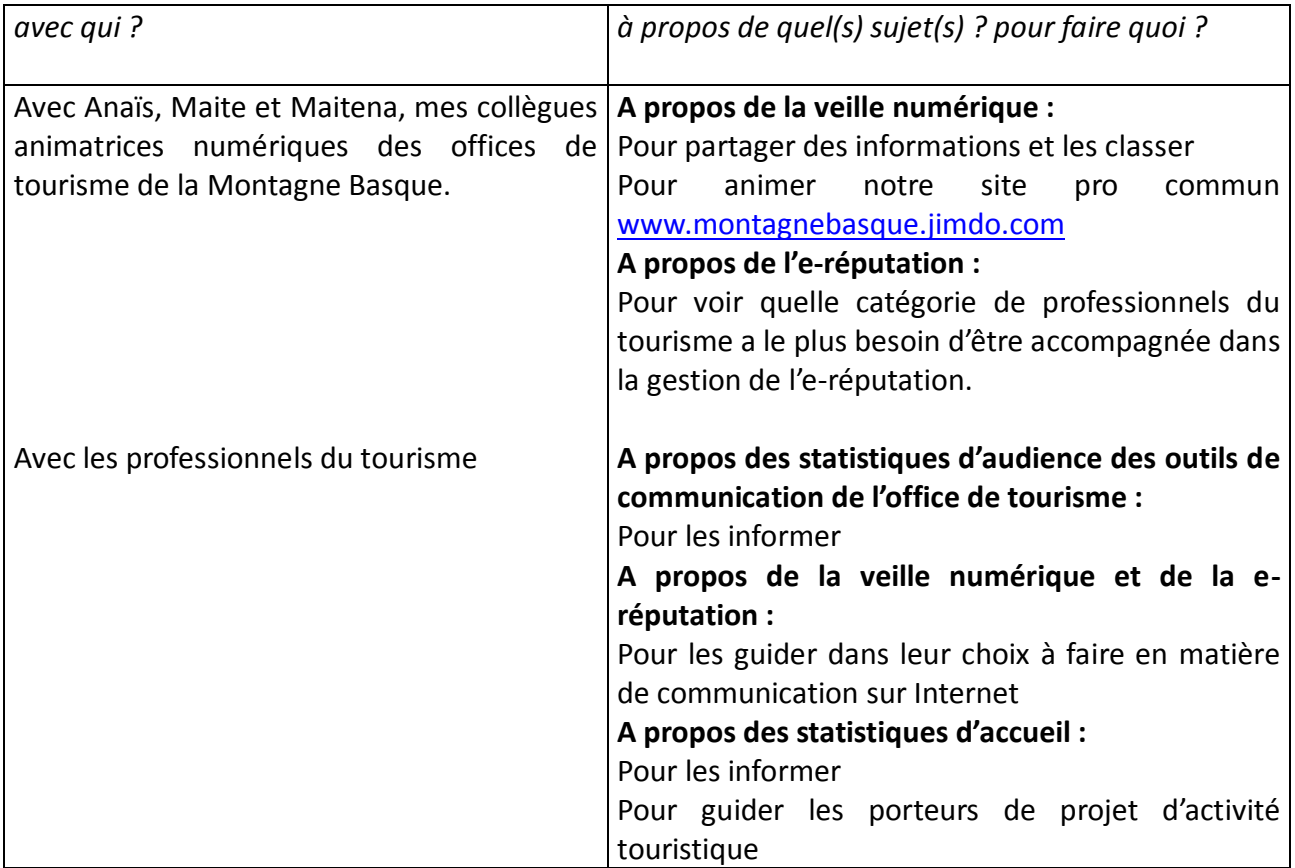

# **4.6 De quelles informations disposez-vous ?**

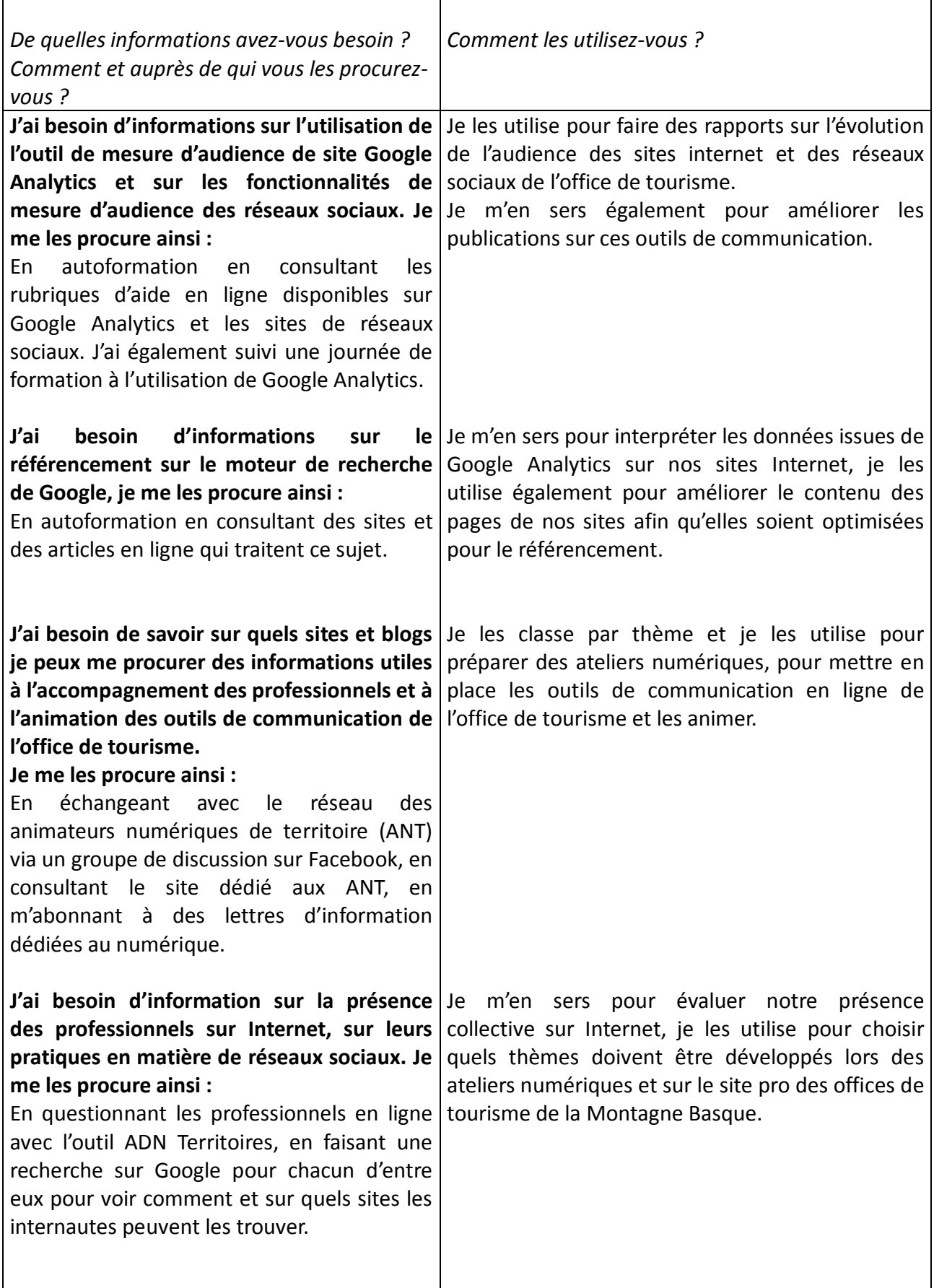

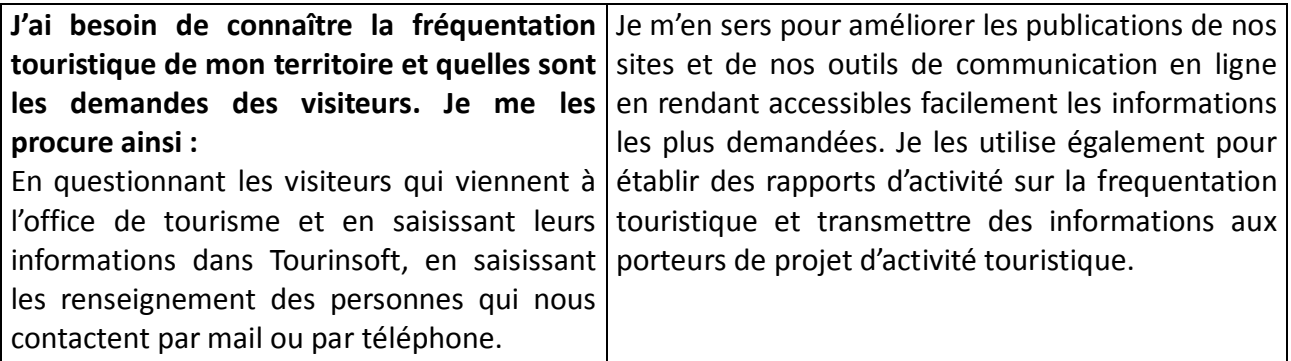

#### **4.7 Transmettez-vous des informations ? À qui ? Pour quoi faire ? Comment ?**

Je transmets (et je reçois) quasi quotidiennement des informations :

- **en interne** à ma collaboratrice Claire, au président et au conseil d'administration
- **en externe** aux professionnels du tourisme, aux élus et aux habitants.

#### **A Claire :**

Pour lui transmettre des bonnes pratiques en matière de publication sur nos sites Internet et nos réseaux sociaux à partir de mon analyse de leur audience. Pour que nous ayons la même façon de saisir sur Tourinsoft les informations collectées auprès des visiteurs. Pour lui montrer comment extraire les statistiques de frequentation.

#### **Comment ?**

En lui montrant les modules de statistiques des réseaux sociaux, en lui montrant l'envers du décor des sites Internet grâce à Google Analytics. En rédigeant un manuel de saisie des informations des visiteurs.

#### **Au président et au conseil d'administration :**

Pour les informer des performances des outils de communication de l'office de tourisme et parfois pour les aider à la décision en matière de refonte des sites Internet. Pour leur expliquer comment j'évalue la présence sur Internet des professionnels du tourisme et comment j'élabore le programme d'accompagnement numérique. Pour leur communiquer les statistiques de fréquentation touristique et les aider à prendre des décisions sur le fonctionnement de l'office de tourisme.

#### **Comment ?**

En entretien individuel avec le Président, lors des réunions trimestrielles du Conseil d'Administration.

#### **Aux professionnels du tourisme :**

Pour leur expliquer quels espaces à investir en priorité sur Internet en fonction de leur activité, pour leur expliquer leur marge de progression à partir de l'analyse de leur présence sur Internet. Pour leur communiquer les statistiques de fréquentation touristique et les aider à la décision s'ils démarrent une activité. Pour leur transmettre les articles trouvés lors de ma veille que je trouve intéressants à partager.

#### **Comment ?**

Par mail, en publiant des informations sur ma page Facebook professionnelle, sur le site pro [www.montagnebasque.jimdo.com,](http://www.montagnebasque.jimdo.com/) lors des ateliers numériques.

#### **Aux élus et aux habitants :**

Pour leur rendre compte de la performance des moyens de communication de l'office de tourisme. Pour les informer sur le rôle de référent numérique que tient l'office de tourisme auprès des professionnels. Pour leur communiquer les statistiques de fréquentation touristique et leur donner une idée de l'impact du tourisme sur l'économie locale.

#### **Comment ?**

En rédigeant des articles et des communiqués de presse pour les diffuser via les journaux et radios locales et en rédigeant des articles sur l'infolettre mensuelle. Lors des Assemblées générales de l'office de tourisme.

#### **4.8 Quels matériels, techniques, logiciels et applications, utilisez-vous pour réaliser ces activités?**

J'utilise le compte Google de l'office de tourisme pour plusieurs outils de mesure d'audience. Avec Google Analytics, je peux mesurer l'audience des sites [www.saintpalais-tourisme.com,](http://www.saintpalais-tourisme.com/) [www.montagne-paysbasque.com](http://www.montagne-paysbasque.com/) et [www.mamontagnebasque.com](http://www.mamontagnebasque.com/) . Je peux voir en fonction des periodes quelles sont les pages les plus visitées et établir des rapports d'activité. Le compte Google me sert également à mesurer l'impact de la fiche Google my Business de l'office de tourisme : combien de personnes ont vu la fiche, s'en sont servis pour contacter l'office de tourisme ou se sont rendus sur place grâce à l'activation de la géolocalisation.

Le moteur de recherche de Google me sert à chercher des articles sur des thèmes dont je peux avoir besoin comme la commercialisation en ligne ou le référencement. Je stocke les liens des articles que je trouve intéressants sur Google drive et sur mon compte Delicious. J'utilise également la recherche via Google pour voir et évaluer la présence des professionnels du tourisme sur des sites Internet, des réseaux sociaux et des sites d'avis de consommateurs.

J'utilise Tourinsoft pour questionner par mail les professionnels du tourisme lors de l'établissement des diagnostics numériques. J'analyse leurs réponses avec l'outil ADN Territoires. Tourinsoft me sert également à créer un tableau excel dans lequel j'exporte les informations de tous les professionnels pour avoir une vision d'ensemble, y compris de ceux qui ne répondent pas aux questionnaires. Le tableau Excel me permet ensuite de créer des graphiques pour illustrer la présence numérique de l'ensemble du territoire.

Tourinsoft me sert à saisir les informations des clients reçus à l'office de tourisme ainsi que leurs demandes formulées par mail et par téléphone. Je l'utilise également pour établir des rapports sur les statistiques de fréquentation et sur l'origine géographique et les demandes des clients.

#### **4.9 Parmi les activités que vous avez listées en question 1.1, quelle est celle qui vous semble la plus importante, dans votre quotidien, pour accomplir cette mission** *"Mettre en oeuvre une veille du numérique et de l'e-réputation"* **? Pourquoi ?**

L'activité qui me semble la plus importante est l'activité n° 2, **"Veille numérique"**.

Tout d'abord, cette activité me permet de rester connectée à l'évolution des pratiques des clients sur Internet et des sites qu'ils utilisent le plus facilement. Cela me permet d'animer les moyens de communication de l'office de tourisme et de les améliorer en réactualisant la manière de publier des informations. La connaissance des tendances de consommation des internautes me sert en particulier cette année pour la refonte en cours du site [www.montagne-paysbasque.com](http://www.montagne-paysbasque.com/) : je peux plus facilement faire des choix et décider des thèmes à mettre en avant.

La réactualisation régulière de mes connaissance de l'environnement du tourisme sur Internet m'aide aussi à conseiller les professionnels du tourisme et à les guider sur leurs choix. Par exemple je suis en capacité, en fonction de leur domaine d'activité, de leur expliquer quels sont les sites et espaces d'Internet à investir en priorité.

J'ai besoin de faire un travail de veille sur notre présence collective sur Internet : celle des professionnels et celle de l'office de tourisme. Cela me permet de voir quelles sont nos forces et nos faiblesses et quels sont les domaines que je peux contribuer à améliorer. Par exemple, la majorité des professionnels est citée sur des sites d'avis de consommateurs mais une minorité les valorise pour rassurer et fidéliser sa clientèle.

La veille me permet de constater que Saint-Palais au Pays Basque a des difficultés à être aussi bien référencé que Saint-Palais sur Mer : je dois donc être vigilante et veiller à ce que Saint-Palais (au Pays Basque) soit correctement nommé et cité dans tous nos moyens de communication. Par exemple, j'ai renommé notre fiche Google My Business "Office de tourisme de Saint-Palais" au lieu de "Office de tourisme de Basse Navarre" qui est le nom administratif de ma structure mais qui n'est pas forcément parlant comme destination.

#### **4.10 Décrivez de façon détaillée comment vous pratiquez cette activité :**

Je suis abonnée à plusieurs sites et blogs spécialisés comme Presse Citron, le Journal du Net, etourisme.info… Quand je reçois leurs informations par mail, je parcours les titres pour voir quels articles peuvent m'être utiles. Je stocke les liens vers ces articles sur mon compte Delicious, l'outil en ligne qui me permet de les classer par mots clés. S'ils sont intéressants pour des ateliers numériques, je les partage sur Google drive avec mes collègues animatrices numériques de territoire. J'essaie de me poser une fois par semaine pour les lire, noter les points et chiffres qui peuvent me servir. Je reçois aussi beaucoup d'informations par l'intermédiaire de mon compte Facebook professionnel car je suis membre de plusieurs groupes dont celui des animateurs numériques, des professionnels de l'accueil numérique et de notre réseau des offices de tourisme. Là encore, si un titre d'article publié sur Facebook m'interpelle, je le stocke en vue d'une lecture plus approfondie.

Je vérifie une fois par an la e-réputation, c'est à dire la présence sur Internet des professionnels du tourisme pour voir son évolution année après année. J'ai créé un modèle de tableau excel sur Tourinsoft qui me permet d'en extraire les renseignements dont j'ai besoin : présence de site Internet, réservation en ligne ou non, utilisation de Facebook et Twitter, citation sur des sites d'avis de consommateurs (Tripadvisor, Vinivi, Google My Business…) et implication sur ces sites. Une partie des informations est déjà contenue dans Tourinsoft. J'enrichis ma recherche en cherchant chaque professionnel sur Google et en complétant les informations trouvées sur le tableau que j'ai créé. J'utilise aussi le questionnaire en ligne de l'outil ADN Territoires qui a été créé pour aider les offices de tourisme d'Aquitaine. S'il est plus complet que le tableau que je crée avec Tourinsoft, il présente pour moi l'inconvénient d'être limité aux réponses des professionnels. Or malgré mes nombreux efforts, cela ne représente que 20 % de l'ensemble des professionnels de mon territoire.

Je fais également ce travail de contrôle pour la e-réputation de l'office de tourisme et du territoire.

J'ai créé une alerte permanente sur Google pour les mots "Saint-Palais", "Pays Basque", "Basse Navarre", "Office de tourisme de Saint-Palais", "force basque" qui corresponde aux mots les plus utilisés par les internautes pour arriver sur le site [www.saintpalais-tourisme.com.](http://www.saintpalais-tourisme.com/) L'alerte sur Google me permet d'être informée par mail à chaque fois que mon territoire est cité.

#### **4.11 Parmi les activités que vous avez listées en question 1.1, quelle est celle qui présente le plus de contraintes et de difficultés ? Pourquoi ?**

L'activité n°2 "Veille numérique" est celle qui est à la fois la plus importante et qui présente pour moi le plus de contraintes. Je m'explique : je suis connectée en permanence et sur plusieurs objets numériques au travail et à la maison, il n'est pas rare que je traite des informations à caractère professionnel pour ne pas les "perdre" au moment où je les vois.

La difficulté pour moi est de gérer ce flot continu et très dense d'informations, de ne pas me laisser envahir et déconcentrer. Il est parfois difficile de ne pas interrompre une tâche pour passer à la lecture d'un article en ligne ou d'une publication sur Facebook, ou tout simplement de ne pas se laisser distraire.

L'environnement du web est un sable mouvant dont la mutation est permanente. Le quotidien me retient parfois de faire un travail pointu d'analyse des informations que je stocke au fur et à mesure que je les vois et j'ai parfois le sentiment de ne pas aller au bout des choses. J'aimerais disposer de plus de temps pour hiérarchiser les informations issues de ma veille numérique pour les partager avec les professionnels et pour échanger avec mes collègues.

#### **4.12 Si vous avez déjà rencontré ces difficultés, quelles solutions avez-vous alors envisagé ?**

Tout d'abord, j'essaie de pratiquer l'autodiscipline ! Mon temps de travail démarre une heure avant l'ouverture de l'office de tourisme, ce qui me permet de me concentrer sur la lecture de mes mails, d'ouvrir mon compte Facebook pour trier et mettre de côté les informations qui me semblent utiles. J'essaie ensuite de consacrer dans la journée des temps précis à la lecture de mes mails et de mes comptes de réseaux sociaux pour ne pas me disperser dans les activités que j'ai prévu de traiter.

Ensuite, j'envisage de consacrer un peu plus de temps à rédiger des articles à thème sur notre site professionnel [www.montagnebasque.jimdo.com](http://www.montagnebasque.jimdo.com/) . Suite à nos ateliers numériques, certains professionnels aimeraient approfondir des thèmes précis comme la manière de s'inscrire sur des sites d'avis de consommateurs et je n'ai pas toujours la disponibilité pour le faire. J'aimerais également synthétiser les articles que j'ai trouvés sur de nombreux thèmes comme le référencement sur Google, la gestion des avis de consommateurs sur Internet pour que les professionnels disposent de ressources en autonomie sur notre site professionnel.

#### **4.13 Quelles sont les compétences requises pour effectuer cette mission "Mettre en oeuvre une veille du numérique et de l'e-réputation", pourquoi ?**

Pour effectuer la mission "Mettre en oeuvre une veille du numérique et de l'e-réputation", je dois avoir des compétences en recherche et en analyse d'informations techniques. Je dois être en capacité de les interpréter et de les transmettre.

Je dois être en capacité de comprendre des informations techniques comme les critères de performance des sites Internet et de les restituer. Je dois analyser et comprendre ce que font les clients sur Internet avant, pendant et après leur séjour pour aider les professionnels à s'adapter et faire évoluer les outils de communication de l'office de tourisme. Et idéalement, je dois être en capacité d'anticiper sur de futures pratiques.

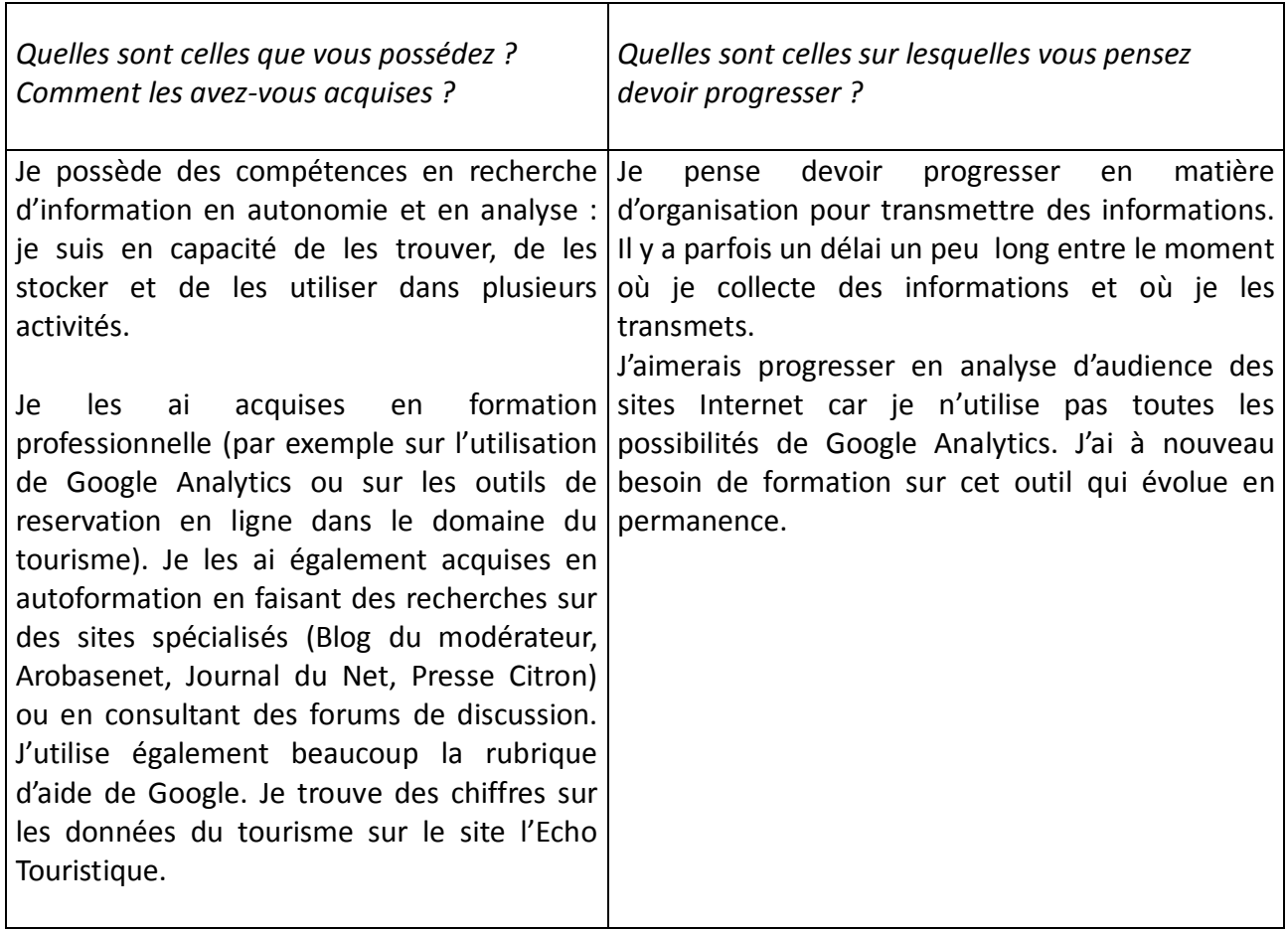

#### **4.14 Parmi ces compétences :**

### **4.15 Quelles sont les connaissances particulières dont vous avez besoin pour exercer cette mission** *« Mettre en œuvre une veille du numérique et de l'e-réputation »***?**

J'ai besoin de connaissances techniques sur l'outil Google Analytics pour analyser les chiffres d'audience des sites Internet : par exemple faire la différence entre visiteur et visiteur unique, comprendre ce qu'est le taux de rebond et interpréter le temps consacré à chaque page par les internautes, interpréter l'augmentation ou la baisse au fil des mois de l'audience de l'office de tourisme.

J'ai besoin de savoir comment interpréter les outils de mesure des réseaux sociaux pour être en capacité de produire les publications les plus efficaces possibles.

J'ai besoin de connaître le fonctionnement de la e-réputation et les sites qui y contribuent : sites d'avis de consommateurs, avis en ligne sur les media, réseaux sociaux… Cela me permet de voir sur quels sites mon territoire et les professionnels peuvent être cités et de les investir.

J'ai besoin de connaître le public qui vient sur mon territoire, ses origines géographiques, ses centres d'intérêt…

Extrait de la convention de partenariat signée entre l'office de tourisme de Soule et l'office de tourisme de Basse Navarre sur la mise en place d'un service de réservation commun.

Document en ligne sur<https://monparcours-etourisme.jimdo.com/promotion/annexes-mission-1/>

Réseau d'assistance commerciale Béarn Pays Basque, Coteaux et Montagne Avenant a la convention de partenariat **ENTRE** L'Office de Tourisme de Soule, représenté par sa Présidente, Mme Martine CHILO, d'une part; ET L'Office de Tourisme de Basse Navarre, représenté par son Président, Mr Guy ENECO, d'autre part : Il est convenu et arrêté ce qui suit : Modification de l'article 2 : L'Office de Tourisme de Basse Navarre confie à l'Office de Tourisme de Soule la mission de production et commercialisation de la filière « Individuel » » détaillée comme suit sur son territoire de compétence - location de meublés - hôtels et chambres d'hôtes - séjours thématiques o week ends « échappées belles » o randonnée pied / vélo o pêche

L'Office de Tourisme de Basse Navarre confie à l'Office de Tourisme de Soule la mission de production et commercialisation de la filière « Groupe » » détaillée comme suit sur son territoire de compétence :

- excursionnistes à la journée
- séjours 1 à 3 nuits

Brochure autocar 2017.

Document en ligne sur<https://monparcours-etourisme.jimdo.com/promotion/annexes-mission-1/>

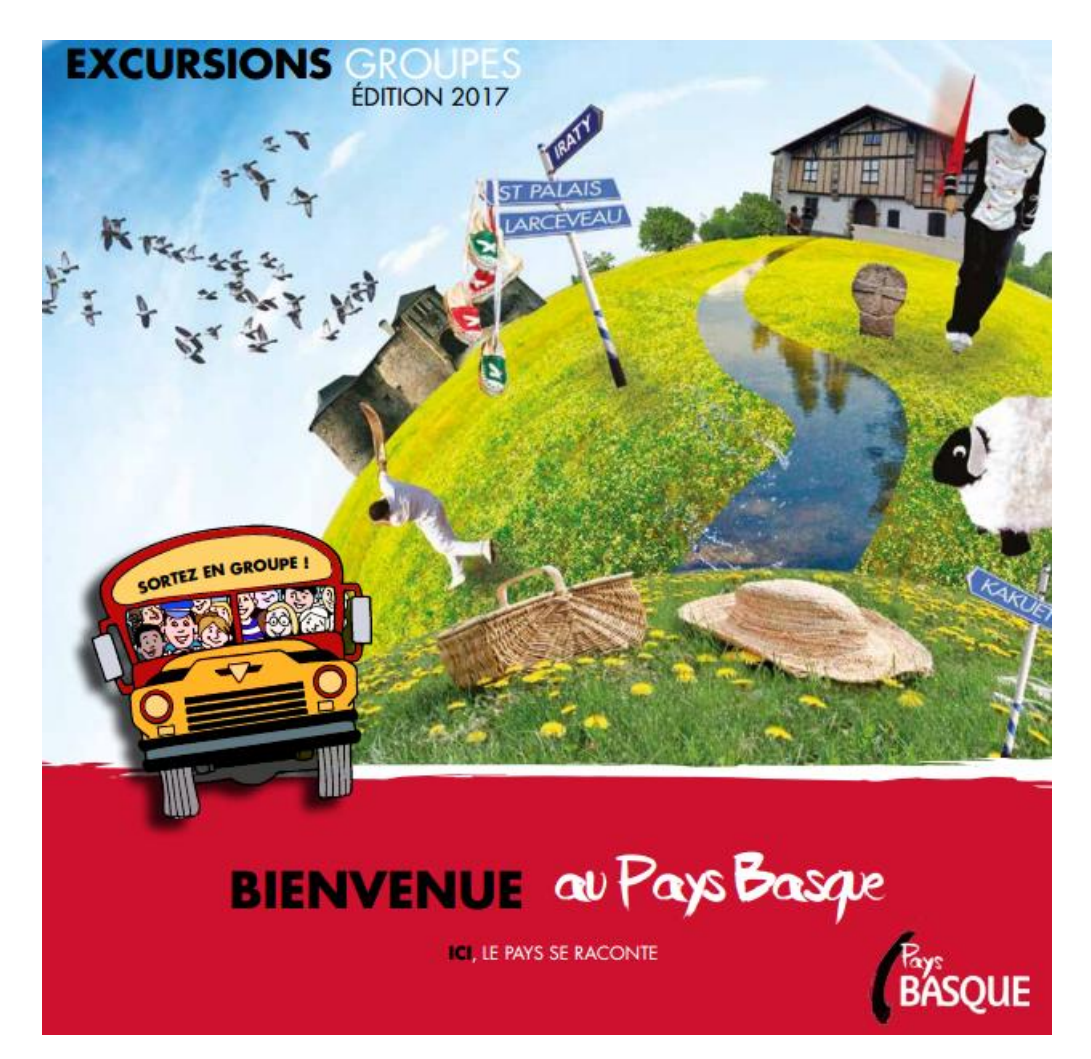

Extrait de la convention de mise à disposition de l'outil de vente en ligne Resadirect pour un propriétaire de location de vacances.

#### Document en ligne sur<https://monparcours-etourisme.jimdo.com/promotion/annexes-mission-1/>

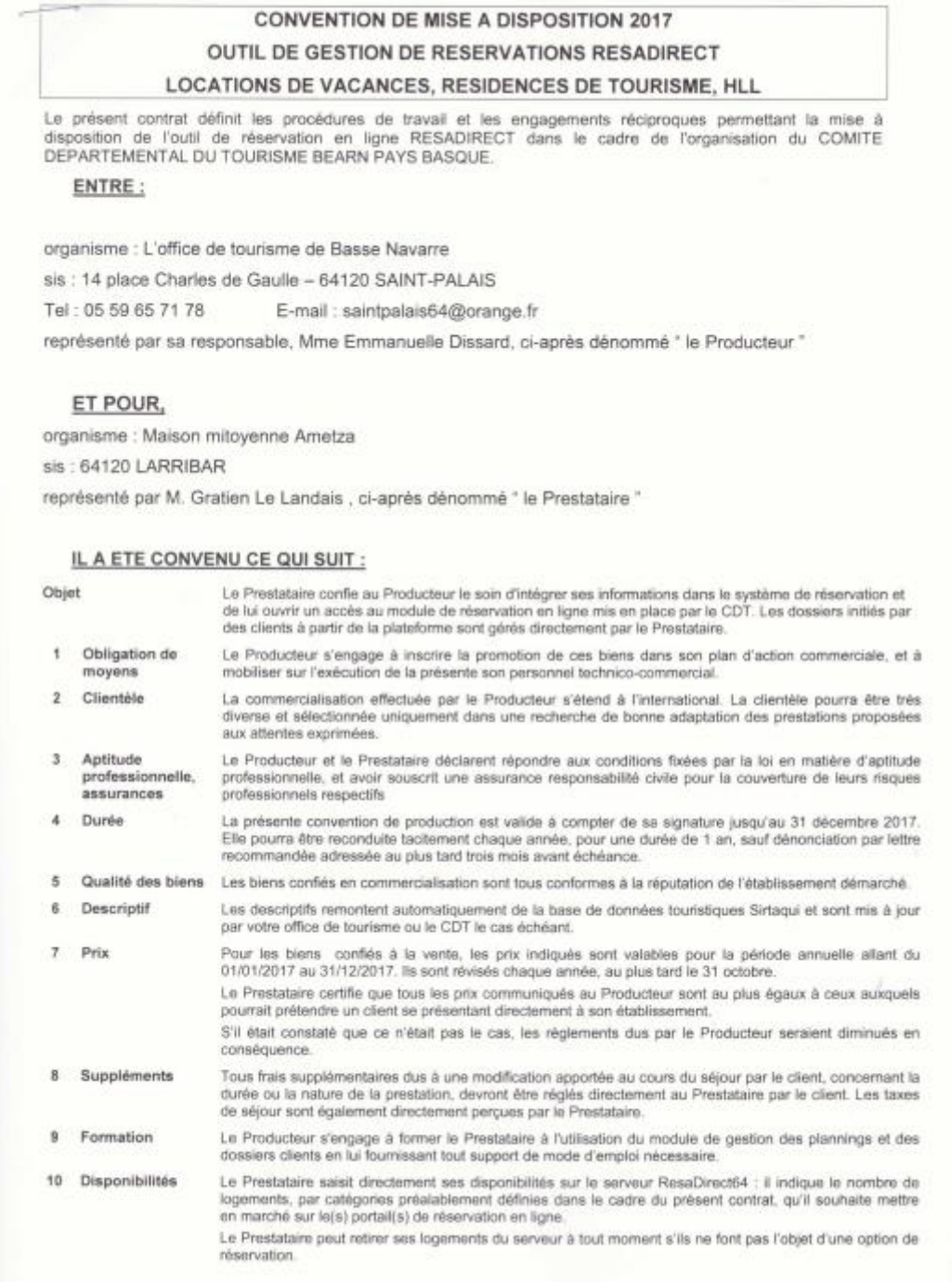

#### Validation d'un contrat de réservation

#### Document en ligne sur<https://monparcours-etourisme.jimdo.com/promotion/annexes-mission-1/>

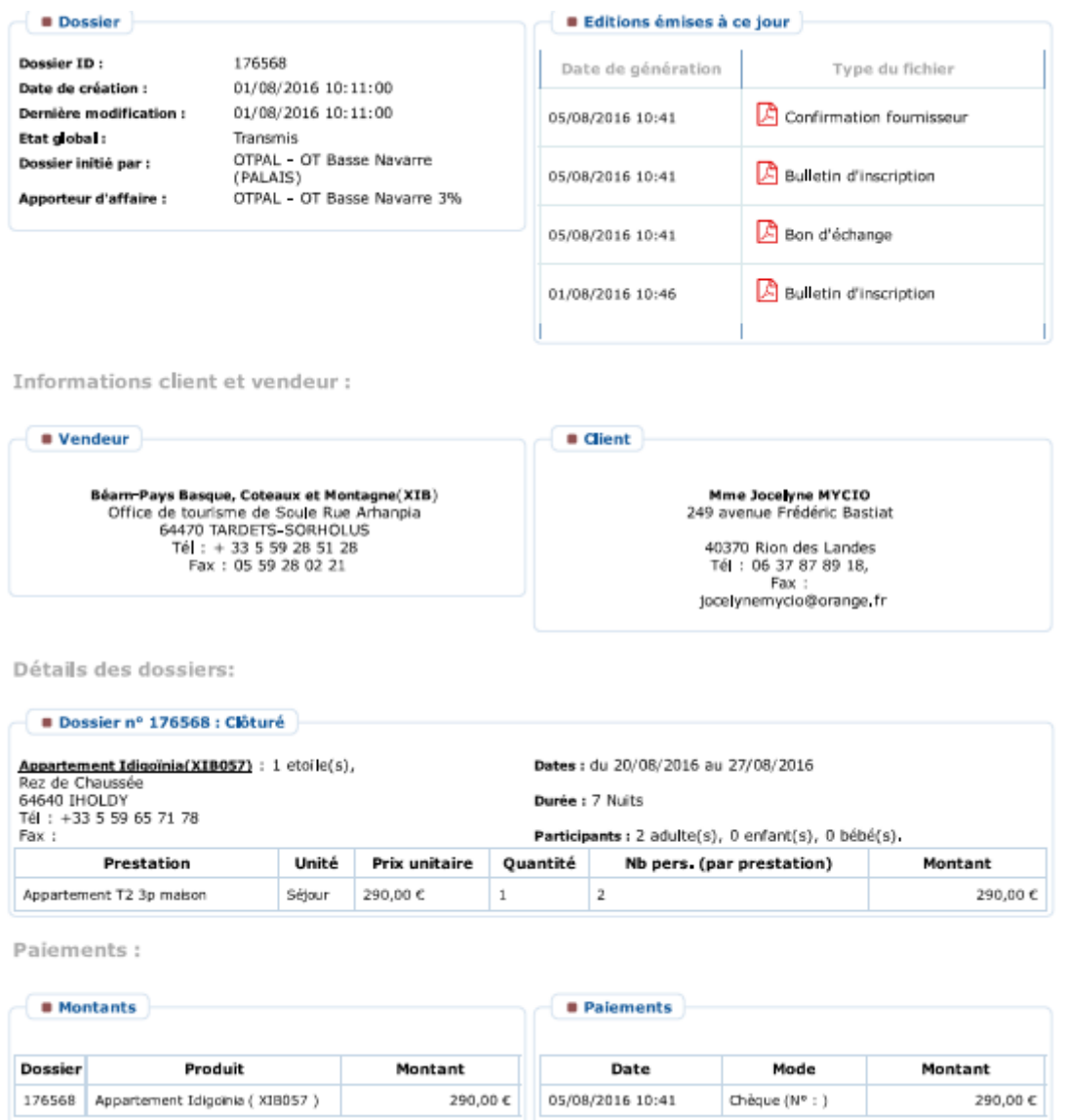

**Example 19 Frais de dossier et remise** 

Montant total pavé: 290.00 C

Extrait de l'Assemblée Générale 2012

Document en ligne sur<https://monparcours-etourisme.jimdo.com/promotion/annexes-mission-1/>

# Office de tourisme de Basse Navarre **ASSEMBLEE GENERALE**

Saint-Palais, lundi 25 juin 2012.

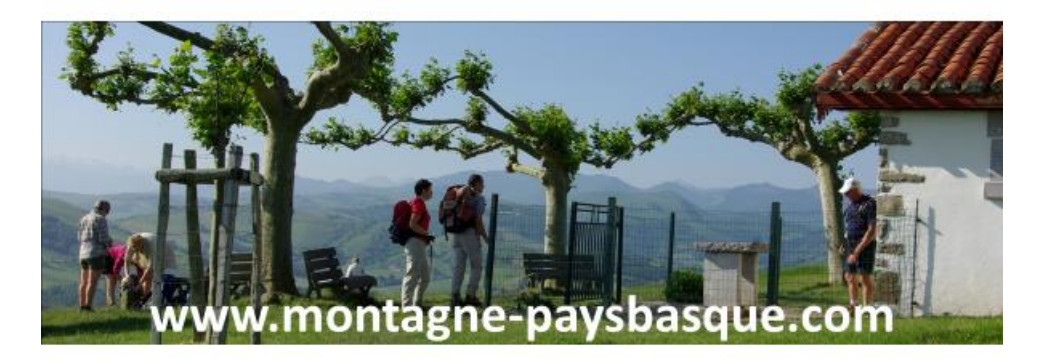

# Mettre en place une animation numérique sur le territoire

Décalage creusé entre le marché et les pratiques des prestataires

Réalisation d'un diagnostic

Mise en place d'ateliers, de sessions individuelles d'accompagnement

# Refonte du système d'adhésion

Un système inchangé depuis 1996 basé sur le classement et la capacité d'accueil

Objectif : valoriser l'offre de service de l'office de tourisme

Principe : un système d'adhésion « à la carte »

# Refonte du système d'adhésion

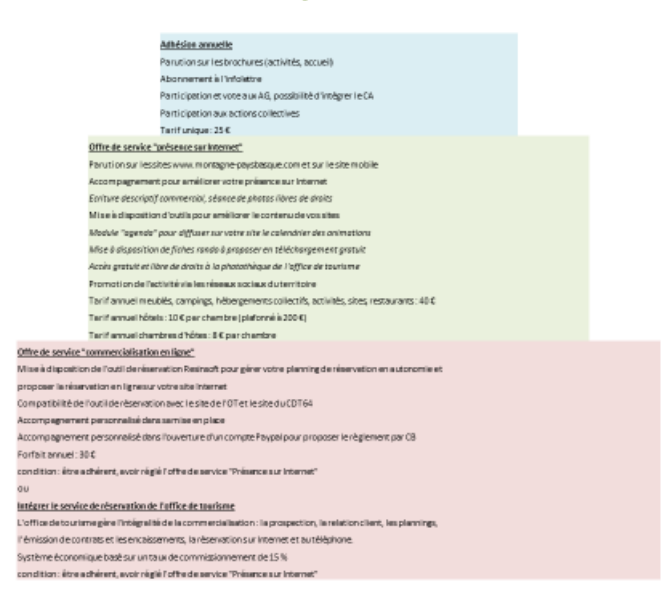
Premier programme d'ateliers numériques hiver 2013

Document en ligne sur<https://monparcours-etourisme.jimdo.com/promotion/annexes-mission-1/>

## **ATELIERS NUMERIQUES : PROGRAMME 1ER TRIMESTRE 2013**

## **Atelier 1 : Créez votre site en autonomie avec Jimdo (en 2 séances)**

**Atelier Jimdo séance 1** : *Le B.A BA pour créer votre site vous-même, organiser le plan de votre site et son contenu.*

Dates : mercredi 9 janvier et vendredi 11 janvier de 9h30 à 12h

**Atelier Jimdo séance 2** : *Diversifier et personnaliser le contenu de votre site*.

Dates : mercredi 16 janvier et vendredi 18 janvier de 9h30 à 12h.

Lieu : salle informatique du centre de formation d'Etcharry

Conditions : Gratuit pour les adhérents de l'office de tourisme,  $20 \text{ } \in \text{ }$  par séance pour les non adhérents. Prévoir une clé USB avec des photos de votre hébergement / activité.

## **Atelier 2 : Des clés pour améliorer le référencement naturel de votre site**

*Comprendre comment fonctionne le moteur de recherche de Google et les éléments d'un site qui favorisent son référencement.*

Date : mercredi 6 février de 10h à 12h et le samedi 9 février de 15h à 17h (lieu non défini pour atelier du samedi)

Lieu : Communauté des Communes d'Amikuze, 35 rue du Palais de Justice à Saint-Palais Conditions : gratuit, ouvert à tous

## **Atelier 3 : Comment créer votre Google adresse**

*Les différentes étapes pour créer la carte d'identité de votre activité sur Google*

Date : jeudi 14 février de 10h à 12h et samedi 16 février de 15h à 17h (lieu non défini pour atelier du samedi)

Lieu : Communauté des Communes d'Amikuze, 35 rue du Palais de Justice à Saint-Palais Conditions : gratuit, ouvert à tous

## **Atelier 4 : Comment mettre en ligne des photos**

*Flickr, Picasa, Pinterest… plusieurs solutions pour mettre des photos en ligne et pour les partager avec vos clients*

Date : jeudi 7 mars de 10h à 12h et le samedi 9 mars de 15h à 17h (lieu non défini pour atelier du samedi)

Lieu : Communauté des Communes d'Amikuze, 35 rue du Palais de Justice à Saint-Palais Conditions : gratuit, ouvert à tous

## **Atelier 5 : Diagnostic de votre site pour le faire évoluer**

*Test de référencement de votre site sur les moteurs de recherche, observations sur son ergonomie, son aspect visuel et inventaire des services proposés aux internautes.*

Séance individuelle de deux heures dans les locaux de l'office de tourisme, sur rendez-vous du mardi au samedi

Conditions : être adhérent de l'office de tourisme, avoir un site propre et non un mini-site ou une

page dans le site d'une filière.

**Atelier 6 : Ecrire un cahier des charges pour confier la création de votre site à une agence web** *Eléments techniques pour formuler votre commande.*

Séance individuelle de deux heures dans les locaux de l'office de tourisme, sur rendez-vous du mardi au samedi

Condition : être adhérent de l'office de tourisme

**Cadre d'intervention de l'office de tourisme :** fournir des clés aux socio-professionnels de son territoire de compétence pour leur permettre d'améliorer en autonomie leur visibilité sur Internet, faire de la veille sur les pratiques des consommateurs sur Internet et les réseaux sociaux.

**Pré-requis pour les participants aux ateliers collectifs et aux ateliers individuels** : avoir un ordinateur et une adresse mail, utilisation régulière d'un ordinateur et d'Internet sans connaissance informatique particulière.

Extrait de compte-rendu de réunion du Conseil d'Administration de l'office de tourisme de Basse Navarre dans la candidature à l'appel à projets « Structuration Touristique des territoires ».

Document en ligne sur<https://monparcours-etourisme.jimdo.com/promotion/annexes-mission-1/>

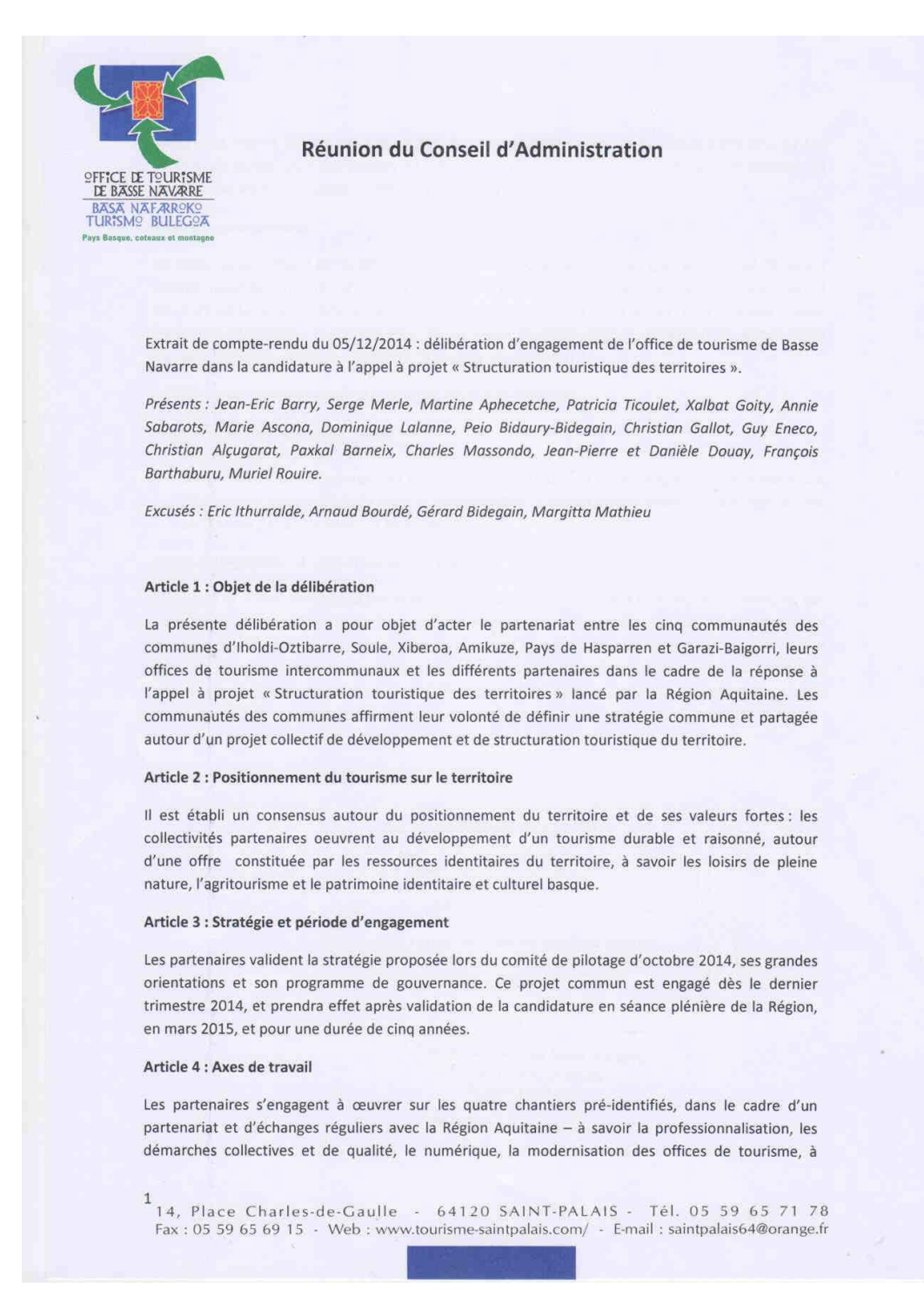

Dossier de presse pour le lancement de l'animation numérique à l'échelle des territoires des quatre offices de tourisme de la Montagne Basque.

Document en ligne sur<https://monparcours-etourisme.jimdo.com/promotion/annexes-mission-1/>

# Animation numérique en Montagne Basque Euskal mendialdearen numeriko animazionea

# **DOSSIER DE PRESSE PRENTSA AGIRIA**

Réunion d'information et point presse Samedi 24 janvier à 10h30 Restaurant du Trinquet à Larceveau *Informazio bilkura Larzabalen urtarilaren 24a 10:30tan*

Office de tourisme de Soule Office de tourisme du Pays de Hasparren - La Bastide Clairence Office de tourisme de Saint-Palais - Iholdy Office de tourisme de Saint-Jean Pied de Port - Baigorry

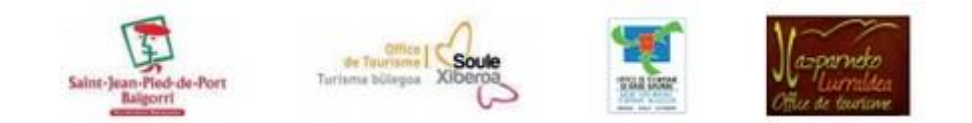

## *Présentation*

Le métier des offices de tourisme est dans une évolution permanente qui a pris un tournant très rapide avec l'arrivée d'Internet dans les foyers. Si les premiers sites Internet de tourisme pouvaient être comparables à des brochures en ligne, l'apparition du web 2.0 a ouvert aux internautes **la possibilité d'être acteurs de l'information en la partageant, en la diffusant et en la commentant**. L'apparition plus récente des **outils tactiles connectés en permanence** a donné un coup d'accélérateur à ce phénomène.

L'office de tourisme, autrefois porte d'entrée quasi unique pour l'accès à une destination, a vu se multiplier les portails de réservation, les sites de réseaux sociaux, de partage de photos, de vidéos… Ayant pour conséquence la **transformation de leur mission d'accueil et d'information vers la prise en compte de ces nouveaux médias**.

Dans le cadre du plan régional de formation des salariés d'offices de tourisme coordonné par la Mopa (Mission des Offices de tourisme et Pays Touristiques d'Aquitaine), la formation d'**Animateur Numérique de Territoire** a été mise en place pour répondre à deux besoins majeurs :

- La nécessité de **former les agents des offices de tourisme** aux outils numériques et à leur constante évolution
- La nécessité d'**accompagner les professionnels de leur territoire**, dont la visibilité sur Internet est très souvent insuffisante par rapport aux pratiques de leurs clients sur le web

## *1/ Mutualisation des compétences des offices de tourisme*

Du point de vue des touristes et de toute personne n'ayant pas une connaissance approfondie du Pays Basque, le **secteur administratif des offices de tourisme et des communautés des communes qui les financent ne correspond pas toujours à la réalité des flux de fréquentation**. Ce constat a amené les territoires de Soule et de Basse Navarre à s'associer autour du pôle touristique de la Montagne Basque de 2008 à 2013. Un **portail Internet et un site web mobile communs**, des pages de réseaux sociaux sont en ligne depuis 2012 pour les offices de tourisme bas-navarrais (Saint-Palais-Iholdy et Saint-Jean Pied de Port-Baigorry) et souletin.

Cette démarche collective est désormais reconduite pour 5 ans à partir de cette année, avec une gouvernance commune au programme Leader Montagne Basque et l'élargissement du territoire : désormais, le **pôle Montagne Basque associe aussi l'office de tourisme du Pays de Hasparren - La Bastide Clairence**.

## *2/ Accompagnement numérique des professionnels de la Montagne Basque*

Un des axes de travail identifié comme prioritaire est de **réduire le décalage entre les pratiques des clients sur le web et la visibilité effective du territoire du point de vue de l'Internaute**. Un diagnostic réalisé par les animatrices numériques de territoire formées entre 2011 et 2014 des quatre offices de tourisme révèle, entre autre, les faits suivants :

## **Moins de 50 % de professionnels ont leur site propre** et dans moins de 10 % des cas, sa **technologie n'est pas adaptée aux écrans tactiles**.

Pourtant, 84 % des français de plus de 11 ans sont utilisateurs d'un téléphone mobile, soir 45,7 millions de personnes (Médiamétrie) et 29% des e-touristes (internautes préparants) ont utilisé leur smartphone (Raffour interactif), 88 % des français ont utilisé Internet pour partir en vacances en 2013, ils ont consulté 38 sites avant de se décider (lechotouristique.com 28/08/2013)

**Moins de 30 % des hébergements du territoire sont réservables en ligne** : les Français ont réalisé plus de 600 millions de transactions en ligne sur l'année écoulée, pour un montant de 51,1 milliards d'euros (FEVAD)

Le diagnostic numérique complet sera présenté lors de la réunion publique de Larceveau le samedi 24 janvier. Ses conclusions ont permis de bâtir le programme d'accompagnement numérique destiné aux professionnels du tourisme adhérents d'un des quatre offices de tourisme de la Montagne Basque.

## *3/ Le programme d'accompagnement numérique des professionnels*

La **démarche d'accompagnement numérique**, initiée dans un premier temps par l'office de tourisme de Saint-Palais pour ses adhérents en 2013 et 2014, est désormais portée par les animatrices numériques des quatre offices de tourisme de la Montagne Basque. Cela permet d'optimiser les compétences et le temps de travail de quatre personnes.

Un programme de **conférences et d'ateliers pratiques est mis en place sur les mois de février, mars, novembre et décembre 2015** de manière à ne pas empiéter sur la saison d'accueil. Vu l'ampleur du territoire de Sainte-Engrâce à La Bastide Clairence, deux jours et deux lieux sont proposés pour chaque atelier.

## Atelier 1 : **Comportements des clients sur le web : comprendre le cheminement numérique de leur canapé à notre destination** (conférence)

*Mieux comprendre les usages des e-touristes, connaître les sites et les réseaux sociaux qu'ils utilisent et faire en sorte que votre établissement y soit présent.* Mardi 10 février de 14h30 à 17h : Mauléon Jeudi 12 février de 14h30 à 17h : Hasparren

## Atelier 2 : **Référencement naturel et outils Google** (conférence)

*Google est le moteur de recherche utilisé par la majorité des internaute et ses critères de référencement changent en 2015 : Google Panda devient Google Pigeon ! Bonnes pratiques pour optimiser votre site pour le référencement naturel et le panel des outils Google qui peuvent vous aider.*

Mardi 17 février de 14h30 à 17h : Saint-Jean Pied de Port Jeudi 19 février de 14h30 à 17h : Saint-Palais

Atelier 3 : **Google My Business : améliorer votre référencement en créant votre fiche géolocalisée sur Google** (atelier pratique)

*Le saviez-vous ? Vous pouvez créer gratuitement une fiche géolocalisée pour votre établissement sur Google. Elle vous aidera à être mieux référencé.* Mardi 3 mars de 9h30 à 12h30 : Hasparren Jeudi 5 mars de 9h30 à 12h30 : Saint-Jean Pied de Port

## Atelier 4 : **Avis clients : vous en servir et non les subir** (conférence)

*Très décriés, ils sont pourtant incontournables pour vendre : 67 % des internautes lisent jusqu'à 6 commentaires pour se sentir en confiance avant d'acheter (Psychologie du consommateur, Vouchercloud). Apprenez à les identifier et à y inscrire votre établissement pour les apprivoiser et y répondre !*

Lundi 23 mars de 14h30 à 17h: Mauléon

Jeudi 26 mars de 14h30 à 17h: St Palais

## Atelier 5 : **Vendre en ligne avec Resadirect : un outil gratuit mis à la disposition des hébergeurs** (atelier pratique)

*Certaines catégories d'hébergements ont des logiciels métier. Si ce n'est pas votre cas,*  les offices de tourisme mettent un outil à disposition pour mettre vos plannings en ligne et *gérer vos contrats de réservation.*

Mardi 3 novembre de 9h30 à 12h30 : Saint-Jean Pied de Port Jeudi 5 novembre de 9h30 à 12h30 : Mauléon

Atelier 6 : **Mettre à jour et compléter les informations de votre fiche sur la base de données SIRTAQUI des offices de tourisme** (atelier pratique)

*La base de donnée utilisée par les offices de tourisme permet à votre établissement d'être référencé sur une quarantaine de sites en temps réel. Apprenez à mettre à jour votre fiche en ayant la main toute l'année sur vos informations.* Mardi 17 novembre de 9h30 à 12h30 : Hasparren

Jeudi 19 novembre de 9h30 à 12h30 : Saint-Palais

## Atelier 7 : **Création de site en autonomie** (atelier pratique en deux séances)

*Vous êtes très à l'aise sur la pratique d'Internet et sur l'utilisation de votre ordinateur ? Apprenez à construire votre propre site avec une solution gratuite ou à faible coût.*  Mardi 24 novembre et mardi 1er décembre de 9h30 à 12h30 : Mauléon Jeudi 26 novembre et jeudi 3 décembre de 9h30 à 12h30 : Saint-Jean Pied de Port ou Hasparren

**Les inscriptions aux ateliers sont ouvertes à partir du samedi 24 janvier.**

Réservé aux adhérents des quatre offices de tourisme de la Montagne Basque.

## *4/ Contact pour interview et inscriptions*

**Anais Inçaurgarat : Office de Tourisme de Saint Jean Pied de Port / Baigorry** 05 59 37 03 57

**Emmanuelle Dissard : Office de Tourisme de Saint Palais / Iholdy** 05 59 65 71 78

**Maité Hontaas-Erbin : Office de Tourisme de Soule** 05 59 28 02 37

**Maïtena Haristouy : Office de tourisme du Pays de Hasparren et de La Bastide Clairence** 05 59 29 65 05

Mail commun : [tourismemontagnebasque@gmail.com](mailto:tourismemontagnebasque@gmail.com)

Site Internet commun : [http://www.montagne-paysbasque.com](http://www.montagne-paysbasque.com/)

Site Internet de la Mopa :<http://aquitaine-mopa.fr/>

Extrait de la présentation du diagnostic numérique de territoire 2014

Document en ligne sur<https://monparcours-etourisme.jimdo.com/promotion/annexes-mission-1/>

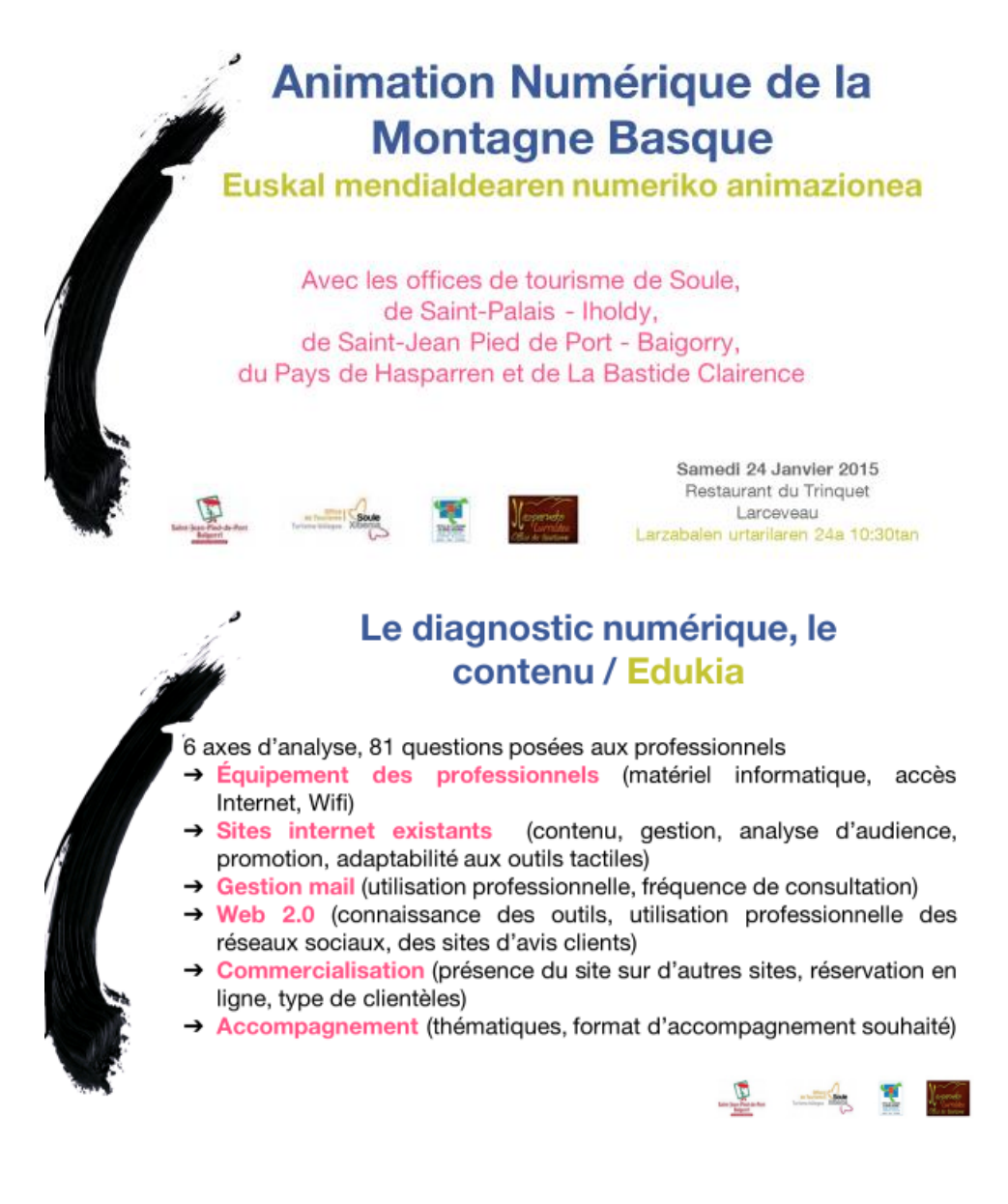

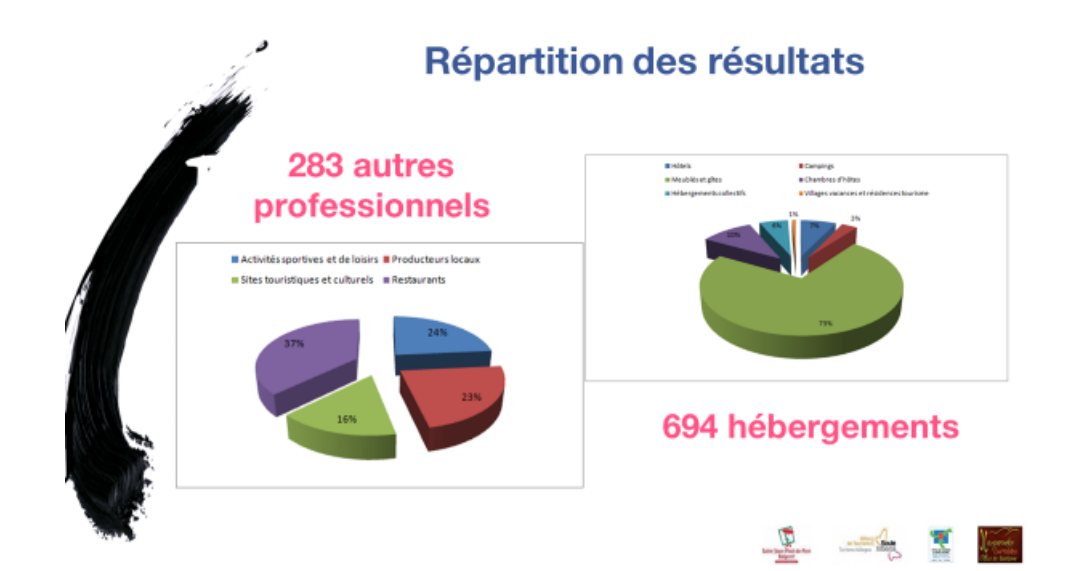

# Réservation en ligne

La grande majorité des personnes ayant répondu au questionnaire ne sont pas réservables en ligne.

Une partie importante du parc locatif réservable en ligne via Gîtes de France n'apparaît pas dans l'enquête.

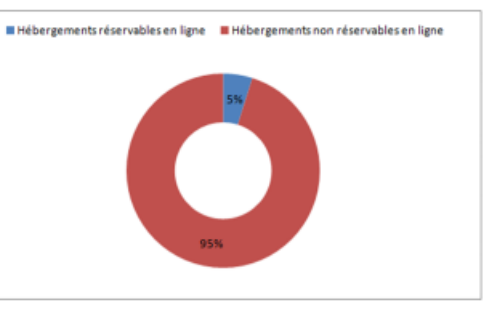

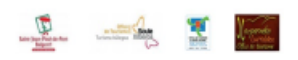

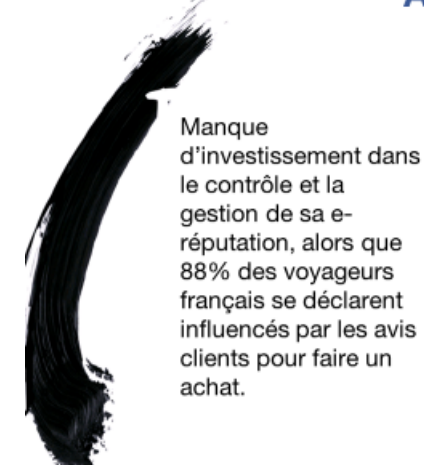

# **Avis de consommateurs**

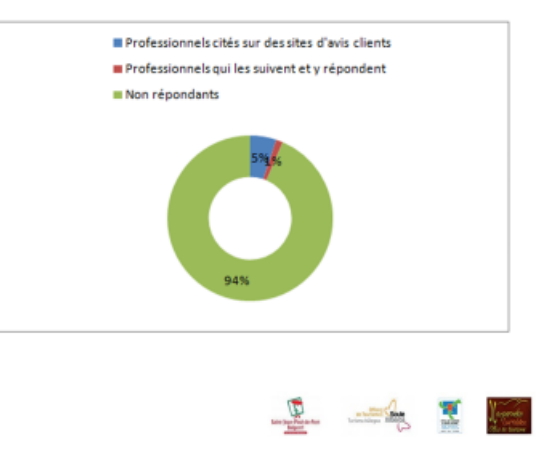

Extrait de la présentation du premier diagnostic numérique en 2012

Document en ligne sur<https://monparcours-etourisme.jimdo.com/promotion/annexes-mission-1/>

## **ENOUETE SUR LE NUMERIOUE EN AMIKUZE ET IHOLDI-OZTIBARRE**

Résultats de l'enquête menée en octobre 2012

Office de tourisme de Basse Navarre 14 place Charles de Gaulle 64120 Saint-Palais

Tél: 05 59 65 71 78 Mel: saintpalais64@orange.fr Web: www.tourisme-saintpalais.com, www.montagne-paysbasque.com

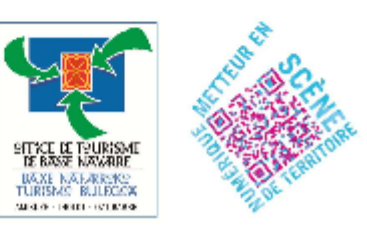

## UTILISATION ET GESTION DES E-MAILS

67 % des répondants utilisent une boîte mail personnelle pour répondre à leurs clients et 33 % utilisent une boîte mail professionnelle spécifique. Très peu d'entre eux utilisent une boîte mail personnalisée de type contact@monbelhotel.com et la majorité utilise la boîte mail de leur fournisseur d'accès à Internet.

- 37 % utilisent le mail pour répondre à des demandes d'information ou de réservation
- 6 % envoient des mailings à leurs clients
- 24 % confirment des réservations
- 7 % font des rappels de réservation
- 15 % remercient leurs clients après prestation
- 11 % n'utilisent pas le mail dans la relation client

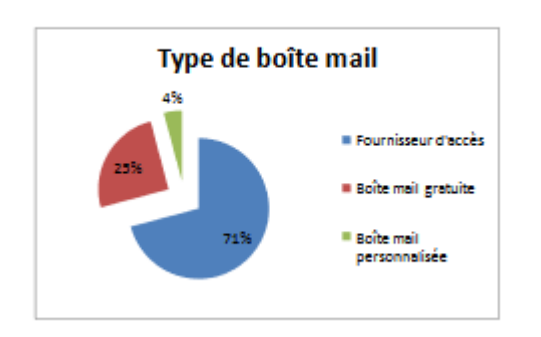

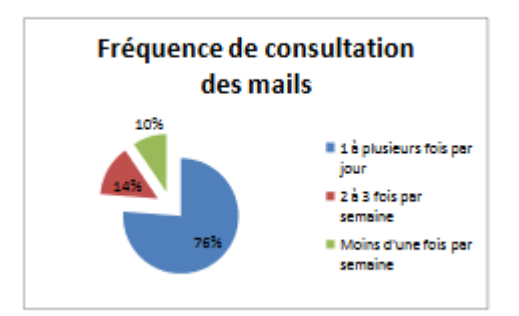

Article de presse : premier « goûter numérique » pour présenter la mission d'animation numérique de l'office de tourisme et le premier programme d'ateliers en hiver 2013

## Document en ligne sur<https://monparcours-etourisme.jimdo.com/promotion/annexes-mission-1/>

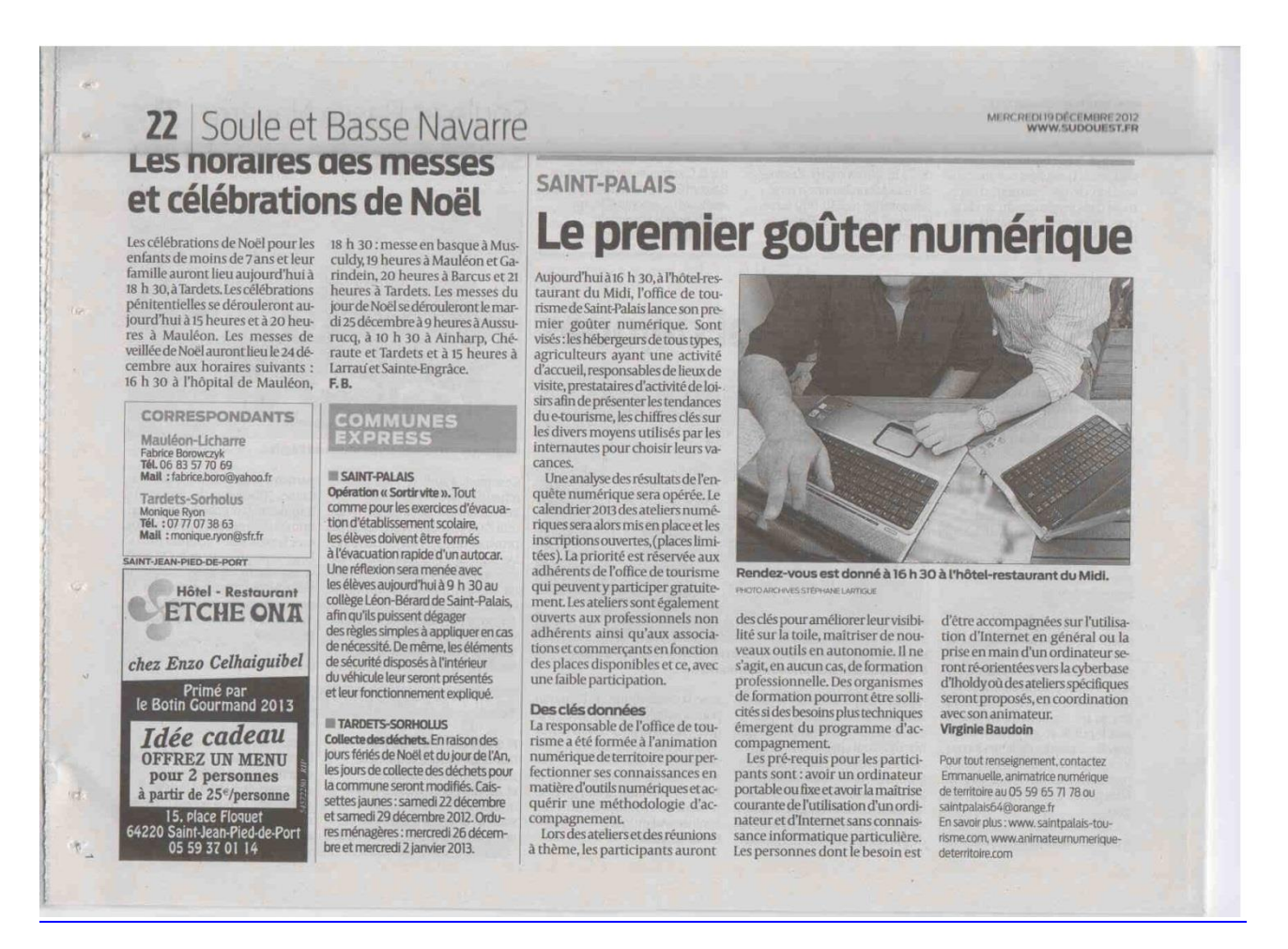

Mailing adressé aux professionnels du tourisme de la Montagne Basque, réalisé en mars 2016 pour réactualiser le diagnostic numérique réalisé en octobre 2014

Document en ligne sur<https://monparcours-etourisme.jimdo.com/promotion/annexes-mission-1/>

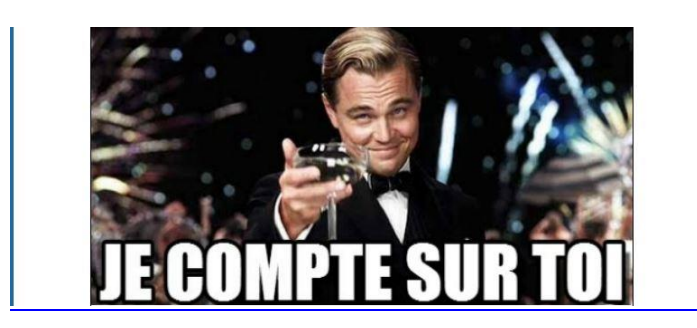

Bonjour,

Prenez quelques minutes pour renseigner notre questionnaire en ligne qui nous permettra de mettre à jour notre "état des lieux numérique".

Lorsque nous vous l'avions demandé en 2014, vous aviez été nombreux à nous répondre : grâce à vous. notre programme d'ateliers et de conférences numériques menés depuis janvier 2015 correspond à vos besoins.

Il est temps à présent de faire une petite pigûre de rappel qui nous permettra de vérifier si notre accompagnement vous a aidé d'une part, et de faire le point sur vos équipements et pratiques numériques d'autre part..

Ce n'est plus un secret : pas de touristes en déplacement sans outils numériques !

Alors n'attendez plus : remplissez ce questionnaire en ligne avant le 11 mars :

[Cliquez ici pour répondre au questionnaire]

Pour vous convaincre de l'utilité de vos retours quelques chiffres clé :

Pour vous convaincre de l'utilité de vos retours, quelques chiffres clé :

- En 2014, 71 % des français partis en vacances ont préparé leur séjour sur Internet
- 45 % ont réservé et payé en ligne
- 64 % ont été influencés dans leurs choix par les avis d'autres voyageurs

N'hésitez pas à nous contacter si vous avez des difficultés avec l'enquête en ligne.

#### Les ANT\* neskak de la montagne Basque comptent sur vous !

Pour Saint-Jean Pied de Port - Baigorri : Anaïs 05 59 37 03 57

Pour Saint-Palais - Iholdy : Emmanuelle 05 59 65 71 78

Pour la Soule : Maité 05 59 28 02 37

Pour Hasparren - Labastide Clairence : Maitena 05 59 29 65 05

\* Animatrices numériques de territoire

Office de tourisme de Basse Navarre 14 place Charles de Gaulle 64120 Saint-Palais 05 59 65 71 78 Visitez notre site Internet

Emmanuelle Dissard https://monparcours-etourisme.jimdo.com/ Page 120

Dossier de presse réalisé en automne 2012pour diffuser les conclusions du premier diagnostic numérique.

Document en ligne sur<https://monparcours-etourisme.jimdo.com/promotion/annexes-mission-1/>

### **Goûter numérique avec l'office de tourisme à Saint-Palais Le mercredi 19 décembre à 16h30, à l'hôtel-restaurant du Midi DOSSIER DE PRESSE**

Il y a peu de temps, l'office de tourisme de Basse Navarre annonçait le lancement d'une enquête auprès des professionnels du tourisme afin de faire un état des lieux sur leur utilisation d'Internet pour communiquer avec leurs clients et pour connaître leurs souhaits en accompagnement. Carton plein, une quarantaine de personnes ont retourné leur enquête en faisant part de leurs souhaits et de leur disponibilité.

Grâce à ces retours, l'office de tourisme proposera **pendant le 1er trimestre 2013 un programme d'ateliers et de réunions à thème sur plusieurs aspects de l'e-tourisme** : comment créer son site soi-même, les règles du référencement naturel pour être visible sur les moteurs de recherche, comment créer sa Google adresse, la mise en ligne de photos, améliorer le contenu de son site Internet…

#### **Pourquoi un goûter numérique ?**

Pour présenter les tendances du e-tourisme et les chiffres clés sur les divers moyens qu'utilisent les internautes pour choisir leurs vacances et pour présenter le résultat de l'enquête numérique.

Pour **présenter le calendrier 2013 des ateliers numériques et ouvrir les inscriptions** (places limitées).

#### **Pour qui ?**

Pour les hébergeurs (hôteliers, restaurateurs, propriétaires de locations de vacances, gîtes de groupe et chambres d'hôtes…), les agriculteurs qui ont une activité d'accueil, les restaurateurs, les responsables de lieux de visite, les prestataires qui proposent une activité de loisirs…

La priorité sera réservée aux adhérents de l'office de tourisme qui pourront y participer gratuitement. Les ateliers seront également ouverts aux professionnels non adhérents ainsi qu'aux associations et commerçants en fonction des places disponibles et avec une petite participation.

#### **Le cadre d'intervention de l'office de tourisme**

La responsable de l'office de tourisme a été formée à l'animation numérique de territoire pour perfectionner ses connaissances en matière d'outils numériques et acquérir une méthodologie d'accompagnement.

Lors des ateliers et des réunions à thème, les participants auront des **clés pour pouvoir améliorer leur visibilité sur la toile et maîtriser de nouveaux outils en autonomie**: il ne s'agit en aucun cas de formation professionnelle. Des organismes de formation pourront être sollicités si des besoins plus techniques émergent du programme d'accompagnement.

#### **Pré-requis pour les participants**

Avoir un ordinateur portable ou fixe, **avoir la maîtrise courante de l'utilisation d'un ordinateur et d'Internet** sans connaissance informatique particulière.

Les personnes qui ont besoin d'être accompagnées sur l'utilisation d'Internet en général ou la prise en main d'un ordinateur seront ré-orientés vers la cyberbase d'Iholdy où des ateliers spécifiques seront proposés en coordination avec son animateur.

Pour tout renseignement, contactez Emmanuelle, animatrice numérique de territoire au 05 59 65 71 78 ou [saintpalais64@orange.fr](mailto:saintpalais64@orange.fr)

En savoir plus : www. saintpalais-tourisme.com, www.animateurnumeriquedeterritoire.com

Présentation publique an décembre 2012 de la nouvelle offre de services de l'office de tourisme et des actions menées localement pour la faire connaître.

Document en ligne sur<https://monparcours-etourisme.jimdo.com/promotion/annexes-mission-1/>

# Je suis ANT... Vous n'êtes pas au courant ? Dia !

- · Démarche d'animation proposée par l'équipe au Conseil d'Administration et non l'inverse
- Manque d'une culture web commune entre OT et prestataires / élus
- Sans cette culture commune, difficile d'expliquer le travail de l'ANT

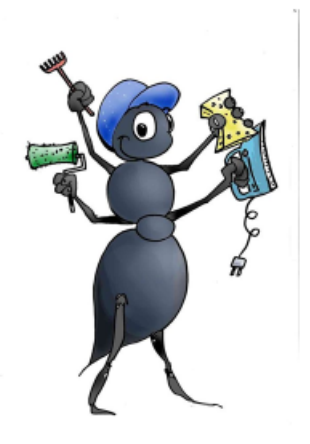

# De l'adhésion à l'offre de service

## Proposition du CDT 64 d'accompagner les OT pour :

- · Valoriser les services proposés par les OT et par le CDT en créant un catalogue de services harmonisé
- Proposer un outil de réservation en ligne aux prestataires et les accompagner dans son utilisation

## Constats en interne :

- Système de cotisation datant de 1996, juste converti en € en 2002
- · On n'a jamais été aussi pros (si si !) mais on ne le fait pas savoir

# Préparation et mise en place

Avec le Conseil d'Administration :

- Liste exhaustive de ce que propose l'OT
- · Sirta-quoi ? Rappel sur l'utilisation de la base de données et sur son réseau de diffusion

Refonte du système d'adhésion en s'inspirant du catalogue de services élaboré avec le CDT, validé en AG

Adhésion de base (personne physique)

Forfait Présence sur Internet

Forfait Réservation en ligne

Service de réservation

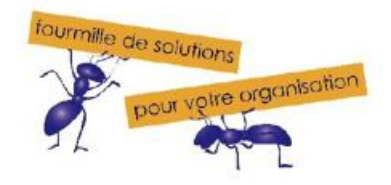

# Communication

- Articles dans la presse locale
- · Appel à adhésion et mises à jour 2013 via le formulaire Sirtaqui en ligne
- Catalogue de services version allégée et version complète  $\bullet$
- · Détail de l'offre de service et catalogue sur l'espace pro du site de l'OT

#### **OFFRE DE SERVICE 2013**

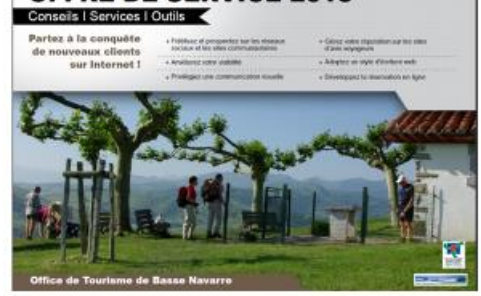

Et maintenant?

**Quelques nouveaux** adhérents ...

Témoignage public à l'office de tourisme d'Amou en binôme avec un propriétaire de chambres d'hôtes

Document en ligne sur<https://monparcours-etourisme.jimdo.com/promotion/annexes-mission-1/>

# Accompagnement numérique en Basse Navarre

Intervenants: Emmanuelle Dissard, responsable et animatrice numérique François Barthaburu, propriétaire de chambres d'hôtes à Saint-Palais

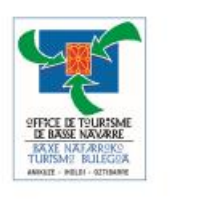

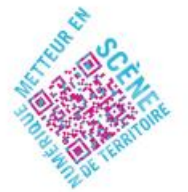

Office de tourisme de Basse Navarre 14 place Charles de Gaulle - 64120 Saint-Palais Tél: 05 59 65 71 78 www.saintpalais-tourisme.com - www.montagne-paysbasque.com

# **Objectifs**

- · Créer une culture numérique commune et une proximité entre OT et prestataires
- · Amener le plus de prestataires possible à élaborer en autonomie leur stratégie numérique en leur fournissant des clés
- · Améliorer collectivement la compétitivité du territoire sur Internet

Extrait mon intervention en formation « communication » pour l'association des Raconteurs de Pays sur le « Faire savoir ».

Document en ligne sur<https://monparcours-etourisme.jimdo.com/promotion/annexes-mission-1/>

# **ETRE RACONTEUR DE PAYS ET LE FAIRE SAVOIR**

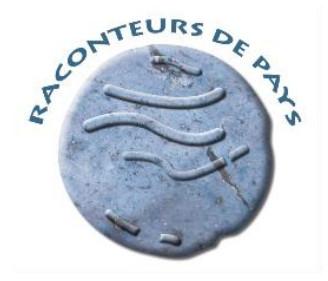

Ordiarp - Urdiñarbe

# 22 novembre 2016 - 2016ko Azaroaren 22a

www.raconteursdepays.com

# **Communiquer = Faire Savoir**

## Le cycle du Faire Savoir

- **AVANT**: je suis un nouveau Raconteur et j'ai besoin de me faire connaître ; je lance une nouvelle visite ou événement et j'ai besoin de le faire savoir....
- PENDANT : je suis en cours de visite ou sur un événement et j'en profite pour faire savoir...
- APRES : je communique sur une activité passée, j'anime mon réseau de contacts et je fais savoir en partageant l'information...
- $\cdot$  ET : les outils qui vous aideront à faire savoir...

Extrait de réunion du Conseil d'Administration de l'office de tourisme : budgétisation d'une nouvelle photothèque

Document en ligne sur<https://monparcours-etourisme.jimdo.com/promotion/annexes-mission-1/>

CONSEIL D'ADMINISTRATION Compte-rendu de la réunion du 10 septembre 2015

Présents : Marie Ascona, Paxkal Barneix, Noël Chohobigarat (en remplacement de Margitta Mathieu pour Lehengo Garruze), Bertrand Saint-Macary (en remplacement de M. Bourdé pour les Amis du Musée), Danièle et Jean-Pierre Douay, Patricia Ticoulet, Annie Sabarots, Christian Gallot, Muriel Rouire, Peio Bidaury, Gérard Bidegain, Guy Eneco, Christian Alcugarat, Charles Massondo

Excusés : Xalbat Goity, Margitta Mathieu, Arnaud Bourdé

Assistait également à la séance : Emmanuelle Dissard

Secrétaire de séance : Gérard Bidegain

### 1/ Préparation des projets 2016 entrant dans le cadre de Montagne Basque

- Déploiement d'écrans d'info sur le territoire : organisation d'une visite en Soule avec les administrateurs volontaires, des professionnels et des élus pour les voir sur site et rencontrer la personne chargée de leur contenu.
- Devis pour le renouvellement du mobilier et du parc informatique de l'office de tourisme
- Mise en place d'un écran d'information à l'extérieur de l'office de tourisme : définition du L. contenu et devis
- Refonte du site Internet montagne basque : abandon d'un portail unique pour une interface permettant de conserver les domaines actuels des offices de tourisme et un graphisme commun. Ce projet est à traiter en priorité car le site actuel n'est pas adaptable aux écrans tactiles et son référencement risque d'être pénalisé car le moteur de recherche de Google prend désormais ce critère en compte.
- Budget photothèque

Suite à donner : estimation financière du coût de l'ensemble et des taux de subvention pour inscription au budget prévisionnel 2016

Fiches – actions que j'ai rédigées pour la candidature à l'appel à projets départemental.

Document en ligne sur<https://monparcours-etourisme.jimdo.com/promotion/annexes-mission-1/>

## **APPEL À PROJETS TOURISME 2016 – DÉPARTEMENT DES PYRÉNÉES-ATLANTIQUES**

# **TERRITOIRE DE LA MONTAGNE BASQUE**

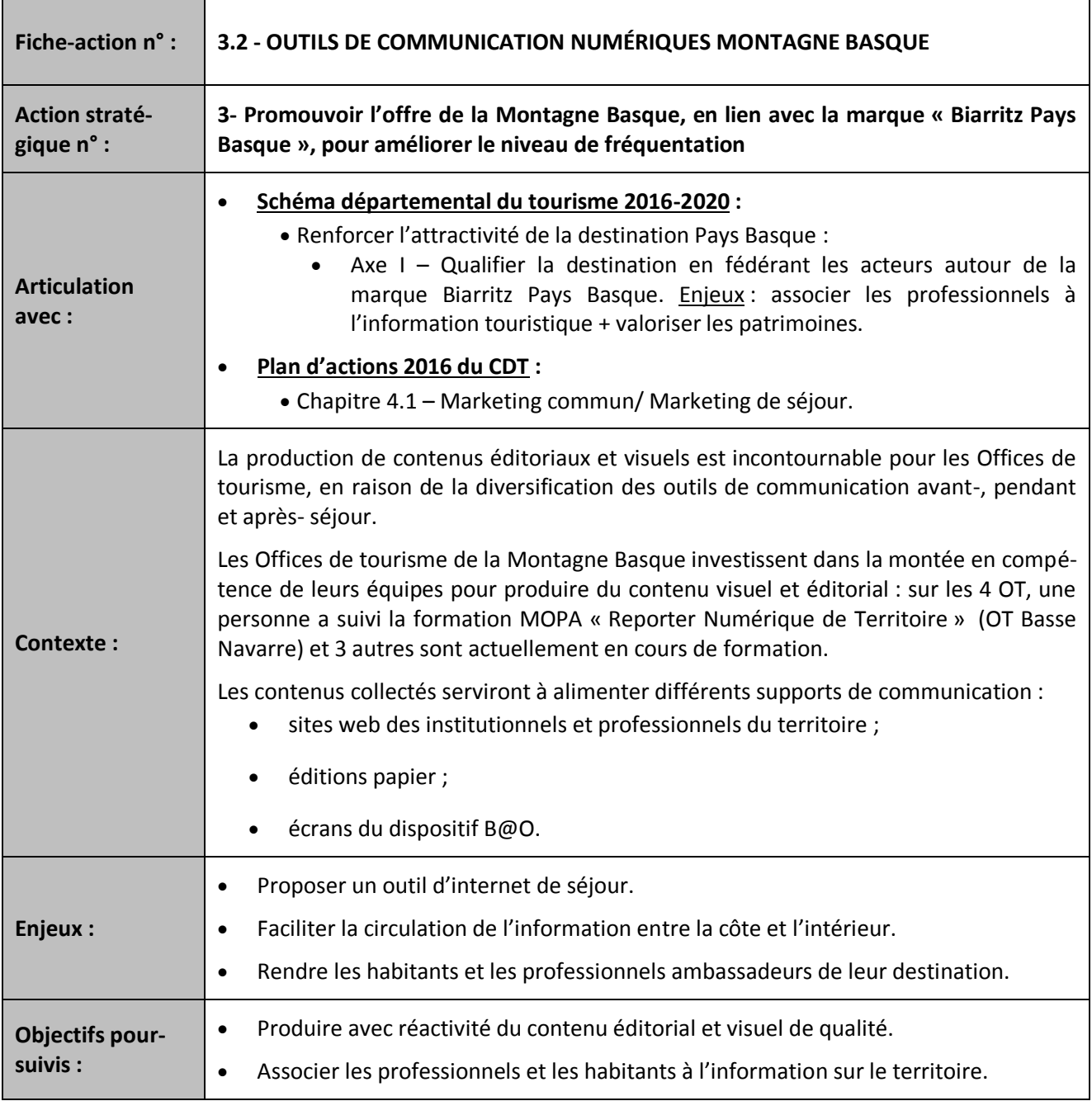

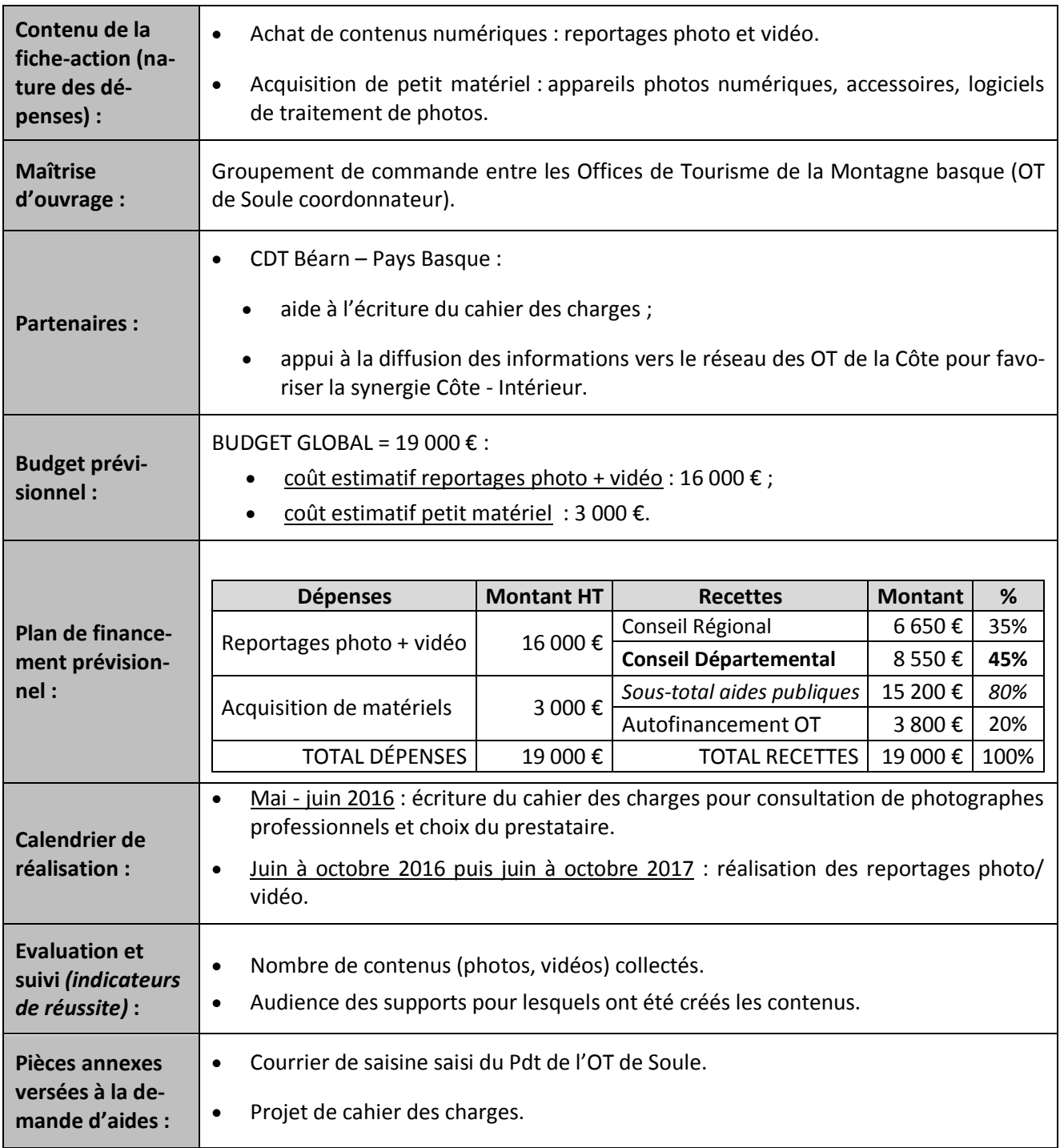

Tableau d'évaluation des agences web pour la refonte du site http://www.montagnepaysbasque.com

Document en ligne sur<https://monparcours-etourisme.jimdo.com/promotion/annexes-mission-1/>

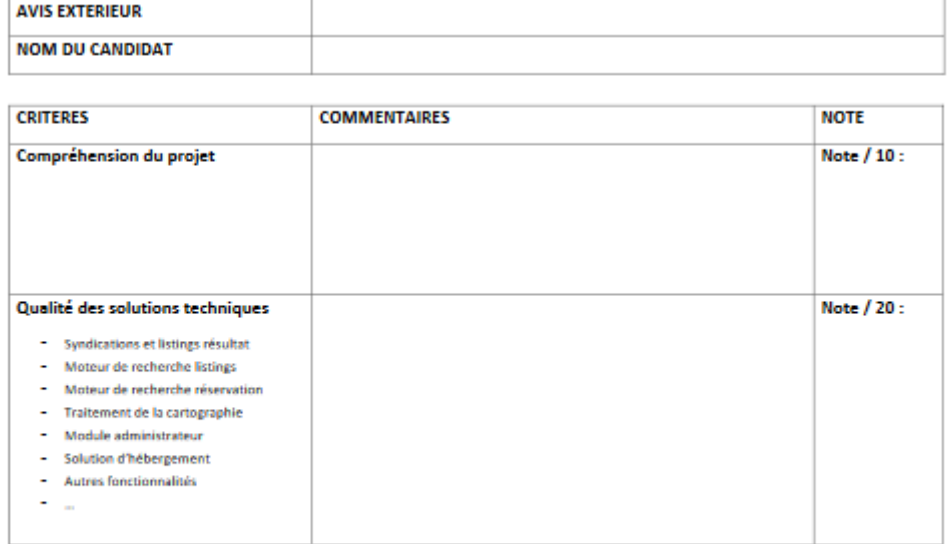

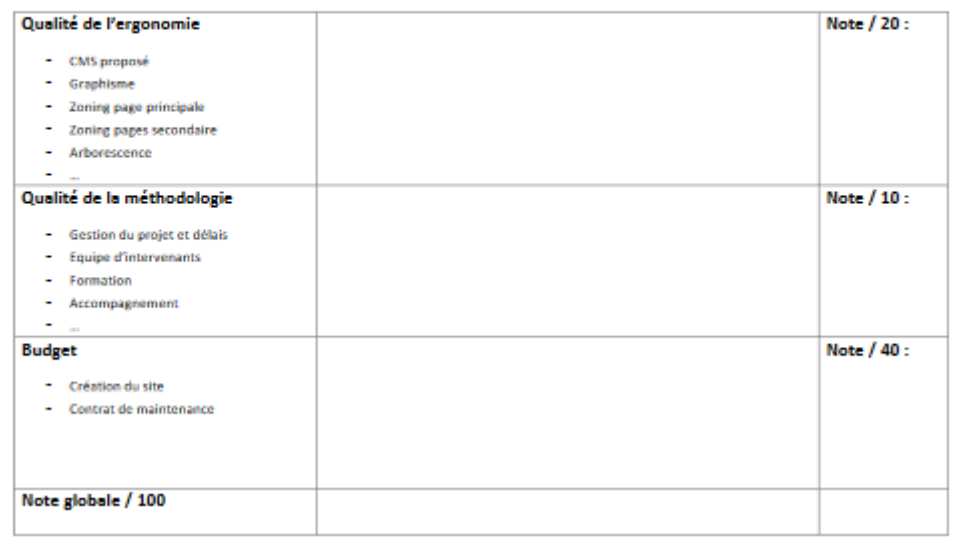

Cahier des charges pour la consultation de photographes pour réaliser la photothèque des professionnels des offices de tourisme de Basse Navarre et de Soule

Document en ligne sur<https://monparcours-etourisme.jimdo.com/promotion/annexes-mission-1/>

Réalisation de photos d'hébergements touristiques et de restaurants sur le territoire de la Basse Navarre et de la Soule

#### **Cahier des charges pour demande de devis**

Contact : Emmanuelle Dissard - O5 59 65 71 78 – [saintpalais64@orange.fr](mailto:saintpalais64@orange.fr) Office de tourisme de Basse Navarre 14 place Charles de Gaulle – 64120 Saint-Palais

#### **1- Contexte :**

Les offices de tourisme de Basse Navarre (Saint-Palais) et de Soule (Mauléon) assurent une partie de la communication sur Internet pour le compte de leurs adhérents professionnels du tourisme. En règle générale, les photos au format numérique fournies par les adhérents sont de qualité insuffisante d'un point de vue technique et esthétique et sont un frein à la réservation réalisée via les sites des offices de tourisme ou les sites propres de leurs adhérents.

Les deux offices de tourisme ont proposé via un e-mailing à leurs adhérents de mutualiser leurs moyens pour faire réaliser des photos de qualité : la consultation est réalisée par l'office de tourisme de Basse Navarre pour l'ensemble des adhérents volontaires.

Les professionnels du tourisme intéressés par la présente consultation sont essentiellement des propriétaires de locations de vacances, de chambres d'hôtes, de petits hôtels et restaurants de campagne (voir liste en fin de cahier des charges).

#### **2- Objectif de la mission :**

L'objectif est de doter les professionnels du tourisme volontaires d'un fond d'images de qualité technique et esthétique exploitables sur l'ensemble des supports et medias utilisés pour la promotion de leur activité.

#### **3- Livrables :**

Le ou les prestataires retenus devront livrer pour chacune des images :

- Le fichier haute définition de l'image en format JPG et pour 2560 X 1920 pixels (minimum)
	- Le fichier source
- Chaque photo légendée et géopositionnée

#### **4- Période de prise de vue :**

Durant la période du 1<sup>er</sup> avril au 15 juillet 2013

#### **5- Quantité d'images :**

- Pour les gîtes et chambres d'hôtes d'une capacité inférieure ou égale à 4 personnes : 10 images par hébergement
- Pour les gîtes et chambres d'hôtes d'une capacité supérieure à 4 personnes : 20 images par hébergement
- Pour les hôtels : 10 à 20 images par hébergement selon le nombre de chambres
- Pour les restaurants : 10 images de plats cuisinés et 5 images des salles de restaurant et terrasse avec figurants
- Tables d'hôtes : 5 images de plats cuisinés
- Campings : 20 images des équipements communs et des équipements extérieurs
- Chalets d'Iraty (à détailler avec Josy)

Les photos livrées seront originales et uniques (plusieurs images d'un même sujet prises sous des angles différents ne seront pas prises en compte).

#### **6- Autorisations :**

L'auteur aura obligation d'obtenir l'accord signé des personnes présentes sur l'image dans le cadre des lois en vigueur.

Les figurants ne sont pas rétribués.

#### **7- Droits d'auteur sur l'œuvre :**

Le candidat retenu s'engage à céder aux professionnels du tourisme concernés par les prises de vue, aux offices de tourisme de Basse Navarre et de Soule, au Comité Départemental du Tourisme 64 les droits de reproduction et de présentation des photos qu'il aura prises en réponse à la présente consultation. La cession est consentie sans limitation de durée sur le territoire français et à l'étranger.

La cession consentie s'étend aux éléments suivants :

- Sites Internet des professionnels du tourisme, sites Internet des offices de tourisme de Basse Navarre et de Soule, sites Internet du Comité Départemental du Tourisme 64 et leur version mobile
- Marketing (mailing, courrier, newsletters)
- Sites de partages de photos (ex : Flick'r, Pinterest, Instagram...)
- Sites de réseaux sociaux (Facebook, Google +...)

#### **8- Expression des besoins :**

- Gîtes : prises de vue de l'intérieur du gîte et des éléments extérieurs (terrasse, jardin, piscine…)
- Chambre d'hôtes : prises de vue de l'intérieur des chambres, des parties communes et des éléments extérieurs (terrasse, jardin, piscine…)
- Restaurants : prises de vue de l'établissement avec figurants volontaires et non rétribués, prises de vue de plats cuisinés et de tables en mise en scène de service
- Tables d'hôtes : prises de vue de plats cuisinés
- Lorsque c'est possible, les images d'extérieur valorisent l'environnement immédiat (ex : paysage)
- Un ciel bleu, une belle luminosité

#### **9- Contenu des offres :**

- Le devis détaillé selon les catégories d'hébergement listées chapitre 5
- Le devis détaillé de la prestation réalisée pour les Chalets d'Iraty
- Les références et expériences du candidat
- Des exemples d'images réalisées dans le domaine de l'hébergement touristique et de la restauration

#### **10- Délai d'exécution :**

Remise des fichiers au fur et à mesure de la réalisation des images et au plus tard le 15 juillet 2013

#### **11- Adresse de transmission des offres et renseignements :**

Les propositions sont à envoyer par mail à l'adresse suivante [: saintpalais64@orange.fr](mailto:saintpalais64@orange.fr)

#### **12- Facturation**

Chaque professionnel règlera directement la prestation du candidat retenu à la livraison des images

#### **Date limite de remise des offres : samedi 23 mars à 13 heures**

Annexe : liste et localisation des hébergements concernés par la consultation.

Stockage de photos dans la médiathèque de Tourinsoft.

Document en ligne sur<https://monparcours-etourisme.jimdo.com/promotion/annexes-mission-1/>

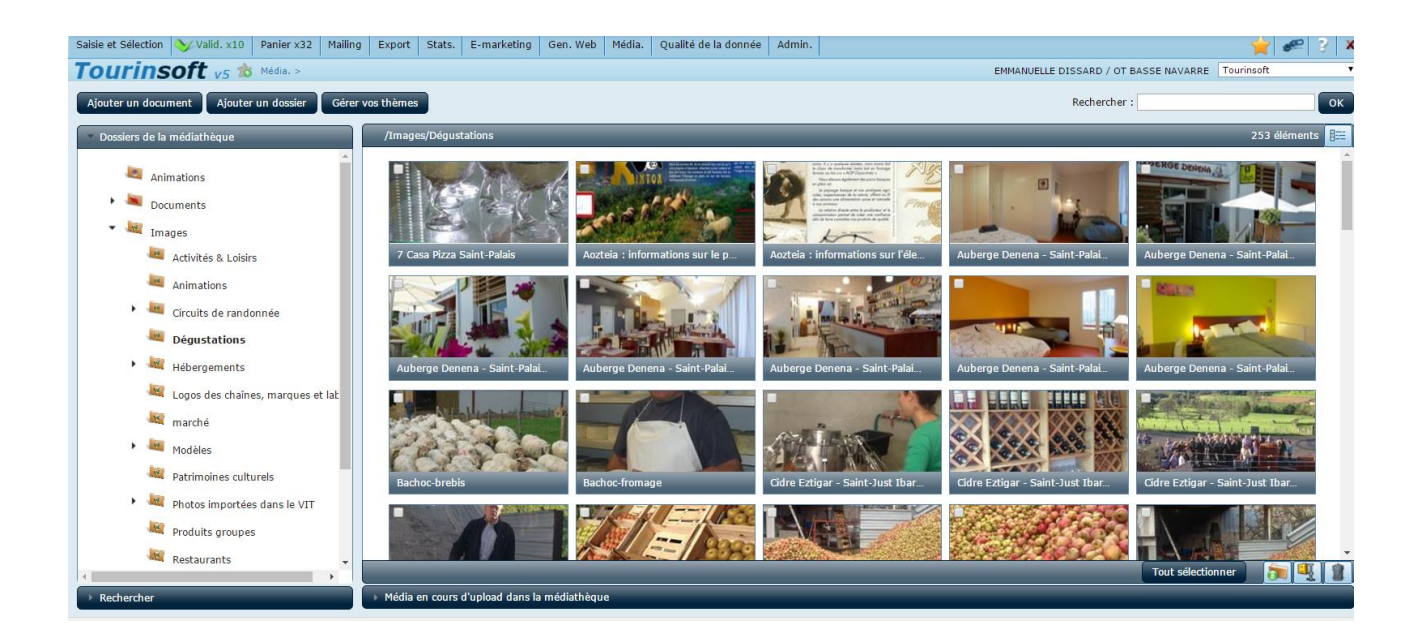

Offre de services mis en place à l'office de tourisme à l'issue de la formation ANT en 2012

Document en ligne sur<https://monparcours-etourisme.jimdo.com/animation/annexes-mission-2/>

## **ADHESION DE BASE : 25 €**

- Abonnement à notre infolettre
- Participation et vote aux Assemblées Générales, possibilité d'intégrer le Conseil d'Administration
- Possibilité d'intégrer la filière groupe pour les restaurants et lieux de visite

## **FORFAIT PRESENCE SUR INTERNET : 40 € par établissement (meublés de tourisme, restaurants, lieux de visite, activités, artisans), 10 € par chambre (hôtels, plafonné à 200 €), 8 € par chambre (chambres d'hôtes)**

- Parution de votre activité sur le site internet www.montagne-paysbasque.com et sur sa version adaptée aux téléphones mobiles via votre fiche Sirtaqui
- Aide à l'écriture de votre descriptif commercial, séance de photos libre de droits
- Accès libre de droits à la photothèque de l'office de tourisme
- Possibilité de participer aux ateliers e-tourisme proposés par l'office de tourisme
- Mise à disposition d'éléments pour améliorer le contenu de votre site Internet
- Parution sur la brochure « Guide d'Accueil » (activités, sites et restaurants)
- Pour les meublés : tarif préférentiel sur plusieurs plateformes (Abritel, réseau Les Cogîteurs)

#### Condition : avoir réglé l'adhésion de base **FORFAIT PHOTOTHEQUE : 50 €**

- Séance photo sur RDV avec notre reporter numérique
- Mise à disposition de votre photothèque libre de droits

Condition : avoir réglé l'adhésion de base et le forfait Présence sur Internet, possibilité de disposer de contacts de photographes professionnels.

## **NOUVEAU : FORFAIT SITE INTERNET : 80 €**

Mise à disposition de l'outil Weebnb qui permet de disposer d'un site Internet dont les information sont syndiquées avec le descriptif et les photos de votre fiche SIRTAQUI et qui vous permet d'intégrer des éléments de personnalisation.

## **FORFAIT RESERVATION EN LIGNE : gratuit**

- Mise à disposition de l'outil ResaDirect vous permettant la réservation en ligne de manière autonome, accompagnement dans sa mise en place (ouverture des plannings, personnalisation des contrats) et dans l'ouverture d'un compte Paypal pour permettre le paiement en ligne. Nouveau : pour les meublés et chambres d'hôtes, votre planning Resadirect peut être synchronisé avec les plateformes Airbnb et Abritel.
- Mise à disposition du module de réservation à intégrer sur votre site Internet
- Diffusion de vos disponibilités sur les sites de l'office de tourisme et sur le site du comité départemental du tourisme
- Assistance technique toute l'année sur l'utilisation de l'outil ResaDirect

Condition : avoir réglé l'adhésion de base et le forfait Présence sur Internet **SERVICE DE RESERVATION** (meublés) : **COMMISSION SUR VOTRE PRIX PUBLIC (15 %)**

- Gestion de l'intégralité de la commercialisation : prospection, relation clients, planning, contrats, encaissements et reversements aux propriétaires, gestion des litiges
- Gestion par les offices de tourisme de Basse Navarre et de Soule des demandes de réservation sur Internet, au téléphone et à l'accueil

Condition : avoir réglé l'adhésion de base et le forfait Présence sur Internet

### Guide rédigé à l'attention des professionnels : guide du loueur de meublé

Document en ligne sur<https://monparcours-etourisme.jimdo.com/animation/annexes-mission-2/>

#### **PORTEURS DE PROJET MEUBLE DE TOURISME**

#### **Qu'est-ce que c'est ?**

Un appartement, une maison indépendante ou mitoyenne **entièrement équipée et meublée d'une capacité de 15 personnes maximum** (au delà, la structure est considérée comme Etablissement recevant du Public - ERP - et soumise au passage d'une commission de sécurité et à des normes particulières).

#### **A quelles périodes peut-on louer ?**

Vous pouvez louer **à toute période de l'année** avec des périodes de haute, moyenne et basse saison.

#### **Quelle est la durée d'une location ?**

Au minimum 2 nuits, plusieurs nuits consécutives et très fréquemment à la semaine.

#### **Classement ou label : quelle différence ?**

**Classement en meublé de tourisme** en étoiles : il est assuré par des organismes agréé sur demande du propriétaire et est valable 5 ans. Avantages : rassurer les clients, communiquer sur une qualité certifiée par des professionnels, abattement fiscal de 71 %, possibilité d'accéder à l'agrément Chèques Vacances.

**Adhésion à un label** : les labels ont leur propre grille de classement et leurs critères de qualité. Avantages : rassurer les clients, profiter de la notoriété du label, communiquer sur une qualité garantie par un réseau. L'abattement fiscal n'est que de 50 % si le meublé n'est pas classé en étoiles

#### **Peut-on louer sans être classé ?**

Oui, vous devez signer le **référentiel des meublés non classés** des offices de tourisme des Pyrénées-Atlantiques, valable 5 ans. Avantage : pouvoir figurer sur les supports de communication locaux et départementaux sans classement. Inconvénients : ne pas se démarquer de la concurrence en majorité non classée, ne pas pouvoir communiquer sur une qualité certifiée par des professionnels. Le référentiel n'a aucune valeur légale et ne vous protège pas en cas de litige.

#### **Comment trouver des clients ?**

En 2015, le tourisme représente 32 % des transactions du e-commerce (source : fevad.com) et 80 % des français utilisent Internet pour préparer leurs vacances. Le premier contact avec votre location se fera sur Internet : **adhérer à votre office de tourisme local permet d'associer votre bien à un environnement local et à une destination mais ce n'est pas suffisant, il faut également prévoir un budget d'insertion dans des sites spécialisés** (en moyenne l'équivalent d'une semaine de location) et si possible un site Internet.

Investissez dans votre **photothèque** avec l'office de tourisme qui a formé en interne une salariée à la photographie, avec un des photographes professionnels partenaires de l'office de tourisme. **Les photos sont de loin le premier déclencheur d'achat** si elles sont de qualité.

**Soignez votre descriptif commercial** pour vous différencier et pour donner envie aux internautes de venir chez vous, une salariée de l'office de tourisme spécialiste en web éditorial peut vous aider.

**Investissez les sites d'avis de consommateurs** : ils sont indispensable à votre visibilité et à votre référencement.

Astuce : **profitez des ateliers e-tourisme organisés par l'animatrice numérique de l'office de tourisme hors saison** pour mieux comprendre le comportement des internautes de leur canapé à notre destination, connaître les outils web et affiner votre stratégie commerciale.

#### **Comment vendre ?**

Vous pouvez **commercialiser vous-même ou déléguer la commercialisation** de votre meublé à un service de réservation (Office de tourisme ou réseau des Gîtes de France) sous commission.

Le faire vous-même demande de la disponibilité, une gestion de planning précise et un relationnel agréable, notamment au téléphone. Cela demande aussi de la rigueur au niveau des procédures : rédaction d'un contrat de location accompagné d'un état descriptif du meublé.

Astuce : **l'office de tourisme peut vous donner accès à Résadirect, un outil de réservation en ligne**. Il permet la vente, la mise en ligne de vos disponibilités, la gestion des contrats et des contacts client par mail.

#### **Quels équipements prévoir ?**

**Equipez votre meublé comme si c'était chez vous** ! Vous êtes très nombreux à proposer des meublés de tourisme en location : démarquez-vous en proposant un bien fonctionnel et bien équipé.

**Au minimum** : les éclairages habillés (abat-jours, plafonniers…) ; des systèmes qui occultent la lumière dans les chambres (volets, rideaux…) ; le matériel électro-ménager de base (plaque de cuisson, four, réfrigérateur, aspirateur) ; des ustensiles de cuisine (jeux de casseroles et poêles, plats…) ; la vaisselle, non dépareillée et doublée par rapport à la capacité d'accueil du meublé (assiettes, couverts, verres) ; les éléments de litereie (oreiller, couette ou couvertures, alaises) ; l'équipement extérieur (salon de jardin, barbecue…)

**Très fortement conseillé** : compléter le petit électroménager (cafetière électrique, grille-pain, bouilloire, robot mixeur, fer à repasser …) ; gros électroménager (lave-vaisselle, lave-linge, four micro-ondes, congélateur) ; équiper la salle de bain (sèche-cheveux, radiateur sèche-serviette…) ; proposer le linge de maison (draps, serviettes, nappes, torchons…) ; l'équipement TV et hifi (télévision, lecteur DVD-Blu-ray, poste hifi…) ; l'équipement d'entretien (fer et table à repasser, matériel de nettoyage, bassine, serpillères, éponges…) ; l'équipement pour les enfants (lit parapluie, table à langer, chaise haute, jeux…) ; des cintres dans les placards et penderies, l'accès wifi.

Les plus qui font la différence : rouleaux essuie-tout, papier toilette, éponge, sacs poubelle, produits d'entretien, liquide vaisselle, désodorisant WC, lessive…)

Pensez à valoriser dans votre descriptif tout ce que vous mettez à disposition !

#### **Les clients arrivés, comment ça se passe ?**

**L'accueil** est un élément clé pour la clientèle des meublés. **Il doit être chaleureux sans pour autant oublier les formalités d'état des lieux** d'arrivée et de départ : par exemple un bouquet de fleurs, un panier gourmand de bienvenue, les légumes du jardin sont des petites attentions fort appréciées.

En pleine saison, la location se fait en principe du samedi au samedi, départ avant 10h00, arrivée après 16h00. Hors saison, la pratique des courts séjours ou d'accueil à la nuitée permet d'optimiser les taux de remplissage.

**À faire entre deux clients** : suivi de la propreté du meublé, changement des alaises et toutes autres protections (oreillers, tapis de bains…), suivi des équipements (vaisselle, lumière, entretien extérieur,…).

Prévoyez **la mise à disposition d'un livret d'accueil** présentant les n° d'urgence, de service, le montant de la taxe de séjour en vigueur dans la commune, le règlement intérieur du meublé, et toute information utile au bon déroulement du séjour.

Configuration : **évitez le vis-à-vis ou la superposition de plusieurs meublés** (les maisons indépendantes ont de meilleurs résultats commerciaux que les appartements ou maisons mitoyennes), **prévoyez des espaces extérieurs privatifs**, une décoration sobre et fonctionnelle, tout en étant chaleureuse (le choix du client se fait principalement à partir des photos), combinez les couchages (lits 2 places - 160 cm ou 140 cm et lits 1 place – 90 cm)

Notre conseil : proposez des services de confort comme la fourniture des draps et des serviettes de maison, un accès wifi…

#### **Quelles formalités avant de commencer ?**

Classé, labellisé ou non classé, **vous avez l'obligation de déclarer votre activité à la mairie** de la commune où se trouve votre location.

#### **Quelle fiscalité ?**

Les loyers et charges perçus dans le cadre d'une location saisonnière sont imposés comme en matière de location meublée, c'est-à-dire dans la catégorie des bénéfices industriels et commerciaux (BIC). Il existe deux régimes d'imposition dont les seuils diffèrent selon la nature de la location : le régime forfaitaire (abattement de 71 % pour les meublés classés et de 50 % pour les meublés non classés) et le régime réel.

Le régime forfaitaire (appelé également « micro-entreprise » ou « micro-bic ») consiste en l'application d'un abattement sur vos recettes annuelles, c'est-à-dire toutes les sommes perçues au titre de la location (loyers plus charges). Cet abattement est réputé inclure l'ensemble des frais et charges relatifs au logement ; aucune déduction supplémentaire n'est donc autorisée. Le montant de l'impôt dépend ensuite bien sûr de vos autres revenus et de la tranche d'imposition dans laquelle vous vous situez. Son fonctionnement est particulièrement simple pour les particuliers.

Le régime réel consiste à déduire de vos recettes annuelles, c'est-à-dire de toutes les sommes perçues au titre de la location (les loyers mais aussi les charges), l'ensemble des frais et charges supportés pour leur montant réel. Vous pouvez notamment déduire :

- les charges de propriété et de gestion (amortissement, frais financiers, c'est-à-dire les intérêts d'emprunt, grosses réparations), au prorata de la durée de location ;
- les charges se rattachant à la location (frais d'annonces par exemple) en totalité.

Le déficit éventuel peut seulement être imputé sur le bénéfice des locations meublées des dix années suivantes. Pour opter pour le régime réel, il vous suffit d'envoyer, sur papier libre, à votre service des impôts, une lettre dans laquelle vous précisez simplement votre souhait d'être placé sous le régime réel d'imposition. L'option doit être exercée avant le 1er février de la première année au titre de laquelle vous désirez vous placer sous le régime réel. L'option est alors obligatoirement prise pour deux années et est ensuite reconduite tacitement par périodes de deux ans, sauf dénonciation. (source : pap.fr)

#### **La taxe de séjour ?**

Vous avez **l'obligation de la faire payer au client pour la reverser à la collectivité** (communauté des communes d'Amikuze ou d'Iholdi-Oztibarre selon la localisation de votre bien).

Vous pouvez intégrer la taxe de séjour à votre tarif ou la faire figurer séparément.

La **taxe de séjour est déclarative du 1er janvier au 31 décembre**. La communauté des communes vous envoie chaque mois un registre dans lequel vous renseignez chaque jour le nombre de personnes accueillies que vous devez renvoyer à mois échu, avant le 15 du mois.

Si vous ne louez pas en hiver, renvoyez tout de même le registre mensuel avec la mention « néant ».

Les **clients exonérés** :

- Les personnes de moins de 18 ans
- Les personnes titulaires d'un contrat de travail saisonnier employés dans la commune ou la collectivité

Les personnes bénéficiant d'un hébergement d'urgence ou d'un relogement temporaire

**Montant de la taxe de séjour par nuit et par personne** (sauf cas d'exonération) :

- Meublés classés 4 et 5 étoiles :  $0.90 \in$
- Meublé classé 3 étoiles :  $0,70 \in$
- Meublé classé 2 étoiles :  $0.65 \in$
- Meublé classé 1 étoile, non classé ou en attente de classement :  $0.45 \in$

#### **Contact : Emmanuelle Dissard 05 59 65 71 78**

Exemple d'export d'un code ICAL pour synchroniser le planning de réservation Resadirect avec les sites Internet Airbnb ou Abritel.

Document en ligne sur<https://monparcours-etourisme.jimdo.com/animation/annexes-mission-2/>

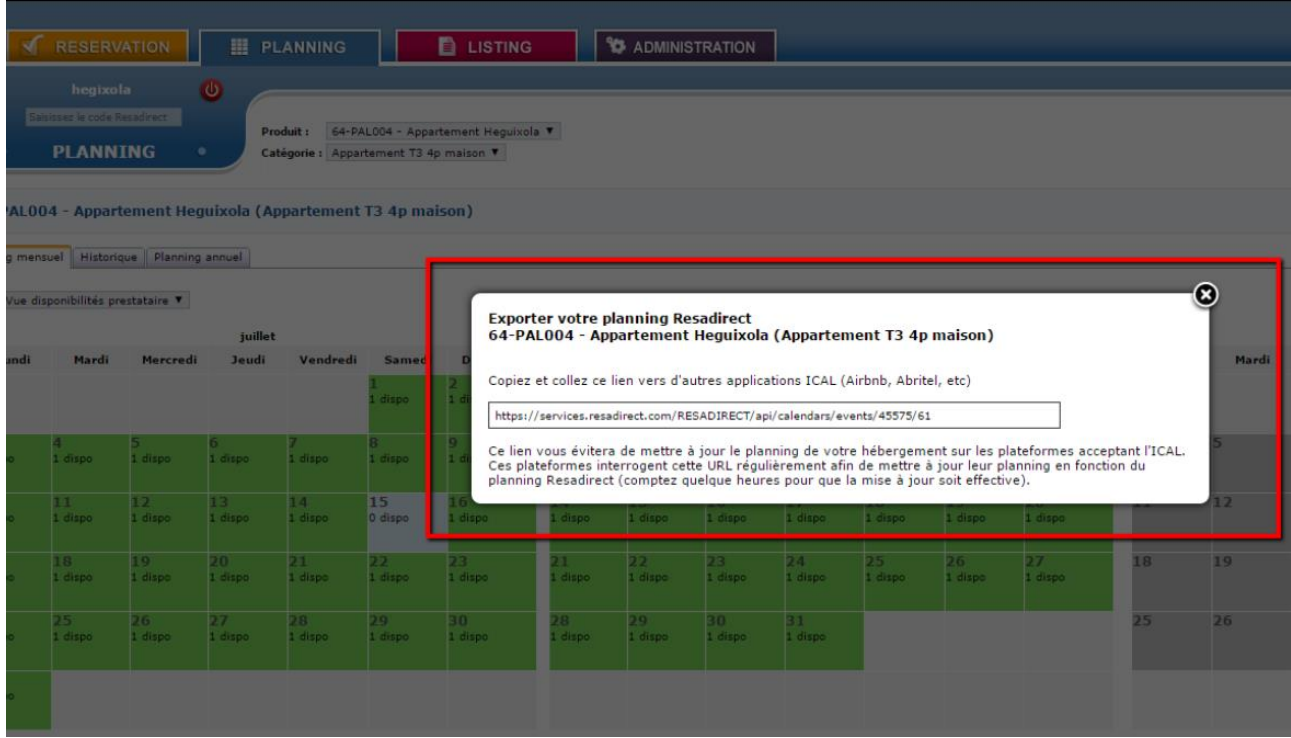

Programme d'ateliers numériques 2014.

Document en ligne sur<https://monparcours-etourisme.jimdo.com/animation/annexes-mission-2/>

## **Programme d'ateliers 2014**

Samedi 25 janvier de 9h30 à 14h, auberge Denena à Aicirits**: créer mon site en autonomie avec Jimdo – session 1** (atelier en petit groupe limité à 6 personnes avec leur ordinateur portable personnel)

*Création d'un compte sur Jimdo pour réaliser son site en version gratuite. Premiers pas : création du du site, choix d'une mise en page et d'un aspect visuel, comment insérer des éléments, liste des fonctionnalités de Jimdo*(*prévoir quelques photos de votre établissement)*

Samedi 1<sup>er</sup> février de 9h30 à 14h, auberge Denena à Aicirits : **créer mon site en autonomie avec Jimdo** – **session 2** (atelier en petit groupe de 6 personnes avec leur ordinateur portable personnel)

*Intégration de contenus dans son site Jimdo : texte, diaporama de photos, widget météo, formulaire de contact*… (prévoir quelques photos de votre établissement)

Vendredi 14 mars de 9h30 à 12h, gîte d'étape Bohoteguia à Aroue : **quels choix prioritaires à faire pour rendre mon activité visible sur Internet ?**

*Les internautes consultent en moyenne 38 sites avant de choisir leur lieu de vacances et réserver. En fonction de mon activité, quels sont les sites pertinents sur lesquels je dois être référencé…*

Mardi 18 mars de 14h30 à 17h, hôtel du midi à Saint-Palais : **bonnes pratiques de l'utilisation de Facebook dans le tourisme**

*Tout le monde connaît Facebook, mais utilisez-vous bien ce réseau de 18 millions d'utilisateurs en France ?*

Samedi 22 mars de 14h30 à 17h, auberge Denena à Aicirits : **atelier Google adresse** (atelier en petit groupe de 6 personnes avec leur ordinateur portable personnel)

*La Google adresse est un outil gratuit de Google que vous pouvez utiliser pour être bien référencé. Mais il faut d'abord la créer et vous revendiquer comme propriétaire : atelier pratique (prévoir quelques photos de votre établissement)*

Vendredi 28 mars de 9h30 à 12h, chambres d'hôtes Aire Berria à Irissarry : **les avis des consommateurs sur Internet**

*Sites de réservation, pages jaunes, sites spécialisés dans les avis, réseaux sociaux… Les avis de consommateurs sont partout. Comment m'en servir pour augmenter mon référencement sur Internet ?*

Jeudi 3 avril de 14h30 à 17h, chambres d'hôtes Aire Berria à Irissarry : **les règles du référencement naturel sur Google**

*Google est le moteur de recherche utilisé par 90 % des Internautes. Quelles sont les pratiques que je peux mettre en place sur mon site Internet pour optimiser son référencement ?*

**Public :** propriétaires d'hébergements touristiques, restaurateurs, commerçants, responsables d'association situés dans les cantons de Saint-Palais et d'Iholdy

**Cadre d'intervention de l'office de tourisme :** Fournir des clés aux professionnels du tourisme de son territoire de compétence pour leur permettre d'améliorer en autonomie leur présence sur Internet, faire de la veille sur les pratiques numériques des touristes.

**Pré-requis :** utilisation régulière d'un ordinateur et d'Internet, avoir un ordinateur portable pour les ateliers Jimdo et Google adresse

**Tarif :** gratuit pour les adhérents de l'office de tourisme, 20 € par séance pour les non adhérents

Informations et inscription : Emmanuelle Dissard 05 59 65 71 78 ou saintpalais64@orange.fr

Programme d'ateliers numériques 2017.

Document en ligne sur<https://monparcours-etourisme.jimdo.com/animation/annexes-mission-2/>

# **PROGRAMME ATELIERS NUMÉRIQUES MONTAGNE BASQUE - 1°TRIMESTRE 2017**

## **LE COMPORTEMENT DES CLIENTS SUR LE WEB**

*Comprendre le cheminement du voyageur de chez nous à chez lui, ses étapes sur la toile avant, pendant et après son séjour.* 

- Mardi 24 janvier de 9h30 à 12h30, lycée Frantsesenia à Saint-Jean Pied de Port
- Jeudi 26 janvier de 9h30 à 12h30, centre d'appui aux entreprises INDAR à Saint-Palais

## **LA E-REPUTATION : CE QUE L'ON DIT DE VOUS SUR LE WEB**

*Comprendre comment et pourquoi on parle de vous sur Internet, connaître l'utilisation des réseaux sociaux et des avis clients pour en tirer parti…*

- Mardi 7 février de 9h30 à 12h300, communauté des communes Lutxiborda à St Jean le Vieux
- Jeudi 9 février de 9h30 à 12h30, pépinière d'entreprises route de Libarrenx à Gotein

## **LE RÉFÉRENCEMENT NATUREL SUR GOOGLE**

*Comprendre le fonctionnement de Google qui est utilisé par 90 % des internautes et savoir quels outils sont à votre disposition pour que les clients vous trouvent plus facilement.*

- Mardi 7 mars de 9h30 à 12h30, pépinière d'entreprises INDAR à Saint-Palais
- Jeudi 9 mars de 9h30 à 12h30, siège de la Communauté des Communes à Hasparren

## **LE WEB EDITORIAL : COMMENT ÉCRIRE SUR INTERNET**

*Ecrire sur Internet, c'est répondre à la fois aux besoins des internautes et au fonctionnement des moteurs de recherche.* 

- Mardi 21 mars de 9h30 à 12h30, pépinière d'entreprises INDAR à Saint-Palais
- Jeudi 23 mars de 9h30 à 12h30, siège de la Communauté des Communes à Hasparren

## **LA PHOTO : COMMENT SÉDUIRE LES INTERNAUTES PAR L'IMAGE**

*80 % des futurs vacanciers sont influencés par les photos pour faire un choix. Mais qu'est-ce qu'une photo de qualité ? Comment réaliser ou faire réaliser un reportage photo ?*

- Mardi 28 mars de 9h30 à 12h30, pépinière d'entreprises route de Libarrenx à Gotein
- Jeudi 30 mars de 9h30 à 12h300, communauté des communes Lutxiborda à St Jean le Vieux

Extrait de l'atelier numérique sur le webéditorial (rédiger sur Internet pour être lu et pour être référencé).

Document en ligne sur<https://monparcours-etourisme.jimdo.com/animation/annexes-mission-2/>

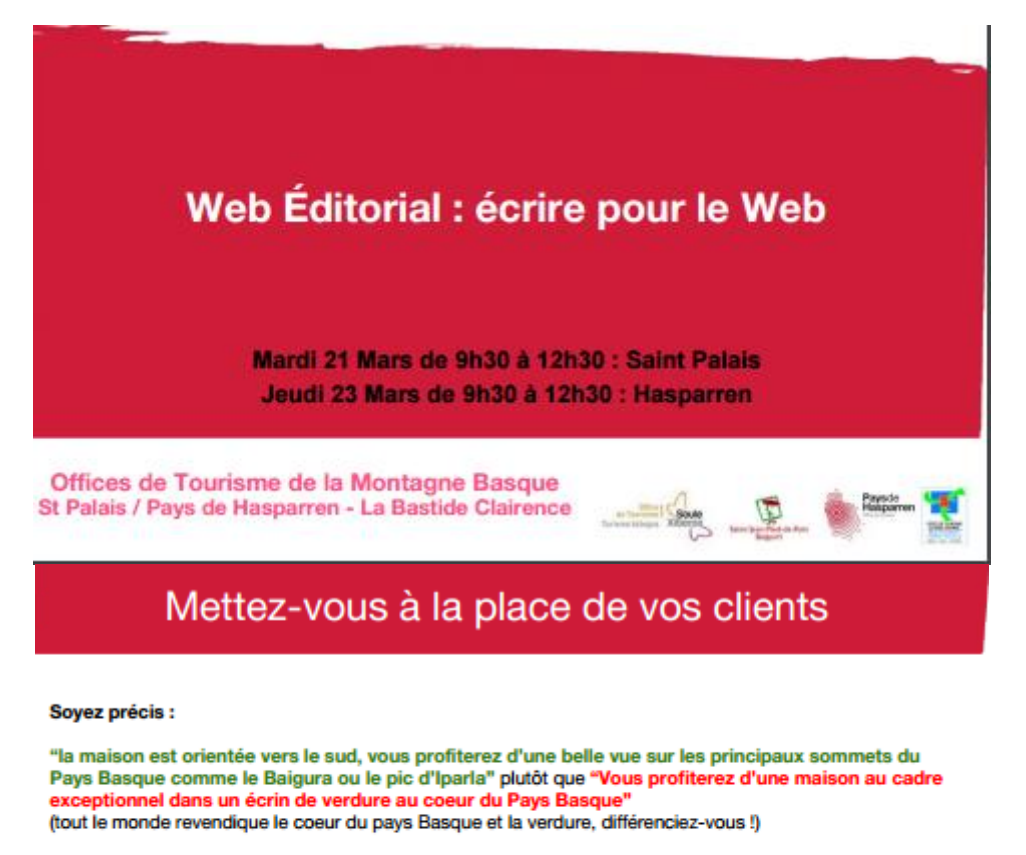

Soyez compréhensible pour les non locaux :

"la maison est située à Saint-Jean Pied de Port (appelée Garazi en Basque), proche de la Citadelle et du centre historique dans une rue calme" plutôt que "La maison est située à Garazi et vous pourrez facilement vous rendre au centre ville pour visite (la même recommandation vaut pour le terme BAB, incompréhensible pour les non locaux)

# Exemple : page sur St Emilion

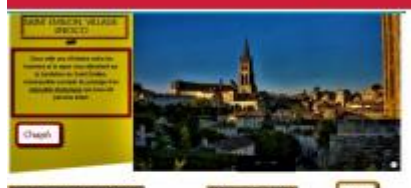

Des titres courts et informatifs avec le mot clé "Saint Emilion"

Un chapô qui situe le contexte de l'article, entre histoire et vignoble

Répétition des mots clés "Saint Emilion" et champ lexical de la vigne

Eléments importants mis en gras

Divers paragraphes courts, bien distincts, sur le principe 1 paragraphe = 1 idée

http://www.bordeaux-tourisme.com/Decouvrir-Bordeaux/Bordeaux-et-al entours/Aux-alentours/Saint-Emilion-village-UNESCO

Extrait de modèle de cahier des charges pour les professionnels qui ont un projet de site Internet.

Document en ligne sur<https://monparcours-etourisme.jimdo.com/animation/annexes-mission-2/>

#### **Pourquoi faire un cahier des charges ?**

**Feriez-vous construire votre maison sans l'aide d'un architecte ? Demanderiez-vous à un cuisiniste de refaire votre cuisine sans lui expliquer ce que vous voulez dedans ?** 

**Demander la réalisation d'un site sans fournir à un prestataire un minimum d'informations et d'explications sur le projet comporte le risque de vous faire livrer un site qui ne corresponde pas à vos besoins.** 

**Consultez plusieurs agences web pour pouvoir comparer comme vous le feriez pour un devis d'artisan.** 

*Etapes préalables :* 

#### **1/ Définissez l'objectif de votre site**

Est-ce un site d'information, un site vitrine de votre activité, doit-il intégrer la vente en ligne ?

#### **2/ Définissez vos besoins**

Notez sur une feuille libre tout ce que vous souhaitez avoir sur votre site en faisant abstraction de l'aspect technologique. Echangez avec d'autres personnes pour avoir leur regard, elles auront peutêtre pensé à d'autres fonctionnalités.

Faites le plan de votre site (arborescence) à la main pour avoir une vue d'ensemble et pour mieux expliquer à votre agence web ce que vous recherchez

#### **3/ Surfez sur le web**

Trouvez des sites équivalents à votre activité, des sites « qui vous plaisent », notez les bonnes pratiques et ce que vous voulez éviter

#### **4/ Rassemblez le contenu de votre site**

Rédigez-vous vos textes vous-même ? Avez-vous une photothèque de qualité / vidéothèque à disposition ou faut-il la faire réaliser ?

Si vous fournissez vous-même le contenu :

- Sélectionnez vos photos et nommez-les explicitement : cela aidera votre agence et contribuera au référencement naturel de votre site. *Attention : un site avec des photos de mauvaise qualité ne sert à rien*
- Rédigez vos textes, page par page (demandez notre fiche conseil sur le web editorial)

#### **5/ Achetez votre nom de domaine**

S'il s'agit d'un premier site, nous vous conseillons fortement d'acheter votre nom de domaine à votre nom ou à celui de votre entreprise : vous en resterez propriétaire si vous souhaitez par la suite confier la refonte à une autre agence web.

#### **6/ Définissez votre budget**

Le fait de disposer ou non du contenu fera la différence et cela permettra à votre agence web de coller le plus possible à votre projet.

Extrait de tutoriel sur le redimensionnement d'images avec l'outil en ligne Picmonkey.

Document en ligne sur<https://monparcours-etourisme.jimdo.com/animation/annexes-mission-2/>

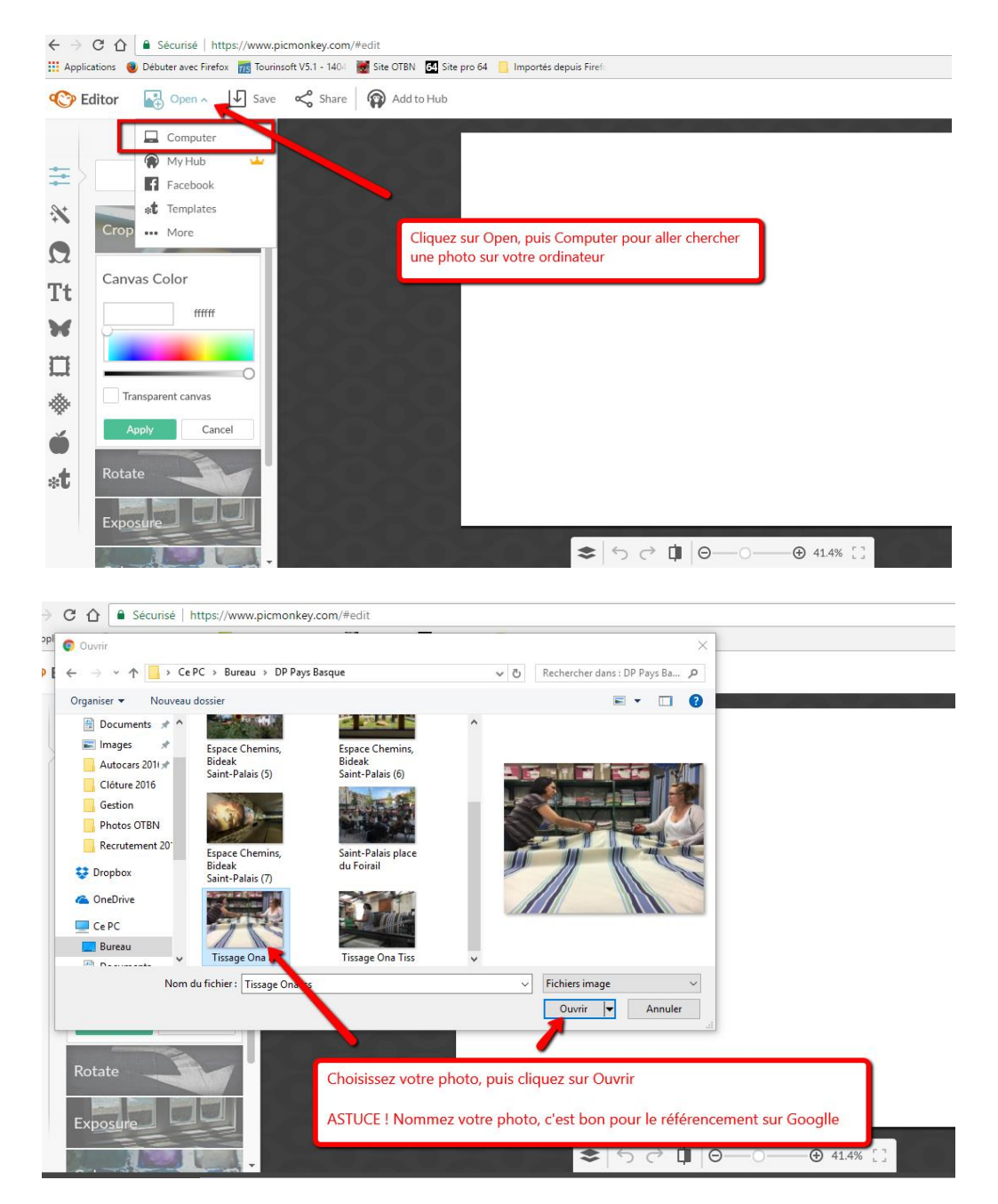

Extrait du manuel interne de traitement des demandes des clients par mail

## Document en ligne sur<https://monparcours-etourisme.jimdo.com/animation/annexes-mission-2/>

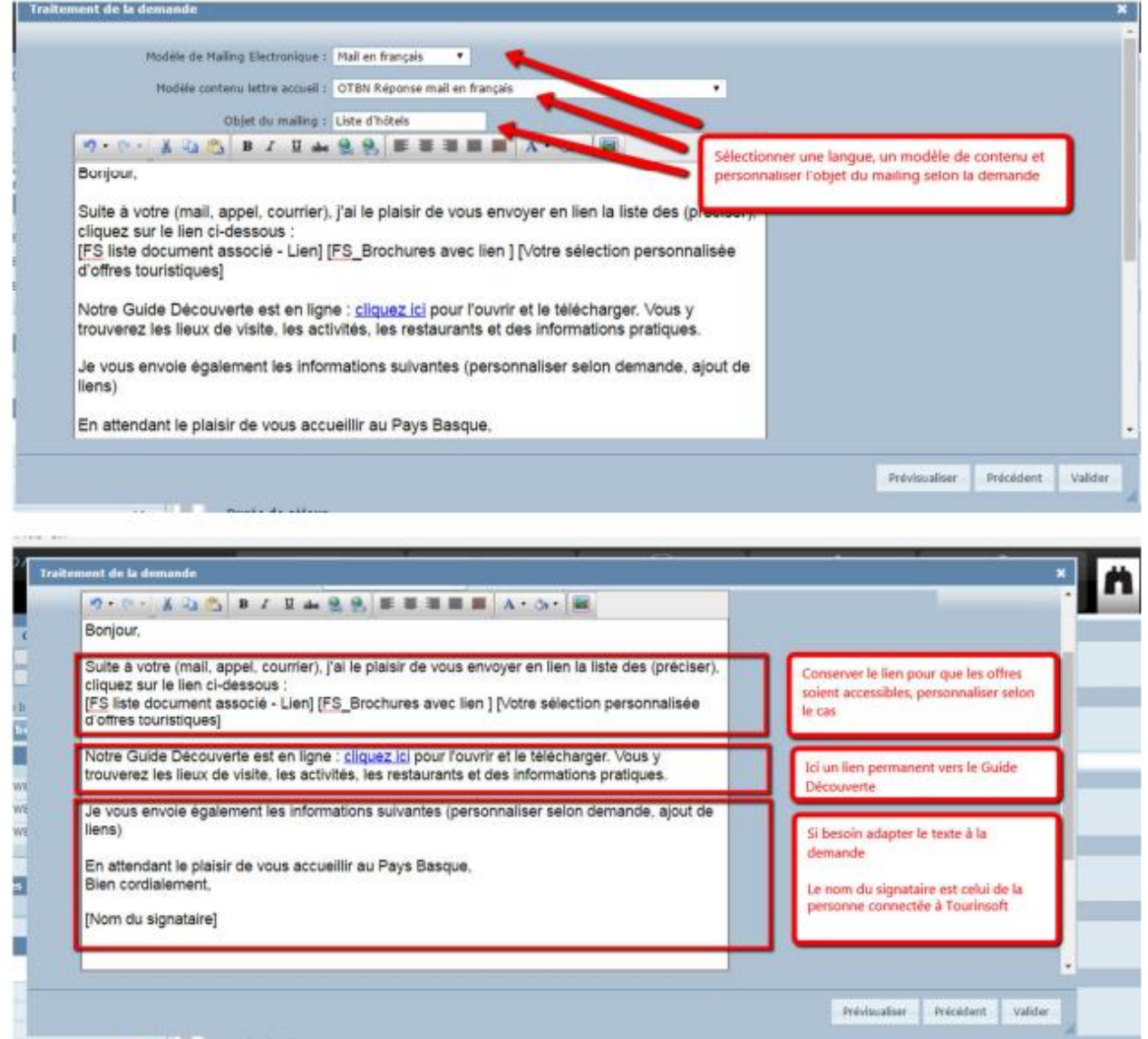

 $\frac{1}{2}$ 

lenea :

**Telephone Street**
Extrait du manuel interne de traitement des demandes des clients par mail

Document en ligne sur<https://monparcours-etourisme.jimdo.com/animation/annexes-mission-2/>

## **Manuel de saisie des Fêtes et manifestations**

Une attention particulière est apportée à la saisie des Fêtes et manifestations (bordereau FMA de Tourinsoft) car elles remontent sous forme de listing dans tous les sites syndiqués avec la base de données SIRTAQUI

Il faut donc rechercher un maximum d'informations pour fournir la fiche la plus complète possible. Pas d'abréviations, respect de la casse (des infobulles apparaissent sur chaque champ à cocher pour

donner les règles de saisie), pas de fôte d'aurtograffe, ON-SE-RELIT !!!

Une journée = une manifestation (à l'exception des expositions qui peuvent être saisies dans l'intégralité de leur durée).

## **ONGLET IDENTIFICATION**

- **Type de manifestation** : à saisir pour faciliter la recherche sur les moteurs de recherche des sites Internet
- Catégorie : saisie obligatoire
- **Thème** : à saisir pour faciliter la recherche sur les moteurs de recherche des sites Internet

## **ONGLET PROMOTION**

- **Promotion locale** : la grande majorité des événements, public de proximité de la commune et des communes voisines)
- **Promotion régionale** : un public départemental ou de départements voisins ou provinces basques frontalières, événement qui rassemble au moins 500 personnes
- Promotion nationale : manifestation accueillant plus de 1000 personnes et de notoriété nationale

### **NOM DE LA MANIFESTATION**

Préciser dans le titre de quoi il s'agit (concert, spectacle…), ne pas mettre la date dans le titre ou dans le nom de la commune. Respect de la casse : 1ère lettre en majuscule, noms propres en majuscule

Exemple d'organisation par étiquette de la messagerie électronique.

# Document en ligne sur<https://monparcours-etourisme.jimdo.com/animation/annexes-mission-2/>

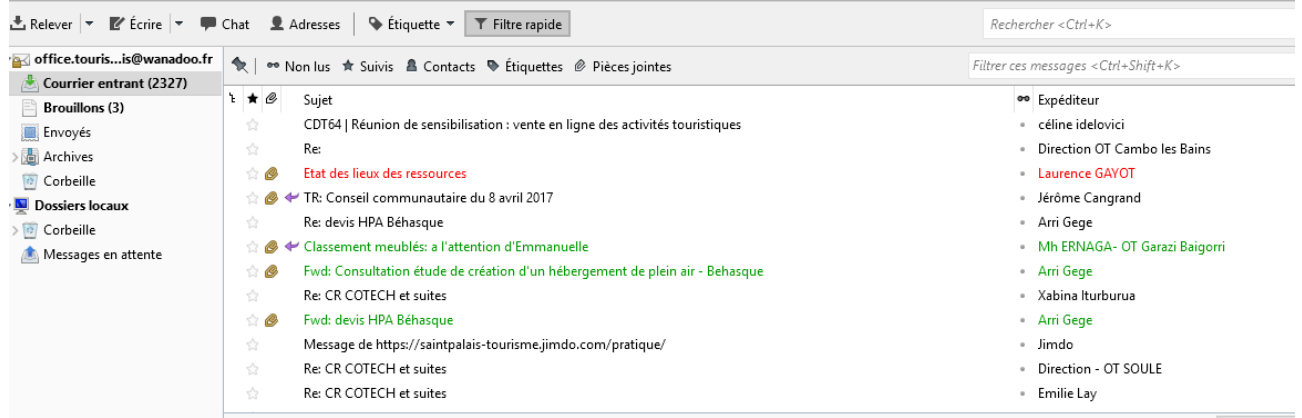

Compte de résultat 2004 faisant apparaître la subvention accordée pour la création du premier site Internet de l'office de tourisme (comptes 2003 non conservés en raison de leur ancienneté).

**PRODUITS** 

En ligne sur<https://monparcours-etourisme.jimdo.com/developpement/annexes-mission-3/>

### **COMPTE DE RESULTAT 2004**

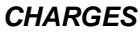

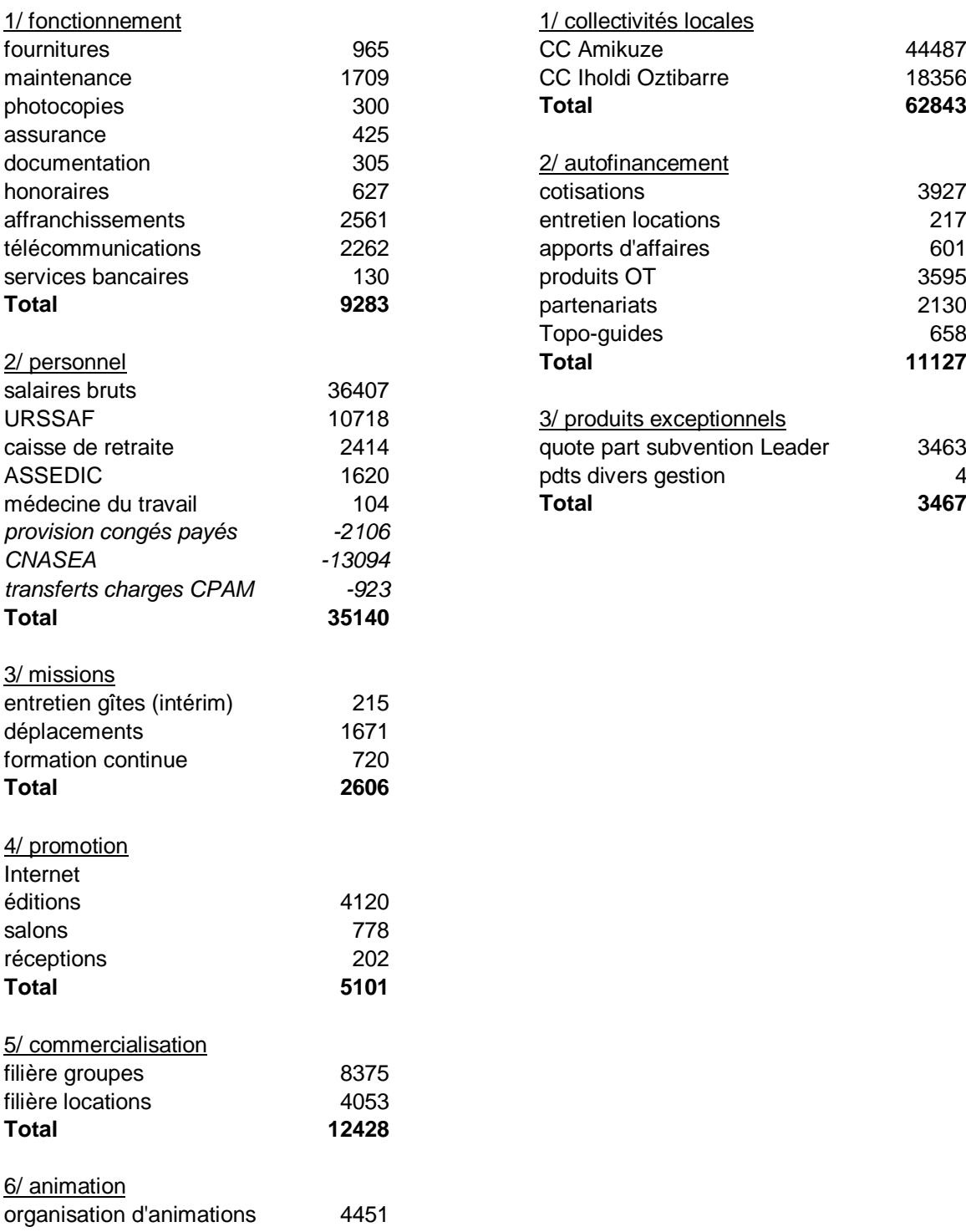

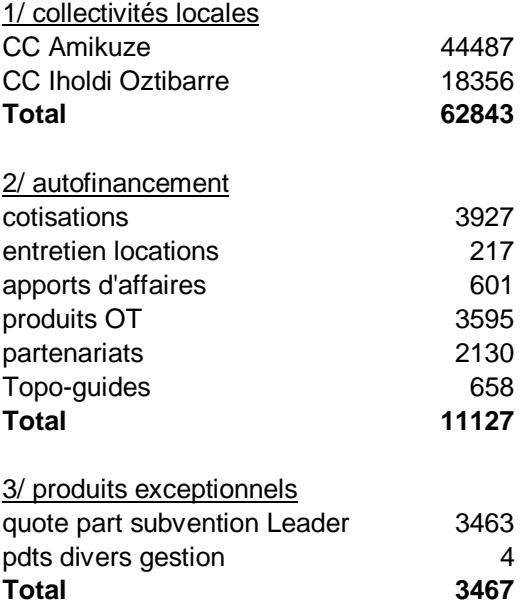

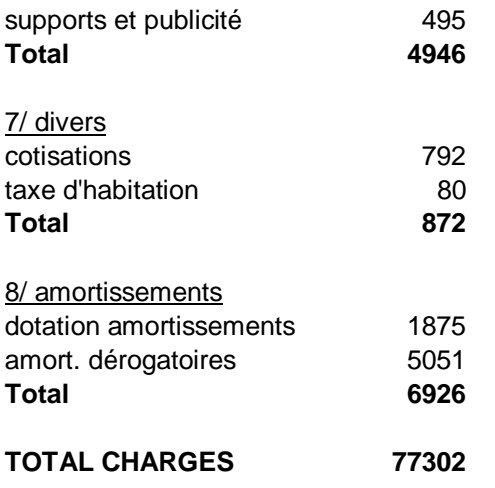

**TOTAL CHARGES 77302 TOTAL PRODUITS 77437** *solde exercice 2004: 135*

Extrait de délibération du conseil d'administration en avril 2011 : décision d'une stratégie Internet à l'échelle de la Montagne Basque et montage financier du site commun http://www.montagnepaysbasque.com

En ligne sur<https://monparcours-etourisme.jimdo.com/developpement/annexes-mission-3/>

#### 1/ Budget OT

Le budget 2010 est positif à hauteur de 10 790 € (compte de résultat définitif en annexe) Les subventions de fonctionnement demandées aux deux communautés de communes sont identiques à 2010 : Iholdi-Oztibarre a actuellement peu de marge de manœuvre financière et la réforme des collectivités entraînera fin 2011 un nouveau découpage des collectivités territoriales et un financeur unique pour l'OT.

L'excédent 2010 permet cette année la revalorisation du statut et du salaire de Claire Orabe, d'investir dans l'amélioration des locaux de l'OT et d'investir dans un portail Internet commun aux 3 OT de Basse Navarre et de Soule.

Ce nouvel outil d'information et de commercialisation a pour objectif de concrétiser l'émergence progressive de la destination Montagne basque, de promouvoir l'ensemble de l'offre touristique du territoire et de vendre en ligne les produits construits en partenariat avec les prestataires locaux.

Le plan de financement prévisionnel, basé sur un taux d'aides publiques de 60% et une participation paritaire des 3 OT, s'établit de la manière suivante :

Montant HT : 25 051 € (réalisation du site, traduction en 3 langues, campagne de référencement) dont 3 340 € HT à charge de l'OT de Basse Navarre.

#### 2/ Stratégie web

L'agence web retenue pour la réalisation du site web Montagne Basque est Ekko Communication (société basée à Pau qui a réalisé les sites du Béarn des Gave et de l'OT de Laruns). Des réunions de travail ont lieu depuis fin mars entre l'agence et les 3 OT pour mettre en place le projet. Le futur site web devrait être en ligne dans ses 4 versions (français, basque, espagnol et anglais) avant fin 2011.

Version mobile du site Montagne Basque (Internet adaptés à la lecture sur les écrans des smartphones): l'idée initiale était d'établir un cahier des charges pour lancer une seconde consultation. Le comité départemental du tourisme a décidé de proposer aux territoires des sites web mobiles mutualisés : les OT reçoivent la solution technique clé en main (la base de données utilisée pour l'alimenter est Tourinsoft, donc pas de double saisie). Conditions pour les OT :

- S'associer en territoires pertinents pour les utilisateurs de smartphone qui sont en situation de mobilité (le pôle montagne basque peut être considéré comme tel)
- Financer les outils de communication permettant aux utilisateurs de photographier avec leur téléphone (« flasher ») le QR code permettant de naviguer sur le site (image géométrique comparable aux codes barres des commerces) : un totem pour l'OT, des autocollants à mettre dans les lieux publics. Budget estimé par le CDT : environ 500 € par OT.

L'évolution des pratiques du web rend la présence du territoire nécessaire sur tous les plans :

- Au niveau de l'OT : site internet performant et adapté aux besoins des internautes, version mobile compatible avec les écrans des smartphones pour les touristes en mobilité sur le territoire, animation via les réseaux sociaux et accompagnement des acteurs du territoire
- Les acteurs touristiques : pas de présence sur le web = de moins en moins de clients (80% des français préparent leur séjour sur la toile, 50% des voyages sont achetés sur Internet)
- Les habitants : relais avec l'extérieur (amis, famille), contribuent à l'animation via les associations

Pour freiner le déséquilibre croissant entre les pratiques des consommateurs sur le web et de nombreux prestataires touristiques du territoire, l'OT commence à mettre en place des ateliers à thème :

- 1ers ateliers en décembre 2010 sur la visibilité sur le net (comment rédiger, l'importance des photos), comment optimiser la présence sur la base de donnée des offices de tourisme et sur d'autres portails spécialisés sur lesquels beaucoup s'inscrivent.

Couverture du cahier des charges pour la réalisation du site Internet [http://www.montagne](http://www.montagne-paysbasque.com/)[paysbasque.com](http://www.montagne-paysbasque.com/) (document de 32 pages)

En ligne sur<https://monparcours-etourisme.jimdo.com/developpement/annexes-mission-3/>

### PÔLE TOURISTIQUE DE LA MONTAGNE BASQUE

(Pyrénées-Atlantiques)

## SITE INTERNET DES OFFICES DE TOURISME DU PÔLE TOURISTIQUE MONTAGNE BASQUE

# **Cahier des Charges**

### MAÎTRES D'OUVRAGE :

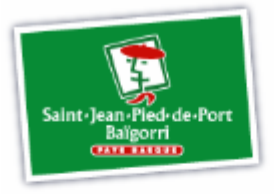

Office de tourisme de Garazi Baigorri

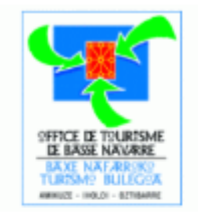

Office de tourisme de Basse **Navarre** 

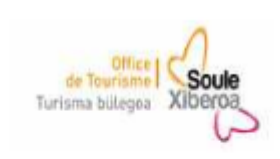

Office de tourisme de Soule

### **CONTACT:**

Emmanuelle DISSARD Tél.: 05 59 65 71 78 Email: saintpalais64@orange.fr

- Décembre 2010-

Extrait du tableau de répartition des textes du site http://www.montagne-paysbasque.com.

# En ligne sur<https://monparcours-etourisme.jimdo.com/developpement/annexes-mission-3/>

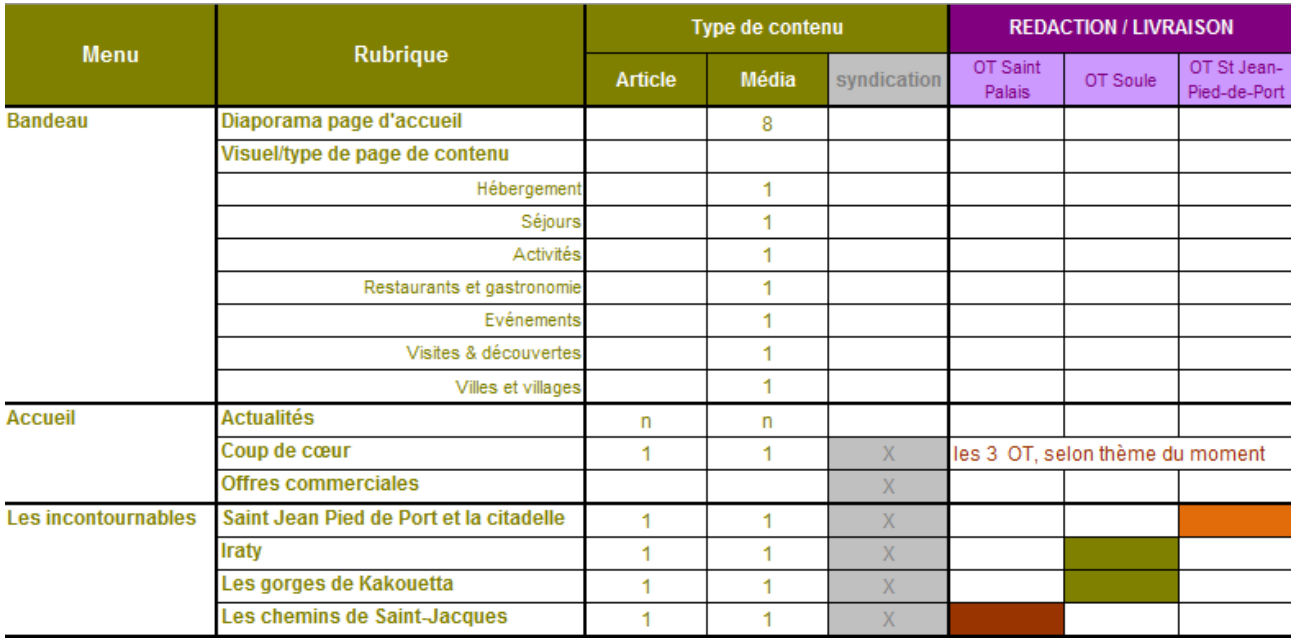

Grille d'analyse des agences web candidates pour la refonte du site [http://www.montagne](http://www.montagne-paysbasque.com/)[paysbasque.com](http://www.montagne-paysbasque.com/) (marché passé en été 2016).

En ligne sur<https://monparcours-etourisme.jimdo.com/developpement/annexes-mission-3/>

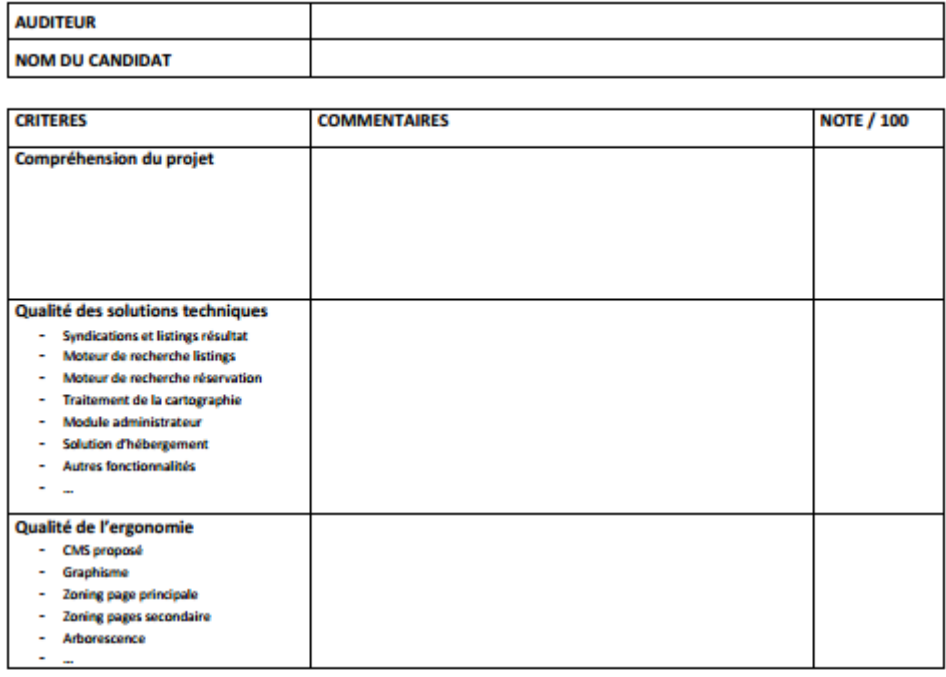

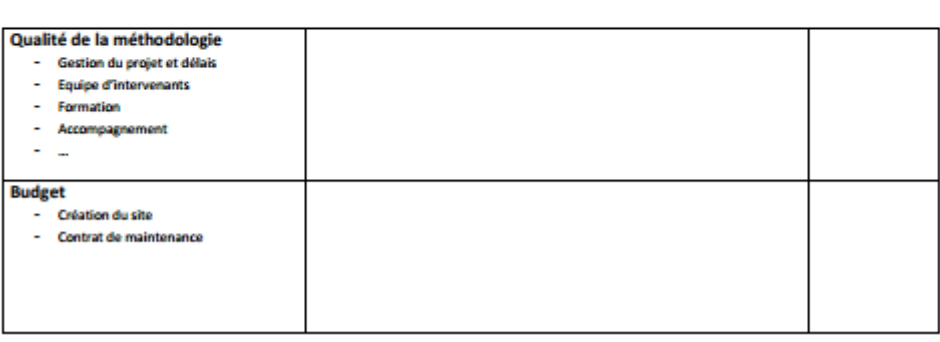

Charte éditoriale du site portail des offices de tourisme du Pays Basque.

En ligne sur<https://monparcours-etourisme.jimdo.com/developpement/annexes-mission-3/>

# **Charte éditoriale**

## **Site Pays Basque Intérieur**

## **Contexte et objectif**

La présente charte éditoriale concerne la V1 d'un site internet commun « Pays Basque Intérieur » mis en ligne en 2017 par le regroupement des offices de tourisme de Saint-Jean-Pied-de-Port, Saint-Etienne de Baigorry, Saint-Palais, Mauléon, Tardets, Hasparren, Espelette, Cambo-les-Bains et Labastide-Clairence.

L'objectif de la charte éditoriale est de mettre à disposition des rédacteurs du site un document de travail permettant d'harmoniser la rédaction des différents contenus textes.

## **Style & parti pris éditorial**

L'équipe éditoriale a choisi d'opter pour une **narration à la 1ère personne du singulier**. Le territoire sera ainsi présenté par 4 personas classés par affinités :

- Naia raconte la nature et la montagne basques
- Imanol raconte l'art de vivre
- Peio raconte ses découvertes liées au patrimoine
- Maitena (petite fille) raconte les choses vécues avec sa maman

Le style fait la part belle au **storytelling** : on raconte une histoire par la description de moments vécus et de « vraies » expériences. Le discours se base ainsi sur les émotions personnelles ressenties par les narrateurs.

Les histoires sont souvent vécues comme des parcours, itinéraires choisis par les personas pour guider le lecteur et le transporter dans son univers.

L'utilisation d'un **ton léger** et chaleureux permet des **touches d'humour**, car les personas sont des gens simples et accessibles qui ont à cœur de partager la passion de leur territoire sans pour autant se prendre au sérieux. Les personas sont proches de leurs lecteurs, ils n'hésitent pas à les mettre dans la confidence.

Le style institutionnel impersonnel « vu et revu » est ainsi banni au profit de **textes frais**, **dynamiques**, et authentiques. Les narrateurs s'autorisent à interpeler le lecteur pour apporter du peps et rythmer la lecture.

Les textes éviteront ainsi au maximum un style ampoulé, les expressions et adjectifs qualificatifs clichés (magnifique, sublime, écrin de verdure, havre de paix, pour tous les goûts…) au profit de **qualificatifs descriptifs** riches de sens ou plus personnels.

### **Structure**

L'ensemble des articles rédigés par les personas comportent la même structure. Celle-ci se décompose comme suit :

### **Titre**

**Votre guide :** 

**Introduction** : 4 lignes - italique

**Développement :** décomposition en paragraphes de 4 à 5 lignes maximum chacun.

Des sous-titres bilingues introduisent les paragraphes principaux de manière à apporter un peu d'exotisme à la lecture.

Des mots et/ou des morceaux de phrases peuvent être mis en gras pour attirer l'œil du lecteur sur un mot ou un message que le narrateur souhaite mettre en avant.

**Bloc** : un bloc « Venez de notre part ! » finalise les textes en invitant à se rendre chez des acteurs choisis du territoire.

**Filet de secours** : chaque texte est conclu par un appel à l'action minimum composé d'un lien vers une autre page du site ou un bouton.

**Liens** : des liens peuvent être intégrés au texte mais avec parcimonie afin d'éviter les pauses récurrentes dans la lecture.

**Volume** : le volume des textes (développement – hors bloc et filets de secours) n'excède pas 500 mots.

Tableau permettant de sélectionner les informations à faire remonter de la base de données SIRTAQUI sur les futurs sites Internet des offices de tourisme du Pays Basque.

En ligne sur<https://monparcours-etourisme.jimdo.com/developpement/annexes-mission-3/>

La totalité du document (tableau excel d'une dizaine de pages) est [visualisable en ligne](https://docs.google.com/spreadsheets/d/1zU9WQq_tTx5m-dgsihu_kFtr2NoQ2pM6yFpF1PkWJ_U/pubhtml) uniquement car l'imprimer est complexe.

Ce document permet de choisir par catégorie de professionnels les informations que l'on souhaite faire apparaître sur nos sites Internet à plusieurs niveaux :

- Niveau 1 : moteur de recherche général d'information
- Niveau 2 : critères de recherche détaillés
- Niveau 3 : détail de la fiche d'un professionnel

Copies d'écran des sites en espagnol, et anglais que j'ai créés en autonomie (Ces sites sont hors ligne depuis 2 ans).

En ligne sur<https://monparcours-etourisme.jimdo.com/developpement/annexes-mission-3/>

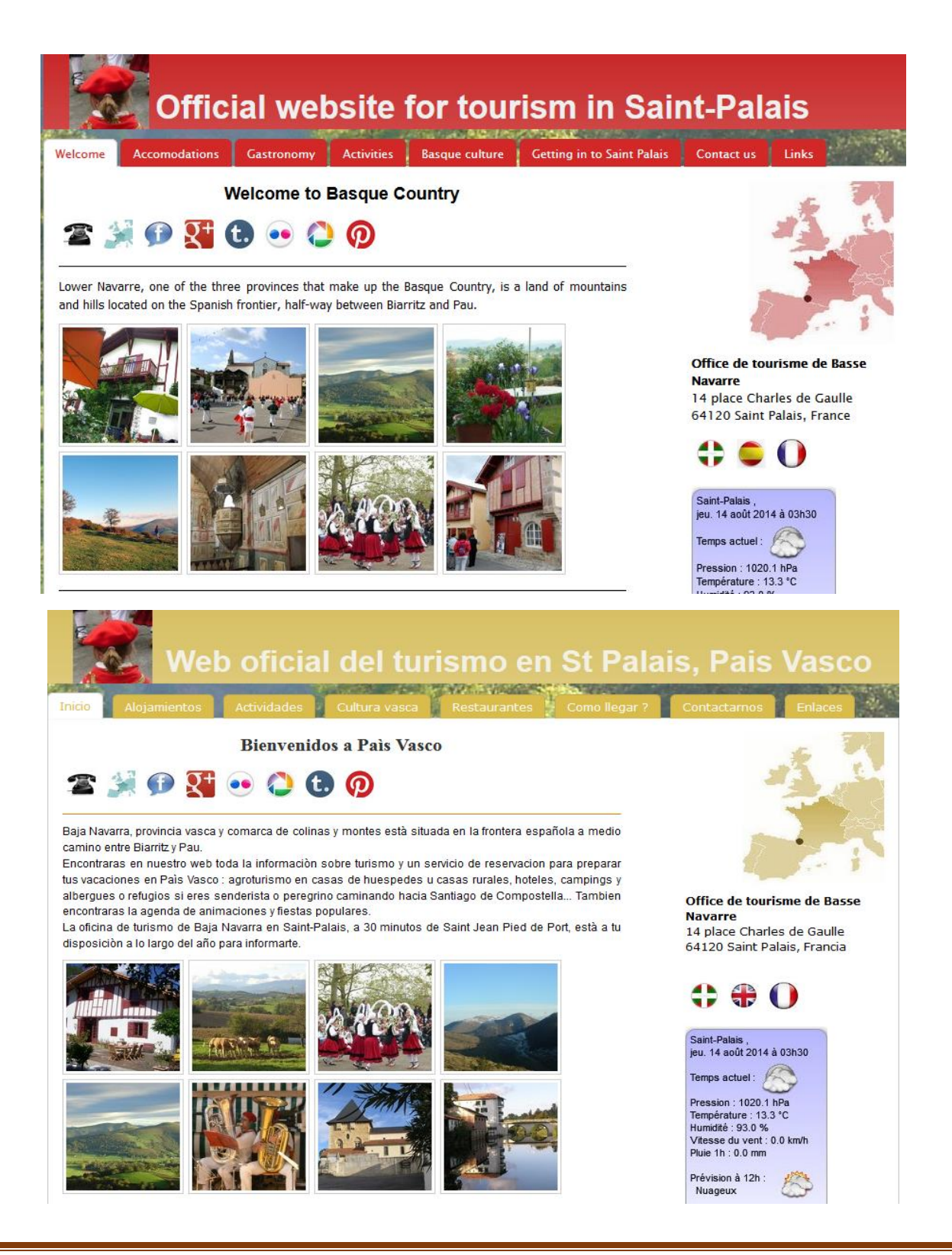

Extrait du tableau qui a servi à organiser le plan du site mobile [http://www.mamontagnebasque.com](http://www.mamontagnebasque.com/)

## En ligne sur<https://monparcours-etourisme.jimdo.com/developpement/annexes-mission-3/>

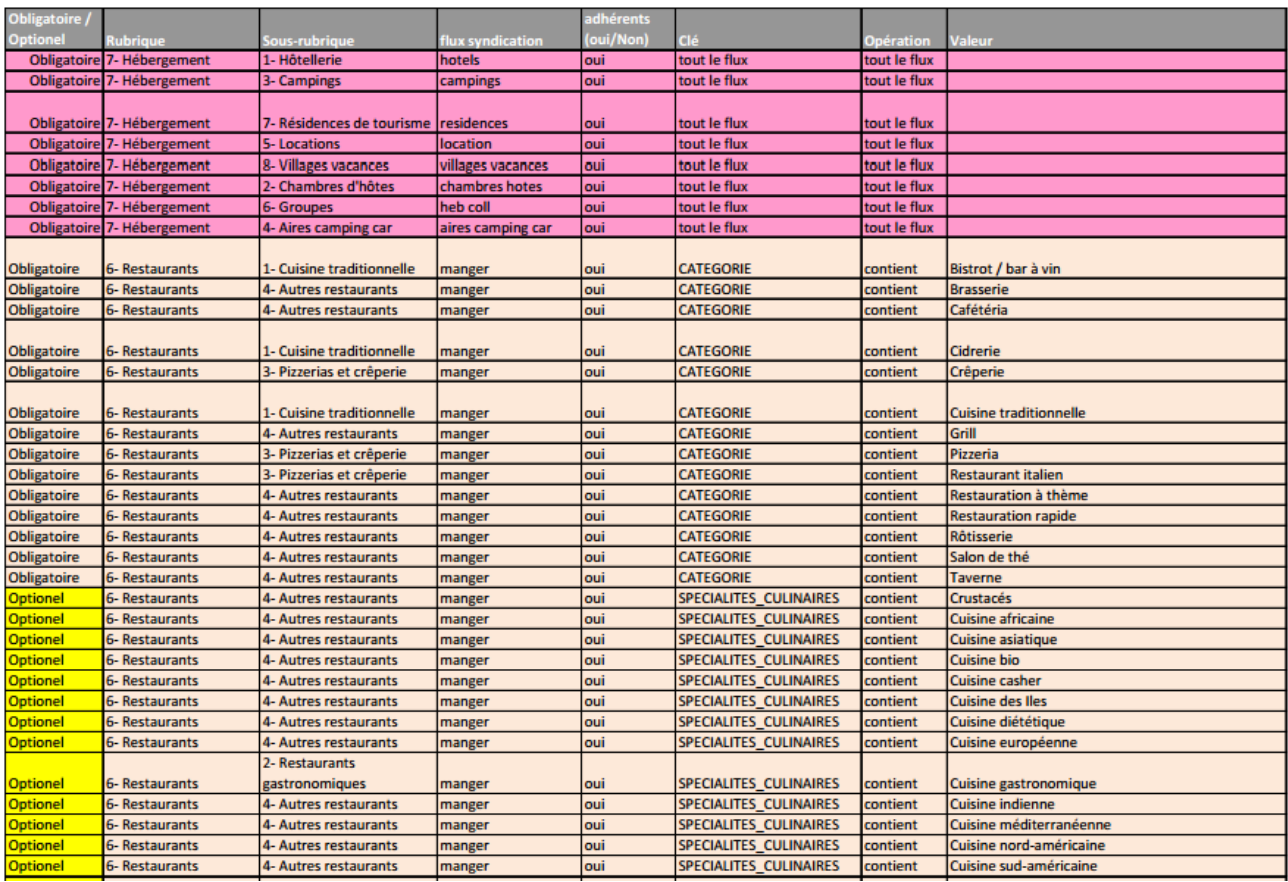

Extrait d'une page que j'ai rédigée sur le thème des [chemins de Compostelle](https://saintpalais-tourisme.jimdo.com/plein-air/les-chemins-de-compostelle/) sur le site [http://www.saintpalais-tourisme.com](http://www.saintpalais-tourisme.com/)

En ligne sur<https://monparcours-etourisme.jimdo.com/developpement/annexes-mission-3/>

Les chemins de Compostelle

Le Pays Basque est traversé par plusieurs voies qui permettent d'aller à Compostelle. **Dans le canton de Saint-Palais, la voie de Tours (GR 655) et la voie de Vézelay (GR 654) traversent Saint-Palais** et la **voie du Puy (GR 65)** passe à 4 km au sud de Saint-Palais au quartier Saint-Sauveur.

On y trouve la fameuse stèle de Gibraltar, petit monument érigé en 1964 qui symbolise un point supposé de rencontre entre les voies de Tours, de Vézelay et du Puy. Il est également admis que ce point de rencontre soit le village d'Ostabat mais en l'absence de certitude sur la notion de "chemins historiques" et en raison d'écrits contradictoires, nous laissons sa part à l'imagination et au rêve et pensons que tous ces chemins mènent... à Compostelle !

**Notre conseil** : si vous envisagez de partir de St Jean Pied de Port... démarrez plutôt de Saint-Palais! Vous aurez une à deux étapes pour vous mettre en jambes au lieu de faire les 1200 mètres de dénivelé vers le col de Roncevaux au saut du train !

Vous pouvez rejoindre Saint-Palais [en bus](https://saintpalais-tourisme.jimdo.com/pratique/comment-venir/) depuis les gares SNCF de Dax, Bayonne et Orthez.

- [Infos pratiques](http://www.saintpalais-tourisme.com/nature-et-randonn%C3%A9e/les-chemins-de-compostelle/#pratique)
- [Se loger sur le chemin](http://www.saintpalais-tourisme.com/nature-et-randonn%C3%A9e/les-chemins-de-compostelle/#gites)

Extrait d'une page que j'ai rédigée sur le thème de la saison de la palombe et des animations de Toussaint 2016 sur le blog du site <https://saintpalais-tourisme.jimdo.com/blog-1/>

En ligne sur<https://monparcours-etourisme.jimdo.com/developpement/annexes-mission-3/>

### **En automne, Saint-Palais met le feu !**

En automne, **un vent de folie souffle sur les montagnes du Pays Basque**, c'est la saison où les oiseaux migrateurs franchissent les Pyrénées pour aller se mettre au chaud... L'oiseau bleu, pigeon ramier pour les uns et palombe pour les autres rend certains fous, à marcher la tête en l'air pour repérer les vols... on l'appelle ici le mal bleu !

A **Saint-Palais, la palombe est un plat très prisé** que certains attendent avec impatience. On la déguste très fréquemment en salmis mais la spécialité des chefs de Saint-Palais consiste à commencer par la rôtir au four ou au feu de bois et **à terminer la cuisson au capucin**. C'est un cône en fonte chauffé à blanc dans lequel le cuisinier met du lard... Le lard fondu termine la cuisson et tout le savoir-faire du chef réside dans la maîtrise du feu...

Du 21 octobre au 4 novembre, on célèbre à Saint-Palais la Saison Bleue, la période de la chasse à la palombe.... L'un des points culminants est la la journée de **la Capucinade le dimanche 30 octobre, devant le marché couvert de Saint-Palais**. On y voit les chefs de Saint-Palais et de Larceveau flamber symboliquement leur première palombe en public, sur un barbecue géant. On pourra peut-être en déguster un petit morceau après mais il n'y en aura pas pour tout le monde, chuuuuuut... Pour joindre l'utile à l'agréable, on peut s'acheter un petit verre de vin d'Irouléguy au verre accompagnée d'une petite assiette de tapas pour se mettre en bouche avant d'aller déguster la palombe flambée au restaurant...

Article « [Petites mains potelées](https://saintpalais-tourisme.jimdo.com/2013/05/17/petites-mains-potel%C3%A9es/) » que j'ai rédigé sur le blog du site [http://www.saintpalais](http://www.saintpalais-tourisme.com/)[tourisme.com](http://www.saintpalais-tourisme.com/) sur les animations pour enfants d'un atelier de poterie.

En ligne sur<https://monparcours-etourisme.jimdo.com/developpement/annexes-mission-3/>

### **Petites mains potelées**

**Avez-vous déjà vu des artisans potiers dans une crèche ?** Nous non, et c'est pour cette raison que nous avons souhaité vous présenter ce mois-ci cette tranche de vie locale très sympathique.

Michelle et Marion ont ouvert l'atelier de poterie Brakotenia à Saint-Palais en 1993 au quartier Gibraltar. Elle produisent de la faïence décorée, font visiter l'atelier aux personnes qui réservent et organisent des stages, ateliers, et formations. Cette année, retour aux origines dans tous les sens du terme, elles partagent leur expérience avec des tout-petits, voici leur témoignage...

## *Dans quel cadre intervenez-vous dans les crêches ?*

Il existe un Relais Assistance Maternelle appelé Goxama\* qui est un service d'aide à la personne destiné aux parents et futurs parents en recherche d'un mode de garde et aux assistants et assistantes maternelles agréés ou en cours. Goxama intervient sur les cantons de Soule, Saint-Palais, Iholdy, St Jean Pied de Port et Baigorry.

### *Comment cette aventure a-t-elle commencé ?*

Un peu par hasard ! Des amies de voisins et une ribambelle d'enfants ramassaient des châtaignes en se baladant près de chez nous, ils sont passé voir l'atelier. Il y avait parmi eux la responsable du Relais Assistance Maternelle Goxama; on a discuté des différentes animations que nous proposions et l'idée d'intervenir auprès des tout-petits est arrivée...

### *Quel intérêt les assistantes maternelles trouvent-elles à votre métier ?*

Leur souhait est de permettre aux assistantes maternelles et aux enfants dont elles ont la garde d'échanger autour d'une activité commune et de donner un temps de plaisir partagé sans objectif de "résultat fini". Le travail avec l'argile familiarise les tout-petits avec un nouveau matériau peu utilisé dans ce domaine d'activité, leur donne une expérience sensorielle forte, développe leur motricité, leur attention... et aide les assistantes maternelles à découvrir des capacités artistiques dont nous sommes tous dotés sans forcément en être conscients.

### *Comment se passent les ateliers ?*

Nous fournissons les matériaux, l'argile et les outils permettant de la travailler et nous donnons un fil conducteur aux enfants. Enfants et assistantes travaillent côte à côte et découvrent la matière, sa douceur, sa plasticité, comment des gestes très simples la transforment... Ils explorent, s'étonnent, s'émerveillent, hésitent, se laissent apprivoiser... Nous ne forçons rien, les enfants font une petite pause et s'évadent quand ils le souhaitent. Mais tous y reviennent !

### *Votre impression ?*

Tout simplement étonnant ! Les enfants s'approprient l'argile et ses possibilités de manière intuitive, ils goûtent le plaisir immédiat du toucher et des gestes qui transforment : rouler, applatir, incruster, canaliser son énergie aussi parfois ! Rappelons tout de même que les plus âgés ont deux ans et demi ! Ce qui nous a également surprises est leur capacité d'apprentissage que l'on remarque d'un atelier à l'autre. Un petit qui avait appris à couper un morceau d'argile avec un fil à couper le beurre lors d'un premier atelier a "corrigé" une assistante maternelle "débutante" qui utilisait un couteau en plastique au second atelier, et on parle d'un bébé... Certains, timides et peu démonstratifs au départ, ont pris de l'assurance au fil des ateliers. On a pu aussi mesurer leur capacité à se concentrer relativement longtemps sur une même tâche.

## *Et si c'était à refaire ?*

Oui, sans hésitation... Le contact avec des apprentis aussi petits est très enrichissant et nous avons eu de très bons retours des assistantes maternelles. Nous travaillerons encore cet automne avec le relais Goxama et verrons par la suite si l'expérience se poursuit...Nous sommes reconnaissantes au Relais Goxama et à Françoise Aguer et à Stéphanie Elissiry d'avoir osé cette expérience; c'est un véritable travail en partenariat basé sur la confiance. En effet, travailler avec des tout-petits qui sont tellement réceptifs demande une grande exigence dans la qualité de ce que nous proposons.

\* Goxama signifie "marraine" en basque

### Infolettre du mois de février 2017

En ligne sur<https://monparcours-etourisme.jimdo.com/developpement/annexes-mission-3/>

Egun on, bonjour !

Février, c'est la saison des carnavals, mascarades et autres libertimendu... Rendez-vous est donné **le dimanche 19 février le matin sur la place du Foirail** pour le [libertimendu](http://www.eke.eus/fr/agenda/1296032534) de Saint-Palais. La fine équipe avait bien rigolé l'an passé avec la Capucinade revue et corrigée sous le soleil exactement..,Dans cet ancêtre du carnaval, les forces de la lumière et de la nuit s'affrontent avec une succession de scènes, d'improvisation chantée et de tableaux de danse. Qui les zirtzils vont-ils épingler cette année ? Suspense...

Le **samedi 25 février, c'est la fête du jumelage Bourcagneux - Domezain** avec le spectacle des [Duo des Non](https://youtu.be/5XmSYAFSm6E) à la salle complètement polyvalente du village...Venez acheter vos places dans votre office de tourisme préféré avant. Vous pourrez vous marrer à partir de 21h sans avoir loupé le match France Irlande diffusé sur écran géant à partir de 18h.

**Scoops numériques** ! La fine équipe a concocté pour vous un [site destiné aux profession](https://montagnebasque.jimdo.com/)[nels](https://montagnebasque.jimdo.com/) tout neuf avec ses collègues de Saint-Jean Pied de Port, Hasparren et de la Soule...Par ailleurs, la fine équipe met en place en mars **un service de billetterie de spectacle en ligne** avec paiement par CB pour (financer nos emplois fictifs) vous faciliter la vie ! Amis organisateurs de spectacles, venez nous voir pour en savoir plus...

Exemple de modèle de mail personnalisé.

En ligne sur<https://monparcours-etourisme.jimdo.com/developpement/annexes-mission-3/>

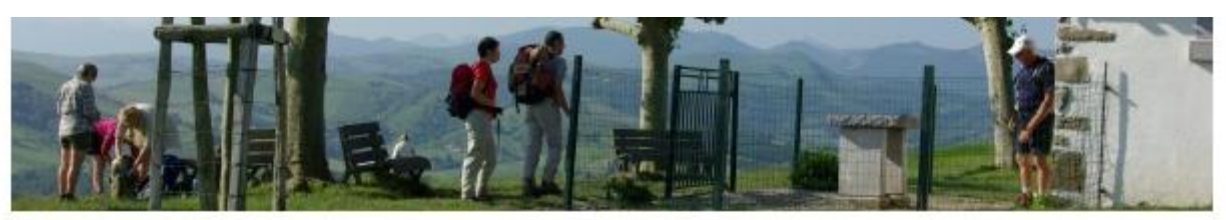

Bonjour,

Suite à votre mail, i'ai le plaisir de vous envoyer en lien la liste des chambres d'hôtes, cliquez sur le lien ci-dessous :

Votre sélection personnalisée d'offres touristiques

Je vous envoie également les informations suivantes :

- notre Guide Découverte en ligne dans lequel vous verrez tous les restaurants et fermes auberge ainsi que les lieux de visite

- la liste des itinéraires de randonnée classée par niveau (vous pouvez les télécharger et les imprimer ou les acheter à votre arrivée)

Je vous invite à nous rendre visite à votre arrivée, nous sommes ouverts en septembre tous les jours sauf le dimanche et c'est avec plaisir que nous vous remettrons nos brochures en main propre et nos conseils pour votre séjour et pour le choix des randonnées.

En attendant le plaisir de vous accueillir au Pays Basque, Bien cordialement.

Emmanuelle DISSARD

Office de tourisme de Basse Navarre

14 place Charles de Gaulle 64120 Saint-Palais 05 59 65 71 78

> Visitez notre site Internet Abonnez-vous à l'infolettre

Horaires d'ouverture :

De janvier à mars : mardi à vendredi de 9h30 à 12h30 et de 14h à 18h D'avril à juin et d'octobre à décembre : mardi à samedi de 9h30 à 12h30 et de 14h à 18h De juillet à septembre : lundi à samedi de 9h30 à 12h30 et de 14h à 18h30, dimanches et jours fériés de mi-juillet à mi-août Fermeture annuelle pendant les vacances de Noël

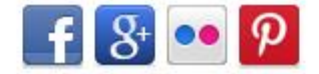

Exemple de modèle de carte touristique créée avec Googlemaps.

## Document en ligne sur<https://monparcours-etourisme.jimdo.com/promotion/annexes-mission-3/>

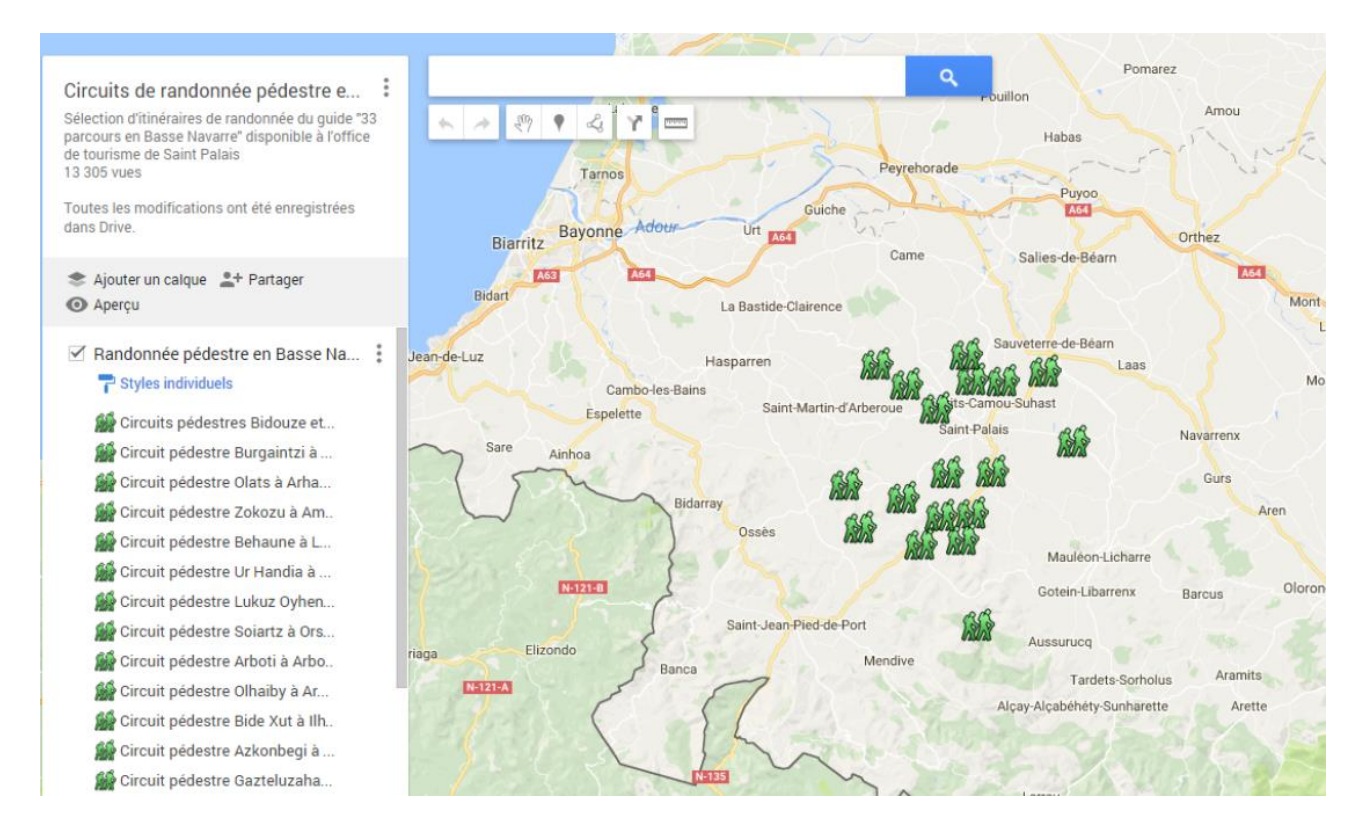

Exemple de partage de fichier hébergement pour mettre en commun la liste de l'office de tourisme et celle des communautés des communes.

En ligne sur<https://monparcours-etourisme.jimdo.com/developpement/annexes-mission-3/>

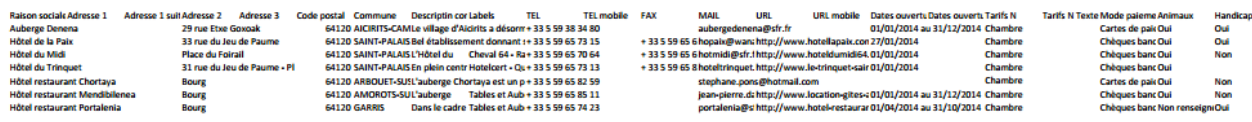

Extrait de l'atelier organisé pour les hébergeurs sur l'utilisation du logiciel de taxe de séjour en ligne.

En ligne sur<https://monparcours-etourisme.jimdo.com/developpement/annexes-mission-3/>

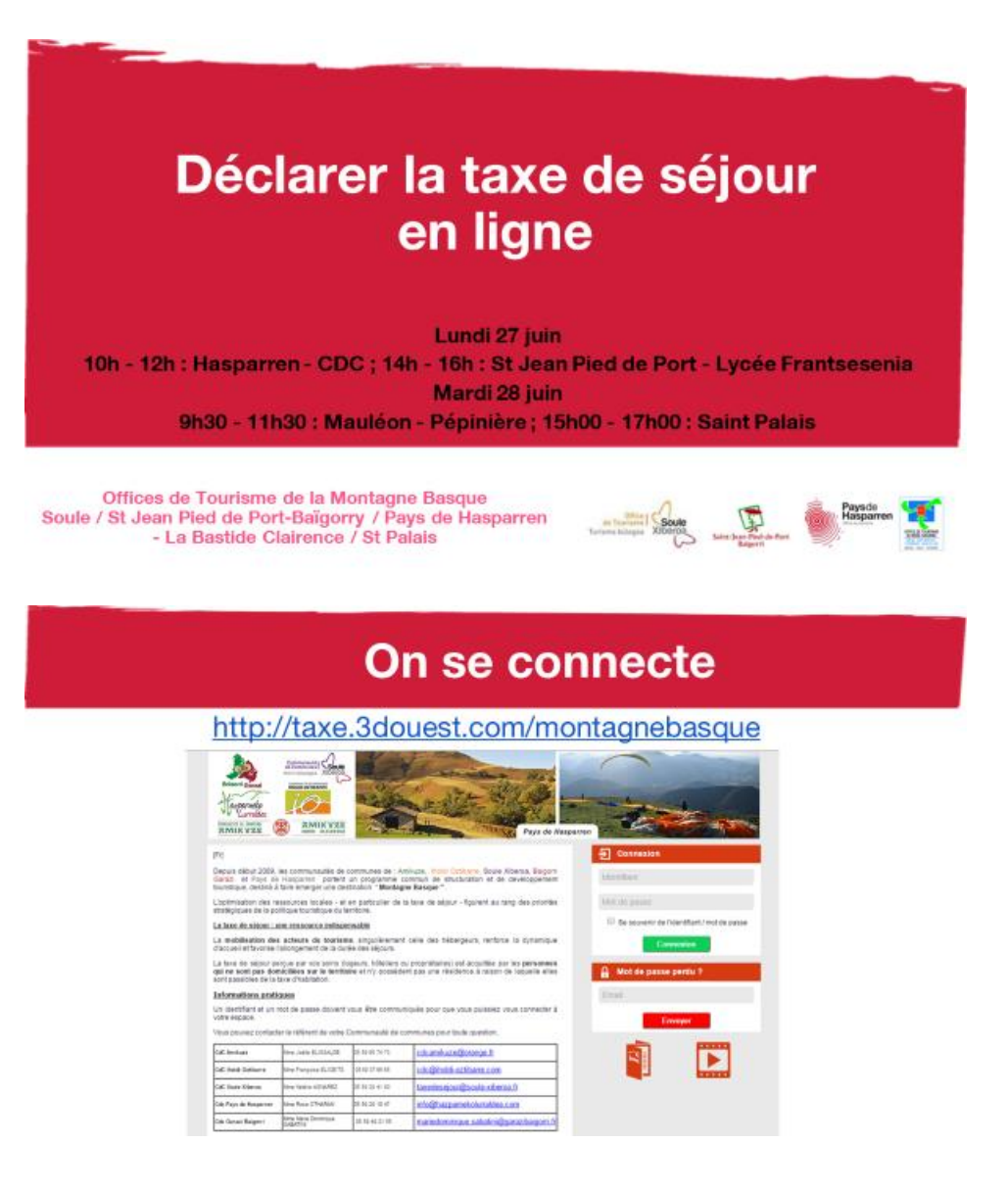

# **Mon Compte - Modifications**

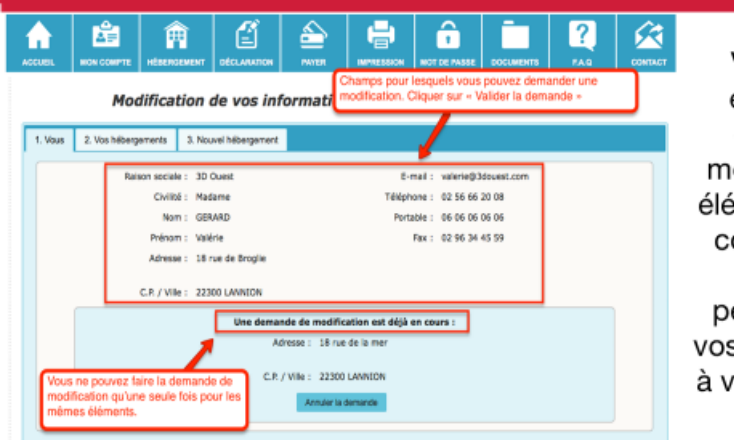

Vous pouvez effectuer une demande de modification des éléments de votre compte sur vos informations personnelles ou vos hébergements à votre collectivité

# **Déclaration**

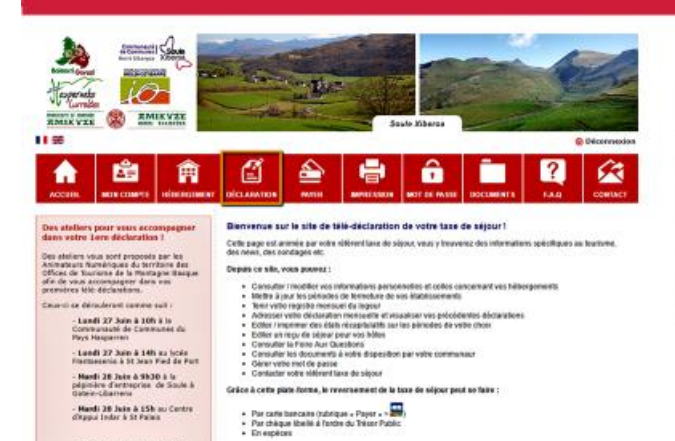

Cliquez sur l'onglet "Déclaration" pour pouvoir commencer déclarer les à éléments concernant votre ou vos hébergement (s)

Convention de partenariat pour la billetterie de spectacles.

En ligne sur<https://monparcours-etourisme.jimdo.com/developpement/annexes-mission-3/>

# **CONVENTION DE PARTENARIAT POUR BILLETTERIE**

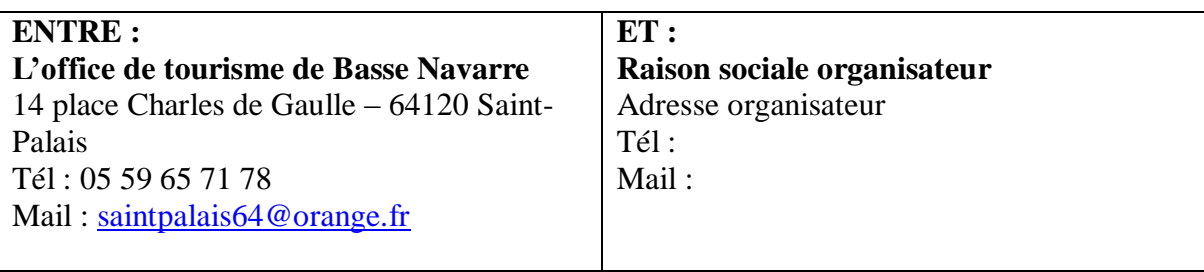

## **Il est convenu ce qui suit :**

**1/ Objet :** Vente de billets dans le cadre du concert / spectacle (nom) organisé le

**2/** La présente convention est établie pour le concert du (date) à (lieu). Elle prend effet au jour de la signature des deux parties.

**3/ Déroulement de la vente** : L'office de tourisme de Basse Navarre se charge de vendre uniquement des billets en pré-vente dans ses locaux ou en ligne si l'option « vente en ligne » est choisie.

L'office de tourisme de Basse Navarre vend au maximum les deux tiers de la capacité d'accueil de la salle, l'organisateur vend un tiers.

Chaque vente fait l'objet de la remise d'un ticket mentionnant le prix payé à l'office de tourisme ou d'un bon d'échange en cas d'achat en ligne.

Aucune réservation ne sera effectuée ni par téléphone, ni par mail, ni par courrier.

L'office de tourisme accepte pour les ventes au comptoir uniquement les paiements par chèque et espèces. Les chèques seront établis à l'ordre de (ordre organisateur).

L'organisateur fournit un fond de caisse. Détail du fonds de caisse fourni :

Ce service est rendu au comptoir de l'office de tourisme de Basse Navarre pendant ses horaires d'ouverture. L'office de tourisme peut être fermé exceptionnellement pour réunion ou intervention extérieure.

En ce qui concerne les billets vendus en ligne, l'office de tourisme de Basse Navarre percevra une commission de 2,5 % par billet vendu, incluse dans le prix de la vente, en remboursement des frais d'utilisation de la plateforme de paiement en ligne sécurisée Payplug. Ces prix sont valables pour toute la durée de la présente convention et ne peuvent faire l'objet d'un réajustement.

L'organisateur offrira à l'office de tourisme de Basse Navarre deux invitations à utiliser à sa convenance.

**4/ Conditions de vente** : l'office de tourisme de Basse Navarre percevra une commission de 10 % par billet vendu, incluse dans le prix de la vente, pour les services réalisés au comptoir. Ces prix sont valables pour toute la durée de la présente convention et ne peuvent faire l'objet d'un réajustement.

Vente au comptoir : oui non Tarifs : Nombre de billets à vendre au comptoir : Numéro de () à ()

La vente des billets s'effectue à partir du : Jusqu'au : (date) à (heure)

Vente en ligne \* : oui non

Tarifs :

Nombre de billets à vendre en ligne : La vente des billets s'effectue à partir du :<br>
Jusqu'au : (date) \*Voir article 3

**5/ En cas d'annulation** : en cas d'impossibilité d'assurer la prestation ou le remplacement de la prestation, l'organisateur remboursera les clients. L'office de tourisme de Basse Navarre ne peut être tenu responsable de l'inexécution partielle ou totale des prestations réservées.

**6/ Solde des comptes** : Avant la date du (date) à 17h, les comptes auront été soldés et l'organisateur aura repris l'ensemble des comptes, carnets de billets et totalité des espèces et chèques. L'office de tourisme de Basse Navarre ne peut être tenu responsable en cas d'écart de caisse.

**7/ Remboursement des transactions en ligne** : Après la manifestation, l'organisateur facturera à l'office de tourisme l'ensemble des billets vendus en ligne déduction faite d'une commission de 10 % conformément à l'article 4.

**8/ Assurances** : il incombe à l'organisateur de s'entourer des garanties d'une assurance responsabilité civile et individuelle accident. En aucun cas la responsabilité de l'office de tourisme de Basse Navarre ne peut être engagée.

**9/ Dispositions relatives à la sécurité** : La présente convention serait résiliée de plein droit dans le cas où les autorisations nécessaires aux présentes activités ne seraient pas délivrées par les autorités compétentes. L'office de tourisme de Basse Navarre ne pourra être tenu responsable et la commission sur les réservations en ligne effectuées resterait acquise à l'office de tourisme.

**10/Résiliation** : Les deux parties se donnent la possibilité de rompre unilatéralement la présente convention sous réserve de l'expédition d'une lettre recommandée avec accusé de réception. Les deux parties se devront alors un délai de deux jours.

**11/ Litiges** : Tout litige portant sur l'interprétation ou l'exécution des présentes sera de la compétence exclusive des Tribunaux du siège de l'office de tourisme, mais seulement après épuisement des voies amiables.

Fait en deux exemplaires à Saint-Palais le

Pour l'office de tourisme de Basse Navarre, Pour l'organisateur,

Rapport d'analyse détaillé du site [http://www.montagne-paysbasque.com](http://www.montagne-paysbasque.com/) qui a permis de réfléchir aux améliorations à y apporter.

Document en ligne sur<https://monparcours-etourisme.jimdo.com/veille/annexes-mission-4/>

### **Analyse de l'audience du site montagne-paysbasque.com**

Le site est en ligne depuis février 2012. Toutefois, compte-tenu des nombreux bugs à régler lors de sa mise en ligne et une audience jugée plutôt locale et de curiosité pour le nouvel outil en mars et avril 2012, **le comparatif 2012 / 2013 a été fait du mois de mai au mois de septembre**.

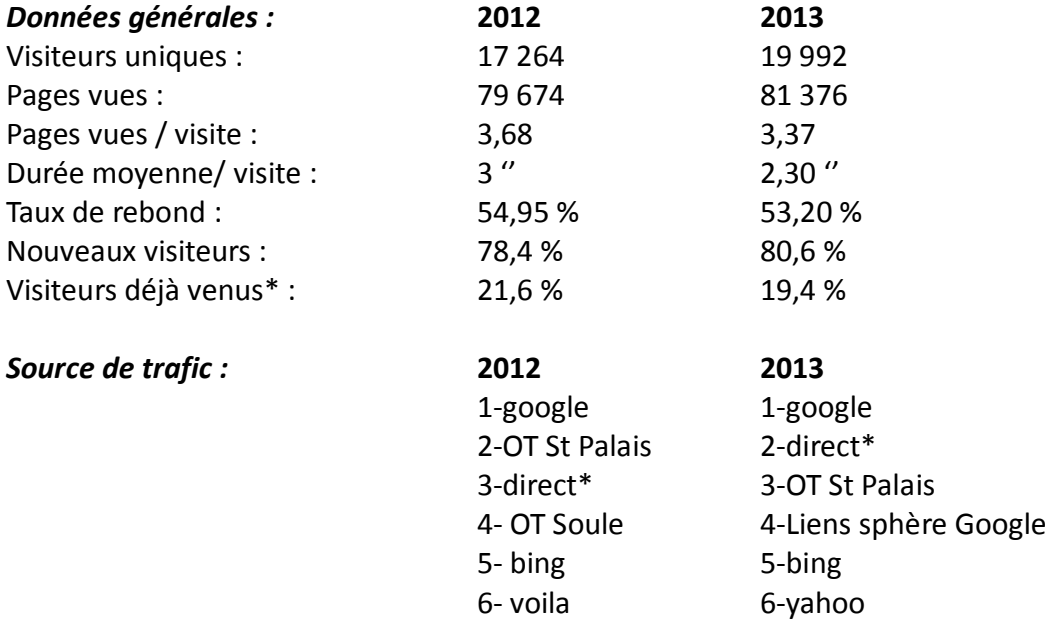

Visites plus qualitatives (durée moyenne et taux de rebond) via les liens référents des OT Réseaux sociaux : pas significatif (une centaine de visites) \*les adresses IP des OT ne sont pas exclues des statistiques

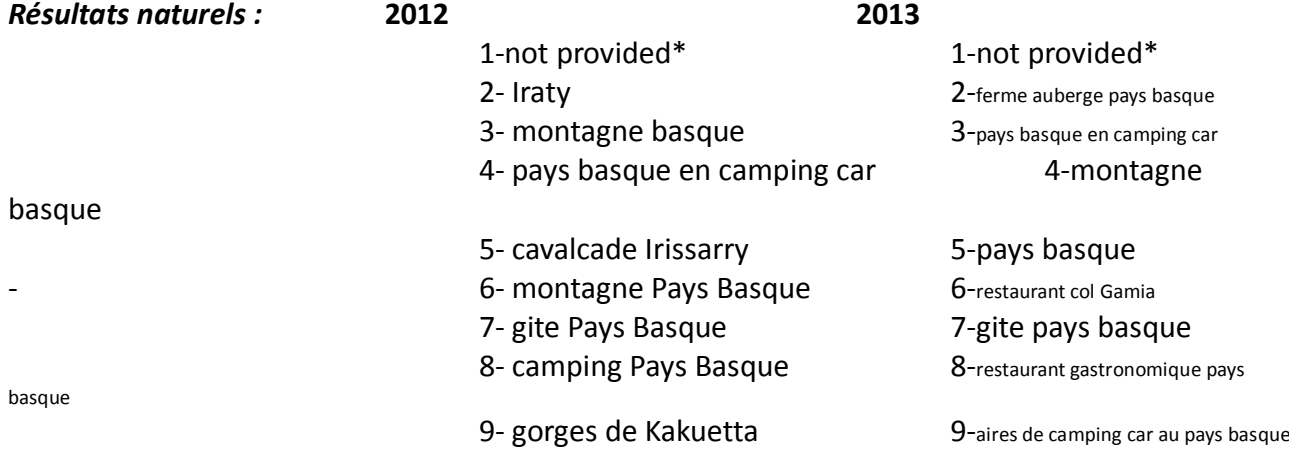

Durée moyenne de la visite plus importante et taux de rebond plus bas sur les mots clés « montagne basque » et « montagne pays basque »

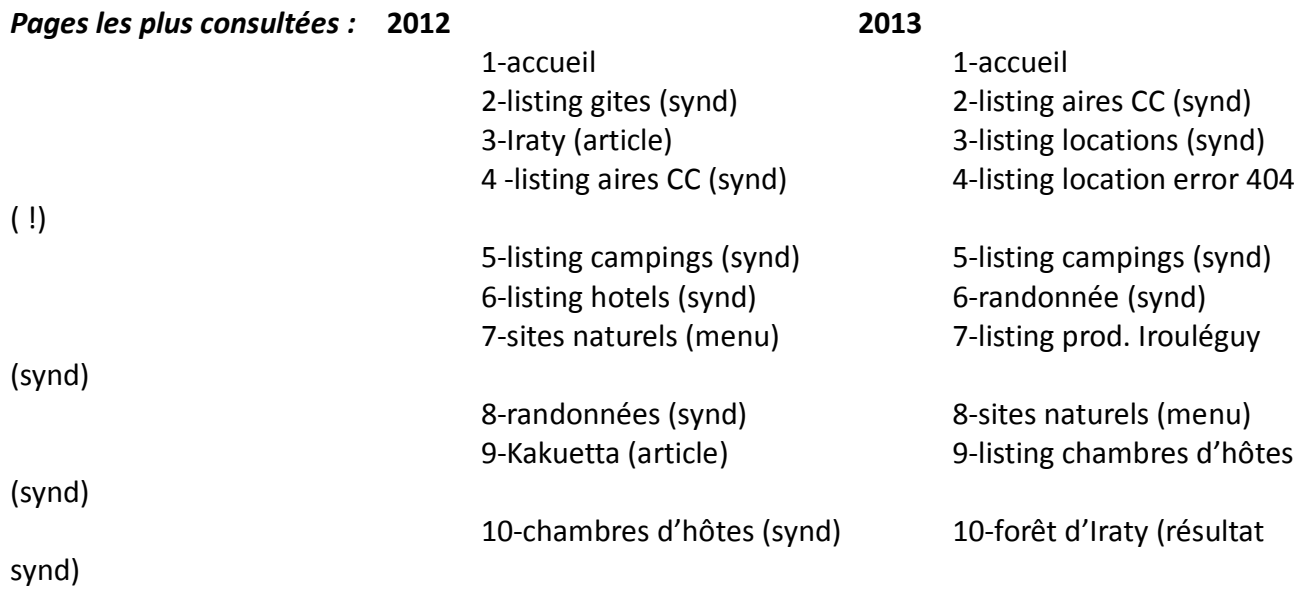

## **Analyse affinée du 01/05 au 30/09/2013**

Les fonctionnalités du moteur de recherche ne sont pas utilisées pour les hébergements. Seules les icônes correspondant aux rubriques sont cliquées, le menu déroulant des types d'hébergement et zones géographique n'est pas cliqué. **Le moteur de recherche, bien que placé au cœur du site, ne remplit pas son rôle**.

Les listings de résultat des hébergements sont cliqués à partir du menu par rubrique au dessus du moteur de recherche.

## **Onglet Séjourner :**

Les taux de clic sur les fiches hébergement sont très faibles (de 0 à 5 clics par fiche pour les locations, de 1 à 25 clics pour les chambres d'hôtes, le nombre de clics baisse significativement après la 1<sup>ère</sup> page de la liste de résultats (ce qui confirme la non utilisation du moteur de recherche), le nombre de clics augmente en fonction la qualité de la photo d'appel et selon le titre de la fiche (pour les locations, clics systématiques sur les fiches intitulées « maison », absence quasi totale de clics sur les fiches ayant pour titre le nom du propriétaire sauf si la photo d'appel est attractive)

## **Onglet se divertir :**

Le sous-menu rando est le plus cliqué mais il ouvre un listing de résultat de prestataires et non d'itinéraires, du coup le nombre de clics est faible (1 à 11 clics par fiche)

Sous-menu site naturels : 2ème menu le plus cliqué, ouvre sur un sous-menu des **sites naturel qui obtiennent 70 à 121 clics** par fiche, record détenu par Holzarte et Kakuetta.

Sous-menu eaux vives : seulement 1 à 11 clics par fiche sur le listing de résultat de prestataires Sous-menu temps forts : 6 à 24 clics sur les événements proposés

Sous-menu agenda : pas d'utilisation du moteur de recherche par date

## **Onglet déguster :**

Sous-menu restaurants : 40 à 70 clics sur les onglet gastronomie et cuisine traditionnelle mais déperdition sur les fiches dès la 2<sup>ème</sup> page du listing de résultat (91 résultats sans moyen d'affiner la recherche)

Sous-menu dégustation : 3 à 10 clics sur les fiches, sauf pour **les producteurs d'Irouléguy qui ont en moyenne 30 clics par fiche**

## **Onglet découvrir :**

Sous-menu incontournables : peu de clics (ex : Kakuetta n'obtient que 20 clics par cette entrée

alors qu'il est cliqué 131 fois par l'entrée site naturel) Sous-menu villes et villages : peu de clics Sous-menu Le Pays Basque : 40 clics en moyenne par thème, plus de potentiel sur la mascarade souletine

Pavé actualité : pas mesurable car mis à jour chaque semaine Footer : aucun clic, sauf sur les onglets accès et brochures

*Interrogations sur le moteur de recherche : il semble que les internautes ne l'utilisent pas intuitivement, notamment là où il est le plus simple (agenda). Faudrait-il le supprimer pour garder l'affichage par onglet et mieux valoriser dès la page d'accueil : -l'offre réservable en ligne -les circuits et sites de randonnée -les sites naturels emblématiques -les restaurants -le vignoble Ou faudrait-il faire apparaître le moteur de recherche de manière plus claire sur les pages de listing de résultat où il est nécessaire ?*

Comparatif d'audience du site Internet [http://www.montagne-paysbasque.com](http://www.montagne-paysbasque.com/) entre 2015 et 2016

Document en ligne sur<https://monparcours-etourisme.jimdo.com/veille/annexes-mission-4/>

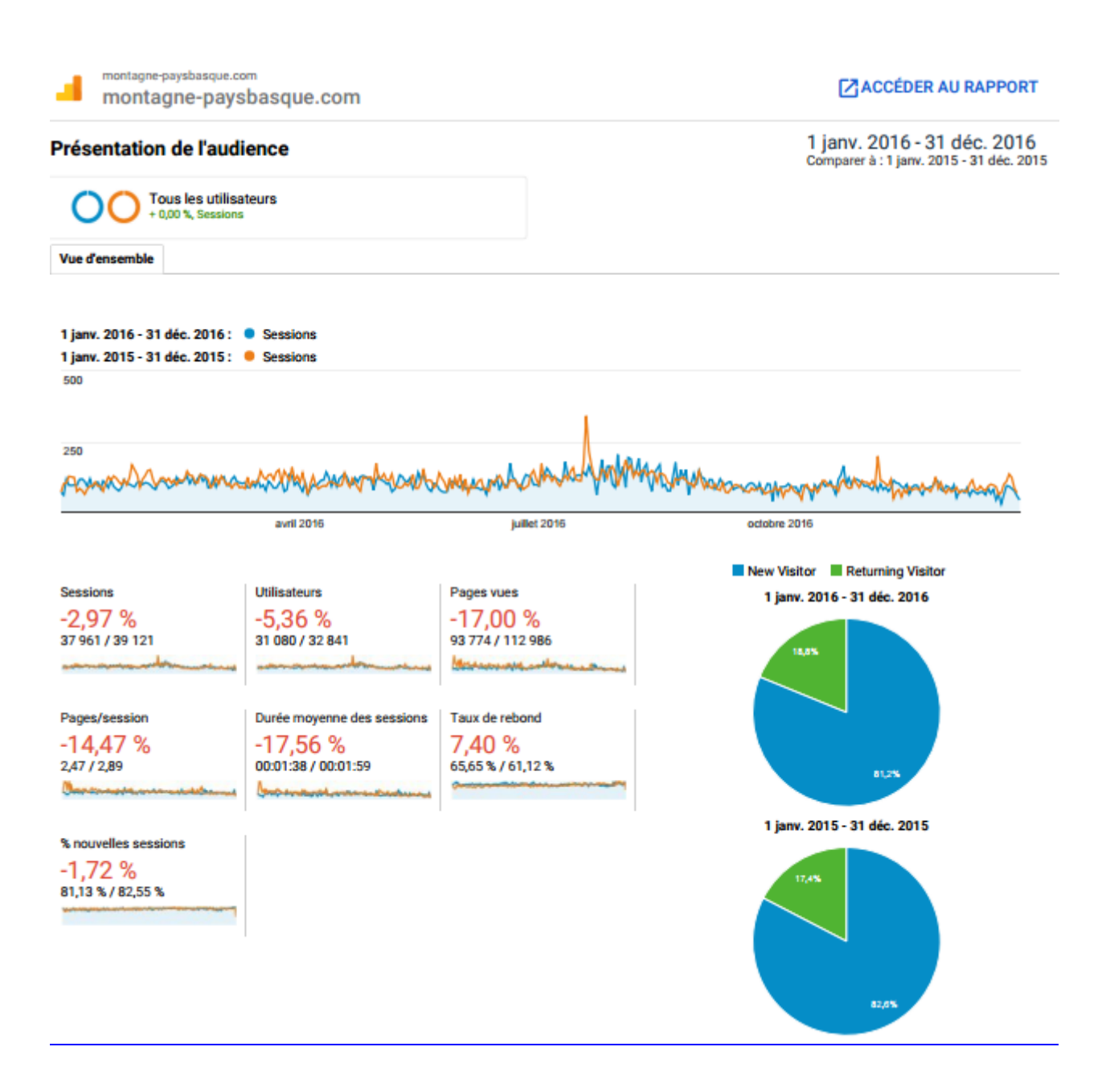

Extrait du manuel d'utilisation et de publication de la page Facebook <https://www.facebook.com/Saintpalais.Paysbasque/>

Document en ligne sur<https://monparcours-etourisme.jimdo.com/veille/annexes-mission-4/>

#### **CHARTE D'UTILISATION ET D'ANIMATION DE LA PAGE FACEBOOK**

**SAINT-PALAIS PAYS BASQUE** 

La page Facebook est animée par l'équipe et en temps réel quand c'est possible

Facebook est un media social à ne pas confondre avec un moyen de communication institutionnel : le ton éditorial peut être léger et humoristique si c'est approprié

Exemple:

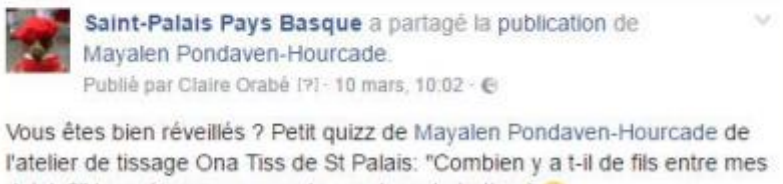

doigts?" Le vainqueur remporte... notre admiration !

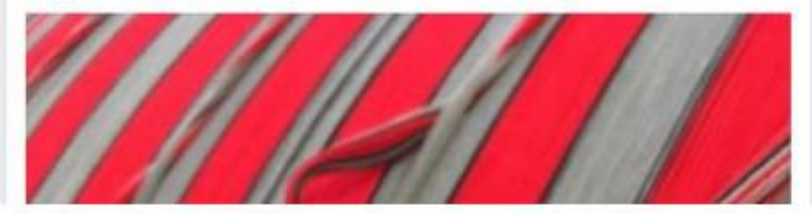

L'équipe de l'office de tourisme se définit publiquement comme « La fine équipe » sur sa newsletter et sa page Facebook. L'office de tourisme de Basse Navarre devient « Votre office de tourisme préféré »

Afin de contribuer à ce que la page gagne en audience (augmentation du nombre d'utilisateurs Facebook ayant cliqué sur « J'aime ») et en portée de publication des contributions (interaction des utilisateurs par le fait de cliquer sur « j'aime », commentaires et partages), les règles de contribution suivantes sont préconisées :

- Privilégier la publication de photos et de vidéos plutôt que de lien hypertextes
- Ne pas hésiter à se mettre en scène
- Quand c'est possible, publier en temps réel (en cours d'action, lors d'un événement...)
- Nommer le fichier source des photos de manière à optimiser le référencement de la page et de rendre les informations lisibles pour les non-voyants
- Commenter systématiquement les contenus de manière à les placer dans leur contexte
- Géolocaliser les photos
- · Tagger quand c'est possible des personnes

Extrait d'analyse de la page Google my Business Office de tourisme de Saint-Palais

Document en ligne sur<https://monparcours-etourisme.jimdo.com/veille/annexes-mission-4/>

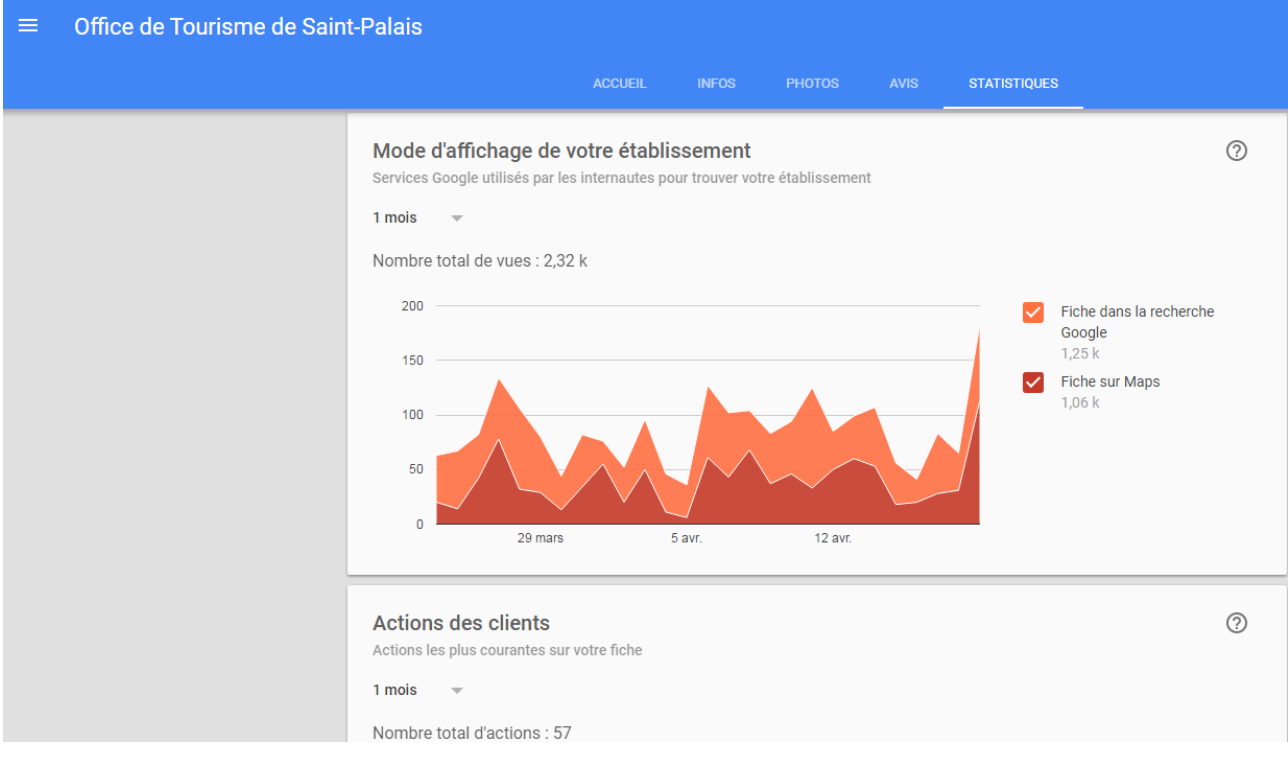

Exemple d'utilisation d'un compte [Delicious](https://del.icio.us/saintpalais64) pour archiver et tagger des articles sur le e-tourisme, sur les évolutions techniques d'Internet.

Document en ligne sur<https://monparcours-etourisme.jimdo.com/veille/annexes-mission-4/>

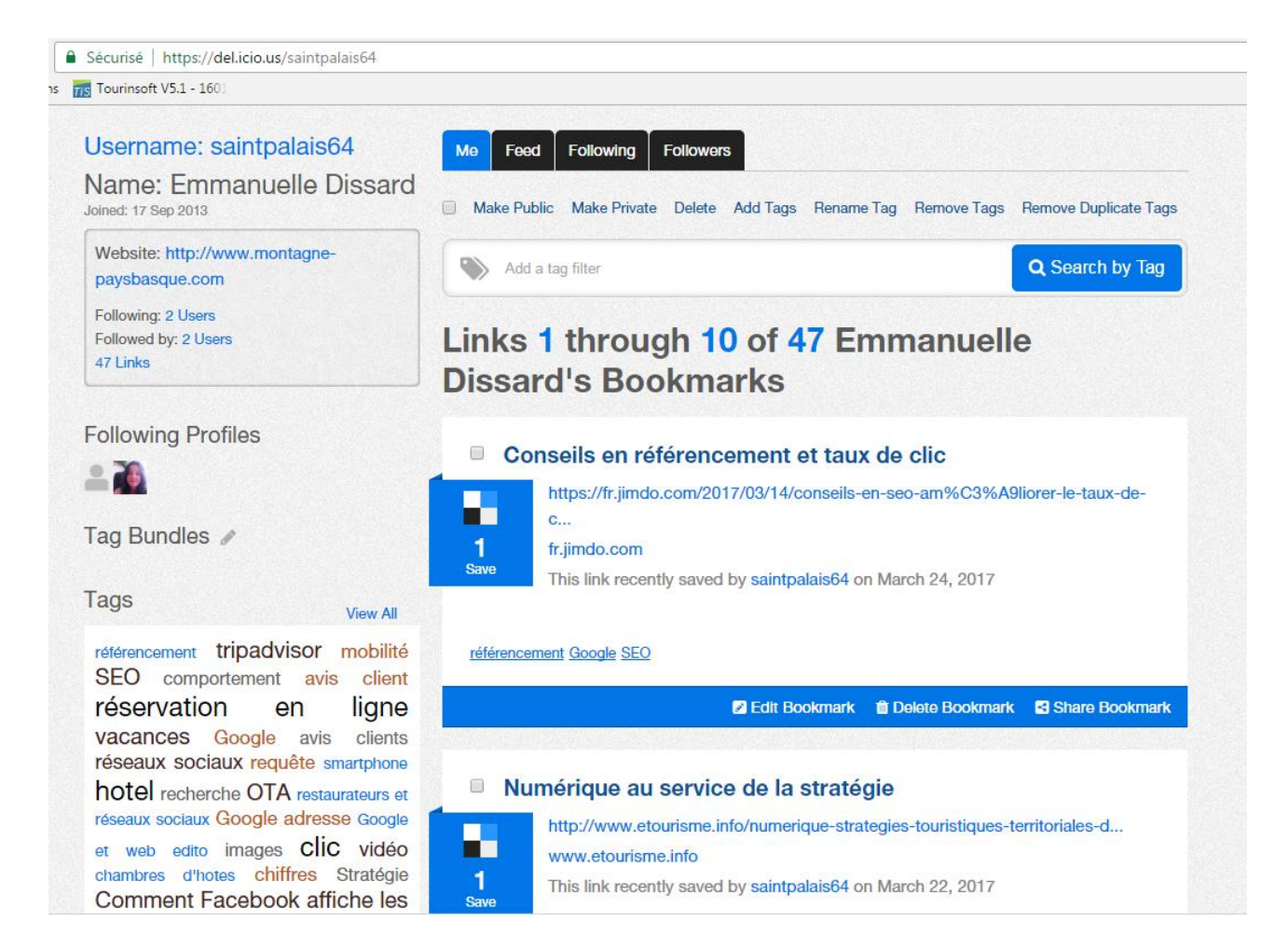

Exemple d'utilisation d'un compte Google pour partager avec des collègues un document de ressources utiles à l'élaboration d'ateliers numériques et à l'animartion du site professionnel [http://www.montagnebasque.jimdo.com](http://www.montagnebasque.jimdo.com/)

Document en ligne sur<https://monparcours-etourisme.jimdo.com/veille/annexes-mission-4/>

Images et réseaux sociaux :

<http://www.blogdumoderateur.com/guide-taille-images-reseaux-sociaux/>

### Photo

+Réseaux sociaux et médias dans le tourisme - 2ème édition - Juin 2014 - Atout France <http://www.etourisme.info/limage-au-service-destination/> <http://www.etourisme.info/retour-sur-quelques-concours-photo-instagram/> <http://www.etourisme.info/droits-dauteur-photos-ce-quil-faut-savoir/> <http://www.etourisme.info/selection-dapplis-de-retouche-photo/> <http://www.salon-etourisme.com/wordpress/2014/01/la-photo-ce-nest-pas-que-de-limage/> <http://www.etourisme.info/retoucher-encore-ses-photos-sur-ordi/> <http://fredericgonzalo.com/2014/10/30/le-role-de-la-photo-en-marketing-numerique/> <http://www.blogdumoderateur.com/instagram-400-millions/> <http://www.blogdumoderateur.com/chiffres-reseaux-sociaux/> <http://www.blogdumoderateur.com/pinterest-chiffres-cles/>

### Flikr - Instagram - Facebook

[http://fr.slideshare.net/voyageenmultimedia/atelier-j7-lincontournable-photo-au-cur-de-la-communication](http://fr.slideshare.net/voyageenmultimedia/atelier-j7-lincontournable-photo-au-cur-de-la-communication-numrique?related=4)[numrique?related=4](http://fr.slideshare.net/voyageenmultimedia/atelier-j7-lincontournable-photo-au-cur-de-la-communication-numrique?related=4) <http://fredericgonzalo.com/2014/10/30/le-role-de-la-photo-en-marketing-numerique/>

### Google

<http://www.presse-citron.net/les-avis-locaux-sur-les-pages-google-my-business-cest-fini/> <http://www.presse-citron.net/penguin-temps-reel/> <http://www.presse-citron.net/seo-google-integre-lintelligence-artificielle-de-rankbrain-dans-son-algorithme/> [https://pourlespros.withgoogle.com/?utm\\_source=Facebook](https://pourlespros.withgoogle.com/?utm_source=Facebook) <http://fr.jimdo.com/2016/01/19/comment-fonctionne-google/> <http://www.webmarketing-com.com/2016/01/27/44907-2016-annee-avenement-recherche-locale-vocale> <http://www.webmarketing-com.com/2015/07/17/39643-savoir-referencement-local>

### Webedito

<http://yellowdolphins.com/publications/articles/methodologie-rediger-pour-le-web/> <http://optimiz.me/bien-rediger-pour-le-web/> <http://www.miss-seo-girl.com/3-erreurs-a-eviter-en-matiere-dapproche-redactionnelle/> <http://www.miss-seo-girl.com/la-longue-traine-ou-long-tail/>

### Jimdo

<http://www.salon-etourisme.com/wordpress/2016/01/la-boite-a-outils-jimdo-pour-un-site-web-efficace/>

### Webedito

<http://www.webmarketing-com.com/2015/12/29/44206-11-etapes-creer-contenu-remarquable>

### Hôtellerie

<http://www.artiref.com/commercialisation-hotel/strategie-e-commercialisation-hotel.html>

### Chiffres 2015

[http://www.tourmag.com/e-tourisme-les-15-statistiques-percutantes-a-retenir-en-2015\\_a74413.html#](http://www.tourmag.com/e-tourisme-les-15-statistiques-percutantes-a-retenir-en-2015_a74413.html)

### <http://www.lechotouristique.com/article/e-tourisme-les-tendances-a-l-horizon-2016,71399>

**Comportement** 

[http://www.lechotouristique.com/article/enquete-le-mobile-gagne-du-terrain-avant-et-pendant-le](http://www.lechotouristique.com/article/enquete-le-mobile-gagne-du-terrain-avant-et-pendant-le-voyage,72434)[voyage,72434](http://www.lechotouristique.com/article/enquete-le-mobile-gagne-du-terrain-avant-et-pendant-le-voyage,72434)

<http://www.appyourself.com/dossiers/le-cycle-du-voyageur-connecte/>

<http://blog.opodo.fr/barometre-opodo.html>

[http://www.fevad.com/uploads/files/Classement\\_site/2014/Classement\\_Mediametrie\\_FEVAD\\_T4\\_oct\\_nov\\_2](http://www.fevad.com/uploads/files/Classement_site/2014/Classement_Mediametrie_FEVAD_T4_oct_nov_2014.pdf) [014.pdf](http://www.fevad.com/uploads/files/Classement_site/2014/Classement_Mediametrie_FEVAD_T4_oct_nov_2014.pdf)

[http://www.arcep.fr/uploads/tx\\_gspublication/CREDOC-Rapport-enquete-diffusion-TIC-France\\_CGE-](http://www.arcep.fr/uploads/tx_gspublication/CREDOC-Rapport-enquete-diffusion-TIC-France_CGE-ARCEP_nov2015.pdf)[ARCEP\\_nov2015.pdf](http://www.arcep.fr/uploads/tx_gspublication/CREDOC-Rapport-enquete-diffusion-TIC-France_CGE-ARCEP_nov2015.pdf)

<http://www.zdnet.fr/actualites/infographie-portrait-de-l-utilisateur-de-smartphone-francais-39796286.htm> [http://www.veilleinfotourisme.fr/barometre-2014-nouvelles-tendances-de-consommation-touristique-et](http://www.veilleinfotourisme.fr/barometre-2014-nouvelles-tendances-de-consommation-touristique-et-tourisme-en-ligne--124233.kjsp)[tourisme-en-ligne--124233.kjsp](http://www.veilleinfotourisme.fr/barometre-2014-nouvelles-tendances-de-consommation-touristique-et-tourisme-en-ligne--124233.kjsp)

[http://www.arcep.fr/index.php?id=8571&tx\\_gsactualite\\_pi1%5Buid%5D=1808&tx\\_gsactualite\\_pi1%5Bannee](http://www.arcep.fr/index.php?id=8571&tx_gsactualite_pi1%5Buid%5D=1808&tx_gsactualite_pi1%5Bannee%5D=&tx_gsactualite_pi1%5Btheme%5D=&tx_gsactualite_pi1%5Bmotscle%5D=&tx_gsactualite_pi1%5BbackID%5D=26&cHash=ea652bf4a3697c3c38db207fbb70f301) [%5D=&tx\\_gsactualite\\_pi1%5Btheme%5D=&tx\\_gsactualite\\_pi1%5Bmotscle%5D=&tx\\_gsactualite\\_pi1%5Bba](http://www.arcep.fr/index.php?id=8571&tx_gsactualite_pi1%5Buid%5D=1808&tx_gsactualite_pi1%5Bannee%5D=&tx_gsactualite_pi1%5Btheme%5D=&tx_gsactualite_pi1%5Bmotscle%5D=&tx_gsactualite_pi1%5BbackID%5D=26&cHash=ea652bf4a3697c3c38db207fbb70f301) [ckID%5D=26&cHash=ea652bf4a3697c3c38db207fbb70f301](http://www.arcep.fr/index.php?id=8571&tx_gsactualite_pi1%5Buid%5D=1808&tx_gsactualite_pi1%5Bannee%5D=&tx_gsactualite_pi1%5Btheme%5D=&tx_gsactualite_pi1%5Bmotscle%5D=&tx_gsactualite_pi1%5BbackID%5D=26&cHash=ea652bf4a3697c3c38db207fbb70f301)

### Avis clients

[http://www.journaldunet.com/management/expert/61821/l-authenticite-des-avis-de-consommateurs-impacte](http://www.journaldunet.com/management/expert/61821/l-authenticite-des-avis-de-consommateurs-impacte-la-confiance-des-clients.shtml)[la-confiance-des-clients.shtml](http://www.journaldunet.com/management/expert/61821/l-authenticite-des-avis-de-consommateurs-impacte-la-confiance-des-clients.shtml)

<http://www.emarketerz.fr/infographie-e-reputation-e-commerce/>

Pour nous, pour remplacer Powerpoint:<http://www.etourisme.info/emaze-une-alternative-a-powerpoint/>

### Référencement / SEO

<http://www.seomix.fr/longue-traine/> <http://www.axenet.fr/infographie-seo> <http://www.journaldunet.com/solutions/seo-referencement/referencement-naturel/> [https://static.googleusercontent.com/media/www.google.fr/fr/fr/intl/fr/webmasters/docs/search-engine](https://static.googleusercontent.com/media/www.google.fr/fr/fr/intl/fr/webmasters/docs/search-engine-optimization-starter-guide-fr.pdf)[optimization-starter-guide-fr.pdf](https://static.googleusercontent.com/media/www.google.fr/fr/fr/intl/fr/webmasters/docs/search-engine-optimization-starter-guide-fr.pdf) <http://www.axenet.fr/creation-site-seo-friendly/> <https://www.seo.fr/encyclopedie/comprendre-referencement/> <http://www.arobasenet.com/2016/01/google-consignes-seo-webmasters-2561.html?m=1#more>

### Chiffres clé

<http://rue89.nouvelobs.com/2016/02/03/34-milliards-dinternautes-monde-554-millions-france-263058>

Tous sujets <http://formation.rue89.com/>

Exemple de tableau d'analyse de la présence web des professionnels sur Google.

# Document en ligne sur<https://monparcours-etourisme.jimdo.com/veille/annexes-mission-4/>

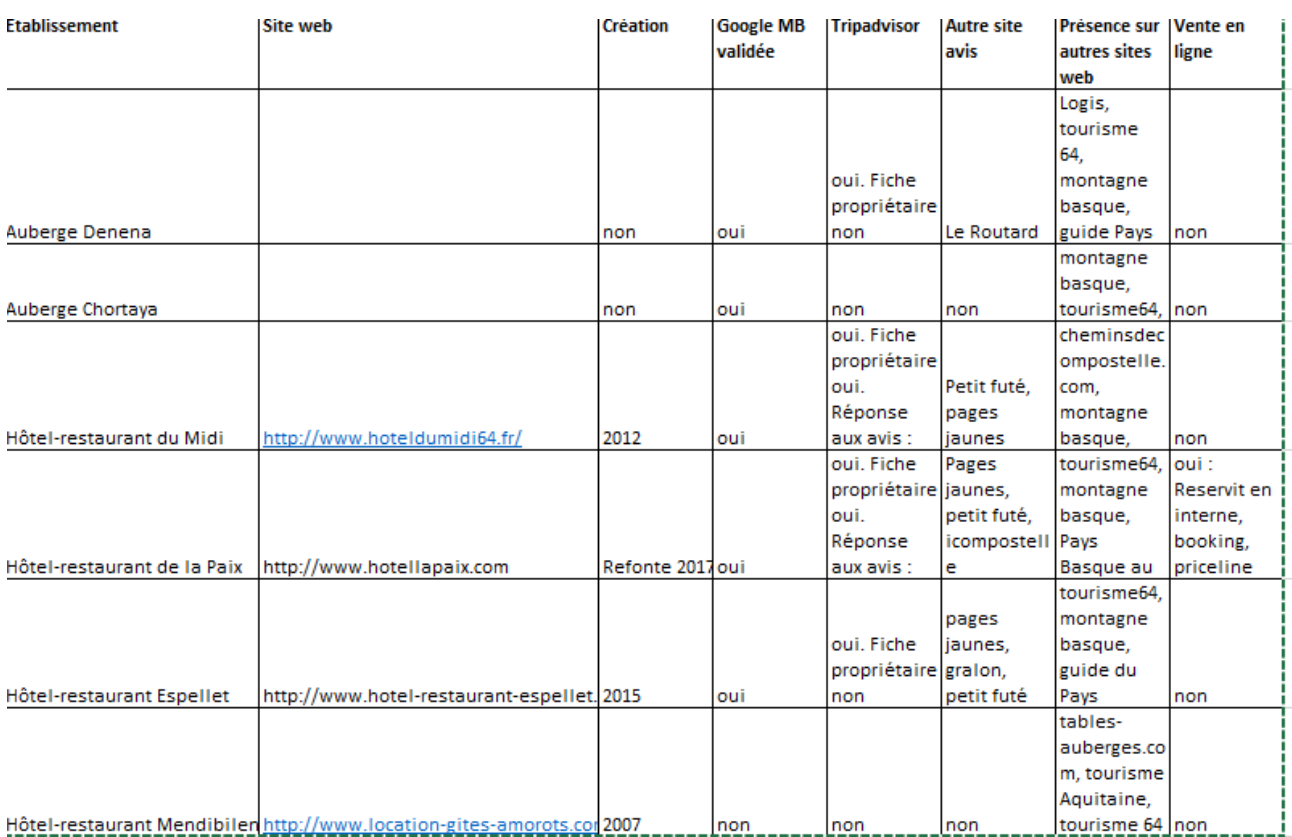

Analyse des statistiques d'accueil : extrait du rapport d'analyse de l'Assemblée Générale 2016

Document en ligne sur<https://monparcours-etourisme.jimdo.com/veille/annexes-mission-4/>

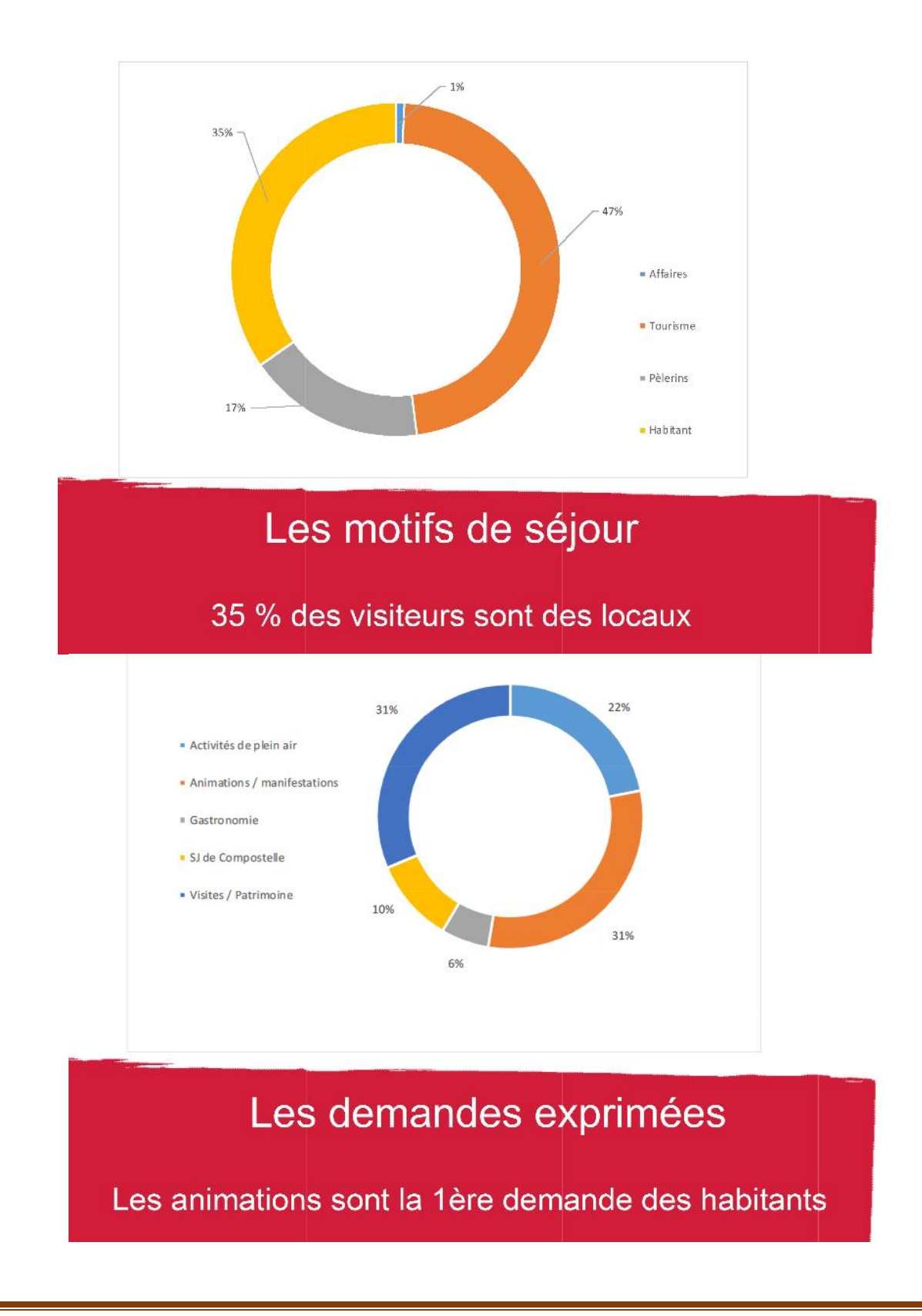
